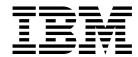

# AFP Conversion and Indexing Facility: User's Guide

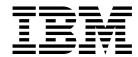

# AFP Conversion and Indexing Facility: User's Guide

Note

Before using this information and the product it supports, be sure to read the general information in "Notices" on page ix .

#### Second Edition (January 1999)

This edition applies to AFP Conversion and Indexing Facility, which is shipped with Print Services Facility 3.1.0 for OS/390 (program number 5655-B17), Print Services Facility/MVS 2.2.0 (program number 5695-040), Print Services Facility/VM 2.1.1 (program number 5684-141), Print Services Facility/VSE 2.2.1 (program number 5686-040), IBM Print Services Facility for AIX 2.1.0 (program number 5765-505), and IBM InfoPrint Manager for AIX 3.1.0 (program number 5648-B34). This edition applies to all subsequent releases and modifications until otherwise indicated in new editions or Technical Newsletters. Be sure to use the correct edition for the level of the product.

Order publications through your IBM representative or the IBM branch office serving your locality. Publications are not stocked at the address given below.

The IBM Printing Systems Company welcomes your comments. A form for reader's comments is provided at the back of this publication. If the form has been removed, you may send your comments to the following address:

INFORMATION DEVELOPMENT THE IBM PRINTING SYSTEMS COMPANY DEPARTMENT H7FE, BUILDING 003G PO BOX 1900 BOULDER, COLORADO 80301-9191

If you prefer to send comments electronically, use one of the following methods:

- Internet: printpub@us.ibm.com
- Fax: 1-800-524-1519 or 1-303-924-6873

#### Internet

Visit our home page at http://www.printers.ibm.com

When you send information to IBM, you grant IBM a nonexclusive right to use or distribute the information in any way it believes appropriate without incurring any obligation to you.

© Copyright International Business Machines Corporation 1993, 1999. All rights reserved.

Note to U.S. Government Users — Documentation related to restricted rights — Use, duplication or disclosure is subject to restrictions set forth in GSA ADP Schedule Contract with IBM Corp.

### Contents

|                  | Noticesix                                                                         |
|------------------|-----------------------------------------------------------------------------------|
|                  | Programming Interfaces ix                                                         |
|                  | Disclaimer ix                                                                     |
|                  | Trademarks                                                                        |
|                  | Summary Of Changes xi                                                             |
|                  | About This Publication xiii                                                       |
|                  | Why Should I Read This Publication? xiii                                          |
|                  | What Do I Need To Know? xiii                                                      |
|                  | How This Publication Is Organized xiv                                             |
|                  | What Terms Are Used In This Publication? xv                                       |
|                  | Related Information                                                               |
|                  | Understanding Syntax Notation                                                     |
|                  | Highlighting                                                                      |
|                  | Notational Conventions                                                            |
|                  | Examples xviii                                                                    |
|                  |                                                                                   |
| Part 1. Informat | ion Common to AIX, OS/390, MVS, VM, and VSE Environments 1                        |
|                  |                                                                                   |
|                  | Chapter 1. Planning Your AFP Conversion and Indexing Facility (ACIF)  Application |
|                  | What Can I Do with ACIF?                                                          |
|                  | Using ACIF for Different Tasks                                                    |
|                  | Tasks You Can Do with ACIF                                                        |
|                  |                                                                                   |
|                  | What Other IBM Products are Related to ACIF?                                      |
|                  | The Workbench Viewer                                                              |
|                  | AFP Toolbox for Multiple Operating Systems                                        |
|                  | Document Composition Facility (DCF)                                               |
|                  | What are the Systems Considerations for ACIF?                                     |
|                  | System Limitations                                                                |
|                  | System Prerequisites                                                              |
| Part 2. Using A  | CIF in the AIX Environment                                                        |
|                  | Chapter 2 Heing ACIE Parameters in AIV                                            |
|                  | Chapter 2. Using ACIF Parameters in AIX                                           |
|                  | Purpose                                                                           |
|                  | Syntax                                                                            |
|                  | Description                                                                       |
|                  | Flags and Values                                                                  |
|                  | Examples                                                                          |
|                  | Implementation Specifics                                                          |
|                  | Files                                                                             |
|                  | NLS Messages                                                                      |
|                  | Suggested Reading                                                                 |
|                  | Chapter 3. Example of an ACIF Application in AIX                                  |
|                  | The Input File                                                                    |
|                  | Specifying ACIF Processing Parameters for ASCII Input Data                        |

|                 | Using a Parameter File with ASCII Input Data                                                                                                    |                                 |
|-----------------|----------------------------------------------------------------------------------------------------|---------------------------------|
|                 | Specifying ACIF Processing Parameters for EBCDIC Input Data                                                                                                    |                                 |
|                 | Using a Parameter File with EBCDIC Input Data                                                                                                    |                                 |
|                 | Using the Shell with EBCDIC Literal Values                                                                                                    |                                 |
|                 | Identifying the Locations of the Resources                                                                                                    |                                 |
|                 | Determining the Form Definition and the Page Definition                                                                                                    |                                 |
|                 | Running the ACIF Job                                                                                                    |                                 |
|                 | ACIF Output                                                                                                    |                                 |
|                 | Concatenating ACIF Output Files                                                                                                    |                                 |
|                 | Accessing the Document File from the Workstation                                                                                                    |                                 |
|                 | Transferring the Document File to the Workstation                                                                                                    |                                 |
|                 | Mounting the AIX Directory on the Workstation                                                                                                    | 64                              |
|                 | Chapter 4. User Exits and Attributes of the Input Print File in AIX                                                                                                    | 65                              |
|                 | User Programming Exits                                                                                                    | 65                              |
|                 | Input Record Exit                                                                                                    |                                 |
|                 | Using the ACIF User Input Record Exits                                                                                                    | 68                              |
|                 | Index Record Exit                                                                                                    | 69                              |
|                 | Output Record Exit                                                                                                    | 70                              |
|                 | Resource Exit                                                                                                    | 72                              |
|                 | Non-Zero Return Codes                                                                                                    |                                 |
|                 | Attributes of the Input Print File                                                                                                    | 74                              |
|                 | Chapter 5. IBM AFP Fonts for ASCII Data                                                                                                    | 77                              |
| Part 3. Using A | ACIF in the OS/390, MVS, VM, and VSE Environments                                                                                                    | 79                              |
|                 | Chapter 6. Using ACIF in OS/390, MVS, VM, and VSE                                                                                                    |                                 |
|                 | Using ACIF in the OS/390 and MVS Environments                                                                                                    |                                 |
|                 | Explaining the JCL Statements                                                                                                    |                                 |
|                 | Using ACIF in the VM Environment                                                                                                    |                                 |
|                 | Explaining the VM CMS Commands                                                                                                    |                                 |
|                 | Using ACIF in the VSE Environment                                                                                                    |                                 |
|                 | Explaining the VSE JCL Statements                                                                                                    | 85                              |
|                 | Chapter 7. Using ACIF Parameters in OS/390, MVS, VM, and VSE Syntax Rules for OS/390, MVS, VM, and VSE Parameters                                                                                           |                                 |
|                 |                                                                                                    | 0,                              |
|                 | • • • • • • • • • • • • • • • • • • • •                                                                                                    | 113                             |
|                 | · ·                                                                                                    | 115                             |
|                 | , ,                                                                                                    | 115                             |
|                 |                                                                                                    | 115                             |
|                 |                                                                                                    | 11/                             |
|                 |                                                                                                    | 117                             |
|                 | VSE JCL to Invoke ACIF                                                                                                    | 117                             |
|                 | VSE JCL to Invoke ACIF                                                                                                    | 117<br>121                      |
|                 | VSE JCL to Invoke ACIF                                                                                                    | 117<br>121<br>121               |
|                 | VSE JCL to Invoke ACIF  ACIF Output  Concatenating Files OS/390 or MVS JCL                                                                                                    | 117<br>121<br>121<br>121        |
|                 | VSE JCL to Invoke ACIF  ACIF Output  Concatenating Files OS/390 or MVS JCL                                                                                                    | 117<br>121<br>121               |
|                 | VSE JCL to Invoke ACIF  ACIF Output  Concatenating Files  OS/390 or MVS JCL  VM CMS Commands  Chapter 9. User Exits and Attributes of the Input Print File in OS/390,                                       | 117<br>121<br>121<br>121<br>121 |
|                 | VSE JCL to Invoke ACIF  ACIF Output  Concatenating Files  OS/390 or MVS JCL  VM CMS Commands  Chapter 9. User Exits and Attributes of the Input Print File in OS/390, MVS, VM, and VSE                      | 117<br>121<br>121<br>121<br>121 |
|                 | VSE JCL to Invoke ACIF  ACIF Output  Concatenating Files OS/390 or MVS JCL VM CMS Commands  Chapter 9. User Exits and Attributes of the Input Print File in OS/390, MVS, VM, and VSE User Programming Exits | 117<br>121<br>121<br>121<br>121 |

|              | Output Record Exit Resource Exit User Exit Search Order Non-Zero Return Codes                                                      | 125<br>126<br>128<br>130<br>130 |
|--------------|----------------------------------------------------------------------------------------------------|---------------------------------|
|              | Multiple Message Scenarios                                                                                                    | 133<br>133<br>134               |
| Part 4. Appe | endixes                                                                                                    | 177                             |
|              |                                                                                                    | 179                             |
|              | • • • • • • • • • • • • • • • • • • • •                                                                                            |                                 |
|              | · · · · · · · · · · · · · · · · · · ·                                                                                              | 179                             |
|              | g ,                                                                                                    | 179                             |
|              | · ·                                                                                                    | 180                             |
|              | Understanding how ANSI and machine carriage controls are used Understanding common methods of transferring files to AIX from other | 181                             |
|              | systems                                                                                                    | 182                             |
|              | Physical media                                                                                                    | 182                             |
|              | PC file transfer program                                                                                                    | 182                             |
|              | FTP                                                                                                    | 183                             |
|              |                                                                                                    | 183                             |
|              | <u> </u>                                                                                                    | 183                             |
|              |                                                                                                    | 184                             |
|              | · · · · · · · · · · · · · · · · · · ·                                                                                              | 185                             |
|              | <del>s</del>                                                                                                    | 185                             |
|              | Appendix B. Data Stream Information                                                                                                | 187                             |
|              | ·                                                                                                    | 187                             |
|              |                                                                                                    | 188                             |
|              |                                                                                                    |                                 |
|              | • • • • • • • • • • • • • • • • • • • •                                                                                            | 189                             |
|              |                                                                                                    | 189                             |
|              | End Resource (ER) and End Resource Group (ERG) Structured Fields                                                                   | 189                             |
|              | Appendix C. Format of the Index Object File                                                                                        | 191                             |
|              | Group-Level Index Element (IEL) Structured Field                                                                                   | 191                             |
|              | Page-Level Index Element (IEL) Structured Field                                                                                    | 192                             |
|              | Begin Document Index (BDI) Structured Field                                                                                        | 193                             |
|              | Index Element (IEL) Structured Field                                                                                               | 193                             |
|              | Tag Logical Element (TLE) Structured Field                                                                                         | 194                             |
|              | End Document Index (EDI) Structured Field                                                                                          | 194                             |
|              | Appendix D. Format of the Output Document File                                                                                     | 195                             |
|              | Page Groups                                                                                                    | 198                             |
|              | · · · · · · · · · · · · · · · · · · ·                                                                                              | 198                             |
|              |                                                                                                    | 198                             |
|              | Tag Logical Element (TLE) Structured Field                                                                                         | 199                             |
|              |                                                                                                    | 199                             |
|              | End Named Group (ENG), End Document (EDT), and End Page (EPG)                                                                      | 199                             |
|              |                                                                                                    | 200                             |

| Composed Text Control (CTC) Structured Field                      | 200        |
|-------------------------------------------------------------------|------------|
| Map Coded Font (MCF) Format 1 Structured Field                    | 200        |
| Map Coded Font (MCF) Format 2 Structured Field                    | 200        |
| Presentation Text Data Descriptor (PTD) Format 1 Structured Field | 200        |
| Inline Resources                                                  | 200        |
| Page Definitions                                                  | 200        |
| Glossary                                                          | 201        |
| Source Identifiers                                                | 201        |
| References                                                        | 201        |
| Bibliography                                                      | 207        |
| Print Services Facility (PSF) for OS/390                          | 207        |
| Advanced Function Presentation (AFP)                              | 207        |
| Advanced Function Presentation (AFP) Architecture                 | 208        |
| Advanced Function Presentation for Microfilm                      | 208        |
| Fonts                                                             | 208        |
| Text Processing                                                   | 209        |
| InfoPrint Manager for AIX                                         | 209        |
| Print Services Facility (PSF) for AIX                             | 209        |
| Print Services Facility for OS/2 (PSF/2)                          | 209        |
| EDMSuite OnDemand                                                 | 210        |
| Printers                                                          | 210        |
| i-data                                                            | 210        |
| OS/390 Version 2 Release 6                                        | 211        |
| eNetwork Communications Server                                    | 212        |
| MVS/Enterprise Systems Architecture (ESA) Version 5               | 212        |
| TCP/IP                                                            | 213        |
| TCP/IP for MVS                                                    | 213<br>213 |
| VTAM and NCP                                                      | 213        |
| Systems Network Architecture                                      | 214        |
| AS/400                                                            | 214        |
| ·                                                                 |            |
|                                                                   | ~ 4 =      |

## Figures

| 1.  | How ACIF Fits into Advanced Function Presentation                   |     | 4  |
|-----|---------------------------------------------------------------------|-----|----|
| 2.  | Using ACIF to Prepare Files for Viewing                             |     | 6  |
| 3.  | Using ACIF to Prepare Files for Distributed Printing                |     | 7  |
| 4.  | Using ACIF to Prepare Files for Archiving and Retrieving            |     | 8  |
| 5.  | AFP Document with Index Tags and the Index Object File              | . 1 | 11 |
| 6.  | Example Bank Statement Input File                                   | . 1 | 12 |
| 7.  | ACIF Processing Parameters to Index the Bank Statement              | . 1 | 13 |
| 8.  | Workbench Viewer                                                    | . 1 | 15 |
| 9.  | File Extensions for Resources                                       | . 2 | 26 |
| 10. | Example of a Customer's Telephone Bill                              | . 5 | 54 |
| 11. | Line-Data Telephone Bill                                            |     | 55 |
| 12. | Example of a Parameter File for ASCII Input Data                    |     | 56 |
| 13. | Example of a Parameter File for EBCDIC Input Data                   | . 5 | 59 |
| 14. | Sample Input Record Exit C Language Header                          |     | 66 |
| 15. | Sample Index Record Exit C Language Header                          | . 6 | 39 |
| 16. | Sample Output Record Exit C Language Header                         |     | 70 |
| 17. | Sample Resource Exit C Language Header                              |     | 72 |
| 18. | Sample Print File Attributes C Language Header                      |     | 74 |
| 19. | Font Mapping Table for Use with the chars Parameter                 |     | 77 |
| 20. | Sample OS/390 and MVS JCL to Invoke ACIF                            | . 8 | 31 |
| 21. | Sample VM CMS Commands to Invoke ACIF                               |     | 33 |
| 22. | Sample VSE JCL to Invoke ACIF                                       |     | 34 |
| 23. | ACIF Parameters, Tasks, and Operating Systems                       |     | 38 |
| 24. | Example of a Customer's Phone Bill                                  |     |    |
| 25. | Line-Data Phone Bill                                                |     | 15 |
| 26. | Example of a Telephone Bill for an OS/390 or MVS ACIF Application . |     | 16 |
| 27. | Example of a Telephone Bill for a VM ACIF Application               |     |    |
| 28. | Example of a Telephone Bill for a VSE ACIF Application              |     | _  |
| 29. | Library Names                                                       |     | 20 |
| 30. | Sample Input Record Exit DSECT                                      |     | 24 |
| 31. | Sample Index Record Exit DSECT                                      |     |    |
| 32. | Sample Output Record Exit DSECT                                     |     |    |
| 33. | Sample Resource Exit DSECT                                          |     |    |
| 34. | Sample Print File Attributes DSECT                                  |     |    |
| 35. | Example of Code Containing Group-Level Indexing                     |     | 96 |
| 36. | Example of Code Containing Group- and Page-Level Indexing           | 19  | 7  |

#### **Notices**

References in this publication to products, programs, or services of IBM do not suggest or imply that IBM will make them available in all countries where IBM does business, or that only products, programs, or services of IBM may be used. Noninfringing equivalents may be substituted, but the user must verify that such substitutes, unless expressly designated by IBM, work correctly. No license, expressed or implied, to patents or copyrights of IBM is granted by furnishing this document. You can send license inquiries, in writing, to the IBM Director of Licensing, IBM Corporation, North Castle Drive, Armonk, NY 10504-1785, USA.

#### **Programming Interfaces**

This publication documents intended Programming Interfaces that allow the customer to write programs to obtain the services of ACIF.

ACIF provides no macros that allow a customer installation to write programs that use the services of ACIF.

**Attention:** Do not use any ACIF macros as programming interfaces.

#### **Disclaimer**

All examples are for illustration only. Any references to existing businesses or individuals is unintentional and does not imply any connection or relationship of any kind between the businesses, individuals, and IBM.

#### **Trademarks**

The following terms appear in this publication and are trademarks of the IBM Corporation:

- Advanced Function Presentation
- AFP
- AIX
- AIX/6000
- AT
- Bar Code Object Content Architecture
- BCOCA
- BookManager
- IBM®
- InfoColor
- InfoPrint®
- · Intelligent Printer data Stream
- IPDS
- MVS/DFP
- MVS/ESA
- MVS/SP
- OnDemand for AIX
- Operating System/2
- Operating System/400®
- OS/2

- OS/390®
  - OS/400®
  - Personal System/2
  - Presentation Manager
  - · Print Services Facility
  - PrintManager
  - Proprinter
  - PSF
  - PSF for AIX
  - Quietwriter
  - RACF
  - RS/6000
  - System/370
  - System/390
  - S/390
  - The IBM Printing Systems Company
  - VM/ESA
  - VM/XA
  - WIN-OS/2

The following terms appear in this publication and are trademarks of other companies:

- Adobe, ATM-1, and PostScript are trademarks of Adobe Systems, Inc.
- Microsoft, Microsoft Windows, and Windows are trademarks of Microsoft, Inc.
- NFS is a trademark of SUN Microsystems, Inc.
- UNIX is a trademark of UNIX System Laboratories, Inc.

#### **Summary Of Changes**

This publication contains additions and changes to the previous edition, S544-5285-00. The technical additions and changes are marked with a revision bar to the left of the changes.

The following new function has been added:

- INSERTIMM=YES|NO (see APAR PN92597)
- FONTECH=UNBOUNDED (see APAR PN77365)
- MCF2REF={CPCS | CF } (see APAR PQ04391)
- PRMODE=SOSI3 (see APAR PQ07139)
- RESTYPE=...[,OBJCON][,BCOCA][,GOCA][,IOCA] (see APAR PQ02350)

The APARs addressed in this publication include:

#### • PN77365

You can use the FONTECH parameter to indicate to ACIF that the fonts are in the unbounded box format. The only valid value for FONTECH is *unbounded*; other values will cause ACIF to terminate with an error. Unbounded box fonts are supported *only* by the IBM 3800 printer.

#### PN77694

If you attempt to print the front and back sides of a sheet from different input bins, ACIF issues error message APK252I.

#### • PN84383

You can use ACIF to create either a sequential data set or a partitioned data set. This publication describes the JCL parameters necessary to successfully create a resource data set as either partitioned or sequential.

#### PN92597 and PN91755

You can use an INSERTIMM parameter to view named page groups as stand-alone entities.

#### PQ02350

You can use additional values with the RESTYPE parameter: BCOCA, GOCA, and IOCA. ACIF searches the libraries specified by the PSEGLIB parameter and USERLIB parameter to find these objects. If BCOCA, GOCA, and/or IOCA is specified for RESTYPE, ACIF includes all of those types of objects required to print or view the output document in the resource object file. Note that page segments referenced by an IOB structured field cannot contain IM1 image or PTOCA data.

#### • PQ04391

You can use a new conversion parameter and resource retrieval parameter to specify the way ACIF builds the MAP Coded Font 2 (MCF2) structured field in the output file and the resobj file.

#### PQ07139

ACIF supports a new PRMODE value. PRMODE=SOSI3 is supported in the same manner as by PSF/MVS, with each shift out character being converted to

a Set Coded Font Local Text control. Each shift in character is converted to a Set Coded Font Local Text control and two blanks. New or changed messages include: APK246S (APAR PQ02350) APK247S (APAR PQ02350) APK248S (APAR PQ02350) • APK252I (APAR PN77694) APK255S (APAR PQ09450) APK256S (APAR PQ09450) APK278S (APAR PQ02350) APK343I (APAR PQ07139) APK345I (APAR PQ07139) APK441S (APAR PN84835 and PN89280) APK443S (APAR PN92597 and PN91755) APK444S (APAR PN92597 and PN91755) APK445S (APAR PN92597 and PN91755) APK446S (APAR PN92597 and PN91755) • APK915S (APAR PN84835) APK916S (APAR PN84835) APK917S (APAR PN84835) APK918S (APAR PN84835)

• APK919S (APAR PN84835)

#### **About This Publication**

This publication describes Advanced Function Presentation Conversion and Indexing Facility (ACIF), which allows you to format and print System/390 line data and unformatted ASCII files with IBM Print Services Facility in the following environments:

- OS/390
- MVS
- VM
- VSE
- AIX

ACIF also provides indexing and resource retrieval capabilities that allow you to view, archive, and retrieve document files. ACIF is supported in the OS/390, AIX, MVS, VM, and VSE environments by IBM Print Services Facility (PSF).

This section identifies who should use this publication, how it is organized, the formatting conventions used, and a list of publications related to the product.

#### Why Should I Read This Publication?

Application programmers should use this publication as a guide and reference when they are developing ACIF applications. ACIF is a batch application development utility enabling creation of documents that can be printed, viewed, distributed, archived, and retrieved with fidelity across systems and platforms. Using ACIF, you can:

- Convert line-format print files to MO:DCA-P documents
- Add indexing tags to documents; create a separate index object file from the indexing tags in a MO:DCA-P document
- Retrieve and package AFP resources needed for printing or viewing a MO:DCA-P document

#### What Do I Need To Know?

This publication assumes that you are familiar with Advanced Function Presentation (AFP) concepts as well as the parameters that you specify when printing with Print Services Facility (PSF). If you are not familiar with AFP concepts, refer to *Guide to Advanced Function Presentation*. If you are not familiar with the PSF print parameters, refer to either: *IBM Print Services Facility for AIX: Print Submission* or the PSF user's guide for your operating system, as listed in "Bibliography" on page 207.

The publication also assumes that you are somewhat familiar with the MO:DCA-P architecture and structured fields. You may want to order *Mixed Object Document Content Architecture Reference* and *Advanced Function Presentation: Programming Guide and Line Data Reference* to read about these topics.

**Note:** This publication provides ACIF messages for the OS/390, MVS, VM, and VSE environments, which contain instructions for the system programmers responsible for maintaining the operating system and the PSF program

running on it. You may need to show these messages to your system programmer for assistance from time to time.

#### **How This Publication Is Organized**

This publication contains information pertaining to ACIF support for AIX, OS/390, MVS, VM, and VSE operating environments supported by PSF. However, because AIX users can invoke the PSF MSG command to view AIX messages on-line or print them, the AIX messages have not been duplicated in this publication.

- Part one contains information common to AIX, OS/390, MVS, VM, and VSE.
  - Chapter 1, Planning Your AFP Conversion and Indexing Facility (ACIF) Application presents an overview of tasks you can do with the ACIF product, describes several related products, and describes system considerations for using ACIF.
- Part two contains information specific to AIX.
  - Chapter 2, Using ACIF Parameters in AIX describes the acif command, including syntax rules, parameters, and their values.
  - Chapter 3, Example of an ACIF Application in AIX describes the steps for developing an ACIF application for AIX.
  - Chapter 4, User Exits and Attributes of the Input Print File in AIX describes the exits available in AIX for customizing ACIF.
  - Chapter 5, IBM AFP Fonts for ASCII Data provides a list of the fonts for use with unformatted ASCII input data in AIX.
- Part three contains information specific to OS/390, MVS, VM, and VSE.
  - Chapter 6, Using ACIF in OS/390, MVS, VM, and VSE provides sample code for invoking ACIF in the OS/390, MVS, VM, and VSE environments.
  - Chapter 7, Using ACIF Parameters in OS/390, MVS, VM, and VSE describes the parameters used for ACIF processing in the OS/390, MVS, VM. and VSE environments.
  - Chapter 8, Example: ACIF Application in OS/390, MVS, VM, or VSE describes the steps for developing an ACIF application.
  - Chapter 9, User Exits and Attributes of the Input Print File in OS/390, MVS, VM, and VSE describes the exits available for customizing ACIF.
  - Chapter 10, ACIF Messages for OS/390, MVS, VM, and VSE provides the ACIF messages, with suggestions for responding to the errors.
- The appendix section through the end of this publication contains more information common to AIX, OS/390, MVS, VM, and VSE.
  - Appendix A, Helpful Hints describes some considerations of using ACIF as a front-end preprocessor for viewing, archiving, and retrieving information.
  - 36 describes the structured-field information for indexing.
  - Appendix C, Format of the Index Object File describes the file that enables applications to determine the location of a page group or page within the MO:DCA-P print file, based on the indexing tags.
  - Appendix D, Format of the Output Document File shows the three separate output files that ACIF can produce.

To order additional printed copies of this publication, use order number S544-5285

Note: Publications that are referred to in this book or that contain additional information about AFP, the OS/390 or MVS operating systems, PSF, and related products are listed in "Bibliography" on page 207.

#### What Terms Are Used In This Publication?

The following are terms this publication uses, plus a description of how those terms apply to your system:

**Document** In all systems:

· A file that contains AFP structured fields in Mixed Object: Document Content Architecture - Presentation (MO:DCA-P) format

File In AIX and OS/2:

· A collection of related data

In OS/390 and MVS:

- · A sequential data set
- · A member of a partitioned data set
- · A name of a DD card

In VM:

A CMS file (filename filetype filemode)

In VSE:

· A sequential (SAM) file

Library

· A directory in which AFP resources are stored

In OS/2:

- A directory
- · A list of files stored on a disk or diskette

In OS/390 or MVS:

- · A partitioned data set
- · A series of concatenated data sets

A collection of CMS files, generally with the same file type

In VSE:

· A library.sublibrary

#### **Related Information**

Publications that are referred to in this book or that contain additional information about Advanced Function Presentation (AFP), the MVS operating system, PSF, and related products are listed in the "Bibliography" on page 207.

For additional information about OS/390 and PSF for OS/390, refer to these Web pages:

http://www.ibm.com/s390/os390

http://www.printers.ibm.com/pbin-id/go?/pdocs/psf390/home.html

To obtain the latest documentation updates for OS/390 base elements and optional features that result from DOC APARs and PTFs, refer to the DOC APARs and ++HOLD DOC Web page:

http://www.s390.ibm.com/os390/bkserv/new tech info.html

To obtain the latest documentation updates for PSF for OS/390, refer to these members in SYS1.SAMPLIB:

| Member   | Publication                                    |
|----------|------------------------------------------------|
| APSGCUSU | PSF for OS/390: Customization, S544-5622       |
| APSGDGNU | PSF for OS/390: Diagnosis, G544-5623           |
| APSGDLGU | PSF for OS/390: Download for OS/390, G544-5624 |
| APSGMACU | PSF for OS/390: Messages and Codes, G544-5627  |
| APSGSECU | PSF: Security Guide, S544-3291                 |
| APSGUSRU | PSF for OS/390: User's Guide, S544-5630        |

#### **Understanding Syntax Notation**

This publication uses consistent conventions for the following:

- Highlighting
- Notational conventions

#### Highlighting

This publication uses the following highlighting conventions:

**Bold** Identifies commands, keywords, files, directories, and other items,

whose names are predefined by the system or must be entered as is,

such as acif.

Italic Identifies parameters whose actual names or values you supply.

Italics also identify the names of publications.

Identifies examples of specific data values, examples of text similar to Monospace

> what you might see displayed, examples of portions of program code similar to what you might write as a programmer, messages from the

system, or information you should actually type.

#### **Notational Conventions**

This publication uses the following notational conventions:

 Italics within a command represent variables for which you must supply a value. For example:

#### cpgid=code page identifier

means that you enter cpgid= as shown and then replace the variable code page identifier with a value that represents any valid code page, which is three-character decimal value (for example, 395) that defines an IBM-registered code page.

• Do not enter the following symbols as part of the command:

| Bar        |    |
|------------|----|
| Braces     | {} |
| Brackets   | [] |
| Underscore | _  |

These symbols have the following meanings:

· A vertical bar, I, between values indicates that you can only enter one of the values with the command. For example:

means that when you enter cc=, you can specify either yes or no as the value, but not both.

**Note:** In AIX, sometimes the vertical bar, I, acts as a pipe. When the pipe symbol appears between commands, it indicates that the output from the first command becomes the input to the second command. For example:

#### acif inputdd=myfile | eng -P3825A

means that the output generated by the acif command is the input to the AIX enq command, which prints the file.

• Braces, { }, around values indicate a required value. For example:

```
cc={yes | no}
```

means that when you enter cc=, you must also enter yes or no.

Brackets, [], around parameters indicate that they are optional. For example:

```
[cc=value] [cctype=value]
```

means that you do not have to enter either cc=value or cctype=value.

• An underscore, \_, indicates the default value, which ACIF uses if you do not specify the parameter with a non-default value. For example:

```
cc={yes | no}
```

means that if the cc parameter is not entered, ACIF uses the default value of yes for the cc parameter.

### **Examples**

PSF for AIX must be installed if you want to use examples documented in this publication that contain pathnames indicating PSF; for example: "inpexit=/usr/lpp/psf/bin/asciinpe"

# Part 1. Information Common to AIX, OS/390, MVS, VM, and VSE Environments

## **Chapter 1. Planning Your AFP Conversion and Indexing Facility (ACIF) Application**

This chapter provides:

- · A description of ACIF and the tasks you can perform with it
- · A brief description of related products you can use with ACIF
- · A list of system prerequisites for using ACIF

#### What Can I Do with ACIF?

AFP Conversion and Indexing Facility (ACIF) is a batch application development utility you can use to:

- Convert line data or mixed data into MO:DCA-P data, which is an architected, device-independent data stream used for interchanging documents between different platforms
- Index a document to enhance your ability to view, archive, or retrieve individual pages or groups of pages from large documents; create a separate index object file from the indexing tags
- Retrieve and package AFP resources needed for printing or viewing a
  document and place them in a separate file, so that you can print and view the
  exact document, possibly years after its creation

Figure 1 on page 4 shows a high-level overview of how the ACIF application development utility fits into an installation's AFP process for creating, indexing, viewing, and printing documents.

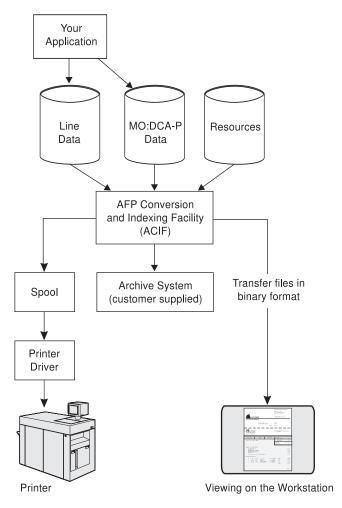

Figure 1. How ACIF Fits into Advanced Function Presentation

The figure shows the resources and the text data, which can be provided and used by various AFP and AFP-compatible products. With ACIF, data and resources can feed into ACIF for processing and can be sent to a customer-supplied archival and retrieval system, to the spool, or to the Viewer application of AFP Workbench for viewing.

ACIF accepts data from your application in the following formats:

- AFP data
- MO:DCA-P data
- S/370 line-mode data
- Mixed-mode data
- Unformatted ASCII data (AIX only)

Put simply, ACIF can process application print data and AFP resources to produce three types of files:

- 1. An AFP document file
- 2. An AFP resource file
- 3. An AFP index object file

With the files that ACIF creates, you can do the following:

- Use PSF to print the AFP document file. If you have specified resources in the AFP document file, PSF for AIX references the AFP resource file for the names and locations of the resources. The AFP document file must be concatenated to the end of the resource file before the file is printed.
- Use the Viewer application of AFP Workbench (hereafter referred to as "Workbench Viewer") to view the AFP document file. Workbench Viewer takes MO:DCA-P data and resources as input to produce output that can be viewed.
- Store report files and the index file entries created by ACIF in a document archival system, such as IBM OnDemand for AIX. OnDemand operates in a client/server environment and supports small office environments as well as large enterprise installations with hundreds of system users. OnDemand provides a server to store report files and other types of business documents. End-users can search for and retrieve files from the server with client programs that run under Microsoft Windows and MVS CICS/ESA. OnDemand supports full fidelity viewing and reprinting of report files on local and remote printers.
- Use your own archive system to store the ACIF-created files.
- Use your own retrieval system to access information in the ACIF files, using retrieval information in the index object file.

#### **Using ACIF for Different Tasks**

ACIF can process your files to allow:

- · Viewing with Workbench Viewer
- · Printing locally and on other systems
- · Selective archiving and retrieval

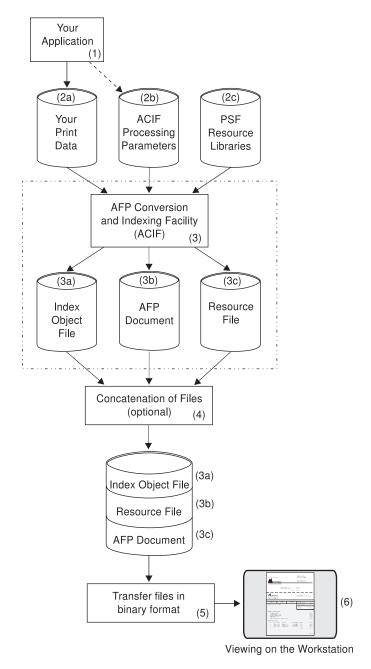

Figure 2. Using ACIF to Prepare Files for Viewing

Figure 2 shows the path your data takes when you are preparing files for viewing with the Workbench Viewer.

- 1. The process begins with **your application** (1), which is the program that processes your print data.
- 2. Your application creates **your print data** (2a) and optionally creates **ACIF processing parameters** (2b). Resources are stored in the **PSF resource libraries** (2c).
- 3. You run ACIF (3), specifying that it create the index object file (3a), the AFP document (3b), and the resource file (3c).
- 4. For optimal performance in locating pages in a file, you **concatenate** (4) the index object file (3a) to the AFP document (3b). If the resources used by the

document are not present on the workstation where the Workbench Viewer is installed, you concatenate the resource file (3c) to the AFP document file. The order of concatenation must be as shown in Figure 2, with the document file concatenated last.

- 5. **Transfer** the needed files in binary format to the workstation.
- 6. Using the Workbench Viewer, **view** your indexed document. You can also print the document from the Workbench Viewer.

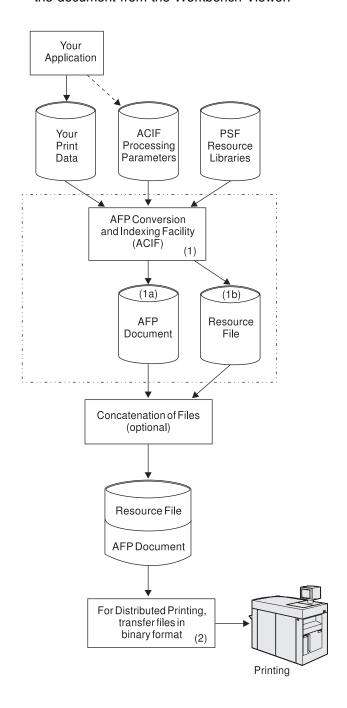

Figure 3. Using ACIF to Prepare Files for Distributed Printing

Figure 3 shows the steps to perform to prepare your files for printing:

- 1. Run ACIF, specifying that the resource file (1b) be created along with the AFP document file (1a).
  - If you are using ACIF on AIX and your resources reside on another operating system, you can use the AIX Network File System (NFS) to mount them to the AIX system where you are running ACIF.
- 2. If the print driver program (PSF) that manages jobs for your target printer runs on a different operating system than the one you run ACIF on, transfer the files in binary format to the system where PSF runs.
  - If your resources are not present on the remote PSF platform, concatenate the AFP document file to the end of the resource file before submitting the file to PSF. If your resources are already present on the remote PSF platform, you do not have to concatenate or transmit them.
- 3. Submit your MO:DCA-P print job to PSF.

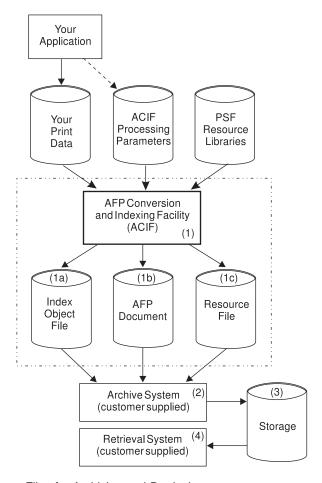

Figure 4. Using ACIF to Prepare Files for Archiving and Retrieving

Figure 4 shows numbered steps you can use to archive your files:

- 1. Run ACIF, specifying that both the index object file (1a) and the resource file (1c) be created.
- 2. Run your archival application to archive (3) all three files (1a, 1b, 1c), so that the document can later be retrieved (4) and viewed or printed with fidelity.

#### Tasks You Can Do with ACIF

This section describes the three tasks for which you can use ACIF. The tasks are listed in the order in which they are described, not in any order in which they should be done.

- · Converting data streams
- Indexing documents
- · Retrieving resources

#### **Converting Data Streams**

ACIF processes the following input data streams to create a MO:DCA-P document.

- AFP data
- MO:DCA-P data
- S/370 line-mode data
- Line-mode data
- Mixed-mode data
- Unformatted ASCII (AIX only)

The following sections describe each type of data and refer you to additional publications, if you need to better understand them:

**AFP Data:** The AFP data stream is a superset of the MO:DCA-P data stream and supports the following objects:

- Graphics (GOCA)
- Presentation text (PTOCA)
- Image (IOCA and IM)
- Bar-code (BCOCA)

The AFP data stream also supports print resources such as fonts, overlays, page segments, form definitions, and page definitions. For more information on this data stream format, refer to *Mixed Object Document Content Architecture Reference*, which points to publications describing the other types of data objects.

*Mixed Object Document Content Architecture Data:* ACIF supports MO:DCA-P data as a valid input data stream, with the following restrictions:

- Every structured field must appear in one record and cannot span multiple records.
- Each record (structured field) must contain a X'5A' character before the first byte of the structured field introducer.

ACIF does not change the MO:DCA-P structured fields it processes, because they are already in the correct format. However, although the MO:DCA-P input data stream may contain multiple Begin Document (BDT) and End Document (EDT) structured fields, the ACIF output contains only one BDT/EDT structured-field pair.

For more information about this data stream, refer to *Mixed Object Document Content Architecture Reference* .

**S/370 Line-Mode Data:** S/370 line-mode data is characterized by records of data that may begin with a single carriage control character, which may be followed by a single table reference character (TRC). After these characters, zero or more bytes of EBCDIC data may follow. ACIF formats S/370 line-mode data into pages by

using a page-definition (PAGEDEF) resource, in the same way as does PSF. For more information about line data, refer to Advanced Function Presentation: Programming Guide and Line Data Reference.

Mixed-Mode Data: Mixed-mode data is a mixture of line-mode data, with the inclusion of some AFP structured fields, composed-text pages, and resource objects such as image, graphics, bar code, and text. For more information about this data stream, refer to Advanced Function Presentation: Programming Guide and Line Data Reference.

Unformatted ASCII Data: Unformatted ASCII data is data that is generated in the workstation environment and has not been formatted for printing. Unformatted ASCII data is formatted by ACIF using a page definition resource. Unformatted ASCII data is contrasted with the type of ASCII data that contains control characters (or, escape sequences) for the IBM Proprinter and Quietwriter, and does not need to be formatted by ACIF before printing with PSF for AIX. Unformatted ASCII can also be submitted for printing with PSF for AIX without being converted by ACIF, but the output format is predetermined (using a Proprinter emulation font and 60 lines per page, for example).

A page definition can be created for use in an unformatted ASCII file to allow the use of AFP functions such as varied print directions, multiple-up printing, and different fonts in the output format. You can use IBM Page Printer Formatting Aid for AIX (PPFA for AIX) to create your own page definitions. PPFA for AIX is a separate feature of PSF for AIX that you can order. For information on how to create page definitions using PPFA for AIX, refer to IBM Page Printer Formatting Aid: User's Guide.

#### **Indexing Documents**

One of the principal tasks you can do with ACIF is indexing print files, which are also known as documents. When indexing with ACIF, you can divide (segment) a large print file into smaller, uniquely identifiable units, called groups, as defined by the MO:DCA-named group structured fields. Using ACIF, you can divide the large bank-statement application into the individual groups by inserting in the file structured fields that define the group boundaries. A group is a named collection of sequential pages, which, in this application, consists of the pages describing a single customer's account. For example, when you print a bank-statement application, you probably produce a large printout consisting of thousands of individual customer statements. You can think of each of these statements as a smaller, separate unit, each of which is uniquely identified by an account number or other attributes such as date and Social Security number.

Using ACIF, you can also create an index object file, which enables you to:

- · Retrieve individual statements from storage, based on an account number or any other attribute
- More rapidly access the statements for viewing by, for example, the Workbench Viewer.
- Archive individual statements or the entire indexed print file for long-term storage and subsequent data management and reprinting, even years after its creation

In addition to building an index-information file containing structured fields (the index object file), ACIF also inserts strings of character data called tags in the print file in structured-field format. ACIF inserts these same structured fields in the index object file. (The tags are contained in Tagged Logical Element [TLE] structured fields, which are described in Appendix A, Helpful Hints and 36) You can use the indexing-tag structured fields to identify a group of pages. Figure 5 shows the relationship between the group-level tags and the entries in the index object file.

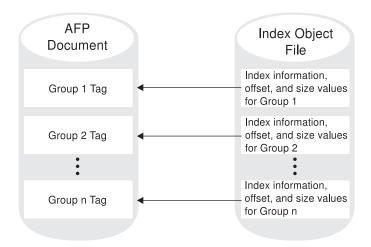

Figure 5. AFP Document with Index Tags and the Index Object File

ACIF can create an index object file for the following types of input files:

- S/370 line-mode data or mixed-mode data
- · Unformatted ASCII data
- AFP data produced by the AFP Application Programming Interface, Document Composition Facility (DCF), or by AFP Toolbox, with or without indexing tags

**Note:** In this instance, you are producing an index object file from an input file that contains index tags. You are not adding new indexing tags to an existing file.

AFP data produced by any other application

ACIF provides the following ways for you to generate the indexing tags placed in the print file:

- Using values present in the input data itself, when the data has been formatted so that ACIF can reliably locate the values. This kind of indexing is called indexing with data values.
- Using literal values that you specify to ACIF, which is useful when the values
  you want to use in the indexing tags are not consistently present in the data.
  This kind of indexing is called indexing with literal values.

**Indexing with Data Values:** Some applications such as payroll or accounting statements contain data that might be appropriate to use for indexing tags. In the bank statement example, the account number is a type of data value that you may want to tag. You can then archive a single customer's account statement using the

With ACIF, you can generate group-level tags; with Document Composition Facility (DCF), AFP Toolbox, and AFP Application Programming Interface (AFP API), you can generate both group-level tags and page-level tags. These products will be described later in this chapter.

account number, and you can retrieve and view the same statement using the account number. If the data value you want to use in an indexing tag is consistently located in the same place for each statement, you can specify ACIF parameters that create a separate group of pages for each statement. The ACIF parameters that you use in this case are the TRIGGERN, FIELDN, and INDEXN parameters.

Indexing with Literal Values: Some print files such as technical documents and memos cannot be divided easily into groups of pages using values in the data, because no data value is consistently present in the same location. Likewise, the output of an application may not contain the data you would like to use for an indexing tag. In these cases, you can specify one or more literal values for ACIF to use in the indexing tags for a single group of pages. The ACIF parameter that you use in this case is the **FIELDn** parameter.

#### Notes:

- 1. If you are using ACIF to add indexing tags to a file, and the input file already contains indexing tags, ACIF issues an error message and stops processing. If the input file already contains indexing tags, you can create the index object file by running ACIF without specifying any indexing parameters.
- 2. ACIF includes the name of the output document in the index object file and includes the name of the index object file in the output document, which provides a method of correlating the index object file with the appropriate output document.

An Indexing Example Using Data Values: This example shows how to use the ACIF parameters described in Chapter 2, "Using ACIF Parameters in AIX" on page 23 and Chapter 7, "Using ACIF Parameters in OS/390, MVS, VM, and VSE" on page 87. Figure 6 shows the print file for a typical bank statement.

```
1ACCOUNT NUMBER: 445-66-3821-5
                                      PAGE 1
CUSTOMER NAME: HENRY WALES
DATE: 09/30/91
CHECK# 001 - 455.00
CHECK# 002 - 337.85
1ACCOUNT NUMBER: 333-56-4378-5
                                      PAGE 1
CUSTOMER NAME: KATHERINE CHARLES
DATE: 09/30/91
CHECK# 221 - 5.00
CHECK# 222 - 1567.35
```

Figure 6. Example Bank Statement Input File

In Figure 6, the print file contains bank statements dated September 30, 1991 (09/30/91). Each statement has the same general format, although statements may vary in size or number of pages. Assume you want to index the bank statements using the account number and the date. Although the account number identifies each customer's account, the date is important to differentiate one month's statement from another. For ACIF to extract the account number and date, it must first locate the records that contain the required information.

Because ACIF can process different data streams with various file formats (carriage control characters, no carriage control characters, table-reference characters, and so on), it requires *triggers* to determine an *anchor point* from which it can locate the necessary index values. You may require multiple triggers to uniquely identify the start of a new statement. To index the bank statements using the account number and the date, first define the trigger values and the fields as shown in Figure 7:

```
trigger1=*,1,'1'
trigger2=0,39,'PAGE 1'
field1=0,18,3
field2=0,22,2
field3=0,25,4
field4=0,30,1
field5=2,8,2
field6=2,11,2
field7=2,14,2
index1='Account Number',field1,field2,field3,field4
index2='Date',field5,field6,field7
```

Figure 7. ACIF Processing Parameters to Index the Bank Statement

The information in Figure 7 defines two trigger values:

- The first trigger instructs ACIF to examine the first byte of every input record until it finds the occurrence of an ANSI skip-to-channel 1 carriage control character ('1'). Because each page created by this particular application may contain this carriage control character, this trigger alone does not identify the start of a new bank statement.
- The second trigger accomplishes this task. When ACIF locates a record containing a '1' in the first byte, it looks for the string 'PAGE 1' in that same record, starting at byte (column) 39. If this condition is found, a new statement exists, and ACIF uses the record containing **trigger1** as the anchor point. The **field** definitions are relative to this anchor point.

In the example (Figure 7), the account number has four fields. These fields can be defined as one field if the dashes are included as part of the index information. The date has three fields to remove the forward slashes. After ACIF has extracted all of the necessary indexing information for this statement, it begins looking for **trigger1** again. This process is repeated until the entire print file is processed.

In summary, when ACIF indexes an input file, it first scans the input file to find matches for its parameters. When ACIF finds matches in the input file, it inserts structured fields immediately prior to the corresponding pages of the output file. Also, ACIF places structured fields in the index object file that point to matches in the output file. ACIF inserts structured fields before the corresponding pages of the output file where it finds the matches in the input file. ACIF also places structured fields that point to these matches in the index object file.

Indexing Limitations: For a line-mode application that does not contain the appropriate data values in the application output and for which literal values are not suitable, the application program cannot insert tagging structured fields in the print data, because tagging structured fields are not allowed in mixed-mode data. In the case where the application data does not contain the necessary appropriate data values for indexing, the application could add the index triggers. One possible

location is the record containing the new-page carriage control character (for example, a skip-to-channel 1). The application would need to add the indexing trigger and attribute value to this record at a specified location on each statement in the print file. This allows ACIF to retrieve this information at processing time. (For information about different types of carriage control characters, see the description of the cctype parameter on 27 for AIX, or 89 for OS/390 or MVS, VM, and VSE.)

#### Retrieving Resources

ACIF can determine the list of required AFP resources needed to view or print the document and can retrieve these resources from the specified libraries. Then, you can view or print the document with fidelity. This ACIF function is especially valuable if the resources are not present on the designated platform in a distributed print environment.

When you archive a document, ACIF also allows you to archive the retrieved resources (fonts, page segments, and so on) in the form in which they existed when the file was printed. By archiving the original resources, you can reproduce the document with fidelity at a later date, even if the resources have changed since that time. For example, suppose that a page segment contains a company officer's signature and is included in the print data. When someone else replaces the officer, current print files must reference the new officer's signature, but archived files must reference the former officer's signature.

The type of resources ACIF retrieves from specified libraries is based on the value of the **restype** parameter. When ACIF processes a print file, it:

- Identifies the resources requested by the print file
  - While ACIF converts the input file into an AFP document, it builds a list of all the resources necessary to successfully print the document, including all the resources referenced inside other resources. For example, a page can include an overlay, and an overlay can reference other resources such as fonts and page segments.
- · Creates a resource file

ACIF creates a logical resource library in the form of an AFP resource group and stores this resource group in a resource file. If you specify restype=fdef,font,pseg,ovly,objcon,bcoca, goca, ioca, or restype=all, this resource file contains all the resources necessary to view or print the document with fidelity. Each time ACIF processes a print file, it can create a resource file in one of two different formats:

- A partitioned data set (PDS). The PDS format is supported only on OS/390 or MVS and allows the resource file to be referenced as a user library (USERLIB) when printing with PSF.
- An AFP data-stream resource group. The AFP resource-group format is useful when you are routing print output to remote AFP platforms (for example, PSF/2 on OS/2) or when you are viewing the output with the Viewer application of AFP Workbench.
- Calls the specified resource exit for each resource it retrieves

Before ACIF retrieves a resource from a library, it first calls the resource exit program as specified in the resexit parameter. You can write an exit program to filter out any resources you do not want included in the resource file. For example, the exit program can specify that all referenced fonts except for a

specific typeface be included in the resource file. The only way to accomplish this is by using the resource exit.

 Includes the name of the output document in the resource file and the name of the resource file in the output document, which provides a method of correlating resource files with the appropriate output document

An example of specifying ACIF processing parameters for resource retrieval can be found in Chapter 8, "Example: ACIF Application in OS/390, MVS, VM, or VSE" on page 113 and Chapter 3, "Example of an ACIF Application in AIX" on page 53.

#### What Other IBM Products are Related to ACIF?

Although ACIF is a stand-alone utility, it has been designed for use with other programs. These programs are described in this section:

- The Workbench Viewer
- AFP Application Programming Interface (AFP API)
- AFP Toolbox
- Document Composition Facility (DCF)

#### The Workbench Viewer

Figure 8 shows how Workbench Viewer can display documents on a workstation running Microsoft Windows 3.1, Windows NT, Windows 95, or OS/2 operating systems. These documents can contain an index object file and a resource group.

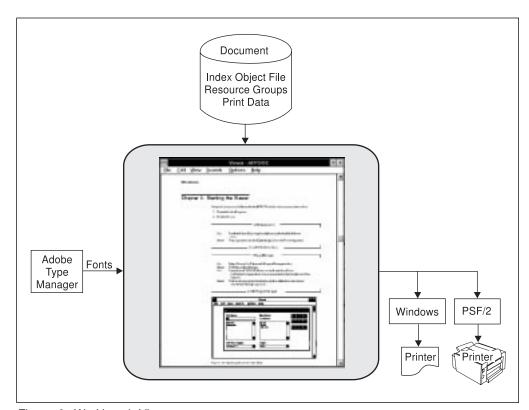

Figure 8. Workbench Viewer

Workbench Viewer uses Adobe Type 1 or true type outline fonts when displaying documents. If the document references a font for which no Type 1 font is available at the workstation, Workbench Viewer can substitute an outline font for the requested font. Workbench Viewer matches the requested point size and attempts to match the typeface as closely as possible. Font definition files are available with Workbench Viewer to allow you to define which Type 1 fonts are to be substituted for your AFP fonts. Because Workbench Viewer does not use AFP fonts, you do not need to specify the restype=font ACIF parameter when preparing a document to use with Workbench Viewer.

When using ACIF to index a file for viewing, specify indexobj=all. This setting provides Workbench Viewer with the most complete indexing information for accessing groups of pages in a file. Also, concatenate the index object file to the document for optimal performance of Workbench Viewer. (It is important that the document file comes last, at the end of the resulting concatenated file; otherwise, an error will occur.)

Workbench Viewer limits the size of the attribute names in indexing information to 64 bytes. When indexing data for viewing, make your attribute names unique within the first 64 bytes. (ACIF allows up to 250 bytes for attribute names.)

Workbench Viewer supports a subset of MO:DCA-P data and may not display everything that PSF can print. For example, OS/2 Workbench Viewer recognizes but ignores bar code (BCOCA) objects, whereas PSF can print these objects.

#### **AFP Toolbox for Multiple Operating Systems**

AFP Toolbox(Program Number 5655-A25) assists application programmers in formatting printed output. Without requiring knowledge of the AFP data stream, AFP Toolbox provides access to sophisticated AFP functions through a callable C, C++, or COBOL interface. With AFP Toolbox you can:

- Combine variable data with electronic forms, electronic signatures, and images
- Define variable length paragraphs
- Draw fixed or variable depth and width boxes
- · Generate bar code objects
- Draw horizontal and vertical fixed or variable length lines
- Include indexing tags for use in efficient viewing, archival, and retrieval
- · Accent printed output with color and shading
- Dynamically control fonts, including user-defined fonts
- Precisely position and align text anywhere on a page using a wide variety of fonts
- · Create graphical data objects such as pie charts and bar charts

AFP Toolbox is available on OS/390, MVS, AIX, OS/2, and OS/400 platforms.

## **Document Composition Facility (DCF)**

Document Composition Facility (DCF) is a program used primarily to prepare and format documents for printing. It is another product that can be used with ACIF to index your data in the OS/390, MVS, VM, or VSE environments. Along with its many other features, DCF provides the ability to add both group-level and page-level indexing tags; whereas, with ACIF, you can add only group-level indexing tags. Only ACIF generates the index object file.

In DCF, the indexing function is known as "navigation." DCF also provides a very different function already called "indexing." In DCF terminology, you "navigate" through a document with the viewing application, and its indexing function is used to build an alphabetical listing of page references (a "back-of-the-book index").

Support for navigation (indexing) is provided with DCF Version 4.0. APAR PN36437 is required to enable the support.

For further information about DCF, refer to *Document Composition Facility Script/VS Language Reference (SH35-0070)*. Note that DCF is not applicable to the AIX environment.

## What are the Systems Considerations for ACIF?

You must consider the following when using ACIF:

- · System limitations
- System prerequisites

## **System Limitations**

If you are using ACIF to build applications for PSF for OS/390 and PSF/MVS, PSF/VM, or PSF/VSE, you need to take the following limitations into consideration:

#### PSF for OS/390 or PSF/MVS Limitations

To print an ACIF output file that contains indexing information, you must have either PSF/MVS 2.1.1 or PSF/MVS 2.1.0 with PTF number UY96049 installed or you must have PSF 3.1 for OS/390.

#### **PSF/VM Limitations**

To print an ACIF output file that contains indexing information, you must have PSF/VM 2.1.1 or PSF/VM 2.1.0 with PTF number UN37799 installed.

## **PSF/VSE Limitations**

PSF/VSE does not support inclusion of fonts, page segments, and overlays in the print file. If you use ACIF to retrieve these resources, do not concatenate the ACIF resource file to the print file. If you want to print an ACIF output document using PSF/VSE, ensure that the resources are present on that platform.

To print an ACIF output file that contains indexing information, you must have either PSF/VSE 2.2.1 or PSF/VSE 2.2.0 with APAR DY42845 installed.

## System Prerequisites

The following section describes system prerequisites necessary to use ACIF in the AIX, OS/390, MVS, VM, and VSE environments.

## AIX Prerequisites

Either one of the following AIX software products is required to use ACIF:

 PSF for AIX Version 2.1 (program number 5765-505) with, minimally, the psf.acif option installed. This version of PSF for AIX requires IBM AIX for RISC System/6000 Version 3.2.5 (program number 5756-030) or higher.

#### Notes:

1. Installation of only psf.acif will provide you with the ability to run the acif command.

The **formdef** parameter is required for running ACIF. For AIX, see page 34. For OS/390, MVS, VM, or VSE, see page 96. Though you may use form definitions from other sources, the psf.acif install option provides a form definition named F1ACIF. (See the description for form definition F1A10110 in IBM Print Services Facility for AIX: Print Submission for details regarding form definition F1ACIF.)

The **pagedef** parameter is required for running ACIF if the input file contains S/370 line data, mixed-mode data, or unformatted ASCII data. Though you may use page definitions from other sources, several page definitions are provided with PSF for AIX. The PSF-supplied page definitions are installed into the /usr/lpp/psf/reslib directory with the **psf.acif** option. These page definitions are listed and described in *IBM* Print Services Facility for AIX: Print Submission.

- 2. In order to print and to use the other resources that are available for ACIF, you must also install psf.base.
- InfoPrint Manager for AIX 3.1.0. This version of InfoPrint Manager requires AIX version 4.2.1 and higher.

## OS/390 or MVS Prerequisites

The following OS/390 or MVS software products are required to use ACIF:

- MVS/ESA Version 5.2.0 or OS/390
- PSF/MVS 2.2.0 or PSF/MVS 3.1.0 for OS/390.

## VM Prerequisites

The following VM software products are required to use ACIF:

- VM/SP 5 or above
- VM/SP HPO 5 or above
- VM/XA 1.2.1 or above
- VM/ESA 1.1.0 or above

PSF/VM 2.1.0 (with PTF# UN37799 for printing files that contain indexing tags) or **PSF/VM 2.1.1** 

## **VSE Prerequisites**

The following VSE software products are required to use ACIF:

- VSE/SP 4.1.2 or above
- VSE/ESA 1.1.0 or above

PSF/VSE 2.2.0 (with APAR DY42845 for printing files that contain indexing tags) or PSF/VSE 2.2.1 or above.

**Note:** You can use later versions or releases of these products. Each of the above products may require additional software products. Refer to their respective publications for the current list of system requirements.

# Part 2. Using ACIF in the AIX Environment

© Copyright IBM Corp. 1993, 1999

## Chapter 2. Using ACIF Parameters in AIX

This section describes the **acif** command for AIX, including syntax rules, parameters, and values.

## **Purpose**

Transforms S/370 line data and unformatted ASCII files into MO:DCA-P files for printing, viewing, archiving, and retrieving.

## **Syntax**

acif [ cc=value] [ cctype=value] [ chars=fontnames] [ comsetup=name] [cpgid=value] [ dcfpagenames=value] [ fdeflib=pathlist] [fieldn={record,column,length} | { literal value | X'literal value'}] [ fileformat=value] [fontlib=pathlist] formdef=fdefname [ groupname=value] [ imageout=value] [ indexn= {'attribute name' | X'attribute name'}, field definition] [ indexdd=filename] [ indexobj=value] [ indexstartby=value] [ indexetit=programname] [ inpexit=programname] [ inputdd=filename] [ objconlib=pathlist] [ outexit=programname] [ outputdd=filename] [ ovlylib=pathlist] [ pagedef=pdefname] [ parmdd=filename] [ pdeflib=pathlist] [ prmode=value] [ pseglib=pathlist] [ resexit=programname] [ reslib=pathlist] [ resobjdd=filename] [ restype=value] [ trc=value] [ triggern= {record | \*},{column | \*},{'trigger value' | X'trigger value'}] [ uniquebngs=value] [[ userlib=pathlist]

The syntax shown here is what the **acif** command expects to receive. For example, acif expects to receive literal single quote characters for the **field**, **index**, and **trigger** parameters. In order for ACIF to receive these single quote characters, you must "escape" the quote characters so that your shell will not parse them. The way you "escape" quote characters depends on the shell you are using. If you need guidance in passing the **acif** command parameter syntax through the shell, refer to the documentation for the shell you are using in *AIX RISC System/6000 Commands Reference*.

The following **acif** command parameters specify resource names or resource directories, and are equivalent to the parameters specified to PSF for AIX when you print a job: **objconlib**, **fontlib**, **fdeflib**, **pseglib**, **reslib**, and **ovlylib**. For these parameters, you should specify the same value with the **acif** command as you specify to PSF for AIX with an AIX print command. In this way, the search paths and resources used at transform time are identical to the search paths and resources used at print time.

**Note:** You may need to consult your system support group for information on resource directories and other printing defaults contained in the PSF for AIX printer profiles used in your installation.

In addition to the notational conventions shown in "Understanding Syntax Notation" on page xvi, the **acif** command follows these additional rules. These rules apply to parameters you type at the command line. See also the **parmdd** parameter on page 42 for the syntax of parameters contained in the **acif** parameter file.

© Copyright IBM Corp. 1993, 1999

- When the acif command processes any unrecognized or unsupported parameter, acif issues a message, ignores the parameter, and continues processing any remaining parameters. The acif command then stops processing.
- Though the parameters themselves are not case-sensitive, associated values, such as file names, attribute names, and directory names are case-sensitive. For example,

formdef=F1MINE

is not the same as

formdef=f1mine

Be sure to specify these values in the case in which they exist in the file system (for external resources) or in the print file (for inline resources).

 If the same parameter is specified more than one time, the acif command uses the last value specified. For example, if you specify the following:

```
pagedef=P1MINE
pagedef=P1YOURS
```

the acif command uses page definition P1YOURS only.

## **Description**

The acif command transforms S/370 line data, mixed-mode data, and unformatted ASCII files into the Mixed Object: Document Content Architecture for Presentation (MO:DCA-P) data stream. With this data stream, you can do the following:

- Print the file on a printer defined to PSF for AIX, or to other PSF products
- View the file using a viewer product such as AFP Workbench
- · Archive and retrieve the file using your own archival management system

The acif command provides indexing and resource retrieval capabilities, which enable you to perform the viewing, archiving, and retrieving tasks with the appropriate system and software.

Three types of files can be generated, depending on what output options you specify:

- · An AFP document file
- An AFP resource file
- · An index object file

When you use the acif command to convert S/370 line data or unformatted ASCII data, you must specify a page definition ( pagedef parameter). If the page definition names some fonts, the acif command uses those fonts. If the page definition does not name any fonts (like the sample page definitions supplied with PSF for AIX), and if you want the file to print with more than one font, then the input file must contain table reference characters, and you must:

- · Specify trc=yes.
- Use chars to indicate the fonts to be associated with each Table Reference Character (TRC). fontname1 is associated with TRC 0, fontname2 is associated with TRC 1, and so on.

**Note:** If the page definition does not specify fonts, and you have not specified any TRCs, your job will print, although the output may not be formatted correctly.

If the page definition does not name any fonts, and you want the whole file to print with only one font, then you must:

- Specify trc=no.
- Use chars to indicate the single font in which the file should be printed.

The acif command searches for resources in the following order:

- 1. Paths specified by the **userlib** parameter
- 2. Paths specified by the **fdeflib**, **fontlib**, **pdeflib**, **pseglib**, **objconlib**, and **ovlylib** parameters for specific types of resources
- 3. Paths specified by the reslib parameter
- 4. Paths specified by the **PSFPATH** environment variable
- 5. The directory /usr/lpp/psf/reslib
- 6. The directory /usr/lpp/afpfonts

For InfoPrint Manager for the AIX environment, the fonts are included in the AFP font collection; refer to *IBM AFP Fonts: Font Summary for AFP Font Collection* for more information.

7. The directory /usr/lpp/psf/fontlib

When the **acif** command finds more than one resource with the same name in the same directory, it selects the resource to be used depending on the file extension. Figure 9 shows the order in which resources with the same name but different file extensions are used by **acif**.

**Note:** If a file name includes a period (.), the file extension is that part of the file name that follows the period. For example, the file extension of the file name ARTWORK. PSEG3820 is PSEG3820.

|  | l |
|--|---|
|  | I |
|  | ı |

| Figure 9. File Extensions for Resources  Type of Resource File Extensions Searched (see note) |                                                         |
|-----------------------------------------------------------------------------------------------|---------------------------------------------------------|
| Type of Resource Form definitions                                                             |                                                         |
| Form definitions                                                                              | <ol> <li>No file extension</li> <li>FDEF3820</li> </ol> |
|                                                                                               | 3. FDEF38PP                                             |
|                                                                                               | 4. FDE                                                  |
| Page definitions                                                                              | 1. No file extension                                    |
|                                                                                               | 2. PDEF3820                                             |
|                                                                                               | 3. PDEF38PP                                             |
|                                                                                               | 4. PDE                                                  |
| Fonts, 240-pel resolution                                                                     | No file extension                                       |
|                                                                                               | 2. 240<br>3. FONT3820                                   |
|                                                                                               | 4. FONT38PP                                             |
| Fonts, 300-pel resolution                                                                     | No file extension                                       |
| Fortis, 300-per resolution                                                                    | 2. 300                                                  |
|                                                                                               | 2. FONT300                                              |
| Page segments                                                                                 | No file extension                                       |
|                                                                                               | 2. PSEG3820                                             |
|                                                                                               | 3. PSEG38PP                                             |
|                                                                                               | 4. PSG                                                  |
| Overlays                                                                                      | 1. No file extension                                    |
|                                                                                               | 2. OVLY3820                                             |
|                                                                                               | 3. OVLY38PP                                             |
|                                                                                               | 4. OVL                                                  |
| BCOCA (bar code) objects                                                                      | 1. No File extension                                    |
| GOCA (graphics) objects                                                                       | No File extension                                       |
| IOCA (IO image) objects                                                                       | No File extension                                       |
| Coded fonts                                                                                   | No file extension                                       |
|                                                                                               | 2. FONT3820                                             |
|                                                                                               | 3. FONT38PP                                             |
|                                                                                               | 4. CFT                                                  |
| Setup data                                                                                    | No file extension                                       |
|                                                                                               | 2. SETUP                                                |
|                                                                                               | <ul><li>3. SET</li><li>4. COMSETUP</li></ul>            |
|                                                                                               | T. CONSIDETOR                                           |

You can use ACIF to prepare S/370 line data or unformatted ASCII files. At print submission time, to automatically invoke the acif command for the purpose of preparing S/370 line data or unformatted ASCII files for printing with PSF for AIX, use the **-odatatype=line** flag and keyword-value pair with one of the AIX print commands (enq, Ip, or qprt), or use the psfin command to specify a job script with a setting of -JsFiletype=line.

Note: The line2afp command of PSF for AIX is a subset of the acif command and uses the acif command parameters for conversion to produce output for printing. As does ACIF, the line2afp command uses a page definition to define how the data is to be formatted on the printed page. If you use the line2afp command, you will be able to transform and print files, but you will not be able to take advantage of the indexing and resource retrieval

functions for viewing. The line2afp command is described in IBM Print Services Facility for AIX: Print Submission.

The following parameters are used for just the conversion function of ACIF, with either the acif command or the line2afp command: cc, cctype, chars, fdeflib, fileformat, fontlib, formdef, imageout, inpexit, inputdd, insertimm, mcf2ref, msgdd, outexit, outputdd, ovlylib, pagedef, parmdd, pdeflib, prmode, pseglib, resexit, reslib, trc, and userlib.

The following parameters are used for resource retrieval with the acif command: comsetup, fdeflib, fontlib, formdef, objconlib, ovlylib, pseglib, resexit, resobjdd, and restype.

The acif command uses the following parameters for its indexing functions: cpgid, fieldn, groupname, indexn, indexdd, indexobj, indexstartby, indxexit, and triggern.

## Flags and Values

## cc={yes | no}

Specifies whether the input file has carriage-control characters. Values

The file contains carriage-control characters. yes

no The file does not contain carriage-control characters.

Carriage-control characters, if present, are located in the first byte (column) of each line in a document. They are used to control how the line will be formatted (single space, double space, triple space, and so forth). In addition, other carriage-controls can be used to position the line anywhere on the page. If there are no carriage-controls, single spacing is assumed.

## $cctype=\{\underline{z} \mid a \mid m\}$

Specifies the type of carriage-control characters in the input file. The acif command supports ANSI carriage-control characters in either ASCII or EBCDIC encoding, as well as machine carriage-control characters. The acif command does not allow a mixture of ANSI and machine carriage-control characters within a file. Values are:

The file contains ANSI carriage-control characters that are encoded in ASCII.

The carriage-control characters are the ASCII hexadecimal values that directly relate to ANSI carriage-controls, which cause the action of the carriage-control character to occur before the line is printed. For example, if the carriage-control character is zero (X'30'), which represents double spacing, double spacing will occur before the line is printed.

The file contains ANSI carriage-control characters that are encoded in EBCDIC.

The use of ANSI carriage-control characters cause the action of the carriage-control character to occur *before* the line of data is printed. For example, if the carriage-control character is a zero

(X'F0'), which represents double spacing, the double spacing will occur before the line is printed.

**m** The file contains machine code carriage-control characters that are encoded in hexadecimal format.

The use of machine code carriage-control characters cause the action of the carriage-control character to occur after the line of data is printed. For example, if the carriage-control character is a X'11', which represents double spacing, the line will be printed and the double spacing will occur after the line is printed. In addition, machine code carriage-control has a set of carriage-control characters that perform the action, but do not print the associated line. For example, if the carriage-control character is a X'13', which also represents double spacing, the print position will be moved down two lines but the line that contains the X'13' carriage-control character will not be printed. The next line in the data will be printed at the current print position and the action for the associated carriage-control character will be performed after the line is printed.

If you specify cc=yes but you do not specify cctype, the acif command assumes that the file contains ANSI carriage-control characters encoded in ASCIL

If you are not sure which type of carriage-control characters are in your input file, consult your system support group.

#### chars=fontname1, fontname2, fontname3, fontname4

Specifies the file name of from one to four coded fonts to be used in processing the print file. A coded font specifies a character set and code page pair. The value is:

fontname

The name of the desired coded font. The font name is limited to four alphanumeric or national characters, and should not include the two-character prefix of the coded-font name (X0 through XG). The font name is case-sensitive.

If you use the ASCII fonts that are supplied with PSF for AIX, use the four-character names as shown in Chapter 5, "IBM AFP Fonts for ASCII Data" on page 77. If you use your own coded font that has a file name with more than six characters (including the Xn prefix), then do one of the following:

- Rename the font file to a shorter name. For example,
  - mv X0423002 X04202
- Copy the font file to a file that has a shorter name. For example, - cp X0423002 X04202
- Link the original font file to a shorter name. For example,
  - 1n -s X0423002 X04202

When you use the acif command to convert S/370 line-mode data or unformatted ASCII data, you must specify a page definition ( pagedef parameter). If the page definition names some fonts, the acif command uses those fonts, and ignores the chars parameter. If the page definition does not name any fonts (like the sample page definitions supplied with PSF for AIX), and if you want the file to print

with more than one font, then the input file must contain table reference characters, and you must:

- Specify trc=yes.
- Use chars to indicate the fonts to be associated with each Table Reference Character (TRC). fontname1 is associated with TRC 0, fontname2 is associated with TRC 1, and so on.

If the page definition does not name any fonts, and you want the whole file to print with only one font, then you must:

- Specify trc=no.
- Use **chars** to indicate the single font in which the file should be printed.

Consider the following when specifying fonts with the chars parameter:

- If the input file is unformatted ASCII, you can do one of the following:
  - Specify a font that has the appropriate ASCII code points. To specify a font search path, either use the fontlib parameter to specify it explicitly, or set the PSFPATH environment variable to search the appropriate directories. See Chapter 5, "IBM AFP Fonts for ASCII Data" on page 77 for a list of suggested ASCII fonts.
  - Use the apka2e or asciinpe input record exit programs to convert the ASCII code points in the input file into EBCDIC, and use EBCDIC fonts. To do this, use the inpexit parameter, specifying:
    - inpexit=/usr/lpp/psf/bin/apka2e

or

- inpexit=/usr/lpp/psf/bin/asciinpe

See the inpexit parameter on page 39 for a description of apka2e and asciinpe functions.

- You can specify fonts with the **chars** parameter only if you want the entire file printed in a single printing direction. The acif command uses the fonts that have 0° character rotation for the specified direction. When a file requires fonts with more than one print direction or character rotation, you must specify the fonts in the page definition.
- You can specify from one to four fonts with the **chars** parameter. If you specify more than one font with the **chars** parameter, then the input file must contain table reference characters, and you must specify trc=yes.
- If you use chars to specify fonts, but you also use the pagedef parameter to specify a page definition that names fonts, the chars parameter is ignored. Therefore, if your page definition names fonts, you should not use chars.

 If you do not specify a chars parameter, and if no fonts are contained in the page definition you specified, the acif command uses the default font that is set in the printer's hardware.

#### comsetup=name

Specifies the name of a COM setup file. A COM setup file is an AFP resource that contains instructions required when printing on a microfilm device. The value is:

name Any valid COM setup file name. The name can be one to eight alphanumeric or national characters, including the two-character prefix, if there is one. The name is case-sensitive.

**Note:** If the file name of the COM setup file includes a file extension, do not use the file extension when specifying the setup file. For example, to use a setup file named **mysetup.SET**, specify setup=mysetup.

The COM setup file you use may be located:

- In an AIX directory
- Inline in the file (that is, within the file itself)

If the COM setup file is in an AIX directory, use the **userlib** or **objconlib** parameter to specify the path to the file. For example:

• comsetup=mysetup userlib=/usr/afp/resources

or

• comsetup=mysetup objconlib=/usr/lib/setups

If the COM setup file is an inline resource, you must do the following:

 Specify comsetup=name, where name is the name of the inline COM setup file; or specify comsetup=dummy.

If you specify **comsetup=dummy** but the file does not include an inline COM setup file, the **acif** command looks for the COM setup file named **dummy**.

If the name specified for the **comsetup** parameter does not match the name of an inline COM setup file, the acif command looks for the COM setup file in the **comsetup** search path.

An input file can contain multiple COM setup files, but only one COM setup file can be used for printing. If a file contains more than one COM setup file, and you specify **comsetup=**name, ACIF uses the first inline COM setup file named name. If a file contains more than one inline COM setup file, and you specify **comsetup=dummy**, ACIF uses the first inline COM setup file in the input file.

#### cpgid={850 | code page identifier}

Specifies the code page used when the index values and attribute names were specified on the **index***n* and **field***n* parameters. Values are:

**850** IBM code page 850

code page identifier

Any valid code page, which is a three-character decimal value (for example, 395) that defines an IBM-registered code page

ACIF uses this code page identifier value when it creates a Coded Graphic Character Set Global Identifier Triplet X'01' in the Begin Document (BDT) structured field for the output file. For more information on this triplet, refer to *Mixed Object Document Content Architecture Reference*.

The code page identifier value is used by programs, such as Workbench Viewer, that must display indexing information. These programs use this value with code page translation tables to represent the index attribute and value data. If this parameter is not specified, ACIF uses code page 850 as the default. For code-page numbers less than 100, add leading zeros (for example, 037). If a non-decimal value is specified, ACIF reports an error condition and terminates processing.

## dcfpagenames={yes | no}

Specifies whether ACIF generates page names using an 8-byte counter or uses structured field tokens found in the input data stream. If the input data contains BPGs with FQNs, ACIF does not generate page names.

- **yes** ACIF uses structured field tokens in the input data stream to generate page names.
- <u>no</u> The default, ACIF generates page names using an 8-byte counter.

## fdeflib=pathlist

Specifies the directories in which form definitions are stored. The value is:

pathlist

Any valid search path. You must use a colon (:) to separate multiple paths. The **acif** command searches the paths in the order in which they are specified.

The **acif** command searches for the form definition in the following order:

- 1. The paths you specified with userlib, if any
- 2. The paths you specified with **fdeflib**, if any
- 3. The paths you specified with **reslib**, if any
- 4. The paths specified by the **PSFPATH** environment variable
- 5. The directory /usr/lpp/psf/reslib

For information on how PSF for AIX selects resources, refer to *IBM Print Services Facility for AIX: Print Administration*.

fieldn={ record,column,length} | {'literal value' | X'literal value'}

Specifies the data fields to be used to construct the indexing information. Either these data fields can be specified as literal values (constants), or ACIF can retrieve the data from the input records of the file. A maximum of 16 fields can be defined (**field1** through **field16**). The definition of a field includes:

record

Specifies the relative record number from the indexing anchor record. When ACIF is indexing the file, it uses the information specified in the triggern parameters to determine a page group boundary. When all of the specified triggern values are true, ACIF defines the indexing anchor record as the record where trigger1 is located. trigger1 becomes the reference point from which all indexing information is located. The supported range of values for record are ±0 to 255.

column

Specifies the byte offset from the beginning of the record. A value of 1 refers to the first byte in the record. For files containing carriage-control characters, column 1 refers to the carriage-control. For those applications that use a specific carriage-control character to define page boundaries (for example, skip to channel 1), consider defining the value of the carriage-control character as one of the triggern parameters. The supported range of values for column are 1 to 32756. If the specified value exceeds the physical length of the record, ACIF reports an error condition and terminates processing.

length

Specifies the number of contiguous bytes (characters) starting at column that compose this field. The supported range of values for length are 1 to 250.

The field can extend outside the record length, as long as the column where it begins lies within the record length. In this case, ACIF adds padding blanks to fill out the record. If the field begins outside the maximum length of the record, ACIF reports an error condition and terminates processing.

#### literal value | X' literal value'

Specifies the literal (constant) value of the **field** *n* parameter. If the input data file contains unformatted ASCII data, this value can be specified either as character data or hexadecimal data. If the input data file is anything other than unformatted ASCII, the value must be specified as hexadecimal data (otherwise, the comparisons between the input file and what is coded in the **field** parameter will not yield a match). The literal value can be 1 to 250 bytes in length. ACIF does not perform any validity checking on the actual content of the supplied data.

For example, to specify five fields in your print job, you would enter:

- field1=0,2,20
- field2=5,5,10
- field3=-15,30,5
- field4='444663821'
- field5=X'0001'

In the preceding example, the fields have the following values:

- The first field in the example is located in the indexing anchor record (trigger1). The field is 20 bytes in length starting at the second byte of the record.
- The second field is located five records down from the indexing anchor record. The field is 10 bytes in length starting at the fifth byte of the record.
- The third field is located 15 records before the indexing anchor record. It is 5 bytes in length starting at byte 30.
- The fourth and fifth fields are literal (constant) values. The fourth field is specified in ASCII, while the fifth field is specified as hexadecimal (for example, EBCDIC) data.

For more information about using data values or literal values for indexing, refer to "Indexing with Data Values" on page 11, and "Indexing with Literal Values" on page 12.

ACIF allows fields to be defined but never referenced as part of an index. Because ACIF requires either a field or **trigger** to appear on the first page of a group (for example, a bank statement), you can satisfy this requirement by defining a "dummy" field. This dummy field allows ACIF to determine the beginning page of a group, but it is not used as part of an index.

### fileformat={record | record,n | stream | stream,(newline=X'nn')}

Specifies the format of the input file. If you do not specify **fileformat**, the **acif** command uses **stream** as the default.

The **fileformat** parameter does not apply to input files that are resources. Resource files are in MO:DCA-P or AFP data stream format, and the **acif** command automatically determines that the file is a resource. Values are:

#### record

The input file is formatted in S/370 record format, where the first two bytes of each line, called the record descriptor word (RDW), specify the length of the line. Files with **record** format typically are MVS or VM files that have a variable record format, and that are NFS-mounted to AIX.

#### record,n

The input file is formatted in such a way that each record (including AFP data stream and MO:DCA-P records) is a fixed length, n bytes long. The value of n is a number from 1 to 32767, and specifies the fixed length of the entire record, excluding the RDW. The encapsulated size of the AFP structured field must be less than the size of n. Files with **record**,n format typically come with fixed-length file attributes from a S/370 host system like MVS or VM.

#### stream

The input file has no length information; it is a stream of data separated by a newline character. The AFP portion of the input file has its length information encapsulated in the structured field. Files with **stream** format typically come from a workstation operating system like AIX, OS/2, or DOS.

The **acif** command examines the first six bytes of the first line data record of the input file, to determine whether the input file is ASCII or EBCDIC. If ACIF determines that the input file is ASCII, ACIF looks for the ASCII newline character (X'0A') to delimit the end of a record. If ACIF determines that the input file is EBCDIC, ACIF looks for the EBCDIC newline character (X'25') to delimit the end of a record. If the input record is MO:DCA-P, no newline character is required. The acif command does not include newline characters in the MO:DCA-P data stream that ACIF produces.

## stream,(newline=X'nn')

newline is an optional subparameter of fileformat that is used only with the stream parameter. You use newline to specify a hexadecimal value for the newline character in the input data file.

You can use newline when ACIF's algorithm cannot determine the correct newline character (if blanks are at the beginning of the file, for instance). Or you can use newline if you want to specify a newline character that is not the standard default. For example, you could use newline as follows:

fileformat=stream, (newline=X'0D')

If **newline** is not specified, ACIF uses the algorithm specified under fileformat=stream.

## fontlib=pathlist

Specifies the directories in which fonts are stored. The value is:

pathlist

Any valid search path. You must use a colon (:) to separate multiple paths. The acif command searches the paths in the order in which they are specified.

The acif command searches for the fonts in the following order:

- 1. The paths you specified with **userlib**, if any
- 2. The paths you specified with fontlib, if any
- 3. The paths you specified with **reslib**, if any
- 4. The paths specified by the **PSFPATH** environment variable
- 5. The directory /usr/lpp/psf/reslib
- 6. The directory /usr/lpp/afpfonts
- 7. The directory /usr/lpp/psf/fontlib

For information on how PSF for AIX selects resources, refer to IBM Print Services Facility for AIX: Print Administration.

#### formdef=fdefname

Specifies the file name of the form definition. A form definition defines how a page of data is placed on a form, the number of copies of a page, any modifications to that group of copies, the paper source, and duplexing. The form definition is actually used at print time, not at transform time. The value is:

fdefname

Any valid form definition file name. The *fdefname* can be one to eight alphanumeric or national characters, including the two-character prefix, if there is one. The *fdefname* is case-sensitive.

**Note:** If the file name of the form definition includes a file extension, do not use the file extension when specifying the form definition. For example, to use a form definition named **memo.Fdef38PP**, specify formdef=memo.

The **acif** command requires a form definition in order to process the input file (even though the form definition actually gets used at print time). If you do not specify **formdef=**, or if you specify **formdef=** without a form definition file name, the **acif** command will not work.

The form definition you use may be located:

- · In an AIX directory
- Inline in the file (that is, within the file itself)

If the form definition file is in an AIX directory, use the **userlib** parameter or **fdeflib** parameter to specify the path to the file. For example:

• formdef=memo userlib=/usr/afp/resources

or

• formdef=memo fdeflib=/usr/lib/formdefns

If the form definition is an inline resource, you must do the following:

- Specify **cc=yes** to indicate that the file contains carriage-control characters.
- Specify **formdef**=*fdefname*, where *fdefname* is the name of the inline form definition; or specify **formdef**=**dummy**.

If you specify **formdef=dummy** but the file does not include an inline form definition, the **acif** command looks for the form definition named **dummy**.

If the name specified for the **formdef** parameter does not match the name of an inline form definition, the acif command looks for the form definition in the **formdef** search path.

An input file can contain multiple form definitions, but only one form definition can be used for printing. If a file contains more than one inline form definition, and you specify **formdef**=*fdefname*, ACIF uses the first inline form definition named *fdefname*. If a file contains more than one inline form definition, and you specify **formdef**=**dummy**, ACIF uses the first inline form definition in the input file.

## groupname={index1 | indexn}

Specifies which of the eight possible **index** values should be used as the group name for each index group. Using a unique index value for the group name is recommended. The intent is to have a unique group name for every group ACIF produces in the output file. The value includes the **field** definitions from the **index** parameter but not

the attribute name. ACIF uses this parameter only when the file is indexed. Workbench Viewer displays this value along with the attribute name and index value. You can use the group name to select a group of pages to be viewed. Values are:

index1 ACIF uses the value of **index1**.

indexn ACIF uses the value of the specified index (index1, index2, index3,...index8).

## imageout={asis | ioca}

Specifies the format of the image data produced by the acif command in the output document. Values are:

asis The acif command produces all image data in the same format that it was in the input file.

The acif command produces all image data in the Image ioca Object Content Architecture uncompressed format.

## indexn={'attribute name' | X'attribute name' },fieldn[,fieldn...]

Specifies the content of the indexing tags for the entire file. A maximum of eight indexes can be defined (index1, index2,... index8), and each index can be made up of one or more field definitions.

If literal values are specified for every index, ACIF treats the entire file as one page group and uses this information to index the document. ACIF reports an error condition and terminates processing if literal values are specified for all **index***n* parameters and if any **trigger***n* parameters are also specified.

For field parameters that specify data values within the file, ACIF determines the actual location of the indexing information based on the indexing anchor record, set by the trigger parameters.

A valid set of index parameters comprises either of the following:

- field definitions containing only constant data (literal values)
- field definitions containing both constant data and application data (data fields in the print file)

You can also specify the same **field** parameters in more than one index parameter.

**Note:** If one or more **trigger***n* parameters are specified (that is, ACIF will index the file), at least one **index**n parameter must be specified, and that index must comprise at least one fieldn parameter value that is not a literal. ACIF reports an error condition and terminates processing if this rule is not satisfied.

Valid components of the **index***n* parameter are:

'attribute name' | X'attribute name'

Specifies a user-defined attribute name to be associated with the actual index value. For example, assume index1 is a person's bank account number. The string 'Account Number' would be a meaningful attribute name. The value of index1 would be the account number (for example, 1234567). Think of the attribute name as a label for the actual index value. This value

can be specified either as character data or hexadecimal data. (If the input file is anything other than ASCII, then the value *must* be specified as hexadecimal data.) The attribute name is a string from 1 to 250 bytes in length. ACIF does not perform any validity checking on the contents of the attribute name.

### fieldn[,fieldn...]

Specifies one or more **field** *n* parameters that compose the index value. A maximum of 16 fieldn parameters can be specified. If more than one fieldn parameter is specified, ACIF concatenates them into one physical string of data. No delimiters are used between the concatenated fields. Because an index value has a maximum length of 250 bytes, the total of all specified fieldn parameters for a single index cannot exceed this length. ACIF reports an error condition and terminates processing if this occurs.

For example, if you want to specify the following fields and indexes, you enter:

- field1='1234567'
- field2=0,10,20
- field3=0,25,20
- index1='Patent Number', field1
- index2='Employee Name',field2,field3

The example above specifies that the first index tag is made up of the literal character string '1234567', while the other two index tags are made up of fields within the file records.

- field1='123456'
- field2='444556677'
- index1='Account Number',field1
- index2='Social Security Number', field2

This example specifies both index tags as literal values. The entire file will be indexed using these two values. The resulting index object file contains only one record in this case.

Note: The preceding examples are based on ASCII input data. If the input data were not ASCII, then in ACIF for AIX the literal values used in these examples would be expressed in hexadecimal strings. For an example using hexadecimal strings, see "Specifying ACIF Processing Parameters for EBCDIC Input Data" on page 58.

## indexdd={INDEX | filename}

Specifies the name or the full path name for the index object file. When ACIF is indexing the file, it writes indexing information in the file with this name. If you specify the file name without a path, ACIF puts the index object file into your current directory. Values are:

INDEX ACIF uses **INDEX** as the name for the index object file. filename A character string containing only those alphanumeric characters supported in AIX file names.

## indexobj={group | all | none}

Specifies the type of information ACIF puts in the index object file. Values are:

Places only group-level entries into the index object file, aroup which saves space.

all Places both page-level and group-level entries into the index object file. Select all if you are indexing a file for use with the Workbench Viewer.

none Suppresses the collection of all index-level information. Choose **none** if you do not require an external index file. Choosing none will also reduce ACIF storage requirements.

## indexstartby={1 | nn}

Specifies the output page number by which ACIF must find an indexing field, if ACIF is indexing the file. Values are:

1 ACIF must find an index on the first page.

Specifies the output page number by which ACIF must find the nn index criteria specified.

This parameter is helpful if, for example, your file contains header pages. If your file contains two header pages, you can specify a page number one greater than the number of header pages (indexstartby=3).

If ACIF does not find an indexing field before the page number specified in the indexstartby parameter, it issues a message and stops processing.

## indxexit=programname

Specifies the name or the full path name of the index record exit program. This is the program ACIF calls for every record (structured field) it writes in the index object file ( indexdd). If you specify the file name without a path, ACIF searches for the exit program in the paths specified by the PATH environment variable. If this parameter is not specified, ACIF will not use an index record exit program. The value

### programname

Any valid index record exit program name. The exit program name is case-sensitive.

#### inpexit=programname

Specifies the name or the full path name of the input record exit program. The acif command calls this program for every record (every line) it reads from the input file ( inputdd). If you specify the file name without a path, the acif command searches for the exit program in the paths specified by the PATH environment variable. If you do not specify this parameter, the acif command will not use an input record exit program. The value is:

#### programname

Any valid input record exit program name. The exit program name is case-sensitive.

If the input file is unformatted ASCII, but the fonts you are using contain EBCDIC, not ASCII, code points (for example, you specify **chars=GT15**), you can specify one of the following exit programs supplied with PSF for AIX:

## /usr/lpp/psf/bin/apka2e

Converts ASCII stream data to EBCDIC stream data.

### /usr/lpp/psf/bin/asciinp

Converts unformatted ASCII data that contains carriage returns and form feeds into a record format that contains an American National Standards Institute (ANSI) carriage control character. This exit encodes the ANSI carriage control character in byte 0 of every record.

## /usr/lpp/psf/bin/asciinpe

Converts unformatted ASCII data into a record format in the same way as **asciinp**, and then converts the ASCII stream data to EBCDIC stream data.

If your input file uses fonts that have ASCII code points (for example, you specify **chars=H292**, or any of the fonts listed in Chapter 5, "IBM AFP Fonts for ASCII Data" on page 77) you should *not* use the **apka2e** or **asciinpe** exit programs. However, if your unformatted ASCII file contains carriage returns and form feeds, you may want to specify the following exit program supplied with PSF for AIX:

#### inputdd=filename

Specifies the full path name of the input file that the **acif** command will process. If you do not specify **inputdd**, the **acif** command uses standard input.

### insertimm={yes | no}

Specifies whether ACIF is to insert an IMM structured field before the first BPG structured field of every named page group. The default is NO. If INSERTIMM=YES, an IMM is inserted before the first BPG structured field in the named page group if no IMM was encountered within the named page group.

## mcf2ref={cpcs | cf}

Specifies the way ACIF builds the Map Coded Font 2 (MCF2) structured field in the output file and the resobj file. The values are:

cpcs ACIF uses the names of the code page and character set to build the MCF2 structured field. This is the default, which means that ACIF must open and read the contents of all coded fonts specified in MCFs in the input file or input resources.

cf ACIF uses the name of the coded font to build the MCF2 structured field. You will improve ACIF performance by specifying cf, because ACIF does not have to read the coded fonts from the font library.

#### msqdd=filename

Specifies the name or the full path name of the file where the acif command writes error messages. If you specify the file name without a path, the acif command puts the error file into your current directory. If you do not specify msgdd, the acif command uses standard error for its message output.

## obiconlib=pathlist

Specifies the directories in which setup files are stored. A COM setup file consists of a MO:DCA structure called an object container. For further information about the COM setup file see page 30.

The value is:

pathlist

Any valid search path. You must use a colon (:) to separate multiple paths. The acif command searches the paths in the order in which they are specified.

The **acif** command searches for a setup file in the following order:

- 1. The paths you specified with userlib, if any
- 2. The paths you specified with **objconlib**, if any
- 3. The paths specified in reslib, if any
- 4. The paths specified by the **PSFPATH** environment variable
- 5. The directory /usr/lpp/psf/reslib

## outexit=programname

Specifies the name or the full path name of the output record exit program. The acif command calls this program for every output record (every line) it writes to the output document file ( outputdd). If you specify the file name without a path, the acif command searches for the file name in the paths specified by the PATH environment variable. If you do not specify this parameter, the acif command will not use an output record exit program. The value is:

#### programname

Any valid output record exit program name. The exit program name is case-sensitive.

#### outputdd=filename

Specifies the name or the full path name of the output document file. If you specify the file name without a path, the acif command puts the output file into your current directory. If you do not specify **outputdd**, the acif command writes the output to standard output.

## ovlylib=pathlist

Specifies the directories in which overlays are stored. The value is:

pathlist

Any valid search path. You must use a colon (:) to separate multiple paths. The acif command searches the paths in the order in which they are specified.

The acif command searches for an overlay in the following order:

- 1. The paths you specified with userlib, if any
- 2. The paths you specified with ovlylib, if any
- 3. The paths specified in reslib, if any
- 4. The paths specified by the **PSFPATH** environment variable
- 5. The directory /usr/lpp/psf/reslib

You should specify the same value for the **ovlylib** parameter to the **acif** command as specified to PSF for AIX. In this way, the search paths and resources used at transform time are identical to the search paths and resources used at print time. For information on how PSF for AIX selects resources, refer to *IBM Print Services Facility for AIX: Print Administration.* 

### pagedef=pdefname

Specifies the file name of the page definition. A page definition defines the page format that the **acif** command uses to compose the input file into pages. The page definition is actually used at transform time, not at print time. The value is:

pdefname Any valid page definition file name. The pdefname can be one to eight alphanumeric or national characters, including the two-character prefix, if there is one. The pdefname is case-sensitive.

**Note:** If the file name of the page definition includes a file extension, do not use the file extension when specifying the page definition. For example, to use a page definition named **memo.Pdef38PP**, specify pagedef=memo.

The **acif** command does not require a page definition when indexing an AFP data stream file. However, ACIF does require a page definition to transform an input file that contains S/370 line data, mixed-mode data, or unformatted ASCII data into MO:DCA-P. If you are transforming such an input file, and you do not specify **pagedef=**, or if you specify **pagedef=** without a page definition file name, the **acif** command will not work.

The page definition you use may be located:

- In an AIX directory
- Inline in the file (that is, within the file itself)

If the page definition file is in an AIX directory, use the **userlib** parameter or **pdeflib** parameter to specify the path to the file. For example:

• pagedef=memo userlib=/usr/afp/resources

or

pagedef=memo pdeflib=/usr/lib/pagedefns

If the page definition is an inline resource, you must do the following:

- Specify cc=yes to indicate that the file contains carriage-control characters.
- Specify pagedef=pdefname, where pdefname is the name of the inline page definition; or specify pagedef=dummy.

If you specify **pagedef=dummy** but the file does not include an inline page definition, the **acif** command looks for the page definition named **dummy**.

If you use pagedef to specify an inline page definition that is different than the actual page definition used inline, the acif command looks for the page definition in the page definition search path instead of the inline page definition.

An input file can contain multiple page definitions, but only one page definition can be used by the acif command. If a file contains more than one inline page definition, and you specify **pagedef**=pdefname. ACIF uses the first inline page definition named *pdefname*. If a file contains more than one inline page definition, and you specify pagedef=dummy, the acif command uses the first inline page definition in the input file.

## parmdd=filename

Specifies the name or the full path name of a file that contains the acif parameters and their values. If you specify the file name without a path, the acif command searches for the file name in your current directory.

You may find it convenient to put the acif parameters and values into a file, so that you do not have to type all of them on the command line whenever you use ACIF. Values are:

filename The name of the file containing acif command parameters and values.

#### Notes:

1. The beginning delimiter for comments is "/\*." For example:

```
formdef=F1TEMP /* Temporary formdef
```

Comments can appear anywhere, but the acif command ignores all information in the line following the "/\*" character string. Also, although the ending delimiter ("\*/") is shown in some examples, it is not a required entry for ACIF.

2. Each parameter must be on a separate line. For example:

```
chars=GT10 cctype=a /* This is not allowed.
```

## pdeflib=pathlist

Specifies the directories in which page definitions are stored. The value is:

pathlist

Any valid search path. You must use a colon (:) to separate multiple paths. The acif command searches the paths in the order in which they are specified.

The **acif** command searches for a page definition in the following order:

- 1. The paths you specified with userlib, if any
- 2. The paths you specified with **pdeflib**, if any
- 3. The paths specified in reslib, if any
- 4. The paths specified by the **PSFPATH** environment variable
- 5. The directory /usr/lpp/psf/reslib

## prmode={SOSI1 | SOSI2 | SOSI3 | aaaaaaaaa}

Specifies the type of data in the input file and whether the **acif** command must perform optional processing of that data. Values are:

**SOSI1** Specifies that each shift-out, shift-in code be converted to

a blank and a Set Coded Font Local text control. The **SOSI1** data conversion is the same as the **SOSI1** data conversion performed by PSF for OS/390, PSF/MVS,

PSF/VM, and PSF/VSE.

**SOSI2** Specifies that each shift-out, shift-in code be converted to

a Set Coded Font Local text control. The **SOSI2** data conversion is the same as the **SOSI2** data conversion performed by PSF for OS/390, PSF/MVS, PSF/VM, and

PSF/VSE.

**SOSI3** Specifies that each shift-out character be converted to a

Set Coded Font Local text control. Each shift-in is converted to a Set Coded Font Local Text control and two blanks. The **SOSI3** data conversion is the same as the **SOSI3** data conversion performed by PSF for OS/390 or

PSF/MVS.

aaaaaaaa Any eight-byte alphanumeric string. This value is supplied

to all of the ACIF user exits.

For either **SOSI** process to work correctly, the first font specified in the **chars** parameter (or in a font list in a page definition) must be a single-byte font, and the second font must be a double-byte font.

#### pseglib=pathlist

pathlist

Specifies the directories in which page segments, BCOCA, GOCA, and IOCA objects are stored. The value is:

and 100A objects are stored. The value is.

Any valid search path. You must use a colon (:) to separate multiple paths. The **acif** command searches the paths in the order in which they are specified.

The **acif** command searches for page segments in the following order:

- 1. The paths you specified with **userlib**, if any
- 2. The paths you specified with **pseglib**, if any
- 3. The paths specified in **reslib**, if any
- 4. The paths specified by the **PSFPATH** environment variable
- 5. The directory /usr/lpp/psf/reslib

You should specify the same value for the **pseglib** parameter to the **acif** command as specified to PSF for AIX. In this way, the search paths and resources used at transform time are identical to the search paths and resources used at print time. For information on how PSF for AIX selects resources, refer to *IBM Print Services Facility for AIX: Print Submission*.

## resexit=programname

Specifies the name or the full path name of the resource exit program. This is the program the **acif** command calls each time it attempts to retrieve a requested resource from a directory. If you specify the file name without a path, the **acif** command searches for the file name in

the paths specified by the PATH environment variable. If you do not specify this parameter, the acif command does not use a resource exit program. The exit program name is case-sensitive. The value is:

programname

Any valid resource exit program name.

#### reslib=pathlist

Specifies the paths for the system resource directories. System resource directories typically contain resources that are shared by many users. The directories can contain any AFP resources (fonts, page segments, overlays, page definitions, or form definitions).

In most cases, you will want the acif command to find the same resources that PSF for AIX uses when it prints the file. If so, the reslib paths should be the same as the paths specified with the respath parameter to PSF for AIX.

The value is:

pathlist Any valid search path. You must use a colon (:) to separate multiple paths.

The **acif** command searches for resources in the following order:

- 1. Paths specified by the **userlib** parameter
- 2. Paths specified by the fdeflib, fontlib, pdeflib, pseglib, objconlib, and ovlylib parameters for specific types of resources
- 3. Paths specified by the reslib parameter
- 4. Paths specified by the **PSFPATH** environment variable
- 5. The directory /usr/lpp/psf/reslib
- 6. The directory /usr/lpp/afpfonts
- 7. The directory /usr/lpp/psf/fontlib

#### resobidd={RESOBJ | filename}

Specifies the name or the full path name for the resource file produced by ACIF. If you specify the file name without a path, ACIF puts the resource file into your current directory. When ACIF processes a print file, it can optionally create a file containing all or some of the resources required to print or view the file. ACIF writes the resource data in a file with this name. Values are:

RESOBJ ACIF writes the resource data in a file with this name.

filename A character string containing only those alphanumeric characters supported AIX file names.

## restype={none | all | [fdef][,pseg][,ovly][,font][,objcon][,bcoca][,goca][,ioca]}

Specifies the type of AFP print resources ACIF should retrieve from the resource directories for inclusion in the resource file ( resobidd). Values are:

none Specifies that no resource file is to be created.

all Specifies that all resources required to print or view the output document file ( outputdd) will be included in the resource file ( resobjdd).

| <br>      |  |
|-----------|--|
|           |  |
|           |  |
| 1         |  |
| İ         |  |
|           |  |
| 1         |  |
| İ         |  |
|           |  |
| 1         |  |
|           |  |
| <br> <br> |  |
|           |  |
|           |  |
| <br> <br> |  |
|           |  |
|           |  |
| 1         |  |
|           |  |
|           |  |
|           |  |

**fdef** Specifies that the form definition (**formdef**) used in processing the file will be included in the resource file.

**pseg** Specifies that all page segments required to print or view the output document file will be included in the resource file.

**ovly** Specifies that all overlays required to print or view the output document file will be included in the resource file.

font Specifies that all font character sets and code pages required to print or view the output file will be included in the resource file. If mcf2ref=cf is specified, ACIF also includes coded fonts in the resource file. Otherwise, the coded fonts are never included in the resource file.

**objcon** Specifies that all object container files requested by the input data stream (including the one specified by the **comsetup** parameter) be included in the resource file.

**bcoca** Specifies that all BCOCA objects included by an IOB structured field required to print or view the output document file be included in the resource file.

**goca** Specifies that all GOCA objects included by an IOB structured field required to print or view the output document file be included in the resource file.

**ioca** Specifies that all IOCA objects included by an IOB structured field required to print or view the output document file be included in the resource file.

(See the **reslib** parameter for a description of how ACIF searches for resources.)

Because multiple resource types are contained in the page segment library, and ACIF does not enforce a prefix for the 8-character resource name, you should define a naming convention that identifies each type of resource in the page segment library. IBM recommends a two-character prefix:

B1 for BCOCA objects G1 for GOCA objects I1 for IOCA objects S1 for page segments

ACIF supports the specification of **fdef**, **font**, **objcon**, **ovly**, **bcoca**, **goca**, **ioca**, and **pseg** in any combination. For example, if you want to specify form definitions, page segments, and overlays as the resource types, you would enter:

restype=fdef,pseg,ovly

Because Workbench Viewer does not use AFP raster fonts when presenting the data on the screen, you may want to specify **restype=fdef,ovly,pseg,objcon, bcoca, goca, ioca** to prevent fonts from being included in the resource file. This reduces the number of bytes transmitted when the file is transferred to the workstation.

**Note:** Keep in mind that if you have a resource type that you want saved in a resource file, and it is included in another resource

type, you must specify both resource types. For example, if you request that just page segments be saved in a resource file, and the page segments are included in overlays, the page segments will not be saved in the resource file, because the overlays will not be searched. In this case, you would have to request that both page segments and overlays be saved.

## trc={yes | no}

Specifies whether the input file contains Table Reference Characters (TRCs). Some applications may produce output that uses different fonts on different lines of a file by specifying TRCs at the beginning of each line after the carriage-control character, if one is present. Values are:

**yes** The input file contains table reference characters.

**no** The input file does not contain table reference characters.

Consider the following when you use TRCs:

- The order in which the fonts are specified in the chars parameter establishes which number is assigned to each associated TRC.
   For example, the first font specified is assigned 0, the second font 1, and so on.
- If you specify trc=yes but TRCs are not contained in the file, the
  acif command interprets the first character (or second, if
  carriage-control characters are used) of each line as the font
  identifier. Consequently, the font used to process each line of the
  file may not be the one you expect, and one byte of data will be
  lost from each line.
- If you specify trc=no or you do not specify trc at all, but your data contains a TRC as the first character (or second if carriage-control characters are used) of each line, the acif command interprets the TRC as a text character in the processed output, rather than using it as a font identifier.

triggern={record | \*},{column | \*},{'trigger value' | X'trigger value'}

Specifies the locations and values of data fields within the input file that are to be used to define indexing groups in the file. These data fields are referred to as "triggers" because their presence in the file triggers a processing action. A maximum of four trigger parameters can be specified. The number of triggern parameters required to uniquely identify the beginning of a group of pages within the file is a function of the complexity of the application output. trigger1 is special and each record in the file containing this value is referred to as an indexing anchor record. The presence of a trigger parameter causes ACIF to index the input file. Each triggern parameter comprises three values:

Specifies the relative record number from the indexing anchor record (that is, trigger1). A value of '\*' can only be specified in trigger1; this value indicates that every record should be checked for the presence of the trigger1 value. After the trigger1 value has been found, all other triggern parameter values are specified as a relative offset from trigger1. ACIF reports an error

condition and terminates processing if an '\*' is specified with any **trigger***n* parameter other than **trigger1**. The supported range of values for record is 0 to 255.

column | \* Specifies the byte offset from the beginning of the record where the trigger value is located. This value can be specified in absolute terms (for example, 10) or as '\*', which results in ACIF scanning the record from left to right looking for the trigger value. A value of 1 refers to the first byte in the record. For files containing carriage-control characters, column 1 refers to the carriage-control. The supported range of values for column are 1 to 32756. ACIF compares the trigger value to the input data. If the specified value exceeds the physical length of the record, ACIF considers the comparison "false" and continues processing.

'trigger value' | X'trigger value'

Specifies the actual alphanumeric (case-sensitive) or hexadecimal value of the trigger. ACIF does not perform any validity checking on this value, but uses it in performing a byte-for-byte comparison with the records in the file. The trigger value can be 1-253 bytes in length. If the combined values of *column* and the trigger length exceed the physical length of the record, ACIF considers the comparison "false" and continues processing.

For example, to use a carriage-control character as a trigger, you enter:

```
trigger1=*,1,'1'
                          /* Look for Skip-to-Channel 1
trigger2=0,50,'ACCOUNT:'
                          /* Find account number
trigger3=3,75,'PAGE 1'
                         /* Find page 1
```

In this example, trigger1 instructs ACIF to scan every record, looking for the occurrence of '1' in the first byte. After ACIF locates a record containing the '1', it looks in the same record, starting at byte 50, for the occurrence of 'ACCOUNT:'. If 'ACCOUNT:' is found, ACIF looks at the third record down for a value of 'PAGE 1', starting at byte 75. If 'PAGE 1' is found, ACIF defines the record containing trigger1 as the indexing anchor record, and all indexing information is specified as relative locations relative from this point.

If ACIF finds either 'ACCOUNT:' or 'PAGE 1', ACIF begins scanning the first record after the farthest field specified. If either 'ACCOUNT:' or 'PAGE 1' are not found at their specified locations relative to trigger1, ACIF begins looking for trigger1 again, starting with the next record (that is, the current record containing trigger1 + 1).

#### Notes:

- 1. ACIF requires that at least one **trigger** or **field** n value appear within the page range specified by the indexstartby parameter. If no triggern or fieldn parameter is satisfied within the indexstartby page range, ACIF stops processing.
- 2. At least one triggern or fieldn must exist on the first page of every unique page group. ACIF cannot detect an error condition if triggern or fieldn is missing, but the output may be incorrectly indexed.
- 3. trigger1 must be specified when ACIF is requested to index the
- 4. An error condition will occur if you specify any **trigger** parameters when the input file contains indexing tags.

## uniquebngs={yes | no}

Specifies whether ACIF creates a unique group name by generating an 8-character numeric string and appending the string to the group name. The group name defined in the Begin Named Page Group (BNG) structured field is comprised of an index value and a sequence number.

- Specifies that ACIF generate an 8-character numeric string and yes append the string to the group name.
- ACIF does not generate the string. No is the default if you no specify dcfpagenames=yes. Specify no if you use the AFP API to generate your own group names.

#### userlib=pathlist

Specifies the names of user directories containing AFP resources for processing the input file. The directories can contain any AFP resources (fonts, page segments, overlays, page definitions, form definitions, or COM setup files).

By convention, these resources are typically used by one user, as opposed to the system resources (specified with the **reslib** parameter) that are shared by many users. Therefore, you should use the userlib parameter to specify resources that are not retrieved with the fdeflib, fontlib, objconlib, ovlylib, pdeflib, or pseglib parameters. The value is:

pathlist Any valid search path. You must use a colon (:) to separate multiple paths.

The **acif** command searches for resources in the following order:

- 1. Paths specified by the userlib parameter
- 2. Paths specified by the fdeflib, fontlib, objconlib, ovlylib, pdeflib, pseqlib parameters for specific types of resources
- 3. Paths specified by the reslib parameter
- 4. Paths specified by the **PSFPATH** environment variable
- 5. The directory /usr/lpp/psf/reslib
- 6. The directory /usr/lpp/afpfonts
- 7. The directory /usr/lpp/psf/fontlib

## **Examples**

The examples contained in this section show how to use ACIF processing parameters for conversion, resource retrieval, specifying fonts, and identifying the location of resource directories. For indexing examples, see Chapter 3, "Example of an ACIF Application in AIX" on page 53. For examples of how to use ACIF or the **line2afp** command to transform S/370 line data and unformatted ASCII files for printing with PSF for AIX, refer to "Using the line2afp Command" in *IBM Print Services Facility for AIX: Print Submission* .

**Note:** In the following examples, ACIF is run by entering the **acif** command, parameters, and values on the command line. When all of the parameters will not fit on a single line across the screen, the backslash, \, tells AIX to continue reading the command from the next line.

1. You have an EBCDIC S/370 line data file named OLDFILE.1403 that you want to transform into a MO:DCA-P document named NEWFILE.afp. To do this, enter:

```
acif inputdd=OLDFILE.1403 outputdd=NEWFILE.afp cctype=a \
fileformat=record pagedef=P1A06462 formdef=F1A10110
```

ACIF converts the S/370 line data file, specified with the **inputdd** parameter, into a document file with the name specified by the **outputdd** parameter.

You specified **cctype=a** to indicate that the file contains EBCDIC ANSI carriage control characters. This particular input file is in S/370 variable length record format, so you indicated this by specifying **fileformat=record**. The **pagedef** and **formdef** parameters are required with your line data input file, so you specified the file names of the page definition and form definition you want ACIF to use in processing this file.

2. You have an AFP file (MYFILE) that contains page segments and overlays. You would like to retrieve the page segments and overlays from the file and create both a data file and a resource file. To do this, enter:

```
acif inputdd=MYFILE outputdd=MYDATA resobjdd=MYRES \
restype=pseg,ovly,fdef formdef=F1H10110
```

From this job, ACIF will produce an AFP document file and a resource file. The AFP document file (MYDATA) will contain the AFP data from MYFILE. The resource file (MYRES) will contain the resource data from MYFILE.

You specified **restype=pseg,ovly,fdef** so that the page segments and overlays would be included in the resource file, along with the form definition (specified with the **formdef** parameter) that you want ACIF to use when processing the file.

For more information about when and why you would want to use ACIF's resource retrieval functions, refer to "Retrieving Resources" on page 14

 You have an input file (MYFILE.asc) that contains unformatted ASCII data, and you want three coded fonts to be used in processing the file: Helvetica 12-point, and Times New Roman 10-point and 9-point. You are using a page definition supplied with PSF for AIX (P1A6462), and the page definition does not name any fonts. To use the three fonts, specify the following:

```
acif inputdd=MYFILE.asc outputdd=MYFILE.afp
chars=H2B2,N202,N292 \
trc=yes pagedef=P1A06462 formdef=F1A10110
```

You specified the font names with the **chars** parameter. Because you need to use fonts with the appropriate ASCII code points for your unformatted ASCII input, you referred to Chapter 5, "IBM AFP Fonts for ASCII Data" on page 77. There you found that the IBM Core Interchange Font name is X0H230B2 for Helvetica 12-point, X0N23002 for Times New Roman 10-point, and X0N23092 for Times New Roman 9-point. Because the **chars** parameter limits the specification of a font name to four characters, you used the corresponding short name from the table for each of the three fonts, without eliminating the 2-character coded font prefix (X0). Because table reference characters are required when you want the file to print with more than one font, you specified **trc=yes**.

Your input and output file names are specified with the **inputdd** and **outputdd** parameters. The page definition and form definition you want ACIF to use when processing the file are specified with the **pagedef** and **formdef** parameters.

4. You have an input file and you want to use specific resources during processing. You want to use a form definition (FORMD1A) and an overlay that are stored in the general resource directory at your location (/usr/site/resdir). To be sure that ACIF finds the resources you want to use, specify the following:

```
acif inputdd=INFILE outputdd=OUTFILE \
pagedef=PAGED6B formdef=FORMD1A \
userlib=/usr/mystuff/art1:/usr/mystuff/art2 \
pdeflib=/usr/dept/pdefdir3 reslib=/usr/site/resdir
```

The page definition you want to use (PAGED6B) is stored in one of the several page definition directories used by your department (/usr/dept/pdefdir3). The page definition is a copy of one with the same file name that is stored in the site's general resource directory, with some modifications made for use by your department. Your page segments are stored in two other directories that you have set up for your own use (/usr/mystuff/art1 and /usr/mystuff/art2). Because ACIF always searches the path specified by the **userlib** parameter first, your page segments will be found in your personal directories. ACIF next searches the paths specified by the parameters for specific resource libraries (pdeflib, fdeflib, and so forth), so ACIF will then find the page definition you want to use from the department's directory. ACIF will then search the path specified with the **reslib** parameter, finding your form definition and your overlay. ACIF will not use the page definition named PAGED6B that is stored in the /usr/site/resdir directory, because it will already have found the modified PAGED6B in the department directory specified with the pdeflib parameter.

## **Implementation Specifics**

The acif command is part of PSF for AIX, and is installed with the psf.acif option.

## **Files**

## /usr/lpp/psf/bin/acif

The executable program (the acif command)

/usr/lpp/psf/acif/apkinp.c, apkind.c, apkres.c, apkout.c, apka2e.c, asciinp.c, asciinpe.c

Sample ACIF user exits

/usr/lpp/psf/bin/apka2e, apkinp, apkind, apkres, apkout, apka2e, asciinp, asciinpe

Sample user exit executables

## /usr/lpp/psf/bin/Makefile

The build rules for the ACIF user exits, apkinp, apkind, apkres, apkout, apka2e, asciinp, and asciinpe

## /usr/lpp/psf/acif/apkexits.h

C language header file for the ACIF user exits

## **NLS Messages**

ACIF messages on the AIX platform may be written in any one of the following languages: Simplified Chinese, Traditional Chinese, English, French, French-Canadian, German, or Japanese. The message files can be found in:

/usr/lib/nls/msg/<country of choice>

Consult the description of the NLSPATH and LANG environment variables for information on setting these variables in an appropriate manner. The default message catalog is

/usr/lib/nls/msg/enUS/ACIF.cat

## **Suggested Reading**

"Transforming Line Data for Printing with PSF" in IBM Print Services Facility for AIX: Print Submission.

"Form Definitions Supplied with PSF" and "Page Definitions Supplied with PSF" in IBM Print Services Facility for AIX: Print Submission.

IBM Page Printer Formatting Aid/6000: User's Guide Version 2.1 for information on how to create your own form definitions and page definitions. Refer also to IBM InfoPrint Manager for AIX: Administrator's Guide and IBM InfoPrint Manager for AIX: User's and Operator's Guide.

## Chapter 3. Example of an ACIF Application in AIX

The line-data application used as the example in this section is shown in Figure 10 on page 54. The application generates telephone bills. The objective is to make the billing application output available on customer service representatives' workstations. Then, when a customer calls with a billing inquiry, the representative can view the bill in the same format as the customer's printed copy.

To do this, you must convert the output from your application into a document format that can be used with the Viewer application of AFP Workbench (Workbench Viewer). You also must index the file to facilitate searching the file with Workbench Viewer. To ensure that all resources used in the bills are available at the workstation, you must use the resource retrieval function of ACIF.

#### Your tasks include:

- 1. Examining the input file to determine how to tag it for viewing
- Specifying ACIF parameters for indexing and resource retrieval for either ASCII or EBCDIC input data
- 3. Identifying the locations of the resources used when the bills are printed
- 4. Determining the form definition and page definition used to print the bills
- 5. Running the ACIF job
- 6. Concatenating the index object file, the resource file, and the document file
- 7. Making the document file available to a workstation running Microsoft Windows for viewing with Workbench Viewer

**Note:** This example is hypothetical; an input file is *not* actually provided. The example is intended only to help you understand how ACIF may be used for an actual application, and to assist you when you use ACIF for your own application. For practical use, you must provide your own input file, and specify paths, directories, and so forth, as they apply to your particular installation and application.

The following topics are covered in this section:

- · An example of an input file
- Specifying ACIF processing parameters for ASCII input data
- Specifying ACIF processing parameters for EBCDIC input data
- Identifying the locations of the specified resources
- Determining the form definition and page definition resources needed to format and print the ACIF job
- How to run the ACIF job
- · The output files created by running the ACIF job
- · Concatenating the output files
- Accessing the document file from a workstation for viewing

© Copyright IBM Corp. 1993, 1999 **53** 

For an explanation of any parameter not specifically described in this section, see the description for that parameter in Chapter 2, "Using ACIF Parameters in AIX" on page 23.

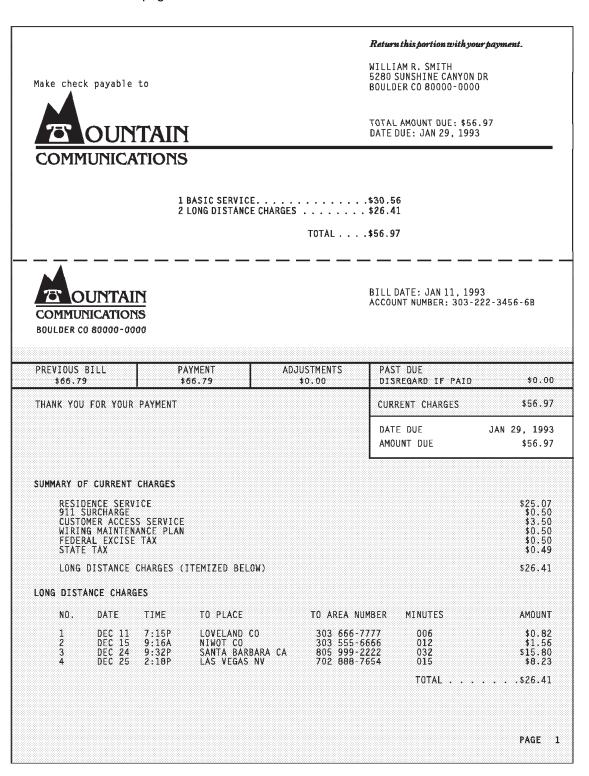

Figure 10. Example of a Customer's Telephone Bill

## The Input File

Figure 11 shows the line data file currently used to print the telephone bills.

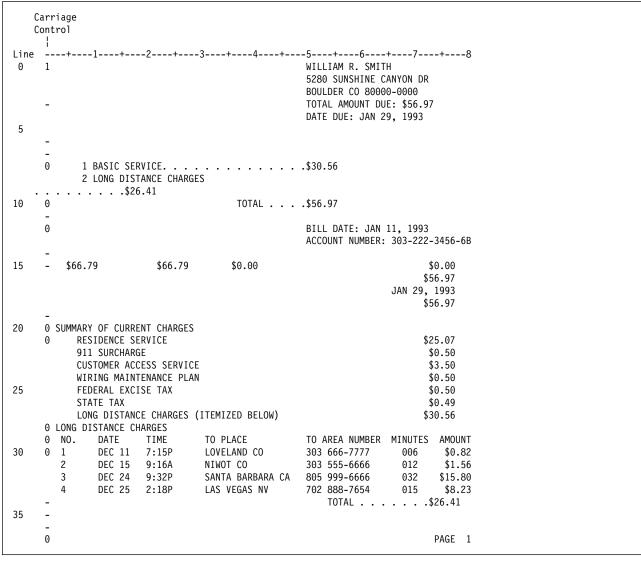

Figure 11. Line-Data Telephone Bill

## Specifying ACIF Processing Parameters for ASCII Input Data

You can process the ACIF parameters that are needed to produce the telephone bill for this example application by using one of the following methods:

- · Create and specify a parameter file
- Enter the acif command, parameters, and values on the command line or in a shell script

This section describes the creation of a parameter file that can be used to process ACIF parameters when the input file is in ASCII.

## Using a Parameter File with ASCII Input Data

A parameter file created for use with ASCII input data is shown in Figure 12. To use a parameter file, you specify the parameter file name with the **acif** command **parmdd** parameter. For example, to use a parameter file named PARMFILE, specify:

acif parmdd=PARMFILE

```
/* example phone bill */
                            /* DATA CHARACTERISTICS
cc=yes
                                                     /* carriage control used */
                                                     /* ASCII ANSI carriage controls */
cctvpe=z
chars=42B2
                                                     /* coded font */
cpgid=850
                                                     /* code page identifier */
                            /* FIELD AND INDEX DEFINITION
field1=13,66,15
                                                     /* Account Number data field */
field2=0,50,30
                                                     /* Name data field */
field3=1,50,30
                                                     /* Address data field */
field4=2,50,30
                                                     /* City, State, Zip data field */
field5=4,60,12
                                                     /* Date Due data field */
index1='Account Number',field1
                                                     /* 1st index attribute */
index2='Name',field2
                                                     /* 2nd index attribute */
index3='Address',field3
                                                     /* 3rd index attribute */
index4='City, State, Zip',field4
                                                     /* 4th index attribute */
index5='Date Due',field5
                                                     /* 5th index attribute */
                            /* INDEXING INFORMATION
                                                     /* index object file entries */
indexobj=all
                            /* RESOURCE INFORMATION
formdef=F1A10110
                                                     /* formdef name */
pagedef=P1A08682
                                                     /* pagedef name */
fdeflib=/usr/res/fdeflib1:/usr/res/fdeflib2
                                                     /* formdef directories */
fontlib=/usr/res/fontlib1:/usr/res/fontlib2
                                                     /* font directories */
ovlylib=/usr/res/ovlylib1:/usr/res/ovlylib2
                                                     /* overlay directories */
pdeflib=/usr/res/pdeflib1:/usr/res/pdeflib2
                                                     /* pagedef directories */
pseglib=/usr/res/pseglib1:/usr/res/pseglib2
                                                     /* pseg directories */
resob.jdd=RESDATA
                                                     /* resource file name */
restype=fdef,pseg,ovly
                                                     /* resource type selection */
                            /* FILE INFORMATION
indexdd=INDXOBJ
                                                     /* index file name */
                                                     /* input path & file name */
inputdd=/usr/data/INFILE
outputdd=OUTDOC
                                                     /* output file name */
                                                     /* error message file name */
msgdd=acif.msg
                            /* EXIT AND TRIGGER INFORMATION
trigger1=*,1,'1'
                                                     /* 1st trigger */
trigger2=13,50, 'ACCOUNT NUMBER'
                                                     /* 2nd trigger */
```

Figure 12. Example of a Parameter File for ASCII Input Data

The example uses the following data values as the indexing attributes:

- Account Number
- Name
- Address
- City, State, Zip
- Date Due

The task is to specify the ACIF indexing parameters so that the first page of each bill includes group-level indexing tags containing the values of all five of these attributes.

To generate these indexing attributes, specify the **trigger1** parameter first, because ACIF always scans for the data specified in **trigger1** first. Because the data contains carriage control characters, including a carriage control character of 1 to indicate a new page, request that ACIF locate the start of a page by searching

every record in the file for a trigger value of '1' in column 1 of the data. To do this, specify:

```
trigger1 = *,1,'1'
```

When ACIF finds a record that contains a '1' in column 1, that record becomes the indexing anchor record.

Subsequent triggern parameters are defined relative to the indexing anchor record. In this example, you want to ensure that the page being indexed is the first page of the bill, which is the only page in the bill that has the text 'ACCOUNT NUMBER' starting at byte 50 in the 13th record following the anchor record. To specify this additional trigger for locating the correct page to index, enter:

```
trigger2 = 13,50, 'ACCOUNT NUMBER'
```

ACIF uses both trigger values to locate a place in the file to begin searching for the data supplied in the index parameters.

Next, specify the attribute name of the first indexing parameter as 'Account Number', and define the location of the attribute value in the data relative to the index anchor record set by trigger1. Because the data value for the Account Number attribute is located in the 13th record from the index anchor record starting in byte 66 and extending for 15 bytes, specify:

```
field1=13,66,15
index1='Account Number', field1
```

To create the indexing tag for the Name attribute, define 'Name' as the indexing attribute. Locate the value for 'Name' in the anchor record in the data starting at byte 50 and extending for 30 bytes. The ACIF parameters to specify this are:

```
field2=0,50,30
index2='Name',field2
```

Repeat this process to specify the other three indexing tags, so that the index attributes and values are defined as follows:

- index1='Account Number', field1
  - 'Account Number' is the 1st index attribute
  - field1 maps to the field1 index value, which is:
    - 13 lines down from the indexing anchor record, 66 columns across, 15 bytes in length
- index2='Name',field2
  - 'Name' is the 2nd index attribute
  - field2 maps to the **field2** index value, which is:
    - 0 lines down (in the indexing anchor record), 50 columns across, 30 bytes in length
- index3='Address',field3
  - 'Address' is the 3rd index attribute
  - field3 maps to the field3 index value, which is:
    - 1 line down from the indexing anchor record, 50 columns across, 30 bytes in length
- index4='City, State, Zip', field4
  - 'City, State, Zip' is the 4th index attribute
  - field4 maps to the field4 index value, which is:

- 2 lines down from the indexing anchor record, 50 columns across, 30 bytes in length
- index5='Date Due',field5
  - 'Date Due' is the 5th index attribute
  - field5 maps to the **field5** index value, which is:
    - 4 lines down from the indexing anchor record, 60 columns across, 12 bytes in length

The result of using these indexing parameters is that the first page of each bill in the ACIF output file will contain indexing tags for each of the five indexing attributes. Using Workbench Viewer, customer service representatives can locate a single customer bill in the ACIF document using any combination of the indexing attributes.

## Specifying ACIF Processing Parameters for EBCDIC Input Data

You can process the ACIF parameters that are needed to produce the telephone bill for this example application by using one of the following methods:

- · Create and specify a parameter file
- Enter the acif command, parameters, and values on the command line or in a shell script

This section describes the creation of a parameter file that can be used to process ACIF parameters when the input file is in EBCDIC.

For the sake of this example, assume that the data was generated on a S/370, and is accessed via NFS. The disk where the input data resides is mounted as binary, which retains the data as EBCDIC. The input data is in variable length record format on the S/370 host, so a fileformat parameter, specifying fileformat=record, is required. (See the description of the **fileformat** parameter, on page 33.)

## Using a Parameter File with EBCDIC Input Data

A parameter file created for use with EBCDIC input data is shown in Figure 13 on page 59. To use a parameter file, you specify the parameter file name with the acif command parmdd parameter. For example, to use a parameter file named PARMFILE, specify:

parmdd=PARMFILE

Note: Literal values used in the field, index and trigger parameters must be expressed in hexadecimal strings when the input data is anything other than ASCII. In Figure 13, because the input data is EBCDIC, hexadecimal strings are entered which represent the literal values. For example, 'Name', which is the 2nd index attribute, for the 2nd data field, is represented as follows:

index2=X'D5819485', field2

```
/* example phone bill */
                             /* DATA CHARACTERISTICS
cc=yes
                                                     /* carriage control used */
                                                     /* EBCDIC ANSI carriage controls */
cctvpe=a
chars=GT15
                                                     /* coded font */
cpgid=037
                                                     /* code page identifier */
                            /* FIELD AND INDEX DEFINITION
field1=13.66.15
                                                    /* Account Number data field */
field2=0,50,30
                                                     /* Name data field */
field3=1,50,30
                                                     /* Address data field */
field4=2,50,30
                                                     /* City, State, Zip data field */
field5=4,60,12
                                                     /* Date Due data field */
index1=X'C1838396A495A340D5A494828599',field1
                                                     /* 1st index attr (Account Number) */
index2=X'D5819485',field2
                                                     /* 2nd index attr (Name) */
index3=X'C184849985A2A2',field3
                                                     /* 3rd index attr (Address) */
index4=X'C389A3A86B40E2A381A3856B40E98997',field4
                                                    /* 4th index attr (City, State, Zip) */
index5=X'C481A38540C4A485',field5
                                                     /* 5th index attr (Date Due) */
                            /* INDEXING INFORMATION
                                                     /* input file format */
fileformat=record
indexobj=all
                                                     /* index object file entries */
                            /* RESOURCE INFORMATION
formdef=F1A10110
                                                     /* formdef name */
pagedef=P1A08682
                                                     /* pagedef name */
fdeflib=/usr/res/fdeflib1:/usr/res/fdeflib2
                                                     /* formdef directories */
fontlib=/usr/res/fontlib1:/usr/res/fontlib2
                                                     /* font directories */
ovlylib=/usr/res/ovlylib1:/usr/res/ovlylib2
                                                     /* overlay directories */
pdeflib=/usr/res/pdeflib1:/usr/res/pdeflib2
                                                     /* pagedef directories */
pseglib=/usr/res/pseglib1:/usr/res/pseglib2
                                                     /* pseg directories */
restype=fdef,pseg,ovly
                                                     /* resource type selection */
                            /* FILE INFORMATION
indexdd=INDXOBJ
                                                     /* index file name */
inputdd=/usr/data/INFILE
                                                     /* input path & file name */
msgdd=acif.msg
                                                     /* error message file name */
outputdd=OUTDOC
                                                     /* output file name */
resobjdd=RESDATA
                                                     /* resource file name */
                            /* EXIT AND TRIGGER INFORMATION
trigger1=*,1,X'F1'
                                                     /* 1st trigger (1) */
trigger2=13,50,X'C1C3C3D6E4D5E340D5E4D4C2C5D9'
                                                     /* 2nd trigger (ACCOUNT NUMBER) */
```

Figure 13. Example of a Parameter File for EBCDIC Input Data

The example uses the following data values as the indexing attributes:

- Account Number
- Name
- Address
- City, State, Zip
- Date Due

The task is to specify the ACIF indexing parameters so that the first page of each bill includes group-level indexing tags containing the values of all five of these attributes.

To generate these indexing attributes, specify the **trigger1** parameter first, because ACIF always scans for the data specified in **trigger1** first. Because the data contains carriage control characters, including a carriage control character of 1 to indicate a new page, request that ACIF locate the start of a page by searching every record in the file for a trigger value of the hexadecimal string for '1' in column 1 of the data. To do this, specify:

```
trigger1 = *,1,X'F1'
```

When ACIF finds a record that contains a '1' in column 1, that record becomes the indexing anchor record.

Subsequent **trigger***n* parameters are defined relative to the indexing anchor record. In this example, you want to ensure that the page being indexed is the first page of the bill, which is the only page in the bill that has the hexadecimal string for the text 'ACCOUNT NUMBER' starting at byte 50 in the 13th record following the anchor record. To specify this additional trigger for locating the correct page to index, enter:

```
trigger2=13,50,X'C1C3C3D6E4D5E340D5E4D4C2C5D9'
```

ACIF uses both trigger values to locate a place in the file to begin searching for the data supplied in the **index** parameters.

Next, specify the attribute name of the first indexing parameter as the hexadecimal string for 'Account Number', and define the location of the attribute value in the data relative to the index anchor record set by **trigger1**. Because the data value for the Account Number attribute is located in the 13th record from the index anchor record starting in byte 66 and extending for 15 bytes, specify:

```
field1=13,66,15
index1=X'C1838396A495A340D5A494828599',field1
```

To create the indexing tag for the Name attribute, define the hexadecimal string for 'Name' as the indexing attribute. Locate the value for 'Name' in the anchor record in the data starting at byte 50 and extending for 30 bytes. The ACIF parameters to specify this are:

```
field2=0,50,30
index2=X'D5819485',field2
```

Repeat this process to specify the other three indexing tags, so that the index attributes and values are defined as follows:

- index1=X'C1838396A495A340D5A494828599',field1
  - X'C1838396A495A340D5A494828599' is 'Account Number', the 1st index attribute
  - field1 maps to the field1 index value, which is:
    - 13 lines down from the indexing anchor record, 66 columns across, 15 bytes in length
- index2=X'D5819485',field2
  - X'D5819485' is 'Name', the 2nd index attribute
  - field2 maps to the field2 index value, which is:
    - 0 lines down (in the indexing anchor record), 50 columns across, 30 bytes in length
- index3=X'C184849985A2A2',field3
  - X'C184849985A2A2' is 'Address', the 3rd index attribute
  - field3 maps to the field3 index value, which is:
    - 1 line down from the indexing anchor record, 50 columns across,
       30 bytes in length
- index4=X'C389A3A86B40E2A381A3856B40E98997',field4
  - X'C389A3A86B40E2A381A3856B40E98997' is 'City, State, Zip', the 4th index attribute
  - field4 maps to the field4 index value, which is:
    - 2 lines down from the indexing anchor record, 50 columns across,
       30 bytes in length

- index5=X'C481A38540C4A485',field5
  - X'C481A38540C4A485' is 'Date Due', the 5th index attribute
  - field5 maps to the **field5** index value, which is:
    - 4 lines down from the indexing anchor record, 60 columns across,
       12 bytes in length

The result of using these indexing parameters is that the first page of each bill in the ACIF output file will contain indexing tags for each of the five indexing attributes. Using Workbench Viewer, customer service representatives can locate a single customer bill in the ACIF document using any combination of the indexing attributes.

## Using the Shell with EBCDIC Literal Values

Literal values used in the **field**, **index**, and **trigger** parameters must be expressed in hexadecimal strings when the input data is anything other than ASCII. Because the input data for this example is EBCDIC, hexadecimal strings are required, and *must* be entered if you specify your parameters within a parameter file. If the parameters are *not* specified in a parameter file, you can use AIX commands (such as **axeb** or **iconv**) to convert ASCII literal values into EBCDIC literal values. For example, to convert the ASCII literal 'Name', for the 2nd index attribute (**index2**), do the following:

- 1. Create a shell environment variable to hold the EBCDIC literal
  - To do this using the AIX axeb command, enter: attr2=\$(echo -n "Name" | axeb)
  - To do this using the AIX **iconv** command, enter: attr2=\$(echo -n "Name" | iconv -fIBM-850 -tIBM-037)
- 2. Then, on the command line or in a shell script, specify the 2nd index attribute by entering:

```
index2="'$attr2'",field2
```

**Note:** This example is for use with the Korn Shell (ksh). If you are using a different shell, refer to the documentation for the shell you are using in *AIX for RISC System/6000 Commands Reference* 

By using this method to convert the ASCII literals to the EBCDIC literals, no mistakes are made when converting the literals to a hexadecimal string.

## Identifying the Locations of the Resources

To build the resource file, ACIF must know where to find the resources specified in the job. In the example, the following directories are defined:

| fdeflib | Form definition directories, /usr/res/fdeflib1:/usr/res/fdeflib2 |
|---------|------------------------------------------------------------------|
| fontlib | Font directories, /usr/res/fontlib1:/usr/res/fontlib2            |
| ovlylib | Overlay directories, /usr/res/ovlylib1:/usr/res/ovlylib2         |
| pdeflib | Page definition directories, /usr/res/pdeflib1:/usr/res/pdeflib2 |
| pseglib | Page segment, BCOCA (barcode), GOCA (graphics), IOCA (IO image)  |
|         | directories, /usr/res/pseglib1:/usr/res/pseglib2                 |

## **Determining the Form Definition and the Page Definition**

To format and print the job, you need to specify page definition and form definition resources. In the example, the following resources are used:

F1A10110, a standard form definition, provided with PSF for AIX formdef pagedef P1A08682, a standard page definition, provided with PSF for AIX

## **Running the ACIF Job**

You can run the ACIF job using one of the following methods:

 Use a parameter file that contains the parameters and values needed for the application. To run the acif command with a parameter file named PARMFILE, you would enter:

acif parmdd=PARMFILE

 Enter the acif command, parameters and values on the command line or in a shell script. For the example application you would enter:

acif cc=yes cctype=z chars=42B2 cpgid=850... and so forth (continuing by entering all of the remaining parameters and values)

See "Examples" on page 49 for examples of running ACIF from the command line. For information on creating and running shell scripts, refer to IBM Print Services Facility for AIX: AIX for Users of Print Services Facility

The acif command then processes the parameters that you have specified on the command line, in the parameter file, or in the shell script.

## **ACIF Output**

With the example, the ACIF job creates the following output files in the current directory:

OUTDOC The document file, including indexing structured fields

INDXOBJ The index object file

**RESDATA** The resource file

acif.msg The message file listing, including the ACIF parameters used, the

resources used, and the return code

To view the document file on a workstation using Workbench Viewer, you must first concatenate the index object file, the resource file, and the document file.

## **Concatenating ACIF Output Files**

The following are examples of shell commands you can use to perform the concatenation of the index object file, the resource file, and the document file.

Note: To view the concatenated file with Workbench Viewer, it is important that the index object file is first, followed by the resource file, and then the document file. The document file must be the last data in the concatenated file.

• In the following example, the index object file, the resource file, and the document file are combined to create a new file that contains all three files:

```
cat INDXOBJ RESDATA OUTDOC > NEWFILE
```

• In the following example, the resource file and the document file are added on to the end of the existing index object file:

```
cat RESDATA OUTDOC >> INDXOBJ
```

You may use whichever method you prefer to concatenate the files. You do *not* need to do both.

## Accessing the Document File from the Workstation

To view the concatenated document file, it must be accessed from a workstation running Microsoft Windows for viewing with Workbench Viewer. You can access the file from the workstation by either of the following methods:

- Transfer the document file, in binary format, to the workstation where Workbench Viewer is installed
- Mount your AIX directory on the workstation where Workbench Viewer is installed

Each of these methods is described in the following sections.

#### Notes:

- Whether you transfer the file to the workstation, or you mount your AIX directory on the workstation system, you must have TCP/IP installed on both the AIX system and on the workstation system where Workbench Viewer is installed.
- To mount your AIX directory on the workstation where Workbench Viewer is installed, you must have TCP/IP with Network File System (NFS) installed on both the AIX system and on the workstation system where Workbench Viewer is installed.

For additional information about TCP/IP and NFS, please refer to your TCP/IP documentation.

## Transferring the Document File to the Workstation

You can *transfer* the concatenated document file to the workstation where Microsoft Windows and Workbench Viewer are installed with the File Transfer Protocol (FTP) program, using the following procedures:

• From the drive and directory of the workstation where you want the document file to reside, enter the FTP command and the name of your AIX system:

ftp AIXsystemname

• You will then be prompted for your AIX user name.

Enter your AIX user name

You will then be prompted for the password for your AIX user name.

Enter the password for your AIX user name

· Access the AIX directory where the concatenated document file currently resides. Enter:

cd AIXdirectoryname

• The file must be transferred in binary format, so you must now enter:

• To transfer a concatenated document file named NEWFILE, enter:

get NEWFILE

· The file will now be copied to the workstation, where you may open it for viewing with Workbench Viewer.

## Mounting the AIX Directory on the Workstation

You can mount your AIX directory on the workstation where Microsoft Windows and Workbench Viewer are installed by using the NFS mount command and the procedures documented in the Network File System manuals or your own installation file mounting procedures.

## Chapter 4. User Exits and Attributes of the Input Print File in AIX

This chapter contains programming interface information.

A user exit is a point during ACIF processing that enables you to run a user-written program and return control of processing to ACIF after your user-written program ends. ACIF provides data at each exit that can serve as input to the user-written program.

This section describes the following topics:

User programming exits
Non-zero return codes
Attributes of the input print file

## **User Programming Exits**

ACIF provides several sample programming exits to assist you in customizing the product. Use of the programming exits is optional. You specify the names of the exit programs with the **inpexit**, **indxexit**, **outexit**, and **resexit** parameters. Each of these parameters is described in Chapter 2, Using ACIF Parameters in AIX.

ACIF provides the following sample exits:

/usr/lpp/psf/acif/apkinp.c Input record exit Index record exit Index record exit Output record exit Output record exit Nusr/lpp/psf/acif/apkres.c Resource exit

In addition, ACIF provides the following user input record exits to translate input data streams:

#### /usr/lpp/psf/acif/apka2e.c

Converts ASCII stream data to EBCDIC stream data.

#### /usr/lpp/psf/acif/asciinp.c

Converts unformatted ASCII data that contains carriage returns and form feeds into a record format that contains an American National Standards Institute (ANSI) carriage control character. This exit encodes the ANSI carriage control character in byte 0 of every record.

#### /usr/lpp/psf/acif/asciinpe.c

Converts unformatted ASCII data into a record format as does **asciinp.c**, and then converts the ASCII stream data to EBCDIC stream data.

The C language header file for all ACIF exit programs is also provided:

#### /usr/lpp/psf/acif/apkexits.h

along with the build rules for the ACIF user exits:

#### /usr/lpp/psf/acif/Makefile

© Copyright IBM Corp. 1993, 1999

For more information about compiling user exit programs, refer to IBM InfoPrint Manager for AIX Administrator's Guide, S544-5595, or IBM Print Services Facility for AIX: Print Administration.

## **Input Record Exit**

ACIF provides an exit that enables you to add, delete, or modify records in the input file. You can also use the exit to insert indexing information. The program invoked at this exit is defined in the ACIF inpexit parameter.

This exit is called after each record is read from the input file. The exit can request that the record be discarded, processed, or processed and control returned to the exit for the next input record. The largest record that can be processed is 32756 bytes. This exit is not called when ACIF is processing resources from directories.

In a MO:DCA-P document, indexing information can be passed in the form of a Tag Logical Element (TLE) structured field. For more information about the TLE structured field, see 36 The exit program can create these structured fields while ACIF is processing the print file. This is an alternative to modifying the application in cases where the indexing information is not consistently present in the application output.

Note: TLEs are not supported in line-mode or mixed-mode data.

Figure 14 contains a sample C language header that describes the control block that is passed to the exit program.

```
typedef struct INPEXIT PARMS /* Parameters for the input record exit
                                                                        */
  char
                 *work;
                           /* Address of 16-byte static work area
  PFATTR
                *pfattr; /* Address of print file attribute information */
  char
                *record; /* Address of the input record
                *reserved1; /* Reserved for future use
                                                                        */
  unsigned short recordln; /* Length of the input record
                                                                        */
  unsigned short reserved2; /* Reserved for future use
                                                                        */
  char request; /* Add, delete, or process the record
                                                                        */
                           /* EOF indicator
  char
                eof;
} INPEXIT_PARMS;
```

Figure 14. Sample Input Record Exit C Language Header

The address of the control block containing the following parameters is passed to the input record exit:

#### work (Bytes 1-4)

A pointer to a static, 16-byte memory block. The exit program can use this parameter to save information across calls (for example, pointers to work areas). The 16-byte work area is aligned on a full word boundary and is initialized to binary zeros prior to the first call. The user-written exit program must provide the code required to manage this work area.

#### pfattr (Bytes 5–8)

A pointer to the print file attribute data structure. See "Attributes of the Input Print File" on page 74 for more information on the format of this data structure and the information it contains.

#### record (Bytes 9-12)

A pointer to the first byte of the input record including the carriage control character. The record resides in a buffer that resides in storage allocated by ACIF, but the exit program is allowed to modify the input record.

#### reserved1 (Bytes 13-16)

These bytes are reserved for future use.

#### recordin (Bytes 17–18)

Specifies the number of bytes (length) of the input record. If the input record is modified, this parameter must also be updated to reflect the actual length of the record.

#### reserved2 (Bytes 19-20)

These bytes are reserved for future use.

#### request (Byte 21)

Specifies how the record is to be processed by ACIF. On entry to the exit program, this parameter is X'00'. When the exit program returns control to ACIF, this parameter must have the value X'00', X'01', or X'02', where:

- X'00' Specifies that the record be processed by ACIF.
- X'01' Specifies that the record not be processed by ACIF.
- X'02' Specifies that the record be processed by ACIF and control returned to the exit program to allow it to insert the next record. The exit program can set this value to save the current record, insert a record, and then supply the saved record at the next call. After the exit inserts the last record, the exit program must reset the request byte to X'00'.

A value of X'00' on entry to the exit program specifies that the record be processed. If you want to ignore the record, change the **request** byte value to X'01'. If you want the record to be processed, and you want to insert an additional record, change the **request** byte value to X'02'. Any value greater than X'02' is interpreted as X'00', and the exit processes the record.

**Note:** Only one record can reside in the buffer at any time.

#### eof (Byte 22)

An End-Of-File (**eof**) indicator. This indicator is a 1-byte character code that specifies whether an **eof** condition has been encountered. When **eof** is signaled (**eof** value='Y'), the last record has already been presented to the input exit, and the input file has been closed. The pointer **record** is no longer valid. Records may not be inserted when **eof** is signaled. The following are the only valid values for this parameter:

- Y Specifies that **eof** has been encountered.
- **N** Specifies that **eof** has not been encountered.

This end-of-file indicator allows the exit program to perform some additional processing at the end of the print file. The exit program cannot change this parameter.

## Using the ACIF User Input Record Exits

The apka2e input record exit program translates data that is encoded in ASCII (code set IBM-850) into EBCDIC (code set IBM-037) encoded data. You should use this exit when your print job requires fonts such as GT12, which has only EBCDIC code points defined.

To execute the apka2e input record exit program, set the following parameters as follows in your ACIF parameter file:

```
inpexit=apka2e
cc=yes
cctype=z
```

Also, ensure that the directory where the apka2e input record exit program resides is included in the PATH environment variable. When determining offsets for indexing parameters, if asciinp is to be used with ACIF to produce an index file, consideration must be made for the carriage control character inserted by asciinp into byte 0.

The asciinp input record exit program transforms an ASCII data stream into a record format that contains a carriage control character in byte 0 of every record. If byte 0 of the input record is an ASCII carriage return (X'0D'), byte 0 is transformed into an ASCII space (X'20') that causes a data stream to return and advance one line; no character is inserted. If byte 0 of the input record is an ASCII form feed character (X'0C'), byte 0 is transformed into an ANSI skip to channel 1 command (X'31') that serves as a form feed in the carriage control byte.

To execute the asciinp input record exit program, set the following parameters as follows in your ACIF parameter file:

```
inpexit=asciinp
cc=yes
cctype=z
```

Also, ensure that the directory where the asciinp input record exit program resides is included in the **PATH** environment variable.

Note: If asciinp is to be used with ACIF to produce an index file, consideration must be made for the carriage control character inserted by asciinp into byte 0, when determining offsets for indexing parameters.

The asciinpe input record exit program combines both user input record exits described above. To execute, specify inpexit=asciinpe and follow the directions specified for both apka2e and asciinp. Also, ensure that the directory where the asciinpe input record exit program resides is included in the PATH environment variable.

Note: If asciinpe is to be use d with ACIF to produce an index file, consideration must be made for the carriage control character inserted by asciinp into byte 0, when determining offsets for indexing parameters.

While the asciinp and asciinpe input record exits do not recognize other ASCII printer commands, you can modify these exits to account for the following:

- backspacing (X'08')
- horizontal tabs (X'09')
- vertical tabs (X'0B')

For more information on using and modifying these programs, refer to the prolog of the **asciinp.c** source file that is provided with PSF for AIX in the **/usr/lpp/psf/acif** directory.

#### **Index Record Exit**

ACIF provides an exit that allows you to modify or ignore the records that ACIF writes in the index object file. The program invoked at this exit is defined by the ACIF **indxexit** parameter.

This exit receives control before a record (structured field) is written to the index object file. The exit program can request that the record be ignored or processed. The largest record that can be processed is 32752 bytes (this does not include the record descriptor word).

Figure 15 contains a sample C language header that describes the control block that is passed to the exit program.

```
typedef struct INDXEXIT PARMS /* Parameters for the index record exit
                                                                       */
  char
                           /* Address of 16-byte static work area
                *work;
                *pfattr;
  PFATTR
                          /* Address of print file attribute information */
                *record; /* Address of the record to be written
  char
                                                                       */
  unsigned short recordln; /* Length of the output index record
                                                                       */
  char request;
                           /* Delete or process the record
                                                                       */
                           /* Last call indicator to ACIF
  char
                eof;
                                                                       */
} INDXEXIT PARMS;
```

Figure 15. Sample Index Record Exit C Language Header

The address of the control block containing the following parameters is passed to the index record exit:

#### work (Bytes 1-4)

A pointer to a static, 16-byte memory block. The exit program can use this parameter to save information across calls (for example, pointers to work areas). The 16-byte work area is aligned on a full word boundary and is initialized to binary zeros prior to the first call. The user-written exit program must provide the code required to manage this work area.

#### pfattr (Bytes 5-8)

A pointer to the print file attribute data structure. See "Attributes of the Input Print File" on page 74 for more information on the format of this data structure and the information it contains.

#### record (Bytes 9-12)

A pointer to the first byte of the index record including the carriage control character. The record resides in a 32KB (where KB equals 1024 bytes) buffer. The buffer resides in storage allocated by ACIF, but the exit program is allowed to modify the index record.

#### recordin (Bytes 13-14)

Specifies the length, in bytes, of the index record. If the index record is modified, this parameter must also be updated to reflect the actual length of the record.

#### request (Byte 15)

Specifies how the record is to be processed by ACIF. On entry to the exit program, this parameter is X'00'. When the exit program returns control to ACIF, this parameter must have the value X'00' or X'01' where:

X'00' Specifies that the record be processed by ACIF.

X'01' Specifies that the record not be processed by ACIF.

A value of X'00' on entry to the exit program specifies that the record be processed. If you want to ignore the record, change the **request** byte value to X'01'. Any value greater than X'01' is interpreted as X'00'; the record is processed.

**Note:** Only one record can reside in the buffer at any time.

#### eof (Byte 16)

An End-Of-File (**eof**) indicator. This indicator is a 1-byte character code that signals when ACIF has finished processing the index object file.

When **eof** is signaled (**eof** value='Y'), the last record has already been presented to the index exit. The pointer **record** is no longer valid. Records may not be inserted when **eof** is signaled. The following are the only valid values for this parameter:

- Y Specifies that the last record has been written.
- **N** Specifies that the last record has not been written.

This end-of-file flag, used as a last call indicator, allows the exit program to return control to ACIF. The exit program cannot change this parameter.

## **Output Record Exit**

Using the output record exit, you can modify or ignore the records ACIF writes into the output document file. The program invoked at this exit is defined by the ACIF **outexit** parameter.

The exit receives control before a record (structured field) is written to the output document file. The exit can request that the record be ignored or processed. The largest record that the exit can process is 32752 bytes, not including the record descriptor word. The exit is not called when ACIF is processing resources.

Figure 16 contains a sample C language header that describes the control block passed to the exit program.

```
typedef struct _OUTEXIT_PARMS /* Parameters for the output record exit
                                                                            */
  char
                 *work;
                             /* Address of 16-byte static work area
  PFATTR
                 *pfattr;
                            /* Address of print file attribute information */
  char
                 *record;
                            /* Address of the record to be written
                                                                            */
  unsigned short recordln; /* Length of the output record
                                                                            */
  char
                 request;
                            /* Delete or process the record
                                                                            */
                             /* Last call indicator
  char
                 eof;
} OUTEXIT PARMS;
```

Figure 16. Sample Output Record Exit C Language Header

The address of the control block containing the following parameters is passed to the output record exit:

#### work (Bytes 1-4)

A pointer to a static, 16-byte memory block. The exit program can use this parameter to save information across calls (for example, pointers to work areas). The 16-byte work area is aligned on a full word boundary and is initialized to binary zeros prior to the first call. The user-written exit program must provide the code required to manage this work area.

#### pfattr (Bytes 5–8)

A pointer to the print file attribute data structure. See "Attributes of the Input Print File" on page 74 for more information on the format of this data structure and the information contained in it.

#### record (Bytes 9-12)

A pointer to the first byte of the output record. The record resides in a 32KB (where KB equals 1024 bytes) buffer. The buffer resides in storage allocated by ACIF, but the exit program is allowed to modify the output record.

#### recordin (Bytes 13–14)

Specifies the length, in bytes, of the output record. If the output record is modified, this parameter must also be updated to reflect the actual length of the record.

#### request (Byte 15)

Specifies how the record is to be processed by ACIF. On entry to the exit program, this parameter is X'00'. When the exit program returns control to ACIF, this parameter must have the value X'00' or X'01', where:

X'00' Specifies that the record be processed by ACIF.

X'01' Specifies that the record be ignored by ACIF.

A value of X'00' on entry to the exit program specifies that the record be processed. If you want to ignore the record, change the request byte value to X'01'. Any value greater than X'01' is interpreted as X'00'; the exit processes the record.

**Note:** Only one record can reside in the buffer at any time.

#### eof (Byte 16)

An End-Of-File (eof) indicator. This indicator is a 1-byte character code that signals when ACIF has finished writing the output file.

When **eof** is signaled (**eof** value='Y'), the last record has already been presented to the output exit. The pointer record is no longer valid. Records may not be inserted when eof is signaled. The following are the only valid values for this parameter:

- Υ Specifies that the last record has been written.
- **N** Specifies that the last record has not been written.

This end-of-file flag, used as a last-call indicator, allows the exit program to return to ACIF. The exit program cannot change this parameter.

#### **Resource Exit**

ACIF provides an exit that enables you to "filter" resources from being included in the resource file. If you want to exclude a specific type of resource (for example, an overlay), you can control this with the **restype** parameter. This exit is useful in controlling resources at the file name level. For example, assume you were going to send the output of ACIF to PSF for AIX and you only wanted to send those fonts that were not shipped with the PSF for AIX product. You could code this exit program to contain a table of all fonts shipped with PSF for AIX and filter those from the resource file. Security is another consideration for using this exit because you could prevent certain named resources from being included. The program invoked at this exit is defined by the ACIF resexit parameter.

This exit receives control before a resource is read from a directory. The exit program can request that the resource be processed or ignored (skipped), but it cannot substitute another resource name in place of the requested one. If the exit requests any overlay to be ignored, ACIF will automatically ignore any resources the overlay may have referenced (that is, fonts and page segments).

Figure 17 contains a sample C language header that describes the control block that is passed to the exit program.

```
typedef struct RESEXIT PARMS /* Parameters for the resource record exit
                              /* Address of 16-byte static work area
   char
                  *work;
   PFATTR
                  *pfattr;
                              /* Address of print file attribute information
                  resname[8]; /* Name of requested resource
   char
                                                                              */
                             /* Type of resource
   char
                  restype;
                                                                              */
                  request;
                              /* Ignore or process the resource
   char
   char
                  eof;
                              /* Last call indicator
} RESEXIT PARMS;
```

Figure 17. Sample Resource Exit C Language Header

The address of the control block containing the following parameters is passed to the resource record exit:

#### work (Bytes 1-4)

A pointer to a static, 16-byte memory block. The exit program can use this parameter to save information across calls (for example, pointers to work areas). The 16-byte work area is aligned on a full word boundary and is initialized to binary zeros prior to the first call. The user-written exit program must provide the code required to manage this work area.

#### pfattr (Bytes 5-8)

A pointer to the print file attribute data structure. See "Attributes of the Input Print File" on page 74 for more information on the format of this data structure and the information presented.

#### resname (Bytes 9-16)

Specifies the name of the requested resource. This value cannot be modified (changed) by the exit program.

#### restype (Byte 17)

Specifies the type of resource the name refers to. This is a 1-byte hexadecimal value where:

X'03' Specifies a GOCA (graphics) object

X'05' Specifies a BCOCA (barcode) object

X'06' Specifies an IOCA (IO image) object

X'40' Specifies a font character set.

X'41' Specifies a code page.

X'42' Specifies a coded font.

Specifies a page segment. X'FB'

X'FC' Specifies an overlay.

ACIF does **not** call this exit for the following resource types:

#### Page definition

The page definition (pagedef) is a required resource for processing line-mode application output. The page definition is never included in the resource file.

#### Form definition

The form definition (formdef) is a required resource for processing print files. If you do not want the form definition included in the resource file, specify restype=none or explicitly exclude it from the restype list.

· Coded fonts

If MCF2REF=cf is specified, coded fonts are included in the resource file.

COM setup files

A COM setup file (**setup**) is a required resource for processing microfilm files. If you do not want a setup file included in the resource file, specify restype=none or explicitly exclude it from the restype list.

#### request (Byte 18)

Specifies how the resource is to be processed by ACIF. On entry to the exit program, this parameter is X'00'. When the exit program returns control to ACIF, this parameter must have the value X'00' or X'01' where:

Specifies that the resource be processed by ACIF.

X'01' Specifies that the resource not be processed by ACIF.

A value of X'00' on entry to the exit program specifies that the resource be processed. If you want to ignore the resource, change the request byte value to X'01'. Any value greater than X'01' is interpreted as X'00' the resource is processed.

#### eof (Byte 19)

An End-Of-File (eof) indicator. This indicator is a 1-byte character code that signals when ACIF has finished writing the resource file.

When **eof** is signaled (**eof** value = 'Y'), the last record has already been presented to the resource exit. The pointer record is no longer valid. Records may not be inserted when eof is signaled. The following are the only valid values for this parameter:

- Specifies that the last record has been written. Υ
- Specifies that the last record has not been written. Ν

This end-of-file flag, used as a last-call indicator, returns control to ACIF. The exit program cannot change this parameter.

#### Non-Zero Return Codes

If ACIF receives a non-zero return code from any exit program, ACIF issues message 0425-412 and terminates processing.

## **Attributes of the Input Print File**

ACIF provides information about the attributes of the input print file in a data structure available to ACIF's user exits. Figure 18 shows the format of this data structure.

```
typedef struct _PFATTR
                            /* Print File Attributes
                                                                                       */
                            /\ast Carriage controls? - "YES" or "NO "
   char
                cc[3];
                cctype[1]; /* Carriage control type - A(ANSI), M(Machine), Z(ASCII)
   char
   char
                chars[20]; /* CHARS values, including commas (eg. GT12,GT15)
                formdef[8]; /* Form Definition (FORMDEF)
                                                                                       */
   char
                pagedef[8]; /* Page Definition (PAGEDEF)
   char
                prmode[8]; /* Processing mode
                                                                                       */
   char
                            /* Table Reference Characters - "YES" or "NO "
   char
} PFATTR;
```

Figure 18. Sample Print File Attributes C Language Header

The address of the control block containing the following parameters is passed to the user exits:

#### cc (Bytes 1-3)

The value of the cc parameter as specified on the acif command. ACIF uses the default value if this parameter is not explicitly specified.

#### cctype (Byte 4)

The value of the **cctype** parameter as specified on the **acif** command. ACIF uses the default value if this parameter is not explicitly specified.

#### chars (Bytes 5-24)

The value of the chars parameter as specified on the acif command, including any commas that separate multiple font specifications. Because the chars parameter has no default value, this field contains blanks if no values are specified.

#### formdef (Bytes 25-32)

The value of the **formdef** parameter as specified on the **acif** command. Because the formdef parameter, has no default value, this field contains blanks if no value is specified.

#### pagedef (Bytes 33-40)

The value of the **pagedef** parameter as specified on the **acif** command. Because the pagedef parameter has no default value, this field contains blanks if no value is specified.

#### prmode (Bytes 41-48)

The value of the **prmode** parameter as specified on the **acif** command. Because the prmode parameter has no default value, this field contains blanks if no value is specified.

#### trc (Bytes 49-51)

The value of the trc parameter as specified on the acif command. ACIF uses the default value if this parameter is not explicitly specified.

#### Notes:

- 1. Each of the previous character values is left-justified; that is, padding blanks are added to the end of the string. For example, if pagedef=P1TEST is specified on the acif command, the page definition value in the above data structure is 'P1TEST'.
- 2. Exit programs cannot change the values supplied in this data structure. For example, if 'P1TEST' is the page definition value, and an exit program changes the value to 'P1PROD', ACIF still uses 'P1TEST'.
- 3. This data structure is provided for informational purposes only.

## Chapter 5. IBM AFP Fonts for ASCII Data

When you specify a coded font name with the **chars** parameter of the **acif** command or the **line2afp** command, the font name is limited to four characters, excluding the two-character prefix.

Figure 19 provides a list of the IBM Core Interchange Fonts for use with unformatted ASCII input data. Because these fonts have eight-character names, the table also provides a list of six-character short names. (Reminder: PSF for AIX must be installed if you want to use documented examples that contain pathnames indicating PSF.) These coded fonts are installed in the <code>/usr/lpp/psf/reslib</code> directory when the <code>psf.acif</code> installation option is installed for PSF 2.1 for AIX. However, for InfoPrint Manager, the ACIF component is installed automatically. The installation program also creates the symbolic links of the eight-character names that correspond to the six-character names. You may use these short names, <code>without</code> the X0 prefix, to satisfy the four-character limitation for specifying font names with the <code>chars</code> parameter.

| Figure 19 (Page 1 of 2). Font Mapping Table for Use with the chars Parameter |               |                    |                                               |  |  |  |
|------------------------------------------------------------------------------|---------------|--------------------|-----------------------------------------------|--|--|--|
| Type Family                                                                  | Point<br>Size | Coded Font<br>Name | Linked Short<br>Name (for chars<br>Parameter) |  |  |  |
| Courier                                                                      | 7             | X0423072           | X04272                                        |  |  |  |
| Courier                                                                      | 8             | X0423082           | X04282                                        |  |  |  |
| Courier                                                                      | 10            | X0423002           | X04202                                        |  |  |  |
| Courier                                                                      | 12            | X04230B2           | X042B2                                        |  |  |  |
| Courier                                                                      | 14            | X04230D2           | X042D2                                        |  |  |  |
| Courier                                                                      | 20            | X04230J2           | X042J2                                        |  |  |  |
| Helvetica                                                                    | 6             | X0H23062           | X0H262                                        |  |  |  |
| Helvetica                                                                    | 7             | X0H23072           | X0H272                                        |  |  |  |
| Helvetica                                                                    | 8             | X0H23082           | X0H282                                        |  |  |  |
| Helvetica                                                                    | 9             | X0H23092           | X0H292                                        |  |  |  |
| Helvetica                                                                    | 10            | X0H23002           | X0H202                                        |  |  |  |
| Helvetica                                                                    | 11            | X0H230A2           | X0H2A2                                        |  |  |  |
| Helvetica                                                                    | 12            | X0H230B2           | X0H2B2                                        |  |  |  |
| Helvetica                                                                    | 14            | X0H230D2           | X0H2D2                                        |  |  |  |
| Helvetica                                                                    | 16            | X0H230F2           | X0H2F2                                        |  |  |  |
| Helvetica                                                                    | 18            | X0H230H2           | X0H2H2                                        |  |  |  |
| Helvetica                                                                    | 20            | X0H230J2           | X0H2J2                                        |  |  |  |
| Helvetica                                                                    | 24            | X0H230N2           | X0H2N2                                        |  |  |  |
| Helvetica                                                                    | 30            | X0H230T2           | X0H2T2                                        |  |  |  |
| Helvetica                                                                    | 36            | X0H230Z2           | X0H2Z2                                        |  |  |  |
| Times New Roman                                                              | 6             | X0N23062           | X0N262                                        |  |  |  |
| Times New Roman                                                              | 7             | X0N23072           | X0N272                                        |  |  |  |

© Copyright IBM Corp. 1993, 1999

| Figure 19 (Page 2 of 2). Font Mapping Table for Use with the chars Parameter |               |                    |                                               |  |  |  |
|------------------------------------------------------------------------------|---------------|--------------------|-----------------------------------------------|--|--|--|
| Type Family                                                                  | Point<br>Size | Coded Font<br>Name | Linked Short<br>Name (for chars<br>Parameter) |  |  |  |
| Times New Roman                                                              | 8             | X0N23082           | X0N282                                        |  |  |  |
| Times New Roman                                                              | 9             | X0N23092           | X0N292                                        |  |  |  |
| Times New Roman                                                              | 10            | X0N23002           | X0N202                                        |  |  |  |
| Times New Roman                                                              | 11            | X0N230A2           | X0N2A2                                        |  |  |  |
| Times New Roman                                                              | 12            | X0N230B2           | X0N2B2                                        |  |  |  |
| Times New Roman                                                              | 14            | X0N230D2           | X0N2D2                                        |  |  |  |
| Times New Roman                                                              | 16            | X0N230F2           | X0N2F2                                        |  |  |  |
| Times New Roman                                                              | 18            | X0N230H2           | X0N2H2                                        |  |  |  |
| Times New Roman                                                              | 20            | X0N230J2           | X0N2J2                                        |  |  |  |
| Times New Roman                                                              | 24            | X0N230N2           | X0N2N2                                        |  |  |  |
| Times New Roman                                                              | 30            | X0N230T2           | X0N2T2                                        |  |  |  |
| Times New Roman                                                              | 36            | X0N230Z2           | X0N2Z2                                        |  |  |  |

If you are using an IBM 3800 printer, which needs fonts in the unbounded box format, you can use the FONTECH parameter. The only valid value for FONTECH is UNBOUNDED; any other value will cause ACIF to issue an error message and terminate.

If you specify FONTECH=UNBOUNDED and RESTYPE=FONT or RESTYPE=ALL, ACIF reads unbounded box fonts and saves them in the resource object data set. However, the unbounded box fonts are not syntax checked. If there are errors in the AFPDS making up the font, ACIF will not issue an error message.

Note: The FONTECH parameter must be used with caution. Unbounded fonts are supported only by the IBM 3800 printer. They are not supported by any other printer or the Viewer. Any resource object file archived will have very limited use. Unbounded box fonts cannot be used by PSF for AIX or by InfoPrint Manager for AIX.

# Part 3. Using ACIF in the OS/390, MVS, VM, and VSE Environments

© Copyright IBM Corp. 1993, 1999

## Chapter 6. Using ACIF in OS/390, MVS, VM, and VSE

This chapter describes how to invoke ACIF in the OS/390, MVS, VM, and VSE environments.

## Using ACIF in the OS/390 and MVS Environments

Figure 20 contains sample JCL to invoke ACIF to process print output from an application.

```
//USERAPPL EXEC PGM=user application
//PRINTOUT DD DSN=print file,DISP=(NEW,CATLG)
//*
           EXEC=APKACIF, PARM=[[ 'PARMDD=ddname ][,MSGDD=ddname']],REGION=3M
//ACIF
//INPUT DD DSN=*.USERAPPL.PRINTOUT
//OUTPUT DD DSN=output file, DISP=(NEW, CATLG),
              DCB=(LRECL=32756, BLKSIZE=32760, RECFM=VBA, DSORG=PS),
//
              SPACE=(32760, (nn, nn)), UNIT=SYSDA
//
//RESOBJ DD DSN=resource file, DISP=(NEW, CATLG),
              DCB=(LRECL=32756,BLKSIZE=32760,RECFM=VBA,DSORG=PS),
//
              SPACE=(32760, (nn, nn)), UNIT=SYSDA
//
//INDEX DD DSN=index file, DISP=(NEW, CATLG),
              DCB=(LRECL=32756, BLKSIZE=32760, RECFM=VBA, DSORG=PS),
//
              SPACE=(32760, (nn, nn)), UNIT=SYSDA
//
//SYSPRINT DD SYSOUT=*
//SYSIN
           DD *
ACIF parms go here
```

Figure 20. Sample OS/390 and MVS JCL to Invoke ACIF

## **Explaining the JCL Statements**

The JCL statements in Figure 20 are explained as follows. For more information about programming JCL, refer to *OS/390 MVS JCL Reference*.

#### **USERAPPL**

Represents the job step to run the application that produces the actual print output. *USERAPPL* or *user application* is the name of the program that produces the print data set.

#### **PRINTOUT**

The DD statement that defines the output data set produced from the application. The application output cannot be spooled to the Job Entry Subsystem (JES), because ACIF does not read data from the spool. The *print file* is the name of the print data set created by the *user application*.

#### **ACIF**

Represents the job step that invokes ACIF to process the print data set. You can specify two optional input parameters to ACIF:

#### **PARMDD**

Defines the DDname for the data set containing the ACIF processing parameters. If **PARMDD** is not specified, ACIF uses **SYSIN** as the default DDname and terminates processing if **SYSIN** is not defined.

#### **MSGDD**

Defines the DDname for the message data set. When ACIF processes a print data set, it can issue a variety of informational or error messages. If MSGDD is not specified as an invocation parameter, ACIF uses SYSPRINT as the default DDname and stops processing if SYSPRINT is not defined.

Although the sample shows a specified REGION size of 3MB, this value can vary, depending on the complexity of the input data and the conversion and indexing options requested.

#### **INPUT**

This DD statement defines the print data set to be processed by ACIF. In the sample in Figure 20 on page 81, this is the same data set as defined in the **PRINTOUT** DD statement.

#### OUTPUT

This DD statement defines the name of the print data set that ACIF creates as a result of processing the application's print data set. See Figure 20 on page 81 for the DCB requirements.

#### **RESOBJ**

This DD statement defines the name of the resource data set that ACIF creates as a result of processing the print data set. This statement is not required if RESTYPE=NONE is specified in the processing parameter data set. See page

#### **INDEX**

This DD statement defines the name of the index object file that ACIF creates as a result of processing the application's print data set.

This parameter is not required unless indexing is requested or unless the input print data set contains indexing structured fields. If you are not sure whether the print data set contains indexing structured fields, and you do not want an index object file created, specify DD DUMMY; no index object file will be created.

#### **SYSPRINT**

If you are not writing messages to spool, the data set must have the following attributes: LRECL=137,BLKSIZE= multiple of LRECL + 4 RECFM=VBA.

#### SYSIN

This DD statement defines the data set containing the ACIF processing parameters. This is the default DDname if PARMDD is not specified as an invocation parameter.

Note: Files named by the FDEFLIB, PDEFLIB, PSEGLIB, and OVLYLIB parameters are allocated to system-generated DDnames.

## **Using ACIF in the VM Environment**

Figure 21 on page 83 contains sample VM/CMS commands to invoke ACIF to process print output from an application.

#### **USERAPPL**

```
FILEDEF INPUT DISK filename filetype filemode
FILEDEF OUTPUT DISK filename filetype filemode (LRECL 32756 BLKSIZE 32760
FILEDEF RESOBJ DISK filename filetype filemode (LRECL 32756 BLKSIZE 32760
FILEDEF INDEX DISK filename filetype filemode
FILEDEF SYSIN DISK filename filetype filemode
FILEDEF SYSPRINT DISK filename filetype filemode
FILEDEF TRACE DISK filename filetype filemode
APKACIF (PARMDD ddname MSGDD ddname
```

Figure 21. Sample VM CMS Commands to Invoke ACIF

**Note:** The usage of DD in these statements reflects the same naming convention of ACIF used in OS/390 and MVS.

## **Explaining the VM CMS Commands**

The CMS commands in Figure 21 are explained as follows. For more information about programming CMS commands, refer to *Print Services Facility/VM: Application Programming Guide*.

#### **USERAPPL**

Invokes the application that produces the actual print output.

#### **INPUT**

Defines the DDname for the print file to be processed by ACIF. In the sample in Figure 21, this is the same print file that is created by **USERAPPL**.

#### **OUTPUT**

Defines the DDname for the file that ACIF creates as a result of processing the application's print file.

#### **RESOBJ**

Defines the DDname for the resource file that ACIF creates as a result of processing the application's print file. This command is not required if **RESTYPE=NONE** is specified in the processing parameter file.

#### **INDEX**

Defines the DDname for the index object file that ACIF creates as a result of processing the application's print file.

This parameter is not required unless indexing is requested or unless the print file contains indexing structured fields. If you are not sure whether the print file contains indexing structured fields, and you do not want an index object file created, specify FILEDEF INDEXDD DUMMY; no index object file will be created.

#### **TRACE**

Defines the default DDname for the trace file. This file is not created unless **TRACE=YES** is specified in the processing parameter file.

#### **APKACIF**

Invokes the ACIF program to process the application's print file. You can specify two optional input parameters to ACIF: **PARMDD** and **MSGDD**.

#### **PARMDD**

Defines the DDname for the file containing the ACIF processing parameters. If PARMDD is not specified, ACIF uses SYSIN as the default DDname and terminates processing if **SYSIN** is not defined.

#### **MSGDD**

Defines the DDname type for the message file. When ACIF processes a print file, it can issue a variety of informational or error messages. If MSGDD is not specified as an invocation parameter, ACIF uses SYSPRINT as the default DDname and terminates processing if SYSPRINT is not defined. MSGDD requires a LRECL of 137 and a block size that is a multiple of 137 plus 4 (for example, (137\*10)+4=1374).

ACIF requires about 3MB of virtual memory to convert and index files. The amount of memory can vary, depending on the complexity of the input data and the conversion and indexing options requested.

## Using ACIF in the VSE Environment

Figure 22 contains sample JCL to invoke ACIF to process print output from an application.

```
PRNTOUT, 'user print file'
// DLBL
// EXTENT ....
// ASSGN ...
// EXEC USERAPPL
// DLBL PRD2, 'VSE'PRD2.LIBRARY'
// EXTENT ,volser
// LIBDEF PHASE, SEARCH=(PRD2.AFP)
// ASSGN SYSLST,X'FEE'
// ASSGN SYS006,xxx
// DLBL
          INPUT,'your input file',0,SD
// EXTENT SYS006,volser...
// ASSGN SYS007,xxx
// DLBL
          OUTPUT, 'your output file',0,SD
// EXTENT SYS007, volser...
// ASSGN SYS008,xxx
// DLBL
          RESOBJ, 'your resource output file',0,SD
// EXTENT SYS008, volser...
// ASSGN SYS009,xxx
          INDEX'your index output file',0,SD
// DLBL
// EXTENT SYS009,volser...
// EXEC
          PGM=APKACIF
ACIF parms go here
/*
/&
```

Figure 22. Sample VSE JCL to Invoke ACIF

## **Explaining the VSE JCL Statements**

The statements in Figure 22 on page 84 are explained as follows. For more information about programming JCL for VSE, refer to Print Services Facility/VSE: Application Programming Guide.

#### **PRNTOUT**

Defines the output file produced from the application. The application output cannot be spooled to POWER, because ACIF does not read data from the spool. The user print file is the name of the print data set created by your application.

#### **USERAPPL**

Represents the job step to run the application that produces the actual print output. The user application refers to the program that produces the print file.

#### // DLBL PRD2,'VSE'PRD2.LIBRARY' // EXTENT ,volser // LIBDEF PHASE, SEARCH=(PRD2.AFP)

Defines the library or libraries to be searched for the ACIF program and for all the AFP resources (form definitions, page definition, fonts, overlays, and page segments).

#### // ASSGN SYSLST,...

Defines the control statement and error message listing file.

// ASSGN SYS006,... // DLBL INPUT,... // EXTENT SYS006,...

Defines the file to be processed by ACIF. In the sample in Figure 22 on page 84, this is the same data set as defined by the **PRNTOUT** file.

#### // ASSGN SYS007,... // DLBL OUTPUT,... // EXTENT SYS007,...

Defines the document file that ACIF creates as a result of processing the application's print file. See OUTPUTDD on page 101 for the characteristics of this file.

#### // ASSGN SYS008,... // DLBL RESOBJ,... // EXTENT SYS008,...

Defines the optional file in which ACIF places print resources used in processing the application's print file. This file is not required if **RESTYPE=NONE** is specified in the processing parameter file.

#### // ASSGN SYS009,... // DLBL INDEX,... // EXTENT SYS009,...

Defines the optional file in which ACIF places the index object file, if indexing is requested.

This statement is not required unless indexing is requested or unless the input print file contains indexing structured fields. If you are not sure whether the input print file contains indexing structured fields, and you do not want an index object file created, specify // ASSGN SYS009,IGN; no index object file will be created.

#### //EXEC PGM=APKACIF ACIF parms go here.

Invokes the ACIF program. This statement must be followed immediately by ACIF processing parameters.

# Chapter 7. Using ACIF Parameters in OS/390, MVS, VM, and VSE

This chapter describes ACIF syntax rules and parameters for OS/390, MVS, VM, and VSE.

Many of the parameters specified to ACIF are the same as the parameters specified to PSF when you print a job. For those parameters that are common to both PSF and ACIF, you should specify the same value to ACIF as specified to PSF.

#### Notes:

- For OS/390, MVS, and VSE, you may need to consult your system programmer for information on resource library names and other printing defaults contained in the PSF start-up procedures used in your installation.
- 2. For VM/CMS, you may need to link to the appropriate disks containing the resource files used to convert and print your job.

## Syntax Rules for OS/390, MVS, VM, and VSE Parameters

The following are general syntax rules for parameter files:

Each parameter with its associated values can span multiple records, but the
parameter and the first value must be specified in the same record. If additional
values need to be specified in the following record, a comma (,) must be
specified, following the last value in the previous record. The comma indicates
that additional values are specified in one or more of the following records.
Underscored values are the default and are used by ACIF if no other value is
specified.

#### OS/390 and MVS

```
FDEFLIB=TEMP.USERLIB,PROD.LIBRARY,
OLD.PROD.LIBRARY /* These are the FORMDEF libraries.
VM
FDEFLIB=FDEF38PP,
TEMPFDEF /* These are the FORMDEF libraries.
```

#### **VSE**

INPUTDD=INPUT | filename (LRECL=nnnn, BLKSIZE=nnnn, RECFM=F | FB | V | VB, DEVT=TAPE | DISK)

 Blank characters inserted between parameters, values, and symbols are allowed and ignored. For example, specifying:

```
FORMDEF = F1TEMP
PAGEDEF = P1PROD

INDEX1 = FIELD1 , FIELD2 , FIELD3

Is equivalent to specifying:

FORMDEF=F1TEMP
PAGEDEF=P1PROD
INDEX1=FIELD1,FIELD2,FIELD3
```

© Copyright IBM Corp. 1993, 1999

- · When ACIF processes any unrecognized or unsupported parameter, it issues a message, ignores the parameter, and continues processing any remaining parameters until the end of the file, at which time it terminates processing.
- If the same parameter is specified more than one time, ACIF uses the last value specified. For example, if the following is specified:

CPGID=037 CPGID=395

ACIF uses code page 395.

• Comments must be specified using "/\*" as the beginning delimiter. For example:

```
FORMDEF=F1TEMP /* Temporary FORMDEF
FORMDEF=F1PROD /* Production-level FORMDEF
```

Comments can appear anywhere, but ACIF ignores all information in the record following the "/\*" character string.

• Although ACIF supports parameter values spanning multiple records, it does not support multiple parameters in a single record. The following is an example of this:

CHARS=X0GT10 CCTYPE=A /\* This is **not** allowed.

| ACIF Parameters                                                           | Task<br>Usage Key | Operating System     |
|---------------------------------------------------------------------------|-------------------|----------------------|
| CC= <u>YES</u>   NO                                                       | A                 | OS/390, MVS, VM, VSE |
| CCTYPE= <u>A</u>  M Z                                                     | С                 | OS/390, MVS, VM, VSE |
| CHARS=fontname1[,fontname2] [,fontname3][,fontname4]                      | C, R              | OS/390, MVS, VM, VSE |
| COMSETUP=name                                                             | R                 | OS/390, MVS          |
| CPGID=500   code page identifier                                          | 1                 | OS/390, MVS, VM, VSE |
| DCFPAGENAMES=value                                                        | 1                 | OS/390, MVS, VM, VSE |
| FDEFLIB=data set name1[, data set name2][,data set name]                  | A                 | OS/390, MVS          |
| FDEFLIB=filetype1[,filetype2][,filetype]                                  | A                 | VM                   |
| FIELD <i>n</i> =record,column,length {'literal value'  X'literal value' } | 1                 | OS/390, MVS, VM, VSE |
| FONTECH=unbounded                                                         | R                 | OS/390, MVS, VM, VSE |
| FONTLIB=data set name1[,data set name2][,data set name]                   | C, R              | OS/390, MVS          |
| FONTLIB=filetype1[,filetype2][,filetype]                                  | C, R              | VM                   |
| FORMDEF=fdefname                                                          | A                 | OS/390, MVS, VM, VSE |
| GROUPNAME= <u>INDEX1</u>   INDEXn                                         | 1                 | OS/390, MVS, VM, VSE |
| IMAGEOUT=ASIS   <u>IOCA</u>                                               | С                 | OS/390, MVS, VM, VSE |
| INDEX <i>n</i> ='attribute name',FIELDn[,FIELDn]                          | 1                 | OS/390, MVS, VM, VSE |
| INDEXDD=INDEX   ddname                                                    | 1                 | OS/390, MVS, VM      |
| INDEXDD=INDEX   filename (DEVT=TAPE DISK)                                 | 1                 | VSE                  |
| INDEXOBJ= <u>GROUP</u>   ALL   NONE                                       | 1                 | OS/390, MVS, VM, VSE |
| INDEXSTARTBY=1   nn                                                       | 1                 | OS/390, MVS, VM, VSE |
| INDXEXIT=module name                                                      | 1                 | OS/390, MVS, VM, VSE |
| INPEXIT=module name                                                       | G                 | OS/390, MVS, VM, VSE |
| INPUTDD=INPUT   ddname                                                    | G                 | OS/390, MVS, VM      |

| ACIF Parameters                                                                     | Task<br>Usage Key | Operating System OS/390, MVS, VM, VSE |  |
|-------------------------------------------------------------------------------------|-------------------|---------------------------------------|--|
| MCF2REF={CPCS   CF}                                                                 | C,R               |                                       |  |
| OBJCONLIB=data set name1[,data set name2][,data set name]                           | R                 | OS/390, MVS                           |  |
| OUTEXIT=module name                                                                 | G                 | OS/390, MVS, VM, VSE                  |  |
| OUTPUTDD= <u>OUTPUT</u>  ddname                                                     | G                 | OS/390, MVS, VM                       |  |
| OUTPUTDD=OUTPUT filename(DEVT=TAPE DISK)                                            | G                 | VSE                                   |  |
| OVLYLIB=data set name1[,data set name2][,data set name]                             | R                 | OS/390, MVS                           |  |
| OVLYLIB=filetype1[,filetype2][,filetype]                                            | R                 | VM                                    |  |
| PAGEDEF=pdefname                                                                    | С                 | OS/390, MVS, VM, VSE                  |  |
| PDEFLIB=data set name1[, data set name2][,data set name]                            | С                 | OS/390, MVS                           |  |
| PDEFLIB=filetype1[,filetype2][,filetype]                                            | С                 | VM                                    |  |
| PRMODE=SOSI1  SOSI2  aaaaaaaa                                                       | С                 | OS/390, MVS, VM, VSE                  |  |
| PSEGLIB=data set name1[, data set name2][,data set name]                            | R                 | OS/390, MVS                           |  |
| PSEGLIB=filetype1[,filetype2][,filetype]                                            | R                 | VM                                    |  |
| RESEXIT=module name                                                                 | R                 | OS/390, MVS, VM, VSE                  |  |
| RESFILE= <u>SEQ</u>   PDS                                                           | R                 | OS/390, MVS                           |  |
| RESOBJDD= <u>RESOBJ</u>   ddname                                                    | R                 | OS/390, MVS, VM                       |  |
| RESOBJDD= <u>RESOBJ</u>   filename (DEVT=TAPE  <u>DISK</u> )                        | R                 | VSE                                   |  |
| RESTYPE=NONE   ALL   [FDEF][,PSEG][,OVLY][,FONT][,OBJCON]<br>[,BCOCA][,GOCA][,ICOA] | R                 | OS/390, MVS, VM, VSE                  |  |
| TRACE=YES  NO                                                                       | G                 | OS/390, MVS, VM, VSE                  |  |
| TRACEDD=ddname                                                                      | G                 | VM                                    |  |
| TRACEDD=TRACE filename(DEVT=TAPE DISK)                                              | G                 | VSE                                   |  |
| TRC=YES <u> NO</u>                                                                  | С                 | OS/390, MVS, VM, VSE                  |  |
| TRIGGERn={record   *},{column   *}, {'value'  X'value' }                            | I                 | OS/390, MVS, VM, VSE                  |  |
| UNIQUEBNGS=YES   NO                                                                 | I                 | OS/390, MVS, VM, VSE                  |  |
| USERLIB=data set name1[, data set name2][,data set name]                            | C, R              | OS/390, MVS                           |  |

#### Notes.:

- Parameters used in all ACIF tasks
- G General Parameters used in any ACIF task
- Parameters used in ACIF indexing tasks
- R Parameters used in ACIF resource tasks
- Parameters used in ACIF converting tasks

The processing parameters are optional unless noted otherwise.

# CC=YES | NO

Specifies whether the input file has carriage control characters. If this parameter is not specified, ACIF assumes that the file contains carriage control characters.

# CCTYPE=A | M | Z

Specifies the type of carriage-control characters in the input file. ACIF supports ANSI carriage-control characters in either ASCII or EBCDIC encoding, as well as machine carriage-control characters. ACIF does not allow a mixture of ANSI and machine carriage-control characters within a file. Values are:

The carriage-control characters are the ASCII hexadecimal values that directly relate to ANSI carriage-controls, which cause the action of the carriage-control character to occur *before* the line is printed. For example, if the carriage-control character is zero (X'30'), which represents double spacing, double spacing will occur *before* the line is printed.

A The file contains ANSI carriage-control characters that are encoded in EBCDIC.

The use of ANSI carriage-control characters cause the action of the carriage-control character to occur *before* the line of data is printed. For example, if the carriage-control character is a zero (X'F0'), which represents double spacing, the double spacing will occur *before* the line is printed.

M The file contains machine code carriage-control characters that are encoded in hexadecimal format.

The use of machine code carriage-control characters cause the action of the carriage-control character to occur *after* the line of data is printed. For example, if the carriage-control character is a X'11', which represents double spacing, the line will be printed and the double spacing will occur *after* the line is printed. In addition, machine code carriage-control has a set of carriage-control characters that perform the action, but do not print the associated line. For example, if the carriage-control character is a X'13', which also represents double spacing, the print position will be moved down two lines but the line that contains the X'13' carriage-control character will not be printed. The next line in the data will be printed at the current print position and the action for the associated carriage-control character will be performed *after* the line is printed.

If you specify **cc=yes** but you do not specify **cctype**, ACIF assumes that the file contains ANSI carriage-control characters encoded in EBCDIC.

If you are not sure which type of carriage-control characters are in your input file, consult your system support group.

# CHARS=fontname1[,fontname2][,fontname3][,fontname4]

Specifies the file name (in OS/390, MVS, and VSE, the member name) of the coded font you want ACIF to use to process a file.

# fontname

Specifies the file name of the coded font. The name does not include the 2-character prefix of the coded-font name (X0 through XG). The file name for a **CHARS** parameter is limited to 4 alphanumeric or national characters.

Use **CHARS** to specify coded fonts in a font library having names of 6 or fewer characters (including the prefix). You can rename any fonts having more than 6 characters or use a font utility program to create new coded fonts for use with the CHARS parameter.

In line-mode data, the fonts are specified either in a page definition or in the **CHARS** parameter, but not in both. You cannot mix fonts specified in a page definition with fonts specified with CHARS for a single file. Select fonts either with table-reference characters (TRCs), with AFP structured fields, or in a page definition.

#### **EXAMPLE**

In the following example, two fonts are specified: X0GT10 (Gothic 10 pitch) and X0GT12 (Gothic 12 pitch):

CHARS=GT10,GT12

#### Notes:

- 1. You can specify fonts in the CHARS parameter only if you want the entire file printed in a single printing direction. ACIF uses the fonts that have 0° character rotation for the specified direction. When a file requires fonts with more than one printing direction or character rotation, you must specify the fonts in the page definition.
- 2. In VM, OS/390, and MVS, fonts you specify must reside in a library specified with the FONTLIB parameter or, in OS/390 and MVS, reside in a user library specified with the USERLIB parameter. In VSE, you must specify fonts in the // LIBDEF PHASE, SEARCH=(...) JCL statement.
- 3. You can specify from 1 to 4 fonts with the **CHARS** parameter. If you specify more than 1 font with the CHARS parameter, you must use table reference characters (TRCs) to select the fonts.
- 4. If you specify a page definition using the **PAGEDEF** parameter that specifies fonts for your file, the CHARS parameter is ignored.
- 5. If you do not specify a CHARS parameter, and if no fonts are contained in the page definition you specified, ACIF uses the printer default font.

#### **COMSETUP**=name

Specifies the member name of the setup file. A COM setup file is an AFP resource that contains instructions required when printing on a microfilm device. The value is:

name Any valid COM setup member name. The name can be one to eight alphanumeric or national characters, including the two-character prefix, if there is one. The *name* is not case-sensitive.

The COM setup file you use may be located:

- In an OS/390 or MVS library
- Inline in the file (that is, within the file itself)

If the COM setup file is in a library, use the USERLIB or OBJCONLIB parameter to specify the data sets. For example:

COMSETUP=MYSETUP USERLIB=USER.RESOURCES

or

COMSETUP=MYSETUP OBJCONLIB=USER.SETUPS

If the COM setup file is an inline resource, you must do the following:

• Specify **COMSETUP=**name, where name is the name of the inline COM setup file; or specify COMSETUP=DUMMY.

If you specify COMSETUP=DUMMY but the file does not include an inline COM setup file, ACIF looks for the COM setup file named **DUMMY**.

If the name specified in the **COMSETUP** parameter does not match the name of an inline COM setup file, ACIF looks for the COM setup file in the **COMSETUP** search path.

An input file can contain multiple COM setup files, but only one COM setup file can be used for printing. If a file contains more than one COM setup file, and you specify **COMSETUP=**name, ACIF uses the first inline COM setup file named name. If a file contains more than one inline COM setup file, and you specify COMSETUP=DUMMY, ACIF uses the first inline COM setup file in the input file.

# CPGid=500 | code page identifier

Specifies the code page for the index values and attribute names produced by ACIF. The code page identifier is a 3-character decimal value (for example, 395) that defines an IBM-registered code page. ACIF uses this value when it creates a Coded Graphic Character Set Global Identifier Triplet X'01' in the Begin Document (BDT) structured field for the output file. For more information on this triplet, refer to Mixed Object Document Content Architecture Reference.

This value is used by programs that must display indexing information. These programs use this value in conjunction with code page translation tables to represent the information. If this parameter is not specified, ACIF uses code page 500 as the default. For code-page numbers less than 100, add leading zeros (for example, 037). If a non-decimal value is specified, ACIF reports an error condition and terminates processing. For more information on code pages, refer to IBM AFP Fonts:

Technical Reference for Code Pages

# DCFPAGENAMES=YES | NO

Specifies whether ACIF generates page names using an 8-byte counter or uses structured field tokens found in the input data stream. If the input data contains BPGs with FQNs, ACIF does not generate page names.

- **YES** ACIF uses structured field tokens in the input data stream to generate page names.
- NO The default, ACIF generates page names using an 8-byte counter.

# FDEFLIB=data set name1[,data set name2][,data set name...] (OS/390 and MVS)

Specifies the data sets that compose the form definition library. A maximum of 8 data sets can be specified. The parameter also specifies the concatenation sequence when ACIF searches for a particular form definition. ACIF first looks for the resource in data set name1. If it cannot find the resource in data set name1, it continues the search with data set name2, and so on, until it locates the requested resource or exhausts the list of specified data sets.

# **EXAMPLE**

FDEFLIB=SYS1.FDEFLIB, USER.FDEFLIB

If **USERLIB** is also specified, ACIF searches for the resource in the data sets specified in **USERLIB** before searching the data sets identified in **FDEFLIB**.

#### Notes:

- 1. Data sets must be specified as fully-qualified names without quotation marks.
- If the libraries specified for FORMDEF are not specified in the same order used by the PSF start-up procedure, the printed and converted results may differ. For information on how PSF selects resources, refer to PSF for OS/390: Customization.
- 3. For systems before MVS/DFP Version 2.3, data sets must be concatenated with the largest block size first.
- 4. This is a required parameter if USERLIB is not specified. If FDEFLIB is not specified, ACIF reports an error condition and terminates processing.

# FDEFLIB=filetype1[,filetype2][,filetype...] (VM)

Specifies the file types that define the form definition libraries. A maximum of 8 file types can be specified. This parameter also specifies the search order in which ACIF searches for a particular form definition. ACIF first looks for the resource with a file type of *filetype1*. If it cannot find the resource with a file type of *filetype1*, it continues the search with *filetype2*, and so on, until it locates the requested resource or exhausts the list of specified file types.

#### **EXAMPLE**

FDEFLIB=FDEF38PP, TEMPFDEF

#### Notes:

- 1. File type values must conform to CMS naming conventions.
- 2. This is a required parameter if USERLIB is not specified. If FDEFLIB is not specified, ACIF reports an error condition and terminates processing.

# **FDEFLIB**

This parameter is not used for **VSE**. Form-definition resources are located in the library defined by the // LIBDEF PHASE, SEARCH=(...) JCL statement. For information on how PSF/VSE selects resources, refer to *Print Services Facility/VSE*: System Programming Guide.

# FIELD n=record, column, length | {'literal value' | X'literal value'}

Specifies the data fields to be used to construct the indexing information. These data fields can be specified either as literal values (constants), or ACIF can retrieve the data from the input records of the file. A maximum of 16 fields can be defined (**FIELD1** through **FIELD16**).

#### record

Specifies the relative record number from the indexing anchor record. When ACIF is indexing the file, it uses the information specified in the TRIGGERn parameters to determine a page-group boundary. When all the specified TRIGGERn values are true, ACIF defines the indexing anchor record as the record where TRIGGER1 is located. TRIGGER1 becomes the reference point from which all indexing information is located. The supported range of values for *record* are ±0–255.

#### column

Specifies the byte offset from the beginning of the record. A value of 1 refers to the first byte in the record. For files containing carriage control characters, column 1 refers to the carriage control character. For those

applications that use a specific carriage control character to define page boundaries (for example, skip to channel 1), consider defining the value of the carriage control character as one of the TRIGGER**n** parameters. The supported range of values for *column* are 1–32756. If the specified value exceeds the physical length of the record, ACIF reports an error condition and terminates processing.

#### length

Specifies the number of contiguous bytes (characters) starting at *column* that compose this field. The supported range of values for *length* is 1–250.

The field can extend outside the record length, as long as the column where it begins lies within record length. In this case, ACIF adds padding blanks (X'40') to fill out the record. If the field begins outside the maximum length of the record, ACIF reports an error condition and terminates processing.

# {'literal value' | X'literal value'}

Specifies the literal (constant) value of the **FIELDn** parameter. This value can be specified either as character data or as hexadecimal data. The literal value can be 1–250 bytes in length. ACIF does not perform any validity checking on the actual content of the supplied data.

#### **EXAMPLE**

FIELD1=0,2,20 FIELD2=5,5,10 FIELD3=-15,30,5 FIELD4='444663821' FIELD5=X'0001'

The first field in the example is located in the indexing anchor record (TRIGGER1). It is 20 bytes in length, starting at the second byte of the record. The second field is located five records down from the indexing anchor record. It is 10 bytes in length, starting at the fifth byte of the record. The third field is located 15 records before the indexing anchor record. It is 5 bytes in length, starting at byte 30. The fourth and fifth fields are literal (constant) values. One is specified as character data (for example, EBCDIC), and the other is hexadecimal data.

ACIF allows fields to be defined but never referenced as part of an index. Because ACIF requires either a field or TRIGGER to appear on the first page of a logical document, unless the **INDEXSTARTBY** parameter is used, you can satisfy this requirement by defining a "DUMMY" field. This DUMMY field allows ACIF to determine the beginning page of a logical document, but it is not used as part of an index. If you specify the **INDEXSTARTBY** parameter, start counting on the first page on which you have a valid field, not a DUMMY field.

#### FONTECH=unbounded

Indicates that ACIF should process 3800 or unbounded box fonts.

# FONTLIB=data set name1[,data set name2][,data set name...] (OS/390 and MVS)

Specifies the data sets that compose the font library. A maximum of 8 data sets can be specified. This parameter also specifies the concatenation sequence when ACIF searches for a particular font resource. ACIF first looks for the resource in *data set name1*. If it cannot find the resource in *data set name1*, it

continues the search with data set name2, and so on, until it either locates the requested resource or exhausts the list of specified data sets.

#### **EXAMPLE**

FONTLIB=SYS1.FONTLIB, USER.FONTLIB

If **USERLIB** is also specified, ACIF searches for the resource in the data sets specified in **USERLIB** before searching the data sets identified in **FONTLIB**.

#### Notes:

- 1. Data sets must be specified as fully-qualified names without quotation
- 2. If the libraries specified for **FONTLIB** are not specified in the same order used by the PSF start-up procedure, the printed and converted results may differ. For information on how PSF selects resources, refer to PSF for OS/390: Customization .
- 3. For systems before MVS/DFP Version 2.3, data sets must be concatenated with the largest block size first.
- 4. This is a required parameter if font retrieval is requested and USERLIB is not specified, or if MCF2REF=CPCS and any coded fonts are referenced in the input file or in an overlay. The RESTYPE value determines whether fonts are to be retrieved for inclusion in the resource data set. If this parameter is not specified, and font retrieval is requested or a coded font is referenced, ACIF reports an error condition and terminates processing.

# FONTLIB=filetype1[,filetype2][,filetype...] (VM)

Specifies the file types that define the font libraries. A maximum of 8 file types can be specified. This parameter also specifies the search order when ACIF searches for a particular font resource. ACIF first looks for the resource in filetype1. If ACIF cannot find the resource with a file type of filetype1, it continues the search with filetype2, and so on, until it either locates the requested resource or exhausts the list of specified file types.

#### **EXAMPLE**

FONTLIB=FONT3820, TESTFONT

#### Notes:

- 1. File type values must conform to CMS naming conventions.
- 2. This is a required parameter if font retrieval is requested and USERLIB is not specified, or if CMF2REF=CPCS and any coded fonts are referenced in the print file or in an overlay. The **RESTYPE** value determines whether fonts are to be retrieved for inclusion in the resource file. If this parameter is not specified, and font retrieval is requested or a coded font is referenced, ACIF reports an error condition and terminates processing.

# **FONTLIB**

This parameter is not used for **VSE**. Font resources are located in the library defined by the // LIBDEF PHASE, SEARCH=(...) JCL statement. For information on how PSF/VSE selects resources, refer to Print Services Facility/VSE: System Programming Guide.

#### FORMDEF=fdefname

Specifies the complete file name (in OS/390, MVS and VSE, the member name) of the form definition. The *fdefname* can be from 1 to 8 alphanumeric or national characters. Unlike PSF for OS/390, PSF/MVS, PSF/VM, and PSF/VSE, ACIF does **not** require the name to begin with a F1 prefix, but if the name does begin with F1, you cannot omit it.

A form definition defines how a page of data is placed on a form, the number of copies of a page, any modifications to that group of copies, paper source, and duplexing, as well as other functions. ACIF uses a form definition only to retrieve resources; it does not use a form definition to convert data streams.

#### **EXAMPLE**

This example specifies *F1USER10* as the form definition:

FORMDEF=F1USER10

The form definition you ask ACIF to retrieve may be located:

- Inline in the file
- In a user library referenced in the USERLIB parameter (OS/390 and MVS only)
- In a library referenced in the FDEFLIB parameter (OS/390, MVS, and VM)
- In a library referenced in the // LIBDEF PHASE,SEARCH=(...) DLBL JCL statement (VSE)

# Using Form Definitions from an OS/390 or MVS User Library:

You can instruct ACIF to retrieve a form definition from your user library instead of from a library specified in the **FDEFLIB** parameter. To use a form definition from a user library, you must:

- Reference the user library containing the form definition in the USERLIB parameter
- Specify the name of the form definition in the FORMDEF parameter

**Using Inline Form Definitions:** To use an inline form definition, you must do the following:

- · Include an inline form definition in the file.
- If you specify the **FORMDEF** parameter, the name of the inline form definition must match the name of the specified form definition, or you must specify **FORMDEF=DUMMY**.
- If a form definition resource is included inline with the data, the file must be identified as containing carriage control characters. If the length of the records in the form definition is less than or equal to the logical-record length defined for the file, you can specify fixed-length records for the record format. If the length of the records in the form definition is greater than the logical-record length defined for the file, you must:
  - In OS/390 and MVS, specify variable length records for the record format (variable blocked with ANSI carriage control characters [VBA] or variable blocked with machine carriage control characters [VBM]).
  - In VM, specify variable length records for the record format.

 In VSE, specify variable length records for the record format (variable blocked with ANSI carriage control characters [VBA] or variable blocked with machine carriage control characters [VBM]).

You can include more than one inline form definition in an input file, and you can change the form definition name in the FORMDEF parameter on different printing jobs to test different form definitions.

# Notes:

- 1. If the name specified for the **FORMDEF** parameter does not match the name of an inline form definition, ACIF looks for the form definition in the **FORMDEF** search path.
- 2. If you specify **FORMDEF=DUMMY**, and you do not include an inline form definition, ACIF reports an error condition and terminates processing.
- 3. Also, the FORMDEF parameter is required. If this parameter is not specified, ACIF reports an error condition and terminates processing.

# GROUPNAME=INDEX1 | INDEXn

Specifies which of the eight possible INDEX values should be used as the group name for each index group. Using the most unique index value for the group name is recommended. The intent is to have a unique group name for every group ACIF produces in the output file. If this parameter is not specified, ACIF uses the value of INDEX1 as the default. The value includes the FIELD definitions from the **INDEX** parameter but does not include the attribute name. ACIF uses this parameter only when the file is indexed. The Viewer application of AFP Workbench displays this value along with the attribute name and index value. You can use the group name to select a group of pages to be viewed.

#### IMAGEOUT=ASIS | IOCA

Specifies the format of the image data produced by ACIF in the output document. ASIS specifies that ACIF produce the same image format as in the input file. IOCA specifies that ACIF produce all image data in uncompressed IOCA format.

# INDEX*n*='attribute name', FIELDn[,FIELDn...]

Specifies the content of the indexing tags for the entire file. A maximum of 8 indexes can be defined (INDEX1, INDEX2,... INDEX8), and each index can be made up of one or more FIELD definitions.

If literal values are specified for every index, ACIF treats the entire file as one page group and uses this information to index the document. ACIF reports an error condition and terminates processing if literal values are specified for all **INDEXn** parameters and if any TRIGGERn parameters are also specified.

For FIELD parameters that specify data values within the file, ACIF determines the actual location of the indexing information based on the indexing anchor record, set by the TRIGGER parameters.

A valid set of index parameters comprises:

- FIELD definitions containing only constant data (literal values), or
- FIELD definitions containing both constant data and application data (data fields in the print file)

You can also specify the same FIELD parameters in more than one INDEX parameter.

Note: If one or more TRIGGERn parameters is specified (that is, ACIF will index the file), at least one INDEXn parameter must be specified, and that index must be comprised of at least one **FIELDn** parameter value that is not a literal. ACIF reports an error condition and terminates processing if this rule is not satisfied.

# 'attribute name'

Specifies a user-defined attribute name to be associated with the actual index value. For example, assume INDEX1 is a person's bank account number. The string 'account number' would be a meaningful attribute name. The value of **INDEX1** would be the account number (for example, 1234567). Think of the attribute name as a label for the actual index value. The attribute name is an EBCDIC character string from 1–250 bytes in length. ACIF does not perform any validity checking on the contents of the attribute name.

# FIELDn[,FIELDn...]

Specifies one or more FIELDn parameters that compose the index value. A maximum of 16 FIELDn parameters can be specified. If more than one **FIELDn** parameter is specified, ACIF concatenates them into one physical string of data. No delimiters are used between the concatenated fields. Because an index value has a maximum length of 250 bytes, the total of all specified **FIELDn** parameters for a single index cannot exceed this length. ACIF reports an error condition and terminates processing if this occurs.

#### **EXAMPLE**

```
FIELD1='1234567'
FIELD2=0,10,20
FIELD3=0.25.20
INDEX1='Patent Number',FIELD1
INDEX2='Employee Name',FIELD2,FIELD3
```

This example specifies that the first index tag is made up of the literal character string '1234567', while the other two index tags are made up of fields within the file records.

```
FIELD1='123456'
FIELD2='444556677'
INDEX1='Account Number',FIELD1
INDEX2='Social Security Number',FIELD2
```

This example specifies both index tags as literal values. The entire file will be indexed using these two values. The resulting index object file contains only one record.

#### INDEXDD=INDEX | ddname (OS/390, MVS, and VM)

Specifies the DDname for the index object file. The DDname is a 1-8 byte character string containing only those alphanumeric characters supported in the operating environment. When ACIF is indexing the file, it writes indexing information to this DDname. If INDEXDD is not specified, ACIF uses INDEX as the default DDname. The following are suggested DCB characteristics for the file:

- A block size of 32760
- A maximum record length of 32756

If a record length other than 32756 is specified, it is possible that ACIF will produce a record of length greater than that which is allowed by the INDEX DD statement. The result of such an occurrence is that ACIF will terminate abnormally.

- Variable blocked format
- · Physical sequential format

# INDEXDD=INDEX | filename (DEVT=TAPE | DISK) (VSE)

Specifies the file name that appears on the DLBL or TLBL JCL statement, a 1–7 character string containing only those alphanumeric characters supported in the operating environment. The following are the characteristics for the file:

A block size of 32760

If a record length other than 32756 is specified, it is possible that ACIF will produce a record of length greater than that which is allowed by the DLBL or TLBL JCL statement. The result of such an occurrence is that ACIF will terminate abnormally.

- · A maximum record length of 32756
- · Variable blocked format
- Assigned to programmer logical unit 009

# INDEXOBJ=GROUP | ALL | NONE

Specifies the amount of information ACIF puts in the index object file. Selecting **GROUP** causes only group-level entries to be put in the index object file, which saves space. Selecting **ALL** causes both page-level and group-level entries to be put in the index object file. You should select **ALL** if you are indexing a file for use with the Viewer application of AFP Workbench. If this parameter is not specified, ACIF uses **GROUP** as the default. Choose **NONE** if you do not require an external index file. Choosing **NONE** will also reduce ACIF storage requirements.

# INDEXSTARTBY=1|nn

Specifies the output page number by which ACIF must find an indexing field, if ACIF is indexing the file. If ACIF does not find an indexing field, it issues a message and stops processing.

This parameter is helpful if your file contains header pages. You can specify a page number 1 greater than the number of header pages, so that ACIF will continue to look for matches for the number of pages specified for this parameter.

# INDXEXIT=module name

Specifies the name of the index record exit program. This is a 1–8 byte character name of the load module ACIF loads during initialization and subsequently calls for every record (structured field) it writes to the index object file (INDEXDD). If this parameter is not specified, no index record exit is used. See "Index Record Exit" on page 69 for more detailed information.

#### INPEXIT=module name

Specifies the name of the input record exit program. This is a 1–8 byte character name of the load module ACIF loads during initialization and subsequently call for every input record it reads from the input file (**INPUTDD**). If this parameter is not specified, no input record exit is used. See "Input Record Exit" on page 123 for more detailed information.

# **INPUTDD=INPUT** | *DDname* (OS/390, MVS and VM)

Specifies the DDname for the file ACIF will process. *ddname* is a 1–8 byte character string containing only those alphanumeric characters supported in the operating environment. When ACIF processes a file, it reads from this DDname. If **INPUTDD** is not specified, ACIF uses INPUT as the default DDname.

# INPUTDD=INPUT | filename (LRECL=nnnn,BLKSIZE=nnnn,RECFM=F|FB|V|VB, DEVT=TAPE| DISK) (VSE)

Specifies the file name that appears on the DLBL or TLBL JCL statement, a 1–7 character string containing only those alphanumeric characters supported in the operating environment. You must specify the characteristics of this file. The defaults are:

- A disk input file
- · Fixed-length, unblocked records, 133 bytes in length
- · Assigned to programmer logical unit 006

#### LRECL=nnnn

Specifies the record length of the input data set.

#### **BLKSIZE**=nnnn

Specifies the block size of the input data set.

# RECFM=F|FB|V|VB

Specifies the record format of the input data set (VSE only).

F Fixed

FB Fixed Block

V Variable

**VB** Variable Block

# **DEVT=TAPE|DISK**

**Note:** ACIF does not support VSAM input. Specifies the device type, either **TAPE** or **DISK** 

# OBJCONLIB=data set name1[,data set name2][,data set name...] (OS/390 and MVS)

Specifies the data sets that compose the setup file library. A maximum of 8 data sets can be specified. The parameter also specifies the concatenation sequence when ACIF searches for a particular setup file. ACIF first looks for a setup file in data set name1. If it cannot find the setup file in data set name1, it continues the search with data set name2, and so on, until it locates the requested setup file or exhausts the list of specified data sets.

If **USERLIB** is also specified, ACIF searches for the resource in the data sets specified in the **USERLIB** before searching the data sets identified in **OBJCONLIB**.

# **OUTEXIT**=module name

Specifies the name of the output record exit program. This is a 1–8 byte character name of the load module ACIF loads during initialization and subsequently call for every output record it writes to the output document file

(**OUTPUTDD**). If this parameter is not specified, no output record exit is used. See "Output Record Exit" on page 126 for more detailed information.

# OUTPUTDD=OUTPUT | DDname (OS/390, MVS, and VM)

Specifies the DDname for the output document file ACIF produces when it processes a file. The *DDname* is a 1–8 byte character string containing only those alphanumeric characters supported in the operating environment. When ACIF processes a print file, it writes the resultant converted print data to this DDname. If **OUTPUTDD** is not specified, ACIF uses OUTPUT as the default DDname. Suggested DCB characteristics of the file are:

- · Variable blocked format
- A maximum record length of 32756

If a record length other than 32756 is specified, it is possible that ACIF will produce a record of length greater than that which is allowed by the OUTPUT DD statement. The result of such an occurrence is that ACIF will terminate abnormally.

- A block size of 32760
- · Physical sequential format

# OUTPUTDD=OUTPUT|filename (DEVT=TAPE | DISK) (VSE)

Specifies the file name that appears on the DLBL or TLBL JCL statement, a 1–7 character string containing only those alphanumeric characters supported in the operating environment. Characteristics of the file are:

- A block size of 32760
- · A maximum record length of 32756

If a record length other than 32756 is specified, it is possible that ACIF will produce a record of length greater than that which is allowed by the DLBL or TLBL JCL statement. The result of such an occurrence is that ACIF will terminate abnormally.

- · Variable blocked format
- · Assigned to programmer logical unit 007

# OVLYLIB=data set name1[,data set name2][,data set name...] (OS/390 and MVS)

Specifies the data sets that compose the overlay library. A maximum of 8 data sets can be specified. The parameter also specifies the concatenation sequence when ACIF searches for a particular overlay resource. ACIF first looks for the resource in *data set name1*. If ACIF cannot find the resource in *data set name1*, it continues the search with *data set name2*, and so on, until it either locates the requested resource or exhausts the list of specified data sets.

#### **EXAMPLE**

OVLYLIB=SYS1.OVLYLIB, USER.OVLYLIB

If **USERLIB** is also specified, ACIF searches for the resource in the data sets specified in **USERLIB** before searching the data sets identified in **OVLYLIB**.

#### Notes:

- 1. Data sets must be specified as fully-qualified names without quotation marks.
- 2. If the libraries specified for OVLYLIB are not specified in the same order used by the PSF start-up procedure, the printed and converted results may differ. For information on how PSF selects resources, refer to PSF for OS/390: Customization .
- 3. For systems before MVS/DFP Version 2.3, data sets must be concatenated with the largest block size first.
- 4. This is a required parameter if overlay retrieval is requested and USERLIB is not specified. The **RESTYPE** value determines whether overlays are to be retrieved for inclusion in the resource data set. If this parameter is not specified, and overlay retrieval is requested, ACIF reports an error condition and terminates processing.

#### **OVLYLIB**=*filetype1*[,*filetype2*][,*filetype...*] (VM)

Specifies the file types that define the overlay libraries. A maximum of 8 file types can be specified. The parameter also specifies the search order when ACIF searches for a particular overlay resource. ACIF first looks for the resource with a file type of filetype1. If ACIF cannot find the resource with a file type of filetype1, it continues the search with filetype2, and so on, until it either locates the requested resource or exhausts the list of specified files.

#### **EXAMPLE**

OVLYLIB=OVLY38PP, TEMPOVLY

# Notes:

- 1. File types must conform to CMS naming conventions.
- 2. This is a required parameter if overlay retrieval is requested and USERLIB is not specified. The **RESTYPE** value determines whether overlays are to be retrieved for inclusion in the resource file. If this parameter is not specified, and overlay retrieval is requested, ACIF reports an error condition and terminates processing.

# **OVLYLIB**

This parameter is not used for **VSE**. Overlay resources are located in the library defined by the // LIBDEF PHASE, SEARCH=(...) JCL statement. For information on how PSF/VSE selects resources, refer to Print Services Facility/VSE: System Programming Guide.

# **PAGEDEF**=*pdefname*

Specifies the complete file name (in OS/390, MVS and VSE, the member name) of the page definition, which defines the page format that ACIF uses to compose line data into pages. The pdefname can be from 1-8 alphanumeric or national characters. Unlike PSF for OS/390, PSF/MVS, PSF/VM, and PSF/VSE, ACIF does **not** require the name to begin with a P1 prefix, but if the name does begin with P1, you cannot omit it.

# **EXAMPLE**

The following example specifies *P1USER10* as the page definition:

PAGEDEF=P1USER10

ACIF does not support a parameter equivalent to the LINECT parameter on the /\*JOBPARM, /\*OUTPUT, and OUTPUT JCL statements. The maximum number of lines processed on a page is defined in the page definition. The page definition can be located:

- Inline in the file
- In a user library referenced in the USERLIB parameter (OS/390 and MVS only)
- In a library referenced in the **PDEFLIB** parameter
- In a library referenced in the // LIBDEF PHASE,SEARCH=(...) DLBL JCL statement (VSE)

Using Page Definitions from an OS/390 or MVS User Library: You can instruct ACIF to select a page definition from your user library instead of from a library referenced in the PDEFLIB parameter. To use a page definition from a user library, you must:

- Reference the user library containing the page definition in the USERLIB parameter.
- Specify the name of the page definition in the **PAGEDEF** parameter.

**Using Inline Page Definitions:** To use an inline page definition, ensure the following:

- Include an inline page definition in the input file.
- The name of the inline page definition must match the specified page definition name in the PAGEDEF parameter, or PAGEDEF=DUMMY must be specified.
- If a page definition resource is included inline with the data, the file must be identified as containing carriage control characters. If the length of the records in the page definition is less than or equal to the logical-record length defined for the file, you can specify fixed-length records for the record format. If the length of the records in the page definition is greater than the logical-record length defined for the file, you must specify:
  - In OS/390 and MVS, variable length records for the record format (variable blocked with ANSI [VBA] carriage control characters or variable blocked with machine [VBM] carriage control characters)
  - In VM, variable length records for the record format
  - In VSE, variable length records for the record format (variable blocked with ANSI [VBA] carriage control characters or variable blocked with machine [VBM] carriage control characters)

You can include more than one inline page definition in an input file, and you can change the page definition name in the **PAGEDEF** parameter on different ACIF jobs to test different page definitions. If the name of an inline page definition does **not** match the **PAGEDEF** name specified, ACIF uses the page definition from the resource library that matches the name specified in the **PAGEDEF** parameter.

- 1. If the **PAGEDEF** parameter is not specified, and the print file contains line-mode data, ACIF reports an error condition and terminates processing.
- 2. If you specify PAGEDEF=DUMMY, and you do not include an inline page definition, ACIF reports an error condition and terminates processing.
- 3. A page definition is required for processing line-mode data. ACIF reports an error condition and terminates processing if it encounters a line-mode record, but no page definition was specified in a **PAGEDEF** parameter.

#### PDEFLIB=data set name1[,data set name2][,data set name...] (OS/390 and MVS)

Specifies the files that compose the page definition library. A maximum of 8 files can be specified. The parameter also specifies the concatenation sequence when ACIF searches for a particular page definition. ACIF first looks for the resource in data set name1. If ACIF cannot find the resource in data set name1, it continues the search with data set name2, and so on, until it either locates the requested resource or exhausts the list of specified files.

# **EXAMPLE**

PDEFLIB=SYS1.PDEFLIB, USER.PDEFLIB

If **USERLIB** is also specified, ACIF searches for the resource in the files specified in USERLIB before searching the files identified in PDEFLIB.

#### Notes:

- 1. The files must be specified as fully-qualified names without quotation marks.
- 2. If the libraries specified for **PDEFLIB** are not specified in the same order used by the PSF start-up procedure, the printed and converted results may differ. For information on how PSF selects resources, refer to PSF for OS/390: Customization .
- 3. For systems before MVS/DFP Version 2.3, files must be concatenated with the largest block size first.
- 4. This is a required parameter if the file contains any line-mode data and USERLIB is not specified. If this parameter is not specified, and the file contains any line-mode data, ACIF reports an error condition and terminates processing.

#### PDEFLIB=filetype1[,filetype2][,filetype...] (VM)

Specifies the file types that define the page- definition libraries. A maximum of 8 file types can be specified. The parameter also specifies the search order when ACIF searches for a particular PAGEDEF resource. ACIF first looks for the resource with a file type of filetype1. If ACIF cannot find the resource with a file type of filetype1, it continues the search with filetype2, and so on, until it either locates the requested resource or exhausts the list of specified files.

#### **EXAMPLE**

PDEFLIB=PDEF38PP, TESTPDEF

#### Notes:

- 1. The file types must conform to CMS naming conventions.
- This is a required parameter if the print file contains any line-mode data and USERLIB is not specified. If this parameter is not specified, and the print file contains any line-mode data, ACIF reports an error condition and terminates processing.

# **PDEFLIB**

This parameter is not used for **VSE**. Page-definition resources are located in the library defined by the // LIBDEF PHASE, SEARCH=(...) JCL statement. For information on how PSF/VSE selects resources, refer to *Print Services Facility/VSE*: System Programming Guide.

# PRMODE=SOSI1|SOSI2|SOSI3|aaaaaaaa

Specifies the type of data in the input file and whether ACIF must perform optional processing of that data.

#### SOSI1

Specifies that each shift-out, shift-in code be converted to a blank and a Set Coded Font Local text control. The SOSI1 conversion by ACIF is the same as that performed by PSF for OS/390, PSF/MVS, PSF/VM, and PSF/VSE.

#### SOSI2

Specifies that each shift-out, shift-in code be converted to a Set Coded Font Local text control. The SOSI2 conversion by ACIF is the same as that performed by PSF for OS/390, PSF/MVS, PSF/VM, and PSF/VSE.

# SOSI3

Specifies that each shift-out character be converted to a Set Coded Font Local text control. Each shift in is converted to a Set Coded Font Local Text control and two blanks. The **SOSI3** data conversion is the same as the **SOSI3** data conversion performed by PSF for OS/390 or PSF/MVS.

#### aaaaaaaa

Specifies any 8-byte alphanumeric string. This value is supplied by all the ACIF user exits.

#### **EXAMPLE**

This example specifies that the SOSI1 process mode be set up for a file.

PRMODE=SOSI1

For the process to work correctly, the first font specified in the CHARS parameter (or in a font list in a page definition) must be a single-byte font, and the second font must be a double-byte font.

# PSEGLIB=data set name1[,data set name2][,data set name...] (OS/390 and MVS)

Specifies the data sets that compose the page segment library. A maximum of 8 data sets can be specified. The parameter also specifies the concatenation sequence when ACIF searches for a particular page segment, BCOCA, GOCA, or IOCA object. ACIF first looks for the resource in *data set name1*. If it cannot find the resource in *data set name1*, it continues the search with *data set name2*, and so on, until it either locates the requested resource or exhausts the list of specified data sets.

If **USERLIB** is also specified, ACIF searches for the resource in the files specified in **USERLIB** before searching the files identified in **PSEGLIB**.

#### Notes:

- 1. The data sets must be specified as fully-qualified names without quotation marks.
- 2. If the libraries specified for **PSEGLIB** are not specified in the same order used by the PSF start-up procedure, the printed and converted results may differ. For information on how PSF selects resources, refer to PSF for OS/390: Customization .
- 3. For systems before MVS/DFP Version 2.3, data sets must be concatenated with the largest block size first.
- 4. This is a required parameter if page segment retrieval is requested and USERLIB is not specified. The **RESTYPE** value determines whether page segments are to be retrieved for inclusion in the resource data set. If this parameter is not specified, and page segment retrieval is requested, ACIF reports an error condition and terminates processing.

# PSEGLIB=filetype1[,filetype2][,filetype...]

Specifies the file types that define the page segment libraries. A maximum of 8 file types can be specified. It also specifies the search order when ACIF searches for a particular page segment resource. ACIF first looks for the resource with a file type of filetype1. If it cannot find the resource with a file type of filetype1, it continues the search with filetype2, and so on, until it either locates the requested resource or exhausts the list of specified files.

# **EXAMPLE**

PSEGLIB=PSEG38PP, PSEGTEST

# Notes:

- 1. The file types must conform to CMS naming conventions.
- 2. This is a required parameter if page segment retrieval is requested and USERLIB is not specified. The **RESTYPE** value determines whether page segments are to be retrieved for inclusion in the resource file. If this parameter is not specified, and page segment retrieval is requested, ACIF reports an error condition and terminates processing.

# **PSEGLIB**

This parameter is not used for **VSE**. Page-segment resources are located in the library defined by the // LIBDEF PHASE, SEARCH=(...) JCL statement. For information on how PSF/VSE selects resources, refer to Print Services Facility/VSE: System Programming Guide.

# RESEXIT=module name

Specifies the name of the resource exit program. This is a 1-8 byte character name of the load module ACIF loads during initialization and subsequently calls each time it attempts to retrieve a requested resource from a library. If this parameter is not specified, no resource exit is used. See "Resource Exit" on page 128 for more detailed information.

# RESFILE=SEQ | PDS

Specifies the format of the resource file (OS/390 and MVS only) created by ACIF. ACIF can create either a sequential data set (SEQ) or a partitioned data set (PDS) from the resources it retrieves from the PSF for OS/390 or PSF/MVS resource libraries. If this parameter is not specified, ACIF writes to the DDname specified in the RESOBJDD parameter, assuming a sequential format. See "Format of the Resources File" on page 188 for more information on the contents of the resource data set.

Specifying **SEQ** creates a resource group that can be concatenated to the document file as inline resources. Specifying PDS creates a member that can be placed in a user library or in a system library for use by PSF. The file created by selecting PDS cannot be concatenated to the document file and used as inline resources.

It is important that the parameters you use to allocate the RESOBJDD data set be compatible with the value of the RESFILE parameter. For example, if RESFILE=PDS, then DSORG=PO must be specified in the DD statement of the data set named by the RESOBJDD parameter. In addition, the SPACE parameter must include a value for directory blocks, such as SPACE=(12288,(150,15,15)), in the DD statement of the data set named by the RESOBJDD parameter.

If RESFILE=SEQ is specified, then DSORG=PS must be specified in the DD statement of the data set named by the RESOBJDD parameter. In addition, the SPACE parameter must not include a directory value, as in **SPACE**=(12288,(150,15)), in the DD statement of the data set named by the RESOBJDD parameter. Failure to allocate the data set named by the RESOBJDD parameter in a manner compatible with the specification of the RESFILE parameter may result in a RESOBJDD data set that is unusable.

#### RESOBJDD=RESOBJ | DDname (OS/390, MVS, and VM)

Specifies the DDname for the resource file. When ACIF processes a print file, it can optionally create a file containing all or some of the resources required to print or view the file. It writes the resource data to this DDname. If RESOBJDD is not specified, ACIF uses RESOBJ as the default DDname. DDname is a 1-8 byte character string containing only those alphanumeric characters supported in the operating environment. Suggested DCB characteristics for the file are:

- Variable blocked format
- A maximum record length of 32756

If a record length other than 32756 is specified, it is possible that ACIF will produce a record of length greater than that which is allowed by the RESOBJ DD statement. The result of such an occurrence is that ACIF will terminate abnormally.

- A block size of 32760
- Physical, sequential format

#### (VSE) RESOBJDD=RESOBJ | filename (DEVT=TAPE| DISK)

Specifies the file name that appears on the DLBL or TLBL JCL statement, a 1-7 character string containing only those alphanumeric characters supported in the operating environment. The characteristics of the file are:

- A variable blocked file
- A maximum record length of 32756
- A block size of 32760

If a record length other than 32756 is specified, it is possible that ACIF will produce a record of length greater than that which is allowed by the DLBL or TLBL JCL statement. The result of such an occurrence is that ACIF will terminate abnormally.

Assigned to programmer logical unit 008

# RESTYPE=NONE | ALL | [FDEF][, PSEG][,OVLY][,FONT][, COCAII.GOCAII.IOCAI

Specifies the type of AFP print resources ACIF should retrieve from the resource libraries for inclusion in the resource file (RESOBJDD). The following is list of the supported values.

#### NONE

Specifies that no resource file be created.

#### ALL

Specifies that all resources required to print or view the output document file (OUTPUTDD) be included in the resource file (RESOBJDD).

Specifies that the form definition (FORMDEF), used in processing the file, be included in the resource file.

#### **PSEG**

Specifies that all page segments required to print or view the output document file be included in the resource file.

#### **OVLY**

Specifies that all overlays required to print or view the output document file be included in the resource file.

#### **FONT**

Specifies that all font character sets and code pages required to print or view the output file be included in the resource file. If MCF2REF=CF is specified, ACIF also includes coded fonts in the resource file.

#### **OBJCON**

Specifies that all object container files requested by the input data stream (including the one specified by the **COMSETUP** parameter) be included in the resource file.

#### **BCOCA**

Specifies that all BCOCA objects included by an IOB structured field required to print or view the output document file be included in the resource file.

#### **GOCA**

Specifies that all GOCA objects included by an IOB structured field required to print or view the output document file be included in the resource file.

#### **IOCA**

Specifies that all IOCA objects included by an IOB structured field required to print or view the output document file be included in the resource file.

Because multiple resource types are not contained in the page segment library, and ACIF does not enforce a prefix for the 8-character resource name, you should define a naming convention that identifies each type of resource in the page segment library. IBM recommends a two-character prefix:

B1 for BCOCA objects
G1 for GOCA objects
I1 for IOCA objects
S1 for page segments
ACIF supports the specifications

ACIF supports the specification of FDEF, FONT, OVLY, BCOCA, GOCA, IOCA, and PSEG in any combination. The following example illustrates this.

RESTYPE=FDEF, PSEG, OVLY, OBJCON, BCOCA, GOCA, IOCA /\* Don't want any fonts saved

Because the Viewer application of AFP Workbench does not use AFP raster fonts when presenting the data on the screen, you may want to specify **RESTYPE=FDEF,OVLY,PSEG,OBJCON, BCOCA, GOCA, IOCA** to prevent fonts from being included in the resource file. This reduces the number of bytes transmitted when the file is transferred from the host to the workstation.

# TRACE=YES | NO

Specifies that ACIF should provide trace (diagnostic) information while processing the file. If **TRACE=YES** is specified, ACIF uses the facilities of the OS/390 and MVS Generalized Trace Facility (GTF) to produce diagnostic trace records. ACIF writes GTF trace records with a user event id of X'314'. To capture ACIF GTF records, GTF will need to be started with the option TRACE=USRP, and subsequently modified with USR=(314). Tracing increases processor overhead and should be turned off unless you need to do problem determination. To activate tracing, GTF must be started (contact your systems programmer for information on starting GTF), and **TRACE=YES** must be specified in the ACIF processing parameter file. To activate tracing, **TRACEDD** and **TRACE=YES** must be specified in the ACIF processing parameter file.

# TRACEDD=TRACE|ddname (VM)

Specifies the DDname for the trace file. *ddname* is a 1–8 byte character string containing only those alphanumeric characters supported in the VM operating environment. If TRACE=YES is specified, ACIF writes diagnostic information to this DDname. If TRACEDD is not specified, ACIF uses TRACE as the default DDname.

# TRACEDD=TRACE|filename (DEVT=TAPE|DISK) (VSE)

Specifies the file name that appears on the DLBL or TLBL JCL statement, a 1–7 character string containing only those alphanumeric characters supported in the operating environment. The characteristics of the file are:

- · A variable blocked file
- A maximum record length of 32756
- A block size of 32760
- Assigned to programmer logical unit 014

#### TRC=YES | NO

Specifies whether the input file contains table reference characters (TRCs).

In line data, you can use different fonts on different lines of a file by specifying a TRC at the beginning of each line after the carriage control character, if one is present.

# **EXAMPLE**

The following example specifies that TRCs are present:

TRC=YES

#### Notes:

- 1. The order in which the fonts are specified in the CHARS parameter establishes which number is assigned to each associated TRC. For example, the first font specified is assigned 0, the second font 1, and so on
- 2. If **TRC=YES** is specified, but no TRCs are contained in the file, the first character (or second if carriage control characters are used) of each line is interpreted as the font identifier. Consequently, the font used to process each line of the file may not be the one you expect, and one byte of data will be lost from each record.
- 3. If you do not specify TRC=YES in the SYSIN parameter file, but your line data contains a TRC as the first character (or second if carriage control characters are used) of each line, the TRC is processed as a text character in the processed output rather than being used as a font identifier.

# TRIGGERn={record | \*}, {column | \*}, {'value' |X'value'}

Specifies the locations and values of data fields within the input file that are to be used to define indexing groups in the file. These data fields are referred to as "eye catchers" or triggers, because their presence in the file triggers a processing action. A maximum of 4 TRIGGER parameters can be specified. The number of TRIGGERn parameters required to uniquely identify the beginning of a group of pages within the file is a function of the complexity of the application output. TRIGGER1 is special, and each record in the file containing this value is referred to as an indexing anchor record. The presence of a TRIGGER parameter causes ACIF to index the input file. Each TRIGGERn parameter comprises three values:

# record | \*

Specifies the relative record number from the indexing anchor record (that is, TRIGGER1). A value of "\*" can be specified only in TRIGGER1, and it indicates that every record should be checked for the presence of the TRIGGER1 value. After the TRIGGER1 value has been found, all other TRIGGERn parameter values are specified as a relative offset from TRIGGER1. ACIF reports an error condition and terminates processing if "\*" is specified with any TRIGGERn parameter other than TRIGGER1. The supported range of values for record is 0–255.

# column | \*

Specifies the byte offset from the beginning of the record where the TRIGGER value is located. This value can be specified in absolute terms (for example, 10) or as "\*," which results in ACIF scanning the record from left to right, looking for the TRIGGER value. A value of 1 refers to the first byte in the record. For files containing carriage control characters, column 1 refers to the carriage control character. The supported range of values for column is 1-32756. ACIF compares the TRIGGER value to the input data. If the specified value exceeds the physical length of the record, ACIF considers the comparison "false" and continues processing.

# 'value' | X'value'

Specifies the actual alphanumeric (case-sensitive) or hexadecimal value of the TRIGGER. ACIF does not perform any validity checking on this value, but uses it in performing a byte-for-byte comparison with the records in the file. The **TRIGGER** value can be from 1–250 bytes in length. If the combined values of column and the TRIGGER length exceed the physical

length of the record, ACIF considers the comparison "false" and continues processing.

#### **EXAMPLE**

The following example illustrates the use of a carriage control character as a trigger.

```
TRIGGER1=*,1,X'F1' /* Look for Skip-to-Channel 1
TRIGGER2=0,50,'ACCOUNT:' /* Find account number
TRIGGER3=3,75,'PAGE 1' /* Find page 1
```

In this example, TRIGGER1 instructs ACIF to scan every record, looking for the occurrence of X'F1' in the first byte. After ACIF locates a record containing the X'F1', it looks in the same record, starting at byte 50, for the occurrence of 'ACCOUNT:'. If 'ACCOUNT:' is found, ACIF looks at the third record down for a value of 'PAGE 1', starting at byte 75. If 'PAGE 1' is found, ACIF defines the record containing TRIGGER1 as the indexing anchor record, and all indexing information is specified as relative locations from this point.

If ACIF finds either 'ACCOUNT:' or 'PAGE 1', it begins scanning the first record after the farthest field specified. If either 'ACCOUNT:' or 'PAGE 1' is not found at its specified location relative to TRIGGER1, ACIF begins looking for TRIGGER1 again, starting with the next record (that is, the current record containing TRIGGER1 + 1).

#### Notes:

- ACIF requires that at least one TRIGGERn or FIELDn value appear within the page range specified by the INDEXSTARTBY parameter. If no TRIGGERn or FIELDn parameter is satisfied within the INDEXSTARTBY page range, ACIF stops processing.
- At least one TRIGGER or FIELDn must exist on the first page of every unique group. ACIF cannot detect an error condition if TRIGGERn or FIELDn is missing, but the output may be incorrectly indexed.
- 3. TRIGGER1 must be specified when ACIF is requested to index the file.
- 4. An error condition occurs if you specify any TRIGGER parameters, if the input file contains indexing tags.

# UNIQUEBNGS={YES | NO}

Specifies whether ACIF creates a unique group name by generating an 8-character numeric string and appending the string to the group name. The group name defined in the Begin Named Page Group (BNG) structured field is comprised of an index value and a sequence number.

- **YES** Specifies that ACIF generate an 8-character numeric string and append the string to the group name.
- **NO** ACIF does not generate the string. No is the default if you specify **DCFPAGENAMES=YES**. Specify **NO** if you use the AFP API to generate your own group names.

USERLIB=data set name1[,data set name2][,file name...] (OS/390, MVS)

Specifies the name of 1 to 8 catalogued data sets containing AFP resources for processing the input data set. ACIF dynamically allocates these data sets and searches for resources in them in the order specified in the USERLIB parameter. If a resource is not found, ACIF searches the appropriate resource

libraries defined for that resource type (for example, PDEFLIB for page definitions). The libraries you specify can contain any AFP resources (fonts, page segments, overlays, page definitions, or form definitions). If Resource Access Control Facility (RACF) is installed on your system, RACF checks the authority of the USER ID requesting access to a user library (data set). If ACIF is not authorized to allocate the data set, it reports an error condition and terminates processing.

# **EXAMPLE**

USERLIB=USER.IMAGES,USER.AFP.RESOURCES

#### Notes:

- 1. Because AFP resources (except page segments) have reserved prefixes, naming conflicts should not occur.
- 2. An inline resource overrides a resource of the same name contained in a **USERLIB** parameter.
- 3. The files must be specified as fully-qualified names without quotation marks.
- 4. For systems before MVS/DFP Version 2.3, data sets must be concatenated with the largest block size first.

# Chapter 8. Example: ACIF Application in OS/390, MVS, VM, or VSE

In this example, a line-data application generates telephone bills, as shown in Figure 24 on page 114. The objective is to make the billing application output available on customer service representatives' workstations, so that when a customer calls with a billing inquiry, the representative can view the bill in the same format as the customer's printed copy.

To achieve this objective, you must convert the output from the application into a document format that can be used with the Viewer application of AFP Workbench (hereafter called Viewer). You also need to index the file to facilitate searching the file with Viewer. To ensure that all resources used in the bills are available at the workstation, you need to use the resource retrieval function of ACIF.

# The tasks are:

- Examine the input file to determine how to tag it for indexing.
- Create ACIF parameters for indexing and retrieving resources.
- Determine the names of the resource libraries used when the bills are printed.
- Determine the form definition and page definition used to print the bills.
- Create JCL for the ACIF job.
- Run the ACIF job.
- Concatenate the index object file and the resource file to the document file.
- Transfer the document file in binary format to your workstation for viewing with Viewer.

For an explanation of any parameter not specifically described in this section, see the description for that parameter in Chapter 7, "Using ACIF Parameters in OS/390, MVS, VM, and VSE" on page 87.

© Copyright IBM Corp. 1993, 1999

# $Return \, this \, portion \, with \, your \, payment.$

Make check payable to

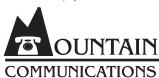

WILLIAM R. SMITH 5280 SUNSHINE CANYON DR BOULDER CO 80000-0000

TOTAL AMOUNT DUE: \$56.97 DATE DUE: JAN 29, 1993

1 BASIC SERVICE. . . . . . . . . . . . . \$30.56 2 LONG DISTANCE CHARGES . . . . . . \$26.41

TOTAL . . . . \$56.97

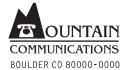

BILL DATE: JAN 11, 1993 ACCOUNT NUMBER: 303-222-3456-6B

| PREVIOUS BILL<br>\$66.79         |                                       | AYMENT<br>66.79                                   | ADJUSTMENTS<br>\$0.00        |              | T DUE<br>REGARD IF PAID  | \$0.00                                                    |
|----------------------------------|---------------------------------------|---------------------------------------------------|------------------------------|--------------|--------------------------|-----------------------------------------------------------|
| THANK YOU FOR Y                  | OUR PAYMENT                           |                                                   |                              | CURI         | RENT CHARGES             | \$56.97                                                   |
|                                  |                                       |                                                   |                              |              | E DUE<br>UNT DUE         | JAN 29, 1993<br>\$56.97                                   |
| SUMMARY OF CURR                  | ENT CHARGES                           |                                                   |                              |              |                          |                                                           |
|                                  | RGE<br>CCESS SERVICE<br>NTENANCE PLAN |                                                   |                              |              |                          | \$25.07<br>\$0.50<br>\$3.50<br>\$0.50<br>\$0.50<br>\$0.49 |
| LONG DISTA                       | NCE CHARGES (                         | ITEMIZED BEL                                      | OW)                          |              |                          | \$26.41                                                   |
| LONG DISTANCE C                  | HARGES                                |                                                   |                              |              |                          |                                                           |
| NO. DAT                          | E TIME                                | TO PLACE                                          | TO AREA N                    | UMBER        | MINUTES                  | AMOUNT                                                    |
| 1 DEC<br>2 DEC<br>3 DEC<br>4 DEC | 15 9:16A<br>24 9:32P                  | LOVELAND (<br>NIWOT CO<br>SANTA BARI<br>LAS VEGAS | 303 555-<br>BARA CA 805 999- | 6666<br>2222 | 006<br>012<br>032<br>015 | \$0.82<br>\$1.56<br>\$15.80<br>\$8.23                     |
|                                  |                                       |                                                   |                              |              | TOTAL                    | \$26.41                                                   |
|                                  |                                       |                                                   |                              |              |                          |                                                           |
|                                  |                                       |                                                   |                              |              |                          | PAGE 1                                                    |

Figure 24. Example of a Customer's Phone Bill

# **Input File**

Figure 25 shows the file currently used to print the bills.

```
Line
                                                                          WILLIAM R SMITH
                                                                          5280 SUNSHINE CANYON DR
BOULDER CO 80000-0000
                                                                         TOTAL AMOUNT DUE: $56.97
DATE DUE: JAN 29, 1993
                 1 BASIC SERVICE. .
                 10
                                                                          ACCOUNT NUMBER: 303-222-3456-6B
15
             $66.79
                                    $66.79
                                                                                                          $0.00
                                                                                                        $56.97
       0 SUMMARY OF CURRENT CHARGES
0 RESIDENCE SERVICE
911 SURCHARGE
CUSTOMER ACCESS SERVICE
                                                                                                          $0.50
$3.50
                WIRING MAINTENANCE PLAN
FEDERAL EXCISE TAX
STATE TAX
LONG DISTANCE CHARGES (ITEMIZED BELOW)
        0 LONG DISTANCE CHARGES
                     DATE TIME
DEC 11 7:15P
DEC 15 9:16A
DEC 24 9:32P
                                                 TO PLACE
                                                                           TO AREA NUMBER
                                                                                               MINUTES AMOUNT
                                                                                                          $0.82
$1.56
$15.80
                                                                           303 666-7777
303 555-6666
                                                 LOVELAND CO
                                                 NIWOT CO
SANTA BARBARA CA
                                                                          805 999-6666
                     DEC 25 2:18P
                                                 LAS VEGAS NV
                                                                          702 888-7654
                                                                                                  015
                                                                                                        $26 41
                                                                                TOTAL
35
                                                                                                           PAGE 1
```

Figure 25. Line-Data Phone Bill

# JCL, CMS Commands, and ACIF Processing Parameters

The next three figures show the JCL, CMS commands, and ACIF processing parameters used to invoke the ACIF program to index the input file. Figure 26 on page 116 shows the OS/390 or MVS JCL, Figure 27 on page 117 shows the CMS commands, and Figure 28 on page 118 shows the VSE JCL.

After you concatenate the files, transfer the concatenated files to the workstation in binary format. When you open the file for viewing with Viewer, you can select groups labeled:

- Account Number
- Name
- Address
- · City, State, Zip
- Date due

# OS/390 or MVS JCL to Invoke ACIF

Note: The example in Figure 26 on page 116 creates a sequential data set.

If you need a partitioned data set, change the parameters as follows: set RESFILE=PDS and set the SPACE and DSORG parameters in the DD statement of the data set named by the RESOBJDD parameter to **SPACE**=(12288,(150,15,15)),**DSORG**=PO.

Failure to set these parameters as described may produce a RESOBJDD data set that is unusable.

```
//job... JOB ...
//APKSMAIN EXEC PGM=APKACIF, REGION=8M, TIME=(,30)
//*===========
//* RUN APK, CREATING OUTPUT AND A RESOURCE LIBRARY
//*==========
//STEPLIB DD DSN=APKACIF.LOAD,DISP=SHR
//INPUT DD DSN=USER.ACIFEX2.DATA,DISP=SHR
                                      /* example phone bill
                    /* DATA CHARACTERISTICS
                                                                */
CC = YES
                                     /* carriage control used
CCTYPE = A
                                     /* carriage control type
                                                                */
CHARS = GT15
CPGID = 500
                                     /* code page identifier
                    /* FIELD AND INDEX DEFINITION
                                                                */
FIELD1 = 13,66,15
                                     /* Account Number
FIELD2 = 0,50,30
                                     /* Name
FIELD3 = 1,50,30
                                     /* Address
FIELD4 = 2,50,30
                                     /* City, State, Zip
FIELD5 = 4,60,12
                                     /* Date Due
INDEX1 = 'Account Number',field1
                                     /* 1st INDEX attribute
INDEX2 = 'Name',field2
                                     /* 2nd INDEX attribute
INDEX3 = 'Address',field3
                                     /* 3rd INDEX attribute
                                                                */
INDEX4 = 'City, State, Zip',field4
                                     /* 4th INDEX attribute
                                                                */
INDEX5 = 'Date Due',field5
                                     /* 5th INDEX attribute
                    /* INDEXING INFORMATION
INDEXOBJ = ALL
                    /* RESOURCE INFORMATION
FORMDEF = F1A10110
                                     /* formdef name
PAGEDEF = P1A08682
                                     /* pagedef name
FDEFLIB = SYS1.FDEFLIB
FONTLIB = SYS1.FONTLIBB, SYS1.FONTLIBB.EXTRA
OVLYLIB = SYS1.OVERLIB
PDEFLIB = SYS1.PDEFLIB
PSEGLIB = SYS1.PSEGLIB
RESFILE = SEQ
                                     /* resource file type
RESTYPE = FDEF,PSEG,OVLY
                                     /* resource type selection */
                    /* FILE INFORMATION
INDEXDD = INDEX
                                     /* index file ddname
INPUTDD = INPUT
                                     /* input file ddname
OUTPUTDD = OUTPUT
                                     /* output file ddname
RESOBJDD = RESLIB
                                     /* resource file ddname
                                                                */
                    /* EXIT AND TRIGGER INFORMATION
TRIGGER1 = *,1,'1'
                                     /* 1st TRIGGER
TRIGGER2 = 13,50, 'ACCOUNT NUMBER:'
                                     /* 2nd TRIGGER
//OUTPUT DD DSN=APKACIF.OUTPUT, DISP=(NEW, CATLG),
          SPACE=(32760,(150,150),RLSE),UNIT=SYSDA,
//
          DCB=(LRECL=32756,BLKSIZE=32760,RECFM=VBM,DSORG=PS)
//INDEX DD DSN=APKACIF.INDEX,DISP=(NEW,CATLG),
          SPACE=(32760, (15, 15), RLSE), UNIT=SYSDA,
//
          DCB=(LRECL=32756,BLKSIZE=32760,RECFM=VBM,DSORG=PS)
//RESLIB DD DSN=APKACIF.RESLIB,DISP=(NEW,CATLG),
//
          SPACE=(12288, (150, 15), RLSE), UNIT=SYSDA,
          DCB=(LRECL=12284,BLKSIZE=12288,RECFM=VBM,DSORG=PS)
//
//SYSPRINT DD DSN=APKACIF.SYSPRINT,DISP=(NEW,CATLG),
//
          SPACE=(9044, (15, 15), RLSE), UNIT=SYSDA,
//
          DCB=(BLKSIZE=141, RECFM=FB, DSORG=PS)
```

Figure 26. Example of a Telephone Bill for an OS/390 or MVS ACIF Application

# VM CMS Commands to Invoke ACIF

```
FILEDEF INPUT DISK ACIFEX2 SYSIN A
FILEDEF OUTPUT DISK APKACIF OUTPUT A (LRECL 32756 BLKSIZE 32760 RECFM VB
FILEDEF INDEX DISK APKACIF INDEX A (LRECL 32756 BLKSIZE 32760 RECFM VB
FILEDEF RESLIB DISK APKACIF RESLIB A (LRECL 32756 BLKSIZE 32760 RECFM VB
FILEDEF SYSPRINT DISK APKACIF SYSPRINT A
APKACIF
Where file ACIFEX2 SYSIN A contains the following:
                                        /* Pubs example phone bill
                     /* DATA CHARACTERISTICS
                                                                   */
CC = YES
                                       /* carriage control used
                                                                     */
CCTYPE = A
                                       /* carriage control type
CHARS = GT15
                                       /* code page identifier
 CPGID = 500
FDEFLIB = FDEF3820, FDEF38PP
                     /* INDEXING INFORMATION
FIELD1 = 13,66,15
                                       /* Account Number
                                       /* Name
 FIELD2 = 0,50,30
FIELD3 = 1,50,30
                                       /* Address
                                       /* City, State, Zip
FIELD4 = 2,50,30
 FIELD5 = 4,60,12
                                       /* Date Due
 INDEX1 = 'Account Number',field1
                                       /* 1st INDEX
                                                                     */
 INDEX2 = 'Name',field2
                                       /* 2nd INDEX
                                                                     */
 INDEX3 = 'Address',field3
                                       /* 3rd INDEX
                                                                     */
 INDEX4 = 'City, State, Zip',field4
                                       /* 4th INDEX
                                                                     */
 INDEX5 = 'Date Due',field5
                                       /* 5th INDEX
                                                                     */
                     /* FILE INFORMATION
 INDEXDD = INDEX
                                       /* index file ddname
 INPUTDD = INPUT
                                       /* input file ddname
OUTPUTDD = OUTPUT
                                       /* output file ddname
                                       /* resource file ddname
 RESOBJDD = RESLIB
                                                                     */
                     /* RESOURCE INFORMATION
 FORMDEF = F1A10110
                                       /* formdef name
                                                                     */
 PAGEDEF = P1A08682
                                       /* pagedef name
                                                                     */
 FONTLIB = FONT3820, FONT38PP
OVLYLIB = OVLY3820, OVLY38PP
 PDEFLIB = PDEF3820, PDEF38PP
 PSEGLIB = PSEG3820, PSEG38PP
RESFILE = SEQ
                                       /* resource file type
 RESTYPE = FDEF,PSEG,OVLY
                                       /* resource type selection
                     /* EXIT AND TRIGGER INFORMATION
TRIGGER1 = *,1,'1'
                                       /* 1st TRIGGER
                                                                     */
TRIGGER2 = 13,50, 'ACCOUNT NUMBER:'
                                       /* 2nd TRIGGER
```

Figure 27. Example of a Telephone Bill for a VM ACIF Application

# **VSE JCL to Invoke ACIF**

```
// JOB
// LIBDEF PHASE, SEARCH=(PRD2.AFP)
// ASSGN SYSLST,X'FEE'
// ASSGN SYS006,201
// DLBL
          INPUT, 'APKACIF. INPUT', 0, SD
// EXTENT SYS006, SYSWK1, 1, 1, 9200, 13
// ASSGN SYS007,201
// DLBL
          OUTPUT, 'APKACIF.OUTPUT',0,SD
// EXTENT SYS007, SYSWK1, 1, 1, 9213, 45
// ASSGN SYS008,201
// DLBL
          RESOBJ, 'APKACIF.RESLIB',0,SD
// EXTENT SYS008, SYSWK1, 1, 1, 9258, 15
// ASSGN SYS009,201
// DLBL
        INDEX, 'APKACIF. INDEX', 0, SD
// EXTENT SYS009, SYSWK1, 1, 1, 9273, 15
// EXEC
        PGM=APKACIF,SIZE=548K
                     /* DATA CHARACTERISTICS
                                                                    */
 CC = YES
                                    /* carriage control used
 CCTYPE = A
                                    /* carriage control type
 CHARS = GT15
 CPGID = 500
                                    /* code page identifier
                     /* FIELD AND INDEX DEFINITION
                                                                    */
 FIELD1 = 13,66,15
                                    /* Account Number
                                                                  */
 FIELD2 = 0,50,30
                                    /* Name
                                                                  */
 FIELD3 = 1,50,30
                                    /* Address
                                                                  */
                                    /* City, State, Zip
 FIELD4 = 2,50,30
 FIELD5 = 4,60,12
                                   /* Date Due
 INDEX1 = 'Account Number', field1 /* 1st INDEX
                                                                  */
 INDEX2 = 'Name',field2
                                   /* 2nd INDEX
                                                                  */
 INDEX3 = 'Address',field3
                                   /* 3rd INDEX
                                                                  */
 INDEX4 = 'City, State, Zip',field4 /* 4th INDEX
                                                                  */
 INDEX5 = 'Date Due',field5
                                   /* 5th INDEX
                     /* FILE INFORMATION
                                                                    */
 INDEXDD = INDEX
                                    /* index file ddname
 INPUTDD = INPUT
                                    /* input file ddname
 OUTPUTDD = OUTPUT
                                    /* output file ddname
 RESOBJDD = RESOBJ
                                    /* resource file ddname
                                                                  */
                     /* RESOURCE INFORMATION
                                                                    */
 FORMDEF = F1A10110
                                    /* formdef name
 PAGEDEF = P1A08682
                                    /* pagedef name
                                                                  */
 RESFILE = SEQ
                                   /* resource file type
                                                                  */
 RESTYPE = FDEF, PSEG, OVLY
                                   /* resource type selection
                     /* EXIT AND TRIGGER INFORMATION
                                                                    */
 TRIGGER1 = *,1,'1'
                                    /* 1st TRIGGER
TRIGGER2 = 13,50, 'ACCOUNT NUMBER: '/* 2nd TRIGGER
/*
/&
```

Figure 28. Example of a Telephone Bill for a VSE ACIF Application

The following data values are used as the indexing attributes:

- · Account number
- Name
- Address
- City, State, Zip

#### Date due

The task is to specify the ACIF indexing parameters so that the first page of each bill includes group-level indexing tags containing the values of all five of these attributes.

To generate these indexing attributes, specify the TRIGGER1 parameter first, because ACIF always scans for the data specified in TRIGGER1 first. Because the data contains carriage control characters, including a carriage control of 1 to indicate a new page, request that ACIF locate the start of a page by searching every record in the file for a trigger value of '1' in column 1 of the data. To do this, specify:

```
TRIGGER1 = *,1,'1'
```

When ACIF finds a record that contains a '1' in column 1, that record becomes the indexing anchor record.

Subsequent TRIGGERn parameters are defined relative to the indexing anchor record. In this example, you want to ensure that the page being indexed is the first page of the bill, which is the only page in the bill that has the text 'ACCOUNT NUMBER:' starting at byte 50 in the 13th record following the anchor record. To specify this additional trigger for locating the correct page to index, specify:

```
TRIGGER2 = 13,50, 'ACCOUNT NUMBER:'
```

ACIF uses both trigger values to locate a place in the file to begin searching for the data supplied in the INDEX parameters.

Next, specify the attribute name of the first indexing parameter as 'Account Number', and define the location of the attribute value in the data relative to the index anchor record set by TRIGGER1. Because the data value for the Account Number attribute is located in the 13th record from the index anchor record starting in byte 66 and extending for 15 bytes, specify:

```
FIELD1=13,66,15
INDEX1='Account Number',field1
```

To create the indexing tag for the Name attribute, define 'Name' as the indexing attribute. Locate the value for Name in the anchor record in the data starting at byte 50 and extending for 30 bytes. The ACIF parameters to specify this are:

```
FIELD2=0,50,30
INDEX2='Name',field2
```

Repeat this process to specify the other three indexing tags, so that the index attributes and values are defined as follows:

INDEX1 'Account Number', field1

field2

```
'Account Number' index attribute
field1
          maps to FIELD1 index value
          FIELD1
                     13 lines down from indexing anchor record, 66
                     columns across, 15 bytes in length
INDEX2
          'Name', field2
          'Name'
                     index attribute
```

maps to FIELD2 index value

FIELD2 0 lines down (in indexing anchor record), 50 columns across, 30 bytes in length

INDEX3 'Address', field3

'Address' index attribute

field3 maps to FIELD3 index value

> 1 line down from indexing anchor record, FIELD3 50 columns across, 30 bytes in length

INDEX4 'City, State, Zip', field4

'City, State, Zip', index attribute

field4 maps to FIELD4 index value

> 2 lines down from indexing anchor FIELD4

record, 50 columns across, 30 bytes in

length

INDEX5 'Date Due', field5

'Date Due' index attribute

field5 maps to FIELD5 index value

> FIELD5 4 lines down from indexing anchor

record, 60 columns across, 12 bytes in

length

The result of using these indexing parameters is that the first page of each bill in the ACIF output file will contain indexing tags for each of the five indexing attributes. Using Viewer, customer service representatives can locate a single customer bill in the ACIF document using any combination of the indexing attributes.

The examples defined the following libraries:

Figure 29. Library Names

| Library Name                    | MVS or OS/390 Name                   | VM Name<br>(file type) | VSE Name |
|---------------------------------|--------------------------------------|------------------------|----------|
| FDEFLIB Form definition library | SYS1.FDEFLIB                         | FDEF3820<br>FDEF38PP   | PRD2.AFP |
| FONTLIB Font libraries          | SYS1.FONTLIBB<br>SYS1.FONTLIBB.EXTRA | FONT3820<br>FONT38PP   | PRD2.AFP |
| OVLYLIB<br>Overlay library      | SYS1.OVERLIB                         | OVLY3820<br>OVLY38PP   | PRD2.AFP |
| PDEFLIB Page definition library | SYS1.PDEFLIB                         | PDEF3820<br>PDEF38PP   | PRD2.AFP |
| PSEGLIB Page segment library    | SYS1.PSEGLIB                         | PSEG3820<br>PSEG38PP   | PRD2.AFP |

The examples defined the following resources:

**FORMDEF** F1A10110, a standard form definition **PAGEDEF** P1A08682, a standard page definition

# **ACIF Output**

The ACIF job creates the following output files:

| Type of File                                                                      | MVS or OS/390    | VM               | VSE              |
|-----------------------------------------------------------------------------------|------------------|------------------|------------------|
| Document file, including indexing structured fields                               | APKACIF.OUTPUT   | APKACIF OUTPUT   | APKACIF.OUTPUT   |
| Index object file                                                                 | APKACIF.INDEX    | APKACIF INDEX    | APKACIF.INDEX    |
| Resource file                                                                     | APKACIF.RESLIB   | APKACIF RESLIB   | APKACIF.RESLIB   |
| Message file listing:                                                             | APKACIF.SYSPRINT | APKACIF SYSPRINT | APKACIF.SYSPRINT |
| <ul><li>ACIF parameters used</li><li>Resources used</li><li>Return code</li></ul> |                  |                  |                  |

# **Concatenating Files**

To view the document file on a workstation using Viewer, you must concatenate the index object file and the resource file to the document file.

# OS/390 or MVS JCL

The following is an example of OS/390 or MVS JCL you can use to perform the concatenation:

```
//PRINT EXEC PGM=IEBGENER
//SYSPRINT DD SYSOUT=*
//SYSIN DD DUMMY
//SYSUT1 DD DSN=APKACIF.INDEX,DISP=SHR
          DD DSN=APKACIF.RESLIB,DISP=SHR
//
          DD DSN=APKACIF.OUTPUT, DISP=SHR
//SYSUT2 DD DSN=NEW.PRINT.OBJECT,DISP=(NEW,CATLG),
          UNIT=SYSDA, SPACE=(32760, nnn),
//
//
          DCB=(LRECL=32756,BLKSIZE=32760,RECFM=VBM)
```

Where nnn is equal to the size of the index object file, plus the size of the resource file, plus the size of the document file.

**Note:** The resource file must have been created by specifying **RESFILE**= **SEQ**.

# **VM CMS Commands**

The following is an example of the VM CMS commands you can use to perform the concatenation:

COPY APKACIF INDEX A APKACIF RESLIB A APKACIF OUTPUT A APKACIF LIST3820 A (APPEND

# Chapter 9. User Exits and Attributes of the Input Print File in OS/390, MVS, VM, and VSE

This appendix contains Product-sensitive Programming Interface and Associated Guidance Information.

The appendix describes the four user exits provided with ACIF and describes the information ACIF provides to the exits about the attributes of the input print file.

# **User Programming Exits**

ACIF provides four programming exits, so that an installation can customize the program. The exits are optional, and the names of the modules that can be loaded are specified in the processing parameter file.

ACIF provides the following four exits:

- · Input record
- Index record
- Output record
- Resource

# **Input Record Exit**

ACIF provides an exit that allows you to add, delete, or modify records in the input file. You can also use the exit to insert indexing information. The program invoked at this exit is defined in the ACIF **INPEXIT** parameter.

This exit is called after each record is read from the input file. The exit program can request that the record be discarded, processed, or processed with control returned to the exit for the next input record. The largest record that can be processed is 32756 bytes. ACIF does **not** call this exit when ACIF is processing resources from libraries.

In a MO:DCA-P document, indexing information can be passed in the form of a Tag Logical Element (TLE) structured field. For more information about the TLE structured field, see 36. The exit program creates these structured fields while ACIF is processing the print file. This is an alternative to modifying the application in cases where the indexing information is not consistently present in the application output.

**Note:** TLEs are not supported in line-mode or mixed-mode data.

Figure 30 on page 124 contains a sample DSECT that describes the control block for the exit program.

© Copyright IBM Corp. 1993, 1999

| PARMLIST | DSECT |   | Parameters for the input record exit        |
|----------|-------|---|---------------------------------------------|
| WORK@    | DS    | Α | Address of 16-byte static work area         |
| PFATTR@  | DS    | Α | Address of print-file-attribute information |
| RECORD@  | DS    | Α | Address of the input record                 |
|          | DS    | Α | Reserved for future use                     |
| RECORDLN | DS    | Н | Length of the input record                  |
|          | DS    | Н | Reserved for future use                     |
| REQUEST  | DS    | Χ | Add, delete, or process the record          |
| E0F      | DS    | С | EOF indicator                               |
|          |       |   |                                             |

Figure 30. Sample Input Record Exit DSECT

The address of the control block containing the following parameters is passed to the input record exit in a standard parameter list pointed to by register 1:

# WORK@ (Bytes 1-4)

A pointer to a static, 16-byte memory block. The exit program can use this parameter to save information across calls (for example, pointers to work areas). The 16-byte work area is aligned on a full word boundary and is initialized to binary zeros prior to the first call. The user-written exit program must provide the code required to manage this work area.

# PFATTR@ (Bytes 5-8)

A pointer to the print-file-attribute data structure. See "Attributes of the Input Print File" on page 130 for more information on the format of this data structure and the information it contains.

# RECORD@ (Bytes 9-12)

A pointer to the first byte of the input record, including the carriage control character. The record is in a buffer that resides in storage allocated by ACIF, but the exit program is allowed to modify the input record.

#### RECORDLN (Bytes 17–18)

Specifies the number of bytes (length) of the input record. If the input record is modified, this parameter must also be updated to reflect the actual length of the record.

# **REQUEST (Byte 21)**

Specifies how the record is to be processed by ACIF. On entry to the exit program, this parameter is X'00'. When the exit program returns control to ACIF, this parameter must have the value X'00', X'01', or X'02', where:

- X'00' Specifies that the record be processed by ACIF.
- X'01' Specifies that the record not be processed by ACIF.
- X'02' Specifies that the record be processed by ACIF with control returned to the exit program to allow it to insert the next record. The exit program can set this value to save the current record, insert a record, and then supply the saved record at the next call. After the exit inserts the last record, the exit program must reset the **REQUEST** byte to X'00'.

A value of X'00' on entry to the exit program specifies that the record be processed. If you want to ignore the record, change the REQUEST byte value to X'01'. If you want the record to be processed, and you want to insert an additional record, change the **REQUEST** byte value to X'02'. Any value greater than X'02' is interpreted as X'00', and the exit processes the record. **Note:** Only one record can reside in the buffer at any time.

## EOF (Byte 22)

Specifies an end-of-file (EOF) indicator. This indicator is a 1-byte character code that specifies whether an EOF condition has been encountered. When EOF is signalled (EOF value = "Y"), the last record has already been presented to the input exit, and the input file has been closed. The pointer RECORD@ is no longer valid. Records cannot be inserted when EOF is signalled. The following are the only valid values for this parameter:

- Specifies that EOF has been encountered
- Ν Specifies that EOF has not been encountered

This end-of-file indicator allows the exit program to perform some additional processing at the end of the print file. The exit program cannot change this parameter.

## **Index Record Exit**

ACIF provides an exit that allows you to modify or ignore the records that ACIF writes into the index object file. The program invoked at this exit is defined by the ACIF **INDXEXIT** parameter.

This exit receives control before a record (structured field) is written to the index object file. The exit program can request that the record be ignored or processed. The largest record that can be processed is 32752 bytes (this does not include the record descriptor word).

Figure 31 contains a sample DSECT that describes the control block that is passed to the exit program.

| PARMLIST DSECT |   | Parameters for the output record exit       |
|----------------|---|---------------------------------------------|
| WORK@ DS       | Α | Address of 16-byte static work area         |
| PFATTR@ DS     | Α | Address of print-file-attribute information |
| RECORD@ DS     | Α | Address of the record to be written         |
| RECORDLN DS    | Н | Length of the output record                 |
| REQUEST DS     | Χ | Delete or process the record                |
| EOF DS         | С | Last call indicator to ACIF                 |
|                |   |                                             |

Figure 31. Sample Index Record Exit DSECT

The address of the control block containing the following parameters is passed to the index record exit in a standard parameter list pointed to by register 1.

### WORK@ (Bytes 1-4)

A pointer to a static, 16-byte memory block. The exit program can use this parameter to save information across calls (for example, pointers to work areas). The 16-byte work area is aligned on a full word boundary and is initialized to binary zeros prior to the first call. The user-written exit program must provide the code required to manage this work area.

### PFATTR@ (Bytes 5-8)

A pointer to the print-file-attribute data structure. See "Attributes of the Input Print File" on page 130 for more information on the format of this data structure and the information it contains.

### RECORD@ (Bytes 9-12)

A pointer to the first byte of the index record, including the carriage control character. The record resides in a 32KB buffer (where KB equals 1024 bytes). The buffer resides in storage allocated by ACIF, but the exit program is allowed to modify the index record.

## RECORDLN (Bytes 13-14)

Specifies the length, in bytes, of the index record. If the index record is modified, this parameter must also be updated to reflect the actual length of the record.

## **REQUEST (Byte 15)**

Specifies how the record is to be processed by ACIF. On entry to the exit program, this parameter is X'00'. When the exit program returns control to ACIF, this parameter must have the value X'00' or X'01', where:

X'00' Specifies that the record be processed by ACIF.

X'01' Specifies that the record not be processed by ACIF.

A value of X'00' on entry to the exit program specifies that the record be processed. If you want to ignore the record, change the REQUEST byte value to X'01'. Any value greater than X'01' is interpreted as X'00', and the exit processes the record.

**Note:** Only one record can reside in the buffer at any time.

## EOF (Byte 16)

Specifies an end-of-file (EOF) indicator. This indicator is a 1-byte character code that signals when ACIF has finished processing the index object file.

When EOF is signalled (EOF value = "Y"), the last record has already been presented to the index exit. The pointer RECORD@ is no longer valid. Records cannot be inserted when EOF is signalled. The following are the only valid values for this parameter:

- Υ Specifies that the last record has been written.
- Specifies that the last record has not been written.

This end-of-file flag, used as a last call indicator, allows the exit program to return control to ACIF. The exit program cannot change this parameter.

## **Output Record Exit**

Using the output record exit, you can modify or ignore the records ACIF writes into the output document file. The program invoked at this exit is defined by the ACIF **OUTEXIT** parameter.

The exit receives control before a record (structured field) is written to the output document file. The exit program can request that the record be ignored or processed. The largest record that the exit can process is 32752 bytes, not including the record descriptor word. The exit is not called when ACIF is processing resources.

Figure 32 on page 127 contains a sample DSECT that describes the control block passed to the exit program.

| PARMLIST | DSECT |   | Parameters for the output record exit       |
|----------|-------|---|---------------------------------------------|
| WORK@    | DS    | Α | Address of 16-byte static work area         |
| PFATTR@  | DS    | Α | Address of print-file-attribute information |
| RECORD@  | DS    | Α | Address of the record to be written         |
| RECORDLN | DS    | Н | Length of the output record                 |
| REQUEST  | DS    | Χ | Delete or process the record                |
| E0F      | DS    | C | Last call indicator                         |
|          |       |   |                                             |

Figure 32. Sample Output Record Exit DSECT

The address of the control block containing the following parameters is passed to the output record exit in a standard parameter list pointed to by register 1:

## WORK@ (Bytes 1-4)

A pointer to a static, 16-byte memory block. The exit program can use this parameter to save information across calls (for example, pointers to work areas). The 16-byte work area is aligned on a full word boundary and is initialized to binary zeros prior to the first call. The user-written exit program must provide the code required to manage this work area.

## PFATTR@ (Bytes 5–8)

A pointer to the print-file-attribute data structure. See "Attributes of the Input Print File" on page 130 for more information on the format of this data structure and the information contained in it.

## RECORD@ (Bytes 9-12)

A pointer to the first byte of the output record. The record resides in a 32KB buffer (where KB equals 1024 bytes). The buffer resides in storage allocated by ACIF, but the exit program is allowed to modify the output record.

## RECORDLN (Bytes 13–14)

Specifies the length, in bytes, of the output record. If the output record is modified, this parameter must also be updated to reflect the actual length of the record.

## **REQUEST (Byte 15)**

Specifies how the record is to be processed by ACIF. On entry to the exit program, this parameter is X'00'. When the exit program returns control to ACIF, this parameter must have the value X'00' or X'01', where:

X'00' Specifies that the record be processed by ACIF.

X'01' Specifies that the record be ignored by ACIF.

A value of X'00' on entry to the exit program specifies that the record be processed. If you want to ignore the record, change the REQUEST byte value to X'01'. Any value greater than X'01' is interpreted as X'00', and the exit processes the record.

**Note:** Only one record can reside in the buffer at any time.

## EOF (Byte 16)

An end-of-file (EOF) indicator. This indicator is a 1-byte character code that signals when ACIF has finished writing the output file.

When EOF is signalled (EOF value = "Y"), the last record has already been presented to the output exit. The pointer RECORD@ is no longer valid.

Records cannot be inserted when EOF is signalled. The following are the only valid values for this parameter:

- Υ Specifies that the last record has been written.
- Ν Specifies that the last record has not been written.

This end-of-file flag, used as a last-call indicator, allows the exit program to return to ACIF. The exit program cannot change this parameter.

## **Resource Exit**

ACIF provides an exit that enables you to "filter" resources from being included in the resource file. If you want to exclude a specific type of resource (for example, an overlay), you can do so with the RESTYPE parameter. This exit is useful in controlling resources at the file name level. For example, assume you are going to send ACIF output to PSF/2, and you want to send only those fonts that are not shipped with the PSF/2 product. You can code this exit program to contain a table of all fonts shipped with PSF/2 and filter those fonts from the resource file. Security is another consideration for using this exit, because you can prevent certain named resources from being included. The program invoked at this exit is defined by the ACIF **RESEXIT** parameter.

This exit receives control before a resource is read from a library. The exit program can request that the resource be processed or ignored (skipped), but it cannot substitute another resource name in place of the requested one. If the exit requests that any overlay be ignored, ACIF automatically ignores any resources the overlay references (that is, fonts and page segments).

Figure 17 on page 72 contains a sample DSECT that describes the control block that is passed to the exit program.

| PFATTR@ DS A Address of print-file-attribute information RESNAME DS CL8 Name of requested resource RESTYPE DS X Type of resource REQUEST DS X Ignore or process the resource EOF DS X |  | RESNAME<br>RESTYPE<br>REQUEST | DS<br>DS<br>DS<br>DS<br>DS | A<br>A<br>CL8<br>X<br>X | Type of resource |
|----------------------------------------------------------------------------------------------------|--|-------------------------------|----------------------------|-------------------------|------------------|
|----------------------------------------------------------------------------------------------------|--|-------------------------------|----------------------------|-------------------------|------------------|

Figure 33. Sample Resource Exit DSECT

The address of the control block containing the following parameters is passed to the resource record exit in a standard parameter list pointed to by register 1:

### WORK@ (Bytes 1-4)

A pointer to a static, 16-byte memory block. The exit program can use this parameter to save information across calls (for example, pointers to work areas). The 16-byte work area is aligned on a full word boundary and is initialized to binary zeros prior to the first call. The user-written exit program must provide the code required to manage this work area.

## PFATTR@ (Bytes 5-8)

A pointer to the print-file-attribute data structure. See "Attributes of the Input Print File" on page 130 for more information on the format of this data structure and the information presented.

## **RESNAME (Bytes 9–16)**

Specifies the name of the requested resource. This value cannot be modified (changed) by the exit program.

## **RESTYPE (Byte 17)**

Specifies the type of resource to which the name refers. This is a 1-byte hexadecimal value, where:

- X'03' Specifies a GOCA (graphics) object
- X'05' Specifies a BCOCA (barcode) object
- X'06' Specifies a IOCA (IO image) object
- X'40' Specifies a font character set.
- X'41' Specifies a code page.
- X'42' Specifies a coded font.
- X'FB' Specifies a page segment.
- X'FC' Specifies an overlay.

ACIF does **not** call this exit for the following resource types:

Page definition

The page definition (PAGEDEF) is a required resource for processing line-mode application output. The page definition is never included in the resource file.

· Form definition

The form definition (FORMDEF) is a required resource for processing print files. If you do not want the form definition included in the resource file, specify **RESTYPE=NONE** or explicitly exclude it from the **RESTYPE** list.

Coded fonts

If MCF2REF=cf is specified, coded fonts are included in the resource file. Otherwise, ACIF does not include any referenced coded fonts in the resource file; therefore, resource filtering is not applicable. ACIF needs to process coded fonts to determine the names of the code pages and font character sets they reference, which is necessary to create MCF-2 structured fields.

## **REQUEST (Byte 18)**

Specifies how the resource is to be processed by ACIF. On entry to the exit program, this parameter is X'00'. When the exit program returns control to ACIF, this parameter must have the value X'00' or X'01', where:

- X'00' Specifies that the resource be processed by ACIF.
- X'01' Specifies that the resource not be processed by ACIF.

A value of X'00' on entry to the exit program specifies that the resource be processed. If you want to ignore the resource, change the **REQUEST** byte value to X'01'. Any value greater than X'01' is interpreted as X'00', and the exit processes the resource.

## EOF (Byte 19)

An end-of-file (EOF) indicator. This indicator is a 1-byte character code that signals when ACIF has finished writing the resource file.

When EOF is signalled (EOF value = "Y"), the last record has already been presented to the resource exit. The pointer RECORD@ is no longer valid. Records cannot be inserted when EOF is signalled. The following are the only valid values for this parameter:

- Υ Specifies that the last record has been written.
- Ν Specifies that the last record has not been written.

This end-of-file flag, used as a last-call indicator, returns control to ACIF. The exit program cannot change this parameter.

## **User Exit Search Order**

When ACIF loads a specified user exit program during initialization, the operating system determines the search order and method used to locate these load modules.

## OS/390 or MVS

Exit load modules can reside in a load library used as STEPLIB, JOBLIB, or in a system library. ACIF uses the standard OS/390 or MVS search order to locate the exit load module; that is, it looks first in the STEPLIB, then in the JOBLIB, and finally in the system libraries.

### **VM**

ACIF uses standard CMS search order to locate the specified user exit load module; that is, name .TEXT or name.TEXTLIB.

### **VSE**

Exit load modules are located in the library defined by the // LIBDEF PHASE, SEARCH=(...) JCL statement.

## **Non-Zero Return Codes**

If ACIF receives a non-zero return code from any exit, it issues message APK412W and terminates processing.

## **Attributes of the Input Print File**

ACIF provides information about the attributes of the input print file in a data structure available to ACIF's user exits. Figure 34 on page 131 shows the format of this data structure.

| PFATTR<br>CC<br>CCTYPE<br>CHARS<br>FORMDEF | DSECT<br>DS<br>DS<br>DS<br>DS | CL3<br>CL1<br>CL20<br>CL8 | Print File Attributes Carriage controls? - 'YES' or 'NO ' Carriage control type - A (ANSI) or M (Machine) CHARS values, including commas (eg. GT12, GT15) Form Definition (FORMDEF) |
|--------------------------------------------|-------------------------------|---------------------------|----------------------------------------------------------------------------------------------------|
| PAGEDEF<br>PRMODE<br>TRC                   | DS<br>DS<br>DS                | CL8<br>CL3                | Page Definition (PAGEDEF) Processing mode Table Reference Characters - 'YES' or 'NO '                                                                                               |

Figure 34. Sample Print File Attributes DSECT

The address of the control block containing the following parameters is passed to the exits in a standard parameter list pointed to by register 1:

## CC (Bytes 1–3)

The value of the CC parameter as specified in the ACIF processing parameter file. ACIF uses the default value if this parameter is not explicitly specified.

## **CCTYPE (Byte 4)**

The value of the **CCTYPE** parameter as specified in the ACIF processing parameter file. ACIF supplies the default value if this parameter is not explicitly specified.

## CHARS (Bytes 5-24)

The value of the **CHARS** parameter as specified in the ACIF processing parameter file, including any commas that separate specifications of multiple fonts. Because the CHARS parameter has no default value, this field contains blanks if no values are specified.

## FORMDEF (Bytes 25-32)

The value of the **FORMDEF** parameter as specified in the ACIF processing parameter file. Because the **FORMDEF** parameter has no default value, this field contains blanks if no value is specified.

### PAGEDEF (Bytes 33-40)

The value of the **PAGEDEF** parameter as specified in the ACIF processing parameter file. Because the PAGEDEF parameter has no default value, this field contains blanks if no value is specified.

## PRMODE (Bytes 41-48)

The value of the **PRMODE** parameter as specified in the ACIF processing parameter file. Because the PRMODE parameter has no default value, this field contains blanks if no value is specified.

### TRC (Bytes 49-51)

The value of the TRC parameter as specified in the ACIF processing parameter file. ACIF supplies the default value if this parameter is not explicitly specified.

## Notes:

- 1. Each of the above character values is left-justified, with padding blanks added to the right end of the string. For example, if PAGEDEF=P1TEST is specified in the ACIF processing parameter file, the page definition value in the above data structure is 'P1TESTbb'.
- 2. Exit programs cannot change the values supplied in this data structure. For

- example, if 'P1TESTbb' is the page definition value, and an exit program changes the value to 'P1PRODbb', ACIF still uses 'P1TESTbb'.
- 3. This data structure showing the attributes of the print file is provided for informational purposes only.

## Chapter 10. ACIF Messages for OS/390, MVS, VM, and VSE

ACIF prints a message list at the end of each compilation. A return code of 0 means that ACIF completed processing without any errors. ACIF supports the standard return codes.

### Notes:

- ACIF messages contain instructions for the PSF system programmer. Please show your system programmer these messages, because they are not contained in the PSF messages publication.
- Because AIX users can invoke the PSF MSG command to view or print AIX messages on-line, the AIX messages have not been duplicated in this publication.

ACIF detects a number of error conditions, which can be logically grouped into three categories:

### Severe

ACIF terminates processing the current print file. The exact method of termination may vary. For certain severe errors, ACIF abends with a return code and reason code. This is generally the case when some system service fails. In other cases, ACIF terminates with the appropriate error messages written to the message file specified when you invoked ACIF. Most error conditions detected by ACIF fall into this category. Severe errors have an "S" suffix.

## Warning

ACIF issues warning messages when the fidelity of the document (assuming it is reprinted) may be in question. Warning errors have a "W" suffix.

### Informational

When ACIF processes a print file, it issues informational messages that allow the operator or application programmer to determine if the correct processing parameters have been specified. These messages can assist in providing an audit trail. Informational errors have an "I" suffix.

## **Multiple Message Scenarios**

ACIF may issue more than one error message as a result of a single error condition. These situations are limited to the area of parsing the structured field (for example, determining the length and type of the structured field). Some possible scenarios include:

- 105, 108, 109, 103
- 105, 108, 110, 103
- 106, 108, 109, 103
- 106, 108, 110, 103

Any subset of the listed messages is also possible, provided you start with the first one (for example, 105, 108, 109 or 105, 108, or 105, 110, and so on). The first message accurately describes the error condition; any subsequent messages

© Copyright IBM Corp. 1993, 1999

provide additional information. Additional error messages may not always be accurate.

Message 101 may occur after many error conditions, because ACIF attempts to locate the end of the resource containing the error as part of its recovery procedure.

## **General Messages**

General error messages are not limited to a particular resource, which is why they are considered general error conditions. Some general errors are limited to a few resources, while others may occur in any resource.

## **APK031I AN INLINE MEDIUM MAP WAS ENCOUNTERED IN THE DATA SET. BUT INLINE MEDIUM MAPS ARE NOT**

SUPPORTED.

**Explanation:** A Begin Medium Map (BMM) structured field was encountered in the data stream after resources for the data set had been processed. ACIF does not support inline medium maps between pages. The data set may have been created by a program that creates inline medium maps, but a data set that contains inline medium maps cannot be printed.

System Action: ACIF stops processing the print data

User Response: Correct the error and resubmit the request.

System Programmer Response: See the I/O error message to determine an appropriate action.

## **APK102S AN IM IMAGE OBJECT CONTAINS** INVALID OR INCORRECT DATA. THE IM **IMAGE OBJECT CANNOT BE** CONVERTED TO AN IO IMAGE OBJECT.

Explanation: This message is issued when ACIF converts an IM image object to an IO image object and one of the image size values is zero. For a simple IM image object, this message is issued if either the XSize or YSize parameter value of the IID structured field is zero. For a complex IM image object, this message is issued if one of the XCSize, YCSize, SFilSize, or YFilSize parameter values of the ICP structured field is

System Action: ACIF stops processing the input file.

**User Response:** Correct the error and resubmit the request. :spresp If an IBM licensed program was used to create the structured fields for the resource with the error, verify that the input to that program was valid. If

the input was valid, refer to Advanced Function Printing: Diagnosis Guide and the appropriate Print Services Facility: Diagnosis Guide and Reference for assistance in determining the source of the problem.

## APK103S DATA IN AN INPUT RECORD OR RESOURCE IS INVALID: structured field name1 STRUCTURED FIELD WAS **FOUND WHERE** structured field name2 STRUCTURED FIELD WAS EXPECTED.

**Explanation:** *Structured field name1* is incorrect at the present point in the input data stream or resource. The structured-field type expected at this point is structured field name2. Either the required structured field is missing or out of sequence, or a line-data record is in the wrong place.

Subsequent error messages give additional information about the processing environment when the error occurred.

System Action: ACIF stops processing the print data

**User Response:** If you created the structured fields for the print data set or resource, correct the error and resubmit the print request. Refer to Mixed Object Document Content Architecture Reference or Advanced Function Presentation: Programming Guide and Line Data Reference for more information on the correct format of the referenced structured field. If the structured fields are in the correct order, the error may be an ACIF logic error. If you used a program to create the structured fields for the print data set or resource, contact your system programmer.

System Programmer Response: If an IBM licensed program was used to create the structured fields for the print data set or the resource with the error, verify that the input to that program was valid. If the input was valid, refer to Advanced Function Printing: Diagnosis Guidefor assistance in determining the source of the problem.

## APK104S DATA IN AN INPUT RECORD OR RESOURCE IS INVALID: structured field STRUCTURED FIELD IS NOT ALLOWED OR FORMS AN INVALID SEQUENCE.

**Explanation:** The structured field identified in this message is either out of sequence or invalid in an object. The record may be line data. If inline resources are used with data-set header pages, multiple resource groups might be present.

**System Action:** ACIF stops processing the print data set.

**User Response:** If you created the structured fields for the print data set or resource, correct the error and resubmit the print request. Refer to *Mixed Object Document Content Architecture Reference* or *Advanced Function Presentation: Programming Guide and Line Data Reference* for more information on the correct format of the referenced structured field. If the structured fields are in the correct order, the error may be an ACIF logic error. If you used a program to create the structured fields for the print data set or resource, contact your system programmer.

**System Programmer Response:** If an IBM licensed program was used to create the structured fields for the print data set or the resource with the error, verify that the input to that program was valid. If the input was valid, refer to *Advanced Function Printing: Diagnosis Guide*for assistance in determining the source of the problem.

### APK105I

THE ERROR REPORTED ABOVE OCCURRED IN LOGICAL RECORD NUMBER record number, WHOSE SEQUENCE NUMBER IS sequence number.

**Explanation:** This message is given in addition to the message that describes the error. It identifies the specific invalid input record. The object (if any) that contains the invalid record is identified in either message APK108I or message APK109I, which follows this message.

The record number specified is relative to the user data stream and is different for multiple transmissions of the data set. However, the record number may be inaccurate if the data set is using a page definition that performs conditional processing.

The sequence number may print as NOT AVAILABLE in the message. For example, a line-data record does not have a sequence number.

**System Action:** The disposition of the file depends upon the error described in the accompanying messages.

**User Response:** See the specific error conditions described in the accompanying messages to determine an appropriate response.

**System Programmer Response:** See the specific error conditions described in the accompanying messages to determine an appropriate response.

### APK106I

DATA IN AN INPUT RECORD OR RESOURCE IS INVALID: NAME token name IN Begin-type structured field DOES NOT MATCH NAME token name IN End-type structured field.

**Explanation:** The Token Name parameters in the Begin-type and End-type structured fields identified in this message do not correlate. Structured fields may be out of sequence in the input data stream.

When token names are specified, the Token Name parameters in the associated Begin-type and End-type structured fields must correlate.

**System Action:** Processing continues, and ACIF issues a message identifying the position of the structured field in the input data stream or resource. ACIF issues additional messages identifying the processing environment when the error was found.

**User Response:** If you created the structured fields for the print data set or the resource, correct the error and resubmit the print request. Refer to *Mixed Object Document Content Architecture Reference* or *Advanced Function Presentation: Programming Guide and Line Data Reference* for more information about the structured field. If the structured field has no error, the error may be an ACIF logic error. If you used a program to create the structured fields for the print data set or the resource, contact your system programmer.

**System Programmer Response:** If an IBM licensed program was used to create the structured fields for the print data set or the resource with the error, verify that the input to that program was valid. If the input was valid, refer to *Advanced Function Printing: Diagnosis Guide*for assistance in determining the source of the problem.

### APK108I

THE ERROR REPORTED ABOVE WAS DETECTED WITHIN OBJECT TYPE object type WITH TOKEN NAME token name.

**Explanation:** This message is issued in addition to the message that describes the error. The objects that were being processed are listed to identify the location of the error in the input data stream or in a resource.

**System Action:** The disposition of the file depends on the error described in the accompanying messages.

**User Response:** See the specific error conditions described in the accompanying messages to determine an appropriate response.

**System Programmer Response:** See the specific error conditions described in the accompanying messages to determine an appropriate response.

## APK109I THE ERROR REPORTED ABOVE WAS **CAUSED BY THE RESOURCE** resource

name IN AN EXTERNAL LIBRARY OR AN **INLINE RESOURCE.** 

**Explanation:** This message is issued in addition to the message that describes the error. The object identified in the accompanying message was either a resource being processed from an external library or an inline resource. The previous error message, APK108I, identified the member as a page definition, form definition, font, code page, font character set, page segment, or an overlay. The combined information from these two messages can be used to identify the library defined to ACIF on the typeLIB parameter, where type is the type of resource, such as OVLY for overlay. In the case of an inline form definition or page definition, the resource is not a member of an external library but is included at the beginning of the user's data set.

System Action: The disposition of the file depends on the error described in the accompanying messages.

User Response: See the specific error conditions described in the accompanying messages to determine an appropriate response.

System Programmer Response: See the specific error conditions described in the accompanying messages to determine an appropriate response.

APK110S DATA IN AN INPUT RECORD OR RESOURCE IS INVALID: THE LENGTH SPECIFIED IN THE SELF-DEFINING **PARAMETER** identifier **OF THE** STRUCTURED FIELD structured field IS INCORRECT.

**Explanation:** Insufficient data was present in the structured field for the length given in the self-defining parameter. The structured field can be contained in a bar code object, a graphics object, or an image object. The bar code object may be contained in an overlay or a composed-text print data set, or it may be imbedded in a data set containing line data. The graphics object may be contained in a composed-text print data set or an overlay, or it may be imbedded in a data set containing line data. The image object may be contained in a composed-text print data set, an overlay, or a page segment, or it may be imbedded in a data set containing line data.

System Action: ACIF stops processing the print data set. ACIF issues a message identifying the position of the structured field in the data stream or resource.

User Response: If you created the structured fields for the object, correct the error and resubmit the print request. If the structured field has no error, the error may be an ACIF logic error. If you used a program to create the structured fields for the object, contact your system programmer.

System Programmer Response: If an IBM licensed program was used to create the structured fields for the object with the error, verify that the input to that program was valid. If the input was valid, refer to Advanced Function Printing: Diagnosis Guidefor assistance in determining the source of the problem.

## APK112S DATA IN AN INPUT RECORD OR **RESOURCE IS INVALID: RECORD** CONTAINS NO DATA, EVEN THOUGH AT LEAST A CONTROL CHARACTER IS EXPECTED.

**Explanation:** ACIF read an input record without a control character following the record descriptor word (RDW). A minimum of 1 byte of control-character data is needed to make the record valid.

**System Action:** ACIF stops processing the print data set.

**User Response:** If you created the structured fields for the print data set or the resource, correct the error and resubmit the print request. Refer to Mixed Object Document Content Architecture Reference or Advanced Function Presentation: Programming Guide and Line Data Reference for more information about the structured field. If the structured field has no error, the error may be an ACIF logic error. If you used a program to create the structured fields for the print data set or the resource, contact your system programmer.

System Programmer Response: If an IBM licensed program was used to create the structured fields for the print data set or the resource with the error, verify that the input to that program was valid. If the input was valid, refer to Advanced Function Printing: Diagnosis Guidefor assistance in determining the source of the problem. Refer to MVS/Extended Architecture Data Administration Guide for more information about construction and placement of RDWs.

## APK113S DATA IN AN INPUT RECORD OR **RESOURCE IS INVALID: STRUCTURED** FIELD LENGTH IS LESS THAN THE INTRODUCER LENGTH.

Explanation: A structured field must have at least 8 bytes of data, the minimum length necessary for a structured-field introducer. The Extension Indicator flag in the structured-field introducer indicates whether the minimum length of the structured field can be greater than 8 bytes.

**System Action:** ACIF stops processing the print data set. ACIF issues a message identifying the position of the structured field in the data stream or resource.

**User Response:** If you created the structured fields for the print data set or the resource, correct the error and resubmit the print request. Refer to Mixed Object Document Content Architecture Reference or Advanced Function Presentation: Programming Guide and Line

Data Reference for more information about the structured field. If the structured field has no error, the error may be an ACIF logic error. If you used a program to create the structured fields for the print data set or the resource, contact your system programmer.

**System Programmer Response:** If an IBM licensed program was used to create the structured fields for the print data set or the resource with the error, verify that the input to that program was valid. If the input was valid, refer to *Advanced Function Printing: Diagnosis Guide*for assistance in determining the source of the problem.

## APK114S DATA IN AN INPUT RECORD OR RESOURCE IS INVALID: RDW LENGTH DOES NOT AGREE WITH LENGTH IN STRUCTURED FIELD INTRODUCER.

**Explanation:** All structured fields are preceded by a record descriptor word (RDW) that specifies the length of that record, including the RDW. The record length in the RDW for the current record is less than the sum of the Length parameter in the structured-field introducer and the number of bytes for both the RDW (4 bytes) and the control character (1 byte).

**System Action:** ACIF stops processing the print data set. ACIF issues a message identifying the position of the structured field in the data stream or resource.

**User Response:** If you created the structured fields for the print data set or resource, ensure that the RDW for the invalid structured field contains a valid record length, and resubmit the print request. If you used a program to create the structured fields for the print data set or resource, contact your system programmer.

**System Programmer Response:** If an IBM licensed program was used to create the structured fields for the print data set or the resource with the error, verify that the input to that program was valid. If the input was valid, refer to *Advanced Function Printing: Diagnosis Guide*for assistance in determining the source of the problem.

## APK116S DATA IN AN INPUT RECORD OR RESOURCE IS INVALID: PADDING LENGTH OR EXTENSION LENGTH IS INCORRECT FOR STRUCTURED FIELD.

**Explanation:** The length of padding or extension specified in the Length or Extension parameter in the structured-field introducer indicates more data than was found in the structured field.

**System Action:** ACIF stops processing the print data set. ACIF issues a message identifying the position of the structured field in the data stream or resource.

**User Response:** If you created the structured fields for the print data set or resource, ensure that the Extension Indicator flag is set correctly and that the

Length parameter in the structured-field introducer specifies the actual length of padding for the invalid structured field. Refer to *Mixed Object Document Content Architecture Reference* or *Advanced Function Presentation: Programming Guide and Line Data Reference* for more information about the structured-field introducer. If the structured field has no error, the error may be an ACIF logic error. If you used a program to create the structured fields for the print data set or resource, contact your system programmer.

**System Programmer Response:** If an IBM licensed program was used to create the structured fields for the print data set or the resource with the error, verify that the input to that program was valid. If the input was valid, refer to *Advanced Function Printing: Diagnosis Guide*for assistance in determining the source of the problem.

# APK117S DATA IN AN INPUT RECORD OR RESOURCE IS INVALID: LENGTH INDICATED IN THE STRUCTURED FIELD INTRODUCER IS INCORRECT FOR structured field name STRUCTURED

**Explanation:** The length indicated by the structured-field introducer specifies an invalid number of bytes for the structured field identified in this message. This error is caused by one of the following:

FIELD.

- The Extension or Padding Indicator flags in the structured-field introducer are set incorrectly.
- One or more of the parameters in the invalid structured field contain too many bytes of data.

In some cases, the length of a structured field is specified in a parameter located in another structured field. For example, the length of Fixed Data Text (FDX) structured field is specified in the Size parameter of the Fixed Data Size (FDS) structured field.

**System Action:** ACIF stops processing the print data set. ACIF issues a message identifying the position of the structured field in the data stream or resource.

**User Response:** If you created the structured fields for the print data set or resource, ensure that the Length parameter in the structured-field introducer specifies a valid length for the structured field. Also ensure that the number of bytes in the structured-field parameter matches the length specified in the structured-field introducer. Refer to *Mixed Object Document Content Architecture Reference* or *Advanced Function Presentation: Programming Guide and Line Data Reference* for more information about the structured-field introducer.

If the structured field has no error, the error may be an ACIF logic error. If you used a program to create the structured fields for the print data set or resource, contact your system programmer.

System Programmer Response: If an IBM licensed program was used to create the structured fields for the print data set or the resource with the error, verify that the input to that program was valid. If the input was valid, refer to Advanced Function Printing: Diagnosis Guide for assistance in determining the source of the problem.

## **APK118W UNSUPPORTED STRUCTURED FIELD** structured field code WAS IGNORED, AND, IF IT BEGAN AN OBJECT, THE OBJECT WAS IGNORED.

**Explanation:** The Identifier parameter in the structured-field introducer for the invalid structured field specified a structured-field code that was not recognized as a valid structured-field code.

**System Action:** If the structured field began an object, the object was ignored. Otherwise, only the structured field was ignored, and processing of the rest of the data set continues as usual.

ACIF issues a message identifying the position of the structured field in the input data stream or containing resource. ACIF issues additional messages identifying the processing environment when the error was found.

User Response: If the printed output was unacceptable, and you created the structured fields for the print data set or resource, give the invalid structured field a valid code for its structured-field type. Refer to Mixed Object Document Content Architecture Reference or Advanced Function Presentation: Programming Guide and Line Data Referencefor a list of valid structured-field types.

If the structured field has no error, the error may be an ACIF logic error. If you used a program to create the structured field for the print data set or resource, contact your system programmer.

System Programmer Response: If an IBM licensed program was used to create the structured fields for the print data set or the resource with the error, verify that the input to that program was valid. If the input was valid, refer to Advanced Function Printing: Diagnosis Guidefor assistance in determining the source of the problem.

APK120S DATA IN AN INPUT RECORD OR RESOURCE IS INVALID: structured field name1 STRUCTURED FIELD CONTAINS AN INCORRECT VALUE FOR THE SIZE OF THE structured field name2 REPEATING GROUP.

**Explanation:** Structured field name1 specifies the length of each repeating group found in structured field

name2. Either the value specified in structured field name1 for the size of the repeating group is too small, or the actual length of the repeating-group data is not a multiple of the size specified.

System Action: ACIF stops processing the print data set. ACIF issues a message identifying the position of the structured field in the data stream or resource.

**User Response:** If you created the structured fields for the print data set or the resource, correct the error and resubmit the print request. Refer to Mixed Object Document Content Architecture Reference or Advanced Function Presentation: Programming Guide and Line Data Reference for more information about the structured field. If the structured field has no error, the error may be an ACIF logic error. If you used a program to create the structured fields for the print data set or the resource, contact your system programmer.

System Programmer Response: If an IBM licensed program was used to create the structured fields for the print data set or the resource with the error, verify that the input to that program was valid. If the input was valid, refer to Advanced Function Printing: Diagnosis Guide for assistance in determining the source of the problem.

## APK130S DATA IN AN INPUT RECORD IS INVALID: structured field name STRUCTURED FIELD IS NOT ACCEPTABLE AT THE START OF A DATA STREAM.

Explanation: The structured-field type identified in this message is not valid at the start of the data stream. Subsequent error messages give additional information about the processing environment when the error occurred.

System Action: ACIF stops processing the print data

User Response: If you created the structured fields for the print data set, correct the error and resubmit the print request. Refer to Mixed Object Document Content Architecture Reference or Advanced Function Presentation: Programming Guide and Line Data Reference for more information about the structured field. If the structured field has no error, the error may be an ACIF logic error. If you used a program to create the structured fields for the print data set, contact your system programmer.

System Programmer Response: If an IBM licensed program was used to create the structured fields for the print data set with the error, verify that the input to that program was valid. If the input was valid, refer to Advanced Function Printing: Diagnosis Guidefor assistance in determining the source of the problem.

## APK135I DATA IN A FORMDEF RESOURCE IS INVALID: DUPLICATE OVERLAY LOCAL IDENTIFIER WAS FOUND IN THE structured field STRUCTURED FIELD.

**Explanation:** The same local identifier was found assigned to more than one Overlay Local Identifier parameter in the Map Medium Overlay (MMO) or Map Page Overlay (MPO) structured field repeating groups. The MMO structured field is contained in the form definition. The MPO is contained in the page definition or the print data set.

**System Action:** ACIF stops processing the print data set. ACIF issues a message identifying the position of the structured field in the data stream or resource.

**User Response:** If you created the structured fields for the form definition, correct the error and resubmit the print request. Refer to *Mixed Object Document Content Architecture Reference* for more information about the structured field. If the structured field has no error, the error may be an ACIF logic error. If you used a program to create the structured fields for the form definition, contact your system programmer.

**System Programmer Response:** If an IBM licensed program was used to create the structured fields for the form definition with the error, verify that the input to that program was valid. If the input was valid, refer to *Advanced Function Printing: Diagnosis Guide*for assistance in determining the source of the problem.

# APK138S DATA IN AN INPUT RECORD OR RESOURCE IS INVALID: OVERLAY LOCAL IDENTIFIER VALUE IS NOT ACCEPTABLE IN THE structured field STRUCTURED FIELD.

**Explanation:** An invalid Overlay Local Identifier was encountered in the Map Medium Overlay (MMO), Map Page Overlay (MPO), or Medium Modification Control (MMC) structured field repeating groups. The MMO and MMC structured fields are contained in the form definition. The MPO is contained in the page definition or the print data set.

**System Action:** ACIF stops processing the print data set. ACIF issues a message identifying the position of the structured field in the data stream or resource.

**User Response:** If you created the structured fields for the print data set or the resource, correct the error and resubmit the print request. Refer to *Mixed Object Document Content Architecture Reference* or *Advanced Function Presentation: Programming Guide and Line Data Reference* for more information about the structured field. If the structured field has no error, the error may be an ACIF logic error. If you used a program to create the structured fields for the print data set or the resource, contact your system programmer.

**System Programmer Response:** If an IBM licensed program was used to create the structured fields for the print data set or the resource with the error, verify that the input to that program was valid. If the input was valid, refer to *Advanced Function Printing: Diagnosis Guide* for assistance in determining the source of the problem.

# APK139S DATA IN A FORMDEF RESOURCE IS INVALID: SUPPRESSION LOCAL IDENTIFIER VALUE IS NOT ACCEPTABLE IN THE MSU STRUCTURED FIELD.

**Explanation:** The Suppression Local Identifier parameter in the Map Suppression (MSU) structured field is invalid. The MSU structured field is contained in the form definition.

**System Action:** ACIF stops processing the print data set. ACIF issues a message identifying the position of the structured field in the data stream or resource.

**User Response:** If you created the structured fields for the form definition, correct the error and resubmit the print request. Refer to *Mixed Object Document Content Architecture Reference* for more information about the structured field. If the structured field has no error, the error may be an ACIF logic error. If you used a program to create the structured fields for the form definition, contact your system programmer.

**System Programmer Response:** If an IBM licensed program was used to create the structured fields for the form definition with the error, verify that the input to that program was valid. If the input was valid, refer to *Advanced Function Printing: Diagnosis Guide* for assistance in determining the source of the problem.

## APK140S DATA IN A FORMDEF RESOURCE IS INVALID: TWO MMC STRUCTURED FIELDS ARE DEFINED WITH THE SAME IDENTIFIER, identifier.

**Explanation:** Two Medium Modification Control (MMC) structured fields in a single form environment group have the same value in their Medium Modification Control Identifier parameters. The MMC structured field is contained in the form definition.

**System Action:** ACIF stops processing the print data set. ACIF issues a message identifying the position of the structured field in the data stream or resource.

**User Response:** If you created the structured fields for the form definition, correct the MMC structured field and resubmit the print request. Refer to *Mixed Object Document Content Architecture Reference* for more information about the structured field. If the MMC has no errors, the error may be an ACIF logic error. If you used a program to create the structured fields for the form definition, contact your system programmer.

**System Programmer Response:** If an IBM licensed program was used to create the structured fields for the form definition with the error, verify that the input to that program was valid. If the input was valid, refer to *Advanced Function Printing: Diagnosis Guide*for assistance in determining the source of the problem.

## APK141S DATA IN A FORMDEF RESOURCE IS INVALID: MEDIUM SUPPRESSION TOKEN NAME IS REPEATED IN MSU STRUCTURED FIELD.

**Explanation:** The Token Name parameters in two repeating groups in a Map Suppression (MSU) structured field have the same value. The MSU structured field is contained in the form definition.

**System Action:** ACIF stops processing the print data set. ACIF issues a message identifying the position of the structured field in the data stream or resource.

**User Response:** If you created the structured fields for the form definition, correct the error and resubmit the print request. Refer to *Mixed Object Document Content Architecture Reference* for more information about the structured field. If the structured field has no error, the error may be an ACIF logic error. If you used a program to create the structured fields for the form definition, contact your system programmer.

**System Programmer Response:** If an IBM licensed program was used to create the structured fields for the form definition with the error, verify that the input to that program was valid. If the input was valid, refer to *Advanced Function Printing: Diagnosis Guide*for assistance in determining the source of the problem.

## APK143S DATA IN A FORMDEF RESOURCE IS INVALID: COPY SPECIFICATIONS IN THE MCC STRUCTURED FIELD ARE NOT ACCEPTABLE.

**Explanation:** Either a gap or an overlap exists in the Starting and Stopping Copy Numbers, or the maximum number of copies for one set of modifications has been exceeded. The Copy Number parameters are specified in the Medium Copy Count (MCC) structured field. The MCC structured field is contained in the form definition.

**System Action:** ACIF stops processing the print data set. ACIF issues a message identifying the position of the structured field in the data stream or resource.

**User Response:** If you created the structured fields for the form definition, ensure that the Starting Copy Number and Stopping Copy Number parameters in a repeating group in an MCC structured field have valid values that correlate. Also, verify that fewer than 255 copies have been requested. If 255 or more copies with the same modifications are needed, define two or more MCC structured fields. Refer to *Mixed Object Document Content Architecture Reference* for more information on

the MCC structured field. If the MCC has no errors, the error may be an ACIF logic error.

If you used a program to create the structured fields for the form definition, contact your system programmer.

**System Programmer Response:** If an IBM licensed program was used to create the structured fields for the form definition with the error, verify that the input to that program was valid. If the input was valid, refer to *Advanced Function Printing: Diagnosis Guide*for assistance in determining the source of the problem.

## APK145S DATA IN A FORMDEF RESOURCE IS INVALID: THE FORMS-FLASH VALUE IN MMC STRUCTURED FIELD, ID identifier, IS NOT ACCEPTABLE.

**Explanation:** The Medium Modification Control (MMC) structured field contains an invalid value for the repeating group that contains forms-flash modification. The MMC structured field is contained in the form definition.

**System Action:** ACIF stops processing the print data set. ACIF issues a message identifying the position of the structured field in the data stream or resource.

**User Response:** If you created the structured fields for the form definition, correct the MMC structured field and resubmit the print request. Refer to *Mixed Object Document Content Architecture Reference* for more information about the structured field. If the MMC has no errors, the error may be an ACIF logic error. If you used a program to create the structured fields for the form definition, contact your system programmer.

**System Programmer Response:** If an IBM licensed program was used to create the structured fields for the form definition with the error, verify that the input to that program was valid. If the input was valid, refer to *Advanced Function Printing: Diagnosis Guide*for assistance in determining the source of the problem.

## APK146S DATA IN A FORMDEF RESOURCE IS INVALID: MORE THAN 8 OVERLAYS ARE SPECIFIED IN MMC STRUCTURED FIELD, ID identifier.

**Explanation:** In a Medium Modification Control (MMC) structured field, the maximum number of overlays allowed in one set of modifications has been exceeded. The MMC structured field is contained in the form definition.

**System Action:** ACIF stops processing the print data set. ACIF issues a message identifying the position of the structured field in the data stream or resource.

**User Response:** If you created the structured fields for the form definition, correct the MMC structured field and resubmit the print request. Refer to *Mixed Object Document Content Architecture Reference* for more information about the structured field. If the MMC has

no errors, the error may be an ACIF logic error. If you used a program to create the structured fields for the form definition, contact your system programmer.

**System Programmer Response:** If an IBM licensed program was used to create the structured fields for the form definition with the error, verify that the input to that program was valid. If the input was valid, refer to *Advanced Function Printing: Diagnosis Guide*for assistance in determining the source of the problem.

## APK147S DATA IN A FORMDEF RESOURCE IS INVALID: MORE THAN 8 SUPPRESSIONS ARE SPECIFIED IN MMC STRUCTURED FIELD, ID identifier.

**Explanation:** In a Medium Modification Control (MMC) structured field, the maximum number of suppressions allowed in one set of modifications has been exceeded. The MMC structured field is contained in the form definition.

**System Action:** ACIF stops processing the print data set. ACIF issues a message identifying the position of the structured field in the data stream or resource.

**User Response:** If you created the structured fields for the form definition, correct the MMC structured field and resubmit the print request. Refer to *Mixed Object Document Content Architecture Reference* for more information about the structured field. If the MMC has no errors, the error may be an ACIF logic error. If you used a program to create the structured fields for the form definition, contact your system programmer.

**System Programmer Response:** If an IBM licensed program was used to create the structured fields for the form definition with the error, verify that the input to that program was valid. If the input was valid, refer to *Advanced Function Printing: Diagnosis Guide*for assistance in determining the source of the problem.

# APK152S DATA IN A FORMDEF RESOURCE IS INVALID: MMC STRUCTURED FIELD WAS NOT FOUND TO COMPARE WITH IDENTIFIER identifier value IN MCC STRUCTURED FIELD.

**Explanation:** The Medium Modification Control Identifier parameter in the Medium Copy Count (MCC) structured field contains a value that did not match the Medium Modification Control Identifier parameter in any Medium Modification Control (MMC) structured field in the form environment group. The MCC and MMC structured fields are contained in the form definition.

**System Action:** ACIF stops processing the print data set. ACIF issues a message identifying the position of the structured field in the data stream or resource.

**User Response:** If you created the structured fields for the form definition, correct the MCC or MMC

structured field. Refer to *Mixed Object Document Content Architecture Reference* for more information about the structured field. If the MCC and MMC have no errors, the error may be an ACIF logic error. If you used a program to create the structured fields for the form definition, contact your system programmer.

**System Programmer Response:** If an IBM licensed program was used to create the structured fields for the form definition with the error, verify that the input to that program was valid. If the input was valid, refer to *Advanced Function Printing: Diagnosis Guide* for assistance in determining the source of the problem.

# APK154S DATA IN A FORMDEF RESOURCE IS INVALID: OVERLAY LOCAL IDENTIFIER IN MMC STRUCTURED FIELD, ID identifier, WAS NOT FOUND IN MMO STRUCTURED FIELD.

**Explanation:** The overlay modification in the Medium Modification Control (MMC) structured field was not present in the Map Medium Overlay (MMO) structured field. The MMC and MMO structured fields are contained in the form definition.

**System Action:** ACIF stops processing the print data set. ACIF issues a message identifying the position of the structured field in the data stream or resource.

**User Response:** If you created the structured fields for the form definition, correct the error and resubmit the print request. Refer to *Mixed Object Document Content Architecture Reference* for more information about the structured field. If the structured field has no error, the error may be an ACIF logic error. If you used a program to create the structured fields for the form definition, contact your system programmer.

**System Programmer Response:** If an IBM licensed program was used to create the structured fields for the form definition with the error, verify that the input to that program was valid. If the input was valid, refer to *Advanced Function Printing: Diagnosis Guide* for assistance in determining the source of the problem.

## APK155S DATA IN A FORMDEF RESOURCE IS INVALID: TOO MANY COPY CONTROLS WERE SPECIFIED FOR THE CURRENT FORM ENVIRONMENT GROUP.

**Explanation:** For a given physical page, up to 256 bytes of data can be specified for the printer command that describes the copies and modifications to be made. The current form environment group causes the data for the command to exceed 256 bytes. ACIF builds the printer command from data contained in the form definition.

**System Action:** ACIF stops processing the print data set. ACIF issues a message identifying the position of the structured field in the data stream or resource.

**User Response:** If you created the structured fields for the form definition, either reduce the number of copy groups in the Medium Copy Count (MCC) structured field or reduce the number of modifications specified in the Medium Modification Control (MMC) structured field. Otherwise, split these functions between two or more form environment groups in two or more medium maps. Then, include in your input two or more identical copies of the same page that each select an appropriate copy group by use of the Invoke Medium Map (IMM) structured field. Refer to Mixed Object Document Content Architecture Reference for more information about the MMC and MMO structured fields.

If you used a program to create the structured fields for the form definition, contact your system programmer.

System Programmer Response: If an IBM licensed program was used to create the structured fields for the form definition with the error, verify that the input to that program was valid. If the input was valid, refer to Advanced Function Printing: Diagnosis Guide for assistance in determining the source of the problem.

## APK156S DATA IN AN INPUT RECORD OR RESOURCE IS INVALID: NULL NAME IS NOT ACCEPTABLE IN structured field name STRUCTURED FIELD.

Explanation: All Begin-type and End-type structured fields can include an 8-byte token name. A null token name is not allowed for the listed structured field.

System Action: ACIF stops processing the print data set. ACIF issues a message identifying the position of the structured field in the data stream or resource.

User Response: If you created the structured fields for the print data set or the resource, correct the error and resubmit the print request. Refer to Mixed Object Document Content Architecture Reference or Advanced Function Presentation: Programming Guide and Line Data Reference for more information about the structured field. If the structured field has no error, the error may be an ACIF logic error. If you used a program to create the structured fields for the print data set or the resource, contact your system programmer.

System Programmer Response: If an IBM licensed program was used to create the structured fields for the print data set or the resource with the error, verify that the input to that program was valid. If the input was valid, refer to Advanced Function Printing: Diagnosis Guide for assistance in determining the source of the problem.

## APK157S MISMATCH BETWEEN PRINT DATA SET AND FORMDEF RESOURCE: MEDIUM MAP medium map SPECIFIED IN IMM STRUCTURED FIELD WAS NOT FOUND IN FORMDEF form definition name.

**Explanation:** The Token Name parameter in the Invoke Medium Map (IMM) structured field specifies the token name used to locate a medium map in the form definition. This parameter must match the Token Name parameter specified in bytes 0-7 in one of the Begin Medium Map (BMM) structured fields in the current form definition. The IMM structured field is contained in the print data set.

**System Action:** ACIF stops processing the print data set. ACIF issues a message identifying the position of the structured field in the data stream or resource.

User Response: Ensure that the correct form definition was specified. If it was, and if you added the Invoke Medium Map structured field to the print data set, change the Token Name in the IMM structured field and run ACIF. Refer to Mixed Object Document Content Architecture Reference for more information about the BMM and IMM structured fields. If the correct form definition was specified, and if you used a program to imbed the IMM structured field in the print data set, verify that the copy group name that you gave the program is valid for the form definition you have specified.

System Programmer Response: No response is necessarv.

## APK158S PAGEDEF PARAMETER MUST BE SPECIFIED IN ORDER TO PRINT THIS DATA SET. DETERMINE THE PERMISSIBLE VALUES USED IN YOUR **INSTALLATION FOR THE PAGEDEF** PARAMETER.

**Explanation:** The current data set contains at least one record of line data. A data set containing line data cannot be printed without an active page definition. No PAGEDEF parameter was provided for this job.

This error can also occur if a composed-text page in the print data set contains a structured field without the required X'5A' control character preceding the structured-field introducer. The missing control character makes the record appear to be line data. A page definition is necessary to process line data.

This error can also occur if a Presentation-Text Data (PTX) structured field or a Begin Image (BIM) structured field is encountered outside of a page.

System Action: ACIF stops processing the print data set.

User Response: If you intended to print line data, specify a page definition with the ACIF PAGEDEF parameter.

If you did not intend to print line data, and you used a program to create the structured fields for the print data set, ensure that all composed-text data records begin with the X'5A' control character.

If you did not intend to print line data, and you used a program to create the structured fields for the print data set, contact your system programmer.

System Programmer Response: No response is necessary.

APK159S THE END OF THE DATA STREAM WAS **ENCOUNTERED BEFORE THE LOGICAL END OF AN OBJECT WITHIN THE DATA** STREAM.

Explanation: ACIF was processing an object that began with a Begin-type structured field. However, the input data stream ended before a corresponding End-type structured field was found. The message can also occur if the system operator prematurely interrupts or ends a print request by issuing an INTERRUPT, RESTART, or CANCEL Job Entry Subsystem (JES) command.

System Action: ACIF stops processing the print data

**User Response:** If you created the structured fields for the print data set, correct the error and resubmit the print request. Refer to Mixed Object Document Content Architecture Reference or Advanced Function Presentation: Programming Guide and Line Data Reference for more information about the structured field. If the structured field has no error, the error may be an ACIF logic error. If you used a program to create the structured fields for the print data set, contact your system programmer.

System Programmer Response: If an IBM licensed program was used to create the structured fields for the print data set or the resource with the error, verify that the input to that program was valid. If the input was valid, refer to Advanced Function Printing: Diagnosis Guide for assistance in determining the source of the problem.

APK162S MISMATCH BETWEEN PRINT DATA SET AND PAGEDEF RESOURCE: DATA MAP data map SPECIFIED IN IDM STRUCTURED FIELD WAS NOT FOUND IN PAGEDEF page definition.

**Explanation:** The Token Name parameter in the Invoke Data Map (IDM) structured field specifies the token name used to locate a data map in the page definition. The name must match the value specified in the Token Name parameter in the Begin Data Map

(BDM) structured field in the current page definition. The IDM structured field is contained in the print data

System Action: ACIF stops processing the print data set. ACIF issues a message identifying the position of the structured field in the data stream or resource.

User Response: Ensure that the correct page definition was specified. If it was, and if you added the Invoke Data Map structured field to the print data set, change the Token Name in the IDM structured field and resubmit the print request. Refer to Advanced Function Presentation: Programming Guide and Line Data Reference for more information about the BDM and IDM structured fields. If the correct page definition was specified, and if you used a program to imbed the IDM structured field in the print data set, verify that the data map name that you supplied the program is one that is valid for the page definition you have specified.

System Programmer Response: No response is necessary.

APK163S DATA IN AN INPUT RECORD OR RESOURCE IS INVALID: THE SCALE **FACTOR VALUE IN THE IOC** STRUCTURED FIELD IS NOT ACCEPTABLE.

Explanation: The Image Block Scale Factor parameter in the Image Output Control (IOC) structured field is invalid. The image block or image cell may be contained in an overlay, a page segment, or a composed-text print data set. It may also be imbedded in a data set containing line data, using a Begin Image (BIM) structured field.

System Action: ACIF stops processing the print data set. ACIF issues a message identifying the position of the structured field in the data stream or resource.

User Response: If you created the structured fields for the resource or print data set containing the image, correct the error in the referenced structured field and resubmit the print request. Refer to Mixed Object Document Content Architecture Reference for more information about the structured field. If the structured field has no error, the error may be an ACIF logic error. If you used a program to create the structured fields for the resource or print data set containing the image, contact your system programmer.

System Programmer Response: If an IBM licensed program was used to create the structured fields for the print data set or the resource with the error, verify that the input to that program was valid. If the input was valid, refer to Advanced Function Printing: Diagnosis Guide for assistance in determining the source of the problem.

## APK166S DATA IN AN INPUT RECORD OR RESOURCE IS INVALID: AN ENTRY IN A MCF STRUCTURED FIELD CONTAINS AMBIGUOUS IDENTIFICATION.

**Explanation:** Two ways to identify a font in the Map Coded Font (MCF) structured field are either with a Coded Font Name parameter or with a combination of the Font Character Set Name parameter and the Code Page Name parameter. One of the repeating groups in an MCF structured field specified both a Coded Font Name parameter and at least a Font Character Set Name or a Code Page Name parameter. The MCF structured field is contained in a composed-text print data set, an overlay, or a page definition.

System Action: ACIF stops processing the print data set. ACIF issues a message identifying the position of the structured field in the data stream or resource.

User Response: If you created the structured fields for the print data set or the resource, correct the error and resubmit the print request. Refer to Mixed Object Document Content Architecture Reference or Advanced Function Presentation: Programming Guide and Line Data Reference for more information about the structured field. If the structured field has no error, the error may be an ACIF logic error. If you used a program to create the structured fields for the print data set or the resource, contact your system programmer.

System Programmer Response: If an IBM licensed program was used to create the structured fields for the print data set or the resource with the error, verify that the input to that program was valid. If the input was valid, refer to Advanced Function Printing: Diagnosis Guide for assistance in determining the source of the problem.

## APK167S DATA IN AN INPUT RECORD OR RESOURCE IS INVALID: AN ENTRY IN AN MCF STRUCTURED FIELD CONTAINS INCOMPLETE IDENTIFICATION.

**Explanation:** One of the repeating groups in a Map Coded Font (MCF) structured field does not contain enough information to identify a coded font. Two ways to identify a font in the Map Coded Font (MCF) structured field are either with a Coded Font Name parameter or with a combination of the Font Character Set Name parameter and the Code Page Name parameter. An entry contains only a Font Character Set Name parameter or a Code Page Name parameter. The MCF structured field is contained in a composed-text print data set, an overlay, or a page definition.

System Action: ACIF stops processing the print data set. ACIF issues a message identifying the position of the structured field in the data stream or resource.

**User Response:** If you created the structured fields for the print data set or the resource, correct the error and resubmit the print request. Refer to Mixed Object Document Content Architecture Reference or Advanced Function Presentation: Programming Guide and Line Data Reference for more information about the structured field. If the structured field has no error, the error may be an ACIF logic error. If you used a program to create the structured fields for the print data set or the resource, contact your system programmer.

System Programmer Response: If an IBM licensed program was used to create the structured fields for the print data set or the resource with the error, verify that the input to that program was valid. If the input was valid, refer to Advanced Function Printing: Diagnosis Guide for assistance in determining the source of the problem.

## APK169S INSUFFICIENT VIRTUAL STORAGE

PREVENTED FURTHER PROCESSING. **INCREASE REGION SIZE, AND** RESUBMIT THE PRINT REQUEST.

**Explanation:** Insufficient storage is available in the ACIF address space to contain the internal control block needed to read an object.

**System Action:** ACIF stops processing the print data

**User Response:** Inform your system programmer that this error occurred.

System Programmer Response: The value of the REGION parameter used for the ACIF job should be increased.

## APK170S DATA IN A FORMDEF RESOURCE IS INVALID: THE SIMPLEX/DUPLEX VALUE IN MMC STRUCTURED FIELD, ID identifier, IS NOT ACCEPTABLE.

**Explanation:** In the Medium Modification Control (MMC) structured field with the specified identifier, either the simplex or the duplex keyword-parameter value is invalid. The MMC structured field is contained in the form definition.

System Action: ACIF stops processing the print data set. ACIF issues a message identifying the position of the structured field in the data stream or resource.

**User Response:** If you created the structured fields for the form definition, correct the MMC structured field and resubmit the print request. Refer to Mixed Object Document Content Architecture Reference for more information about the structured field. If the MMC has no errors, the error may be an ACIF logic error. If you used a program to create the structured fields for the form definition, contact your system programmer.

System Programmer Response: If an IBM licensed program was used to create the structured fields for the form definition with the error, verify that the input to that program was valid. If the input was valid, refer to

Advanced Function Printing: Diagnosis Guide for assistance in determining the source of the problem.

# APK171S DATA IN AN INPUT RECORD OR RESOURCE IS INVALID: FONT LOCAL IDENTIFIER VALUE IS NOT ACCEPTABLE IN THE structured field STRUCTURED FIELD.

**Explanation:** The Map Coded Font (MCF) structured field consists of repeating groups. In one of the groups, the value of the Coded Font Local Identifier parameter for the font (section) being mapped is invalid. The MCF structured field is contained in a composed-text print data set, an overlay, or a page definition.

**System Action:** ACIF stops processing the print data set. ACIF issues a message identifying the position of the structured field in the data stream or resource.

**User Response:** If you created the structured fields for the print data set or the resource, correct the error and resubmit the print request. Refer to *Mixed Object Document Content Architecture Reference* or *Advanced Function Presentation: Programming Guide and Line Data Reference* for more information about the structured field. If the structured field has no error, the error may be an ACIF logic error. If you used a program to create the structured fields for the print data set or the resource, contact your system programmer.

**System Programmer Response:** If an IBM licensed program was used to create the structured fields for the print data set or the resource with the error, verify that the input to that program was valid. If the input was valid, refer to *Advanced Function Printing: Diagnosis Guide* for assistance in determining the source of the problem.

# APK172S DATA IN A FORMDEF RESOURCE IS INVALID: THE SET OF MODIFICATIONS SPECIFIED IN THE MCC STRUCTURED FIELD INCLUDES BOTH NORMAL AND TUMBLE DUPLEX.

**Explanation:** The Medium Copy Count (MCC) structured field refers to one or more Medium Modification Control (MMC) structured fields, which include requests for both normal duplex and tumble duplex. You cannot request both normal duplex and tumble duplex within the same medium map. The MCC and MMC structured fields are contained in the form definition.

**System Action:** ACIF stops processing the print data set. ACIF issues a message identifying the position of the structured field in the data stream or resource.

**User Response:** If you created the structured fields for the form definition, correct the MCC or MMC structured field. Refer to *Mixed Object Document Content Architecture Reference* for more information

about the structured field. If the MCC and MMC have no errors, the error may be an ACIF logic error. If you used a program to create the structured fields for the form definition, contact your system programmer.

**System Programmer Response:** If an IBM licensed program was used to create the structured fields for the form definition with the error, verify that the input to that program was valid. If the input was valid, refer to *Advanced Function Printing: Diagnosis Guide* for assistance in determining the source of the problem.

## APK178S DATA IN A FORMDEF RESOURCE IS INVALID: THE MCC STRUCTURED FIELD HAS AN ODD NUMBER OF COPY GROUPS, BUT SPECIFIES DUPLEX.

**Explanation:** The Medium Copy Count (MCC) structured field specifies an odd number of copy groups, but the copy group modifications specified in the Medium Modification Control (MMC) structured field include duplex, which requires an even number of copy groups. The MCC and MMC structured fields are contained in the form definition.

**System Action:** ACIF stops processing the print data set. ACIF issues a message identifying the position of the structured field in the data stream or resource.

**User Response:** If you created the structured fields for the form definition, correct the MCC or MMC structured field. Refer to *Mixed Object Document Content Architecture Reference* for more information about the structured field. If the MCC and MMC have no errors, the error may be an ACIF logic error. If you used a program to create the structured fields for the form definition, contact your system programmer.

**System Programmer Response:** If an IBM licensed program was used to create the structured fields for the form definition with the error, verify that the input to that program was valid. If the input was valid, refer to *Advanced Function Printing: Diagnosis Guide* for assistance in determining the source of the problem.

# APK179S DATA IN A FORMDEF RESOURCE IS INVALID: THE SET OF MODIFICATIONS SPECIFIED IN THE MCC STRUCTURED FIELD INCLUDES BOTH SIMPLEX AND DUPLEX.

**Explanation:** The Medium Copy Count (MCC) structured field refers to two or more Medium Modification Control (MMC) structured fields, which include requests for both simplex and duplex printing. You cannot specify both simplex and duplex printing within the same medium map. The MCC and MMC structured fields are contained in the form definition.

**System Action:** ACIF stops processing the print data set. ACIF issues a message identifying the position of the structured field in the data stream or resource.

User Response: If you created the structured fields for the form definition, correct the MCC or MMC structured field. Refer to Mixed Object Document Content Architecture Reference for more information about the structured field. If the MCC and MMC have no errors, the error may be an ACIF logic error. If you used a program to create the structured fields for the form definition, contact your system programmer.

System Programmer Response: If an IBM licensed program was used to create the structured fields for the form definition with the error, verify that the input to that program was valid. If the input was valid, refer to Advanced Function Printing: Diagnosis Guide for assistance in determining the source of the problem.

## APK181S DATA IN A FORMDEF RESOURCE IS INVALID: UNEQUAL COPY COUNTS FOR DUPLEX SHEETS ARE SPECIFIED IN THE MCC STRUCTURED FIELD.

**Explanation:** The set of modifications referred to by the Medium Copy Count (MCC) structured field includes duplexing, but the numbers of copies in two corresponding repeating groups are not equal. The repeating groups are defined in the Medium Map Control structured field (MMC). The MCC and MMC structured fields are contained in the form definition.

System Action: ACIF stops processing the print data set. ACIF issues a message identifying the position of the structured field in the data stream or resource.

User Response: If you created the structured fields for the form definition, correct the MCC or MMC structured field. Refer to Mixed Object Document Content Architecture Reference for more information about the structured field. If the MCC and MMC have no errors, the error may be an ACIF logic error. If you used a program to create the structured fields for the form definition, contact your system programmer.

System Programmer Response: If an IBM licensed program was used to create the structured fields for the form definition with the error, verify that the input to that program was valid. If the input was valid, refer to Advanced Function Printing: Diagnosis Guide for assistance in determining the source of the problem.

## APK188S DATA IN A FORMDEF RESOURCE IS INVALID: THE SET OF MODIFICATIONS SPECIFIED IN THE MCC STRUCTURED FIELD SELECTS MORE THAN ONE INPUT SOURCE.

**Explanation:** The Medium Copy Count (MCC) structured field refers to one or more Medium Modification Control (MMC) structured fields, which

include requests for the primary input source and the alternate source. You cannot specify both the primary input source and the alternate source for one copy group. The MCC and MMC structured fields are contained in the form definition.

System Action: ACIF stops processing the print data set. ACIF issues a message identifying the position of the structured field in the data stream or resource.

**User Response:** If you created the structured fields for the form definition, correct the MCC or MMC structured field. Refer to Mixed Object Document Content Architecture Reference for more information about the structured field. If the MCC and MMC have no errors, the error may be an ACIF logic error. If you used a program to create the structured fields for the form definition, contact your system programmer.

System Programmer Response: If an IBM licensed program was used to create the structured fields for the form definition with the error, verify that the input to that program was valid. If the input was valid, refer to Advanced Function Printing: Diagnosis Guide for assistance in determining the source of the problem.

## APK190S DATA IN A FORMDEF RESOURCE IS INVALID: THE BIN-SELECTION VALUE IN MMC STRUCTURED FIELD, ID identifier, IS NOT ACCEPTABLE.

**Explanation:** In the Medium Modification Control (MMC) structured field with the identifier specified in the message text, the bin-selection parameter value was invalid. The MMC structured field is contained in the form definition.

System Action: ACIF stops processing the print data set. ACIF issues a message identifying the position of the structured field in the data stream or resource.

**User Response:** If you created the structured fields for the form definition, correct the MMC structured field and resubmit the print request. Refer to Mixed Object Document Content Architecture Reference for more information about the structured field. If the MMC has no errors, the error may be an ACIF logic error. If you used a program to create the structured fields for the form definition, contact your system programmer.

System Programmer Response: If an IBM licensed program was used to create the structured fields for the form definition with the error, verify that the input to that program was valid. If the input was valid, refer to Advanced Function Printing: Diagnosis Guide for assistance in determining the source of the problem.

# APK191S DATA IN A FORMDEF RESOURCE IS INVALID: THE SUPPRESSION LOCAL IDENTIFIER VALUE IN MMC STRUCTURED FIELD, ID identifier, IS NOT ACCEPTABLE.

**Explanation:** The Medium Modification Control Identifier parameter in a Medium Modification Control (MMC) structured field is invalid. The MMC structured field is contained in the form definition.

**System Action:** ACIF stops processing the print data set. ACIF issues a message identifying the position of the structured field in the data stream or resource.

**User Response:** If you created the structured fields for the form definition, correct the MMC structured field and resubmit the print request. Refer to *Mixed Object Document Content Architecture Reference* for more information about the structured field. If the MMC has no errors, the error may be an ACIF logic error. If you used a program to create the structured fields for the form definition, contact your system programmer.

**System Programmer Response:** If an IBM licensed program was used to create the structured fields for the form definition with the error, verify that the input to that program was valid. If the input was valid, refer to *Advanced Function Printing: Diagnosis Guide* for assistance in determining the source of the problem.

# APK210S DATA IN AN INPUT RECORD OR RESOURCE IS INVALID: A REQUIRED SELF-DEFINING PARAMETER WITH ID id WAS MISSING FROM A structured field name STRUCTURED FIELD.

**Explanation:** The self-defining parameter specified in the message was not found in the indicated structured field. This is a required self-defining parameter. The structured field is contained in an image object. The image object may be contained in a composed-text print data set, an overlay, or a page segment; or it may be imbedded in a data set containing line data.

**System Action:** ACIF stops processing the print data set. ACIF issues a message identifying the position of the structured field in the data stream or resource.

**User Response:** If you created the structured fields for the image object, correct the error and resubmit the print request. Refer to *Mixed Object Document Content Architecture Reference* or *Advanced Function Presentation: Programming Guide and Line Data Reference* for more information about the structured field. If the structured field has no error, the error may be an ACIF logic error. If you used a program to create the structured fields for the image object, contact your system programmer.

**System Programmer Response:** If an IBM licensed program was used to create the structured fields for the image object with the error, verify that the input to that

program was valid. If the input was valid, refer to *Advanced Function Printing: Diagnosis Guide* for assistance in determining the source of the problem.

# APK212S DATA IN AN INPUT RECORD OR RESOURCE IS INVALID: THE UNIT BASE PARAMETER IN THE structured field name STRUCTURED FIELD IS INVALID.

**Explanation:** An invalid Unit Base value was encountered in the structured field identified in this message. The structured field is contained in the Object Environment Group of an image object. The image object may be contained in a composed-text print data set, an overlay, or a page segment; or it may be imbedded in a data set containing line data.

**System Action:** ACIF stops processing the print data set. ACIF issues a message identifying the position of the structured field in the data stream or resource.

**User Response:** If you created the structured fields for the image object, correct the error and resubmit the print request. Refer to *Mixed Object Document Content Architecture Reference* or *Advanced Function Presentation: Programming Guide and Line Data Reference* for more information about the structured field. If the structured field has no error, the error may be an ACIF logic error. If you used a program to create the structured fields for the image object, contact your system programmer.

**System Programmer Response:** If an IBM licensed program was used to create the structured fields for the image object with the error, verify that the input to that program was valid. If the input was valid, refer to *Advanced Function Printing: Diagnosis Guide* for assistance in determining the source of the problem.

# APK213S DATA IN AN INPUT RECORD OR RESOURCE IS INVALID: THE L-UNITS PER UNIT BASE PARAMETER IN THE structured field name STRUCTURED FIELD IS INVALID.

**Explanation:** An invalid L-Units value was encountered in the structured field identified in this message. The structured field is contained in the Object Environment Group of an image object. The image object may be contained in a composed-text print data set, an overlay, or a page segment; or it may be imbedded in a data set containing line data.

**System Action:** ACIF stops processing the print data set. ACIF issues a message identifying the position of the structured field in the data stream or resource.

**User Response:** If you created the structured fields for the image object, correct the error and resubmit the print request. Refer to *Mixed Object Document Content Architecture Reference* for more information about the structured field. If the structured field has no error, the

error may be an ACIF logic error. If you used a program to create the structured fields for the image object, contact your system programmer.

System Programmer Response: If an IBM licensed program was used to create the structured fields for the image object with the error, verify that the input to that program was valid. If the input was valid, refer to Advanced Function Printing: Diagnosis Guide for assistance in determining the source of the problem.

## APK217S DATA IN AN INPUT RECORD IS INVALID: PARAMETER IN A BR STRUCTURED FIELD CONTAINS UNACCEPTABLE

**Explanation:** One of the parameters in the Begin Resource (BR) structured field is invalid. The BR structured field is contained in the print data set.

**System Action:** ACIF stops processing the print data set. ACIF issues a message identifying the position of the structured field in the data stream or resource.

User Response: If you placed the BR structured field in the print data set, correct the error and resubmit the print request. Refer to Mixed Object Document Content Architecture Reference for more information about the structured field. If you used a program to place the BR structured field in the print data set, contact your system programmer.

System Programmer Response: If an IBM licensed program was used to place the BR structured field in the print data set, verify that the input to that program was valid. If the input was valid, refer to Advanced Function Printing: Diagnosis Guide and the appropriate Print Services Facility: Diagnosis Guide and Reference for assistance in determining the source of the problem.

## APK221S DATA IN A FORMDEF RESOURCE IS **INVALID: THE ORIENTATION VALUE** value IN THE MDD STRUCTURED FIELD IS UNACCEPTABLE.

**Explanation:** The Medium Descriptor (MDD) structured field has an invalid orientation value. The MDD structured field is contained in the form definition.

System Action: ACIF stops processing the print data set. ACIF issues a message identifying the position of the structured field in the data stream or resource.

**User Response:** If you created the structured fields for the form definition, correct the error and resubmit the print request. Refer to Mixed Object Document Content Architecture Reference for more information about the structured field. If the structured field has no error, the error may be an ACIF logic error. If you used a program to create the structured fields for the form definition, contact your system programmer.

System Programmer Response: If an IBM licensed program was used to create the structured fields for the form definition with the error, verify that the input to that program was valid. If the input was valid, refer to Advanced Function Printing: Diagnosis Guide for assistance in determining the source of the problem.

### APK244I DATA IN AN INPUT RECORD OR RESOURCE IS INVALID: THE xxx STRUCTURED FIELD CONTAINS TOO MANY REPEATING GROUPS.

**Explanation:** The structured field contains more repeating groups than are allowed. The structured field in error can be contained in a composed text page, an overlay, or a page definition.

System Action: ACIF terminates.

**User Response:** If you created the structured fields for the print data set or the resource, correct the error and resubmit the print request. Refer to Mixed Object Document Content Architecture Reference for more information about the structured field. If the structured field has no error, the error may be an ACIF logic error. If you used a program to create the structured fields for the print data set or the resource, contact your system programmer.

System Programmer Response: If an IBM licensed program was used to create the structured fields for the print data set or the resource with the error, verify that the input to that program was valid. If the input was valid, refer to Advanced Function Printing: Diagnosis Guide for assistance in determining the source of the problem.

## APK246S DATA IN AN INPUT RECORD OR **RESOURCE IS INVALID: A REQUIRED** TRIPLET with ID X'4B' WAS MISSING FROM AN IOB STRUCTURED FIELD.

**Explanation:** The x or y axis origin for object content or an object area size (X'4C') triplet was specified on an IOB but no measurement units (X'4B') triplet was specified. The structured field is contained in a print data set or overlay.

System Action: ACIF stops processing the input data set.

User Response: If you placed the IOB structured field in the input data set or overlay, correct the error and resubmit the ACIF job. Refer to Mixed Object Document Content Architecture Reference for more information about the structured field. If you used a problem to place the IOB structured field in the print data set or overlay, contact your system programmer.

System Programmer Response: No response is necessary.

## APK247S DATA IN AN INPUT RECORD IS INVALID: A PARAMETER IN AN IOB STRUCTURED FIELD CONTAINS UNACCEPTABLE DATA.

**Explanation:** One of the parameters in the Include Object (IOB) structured field is invalid. The object type specified is not supported or is invalid OR the x or y offset of the object area or the rotation value are not explicitly specified when the reference coordinate system is set to X'00'. The IOB structured field is contained in the print data set or an overlay.

**System Action:** ACIF stops processing the input data set.

**User Response:** If you placed the IOB structured field in the input data set or overlay, correct the error and resubmit the ACIF job. Refer to *Mixed Object Document Content Architecture Reference* for more information about the structured field. If you used a program to place the IOB structured field in the print data set or overlay, contact your system programmer.

**System Programmer Response:** No response is necessary.

## APK248S DATA IN A PAGE SEGMENT IS INVALID: structured field STRUCTURED FIELD IS NOT ALLOWED IN A PAGE SEGMENT INCLUDED WITH AN IOB.

**Explanation:** Only MO:DCA page segments are allowed to be included with an IOB structured field. MO:DCA page segments cannot contain IM1 image or PTOCA data.

**System Action:** ACIF stops processing the input data set.

**User Response:** If you placed the IOB structured field in the input data set or overlay, correct the error and resubmit the ACIF job. Refer to *Mixed Object Document Content Architecture Reference* for more information about the structured field. If you used a program to place the IOB structured field in the print data set or overlay, contact your system programmer.

**System Programmer Response:** No response is necessary.

# APK250S DATA IN A PAGE OR RESOURCE IS MISSING: THE REQUIRED STRUCTURED FIELD structured field name COULD NOT BE FOUND TO COMPLETE THE PROCESSING OF A PAGE OR RESOURCE.

**Explanation:** The structured field identified in this message is required to complete the processing of a page or resource. This structured field was not found before the end of the page or resource was encountered.

**System Action:** ACIF stops processing the print data set. ACIF issues a message identifying the position of the structured field in the data stream or resource.

**User Response:** If you created the structured fields for the print data set or the resource, correct the error and resubmit the print request. Refer to *Mixed Object Document Content Architecture Reference* or *Advanced Function Presentation: Programming Guide and Line Data Reference* for more information about the structured field. If the structured field has no error, the error may be an ACIF logic error. If you used a program to create the structured fields for the print data set or the resource, contact your system programmer.

**System Programmer Response:** If an IBM licensed program was used to create the structured fields for the print data set or the resource with the error, verify that the input to that program was valid. If the input was valid, refer to *Advanced Function Printing: Diagnosis Guide* for assistance in determining the source of the problem.

## APK251S DATA IN A FORMDEF RESOURCE IS MISSING: THE FORMDEF DOES NOT CONTAIN ANY MEDIUM MAPS.

**Explanation:** The form definition did not specify any medium maps; however, a medium map is required to print a page.

**System Action:** ACIF stops processing the print data set. ACIF issues a message identifying the position of the structured field in the data stream or resource.

**User Response:** If you created the structured fields for the form definition, correct the error and resubmit the print request. Refer to *Mixed Object Document Content Architecture Reference* for more information about the structured field. If the structured field has no error, the error may be an ACIF logic error. If you used a program to create the structured fields for the form definition, contact your system programmer.

**System Programmer Response:** If an IBM licensed program was used to create the structured fields for the form definition with the error, verify that the input to that program was valid. If the input was valid, refer to *Advanced Function Printing: Diagnosis Guide* for assistance in determining the source of the problem.

## APK252I

THE SET OF MODIFICATIONS SPECIFIED IN THE MCC STRUCTURED FIELD OF THE FORM DEFINITION INDICATES DIFFERENT SELECT INPUT VALUES FOR THE FRONT AND BACK SIDES OF A DUPLEX SHEET.

**Explanation:** The Medium Modification Control (MMC) structured field referenced by the Medium Copy Count (MCC) structured field repeating groups specify different input source values, along with either tumble or normal

duplex. This is an attempt to print the front and back sides of a sheet from different input bins.

**System Action:** ACIF stops processing the input file.

User Response: Correct the process used to create the form definition. If you used an IBM licensed program to create the form definition with the error, use local problem-reporting procedures to report this message.

System Programmer Response: No response is necessary.

## APK253S DATA IN A FORMDEF RESOURCE IS INVALID: THE PRINT QUALITY VALUE IN MMC STRUCTURED FIELD, ID identifier, IS NOT ACCEPTABLE.

**Explanation:** The Medium Modification Control (MMC) structured field specified a print quality value of 0, which is outside the valid range. The MMC structured field is contained in the form definition.

System Action: ACIF stops processing the print data set. ACIF issues a message identifying the position of the structured field in the data stream or resource.

**User Response:** If you created the structured fields for the form definition, correct the MMC structured field and resubmit the print request. Refer to Mixed Object Document Content Architecture Reference for more information about the structured field. If the MMC has no errors, the error may be an ACIF logic error. If you used a program to create the structured fields for the form definition, contact your system programmer.

System Programmer Response: If an IBM licensed program was used to create the structured fields for the form definition with the error, verify that the input to that program was valid. If the input was valid, refer to Advanced Function Printing: Diagnosis Guide for assistance in determining the source of the problem.

## APK254S DATA IN A FORMDEF RESOURCE IS INVALID: THE OFFSET STACKING VALUE IN MMC STRUCTURED FIELD, ID identifier, IS NOT ACCEPTABLE.

**Explanation:** The Medium Modification Control (MMC) structured field specified an offset stacking value other than 0 or 1. The MMC structured field is contained in the form definition.

System Action: ACIF stops processing the print data set. ACIF issues a message identifying the position of the structured field in the data stream or resource.

User Response: If you created the structured fields for the form definition, correct the MMC structured field and resubmit the print request. Refer to Mixed Object Document Content Architecture Reference for more information about the structured field. If the MMC has no errors, the error may be an ACIF logic error. If you

used a program to create the structured fields for the form definition, contact your system programmer.

System Programmer Response: If an IBM licensed program was used to create the structured fields for the form definition with the error, verify that the input to that program was valid. If the input was valid, refer to Advanced Function Printing: Diagnosis Guide for assistance in determining the source of the problem.

## APK258S DATA IN AN INPUT RECORD OR RESOURCE IS INVALID: structured field STRUCTURED FIELD IS NOT ALLOWED **BETWEEN OBJECTS.**

**Explanation:** The structured field identified in this message is not allowed at the point in the input data stream or resource at which it was found.

System Action: ACIF stops processing the print data set. ACIF issues a message identifying the position of the structured field in the data stream or resource.

**User Response:** If you created the structured fields for the print data set or resource, correct the error and resubmit the print request. Refer to Mixed Object Document Content Architecture Reference or Advanced Function Presentation: Programming Guide and Line Data Reference for more information about the structured field. If the structured fields are in the correct order, the error may be an ACIF logic error. If you used a program to create the structured fields for the print data set or resource, contact your system programmer.

System Programmer Response: If an IBM licensed program was used to create the structured fields for the print data set or the resource with the error, verify that the input to that program was valid. If the input was valid, refer to Advanced Function Printing: Diagnosis Guide for assistance in determining the source of the problem.

APK259S DATA IN AN INPUT RECORD OR **RESOURCE IS INVALID: THE** X-DIRECTION AND Y-DIRECTION L-UNITS PER UNIT BASE VALUES **SPECIFIED IN STRUCTURED FIELD** structured field DO NOT MATCH.

**Explanation:** The X-direction and Y-direction L-Units per Unit Base values in the structured field identified in the message are not identical.

System Action: ACIF stops processing the print data set. ACIF issues a message identifying the position of the structured field in the data stream or resource.

**User Response:** If you created the structured fields for the print data set or the resource, correct the error and resubmit the print request. Refer to Mixed Object Document Content Architecture Reference or Advanced Function Presentation: Programming Guide and Line Data Reference for more information about the

structured field. If the structured field has no error, the error may be an ACIF logic error. If you used a program to create the structured fields for the print data set or the resource, contact your system programmer.

System Programmer Response: If an IBM licensed program was used to create the structured fields for the print data set or the resource with the error, verify that the input to that program was valid. If the input was valid, refer to Advanced Function Printing: Diagnosis Guide for assistance in determining the source of the problem.

APK261S DATA IN AN INPUT RECORD OR RESOURCE IS INVALID: STRUCTURED FIELD structured field CONTAINED A CODED-FONT-LOCAL-IDENTIFIER **VALUE THAT WAS USED IN A** PREVIOUS FONT MAPPING STRUCTURED FIELD.

**Explanation:** One or more font mapping structured fields in the same active environment group or object environment group used the same coded font local identifier for different coded fonts. The Map Coded Font (MCF) structured field that attempted to use the already-mapped coded font local identifier is identified in the message. The MCF structured field can be contained in a composed-text print data set, an overlay, or a page definition.

**System Action:** ACIF stops processing the print data set. ACIF issues a message identifying the position of the structured field in the data stream or resource.

**User Response:** If you were printing a composed-text print data set or an overlay, and you created the structured fields in the object containing the error, check the Coded Font Local Identifiers in the MCF structured field for duplicates. If the MCF structured field has no error, the error may be an ACIF logic error. If you used a program to create the structured fields in the object containing the error, contact your system programmer.

If you were printing a data set containing line data using a page definition, and if you created the structured fields for the page definition, check the Coded Font Local Identifiers in the MCF structured field for duplicates. If the MCF structured field has no error, the error may be an ACIF logic error. If you used a program to create the structured fields for the page definition, contact your system programmer.

Refer to Mixed Object Document Content Architecture Reference or Advanced Function Presentation: Programming Guide and Line Data Reference for more information about the structured field.

System Programmer Response: If an IBM licensed program was used to create the structured fields for the print data set or the resource with the error, verify that the input to that program was valid. If the input was valid, refer to Advanced Function Printing: Diagnosis

Guide for assistance in determining the source of the problem.

APK262S DATA IN AN INPUT RECORD OR RESOURCE IS INVALID: STRUCTURED FIELD structured field CONTAINS AN INVALID ROTATION VALUE.

**Explanation:** The rotation value specified in the named structured field was invalid.

System Action: ACIF stops processing the print data set. ACIF issues a message identifying the position of the structured field in the data stream or resource.

**User Response:** If you created the structured fields for the print data set or the resource, correct the error and resubmit the print request. Refer to Mixed Object Document Content Architecture Reference or Advanced Function Presentation: Programming Guide and Line Data Reference for more information about the structured field. If the structured field has no error, the error may be an ACIF logic error. If you used a program to create the structured fields for the print data set or the resource, contact your system programmer.

System Programmer Response: If an IBM licensed program was used to create the structured fields for the print data set or the resource with the error, verify that the input to that program was valid. If the input was valid, refer to Advanced Function Printing: Diagnosis Guide for assistance in determining the source of the problem.

APK263S DATA IN AN INPUT RECORD OR RESOURCE IS INVALID: OVERLAY overlay name NAMED IN AN IPO STRUCTURED FIELD IS NOT NAMED IN AN MPO STRUCTURED FIELD.

**Explanation:** An Include Page Overlay (IPO) structured field names a page overlay, but the overlay was not previously defined in the Map Page Overlay (MPO) structured field in the Active Environment Group (AEG) of the page, which contains the IPO. The MPO may be contained in the AEG of a composed-text page or a page definition.

System Action: ACIF stops processing the print data set. ACIF issues a message identifying the position of the structured field in the data stream or resource.

**User Response:** If you created the structured fields for the print data set or the resource, correct the error and resubmit the print request. Refer to Mixed Object Document Content Architecture Reference or Advanced Function Presentation: Programming Guide and Line Data Reference for more information about the structured field. If the structured field has no error, the error may be an ACIF logic error. If you used a program to create the structured fields for the print data set or the resource, contact your system programmer.

System Programmer Response: If an IBM licensed program was used to create the structured fields for the print data set or the resource with the error, verify that the input to that program was valid. If the input was valid, refer to Advanced Function Printing: Diagnosis Guide for assistance in determining the source of the problem.

APK264S DATA IN AN INPUT RECORD OR RESOURCE IS INVALID: A CODED FONT NAMED IN AN OBJECT ENVIRONMENT **GROUP IS NOT NAMED IN THE ACTIVE ENVIRONMENT GROUP OF THE PAGE** OR RESOURCE.

Explanation: A Map Coded Font (MCF) structured field in an object environment group names a coded font, but that coded font is not defined in the MCF structured field in the active environment group of the page or resource containing the object environment group.

**System Action:** ACIF stops processing the print data set. ACIF issues a message identifying the position of the structured field in the data stream or resource. ACIF stops processing and printing the data set.

**User Response:** If you created the structured fields for the print data set or the resource, correct the error and resubmit the print request. Refer to Mixed Object Document Content Architecture Reference or Advanced Function Presentation: Programming Guide and Line Data Reference for more information about the structured field. If the structured field has no error, the error may be an ACIF logic error. If you used a program to create the structured fields for the print data set or the resource, contact your system programmer.

System Programmer Response: If an IBM licensed program was used to create the structured fields for the print data set or the resource with the error, verify that the input to that program was valid. If the input was valid, refer to Advanced Function Printing: Diagnosis Guide for assistance in determining the source of the problem.

APK267S EITHER NO ENVIRONMENT GROUP WAS SPECIFIED FOR THE PAGE OR AN ERROR OCCURRED IN THE **ENVIRONMENT GROUP.** 

**Explanation:** Either no environment group was specified, or an error occurred in one of the structured fields in the environment group. If an environment group was present but contained an error, a previous ACIF message identifies the error. The environment group causing this error may be contained in an overlay, a page definition, or a composed-text print data set.

System Action: ACIF stops processing the print data set. ACIF issues a message identifying the position of the structured field in the data stream or resource.

**User Response:** If you created the structured fields for the print data set or the resource, correct the error and resubmit the print request. Refer to Mixed Object Document Content Architecture Reference or Advanced Function Presentation: Programming Guide and Line Data Reference for more information about the structured field. If the structured field has no error, the error may be an ACIF logic error. If you used a program to create the structured fields for the print data set or the resource, contact your system programmer.

System Programmer Response: If an IBM licensed program was used to create the structured fields for the print data set or the resource with the error, verify that the input to that program was valid. If the input was valid, refer to Advanced Function Printing: Diagnosis Guide for assistance in determining the source of the problem.

## APK268S AN ENTRY IN AN MCF STRUCTURED FIELD DOES NOT CONTAIN CODE PAGE INFORMATION.

**Explanation:** One of the repeating groups in a Map Coded Font Format 2 (MCF-2) structured field specifies a font character set but no code page information. This error was detected while processing a graphics object within a page or overlay.

**System Action:** ACIF stops processing the print data set. ACIF issues a message identifying the position of the structured field in the data stream or resource.

**User Response:** If you created the structured fields for the object, correct the error and resubmit the print request. If the structured field has no error, the error may be an ACIF logic error. If you used a program to create the structured fields for the object, contact your system programmer.

System Programmer Response: If an IBM licensed program was used to create the structured fields for the object with the error, verify that the input to that program was valid. If the input was valid, refer to Advanced Function Printing: Diagnosis Guide for assistance in determining the source of the problem.

## APK269S A VALUE OF ZERO WAS SPECIFIED AS THE L-UNITS PER UNIT BASE IN THE structured field name STRUCTURED FIELD.

Explanation: Several structured fields specify an L-Units per Unit Base value: Medium Descriptor (MDD), Page Descriptor (PGD), Presentation Text Descriptor (PTD-2), Object Area Descriptor (OBD), Graphics Data Descriptor (GDD), Image Data Descriptor (IDD), Barcode Data Descriptor (BDD), and Image Input Descriptor (IID). The value of zero is invalid for the L-Units per Unit Base.

**System Action:** ACIF stops processing the print data set. ACIF issues a message identifying the position of the structured field in the data stream or resource.

**User Response:** If you created the structured fields for the print data set or resource, correct the error and resubmit the print request. Refer to *Mixed Object Document Content Architecture Reference* for information about the structured fields. If the structured field has no error, the error may be an ACIF logic error. If you used a program to create the structured fields for the print data set, contact your system programmer.

System Programmer Response: If an IBM licensed program was used to create the structured fields for the print data set or resource with the error, verify that the input to that program was valid. If the input was valid, refer to Mixed Object Document Content Architecture Reference, Advanced Function Presentation: Programming Guide and Line Data Reference, and the appropriate Print Services Facility System Programming Guide for assistance in determining the source of the problem.

## APK270S DATA IN A PAGEDEF RESOURCE IS MISSING: THE PAGEDEF DOES NOT CONTAIN ANY DATA MAPS.

**Explanation:** The page definition did not specify any data maps and a data map is required to print a data set containing line data.

**System Action:** ACIF stops processing the print data set. ACIF issues a message identifying the position of the structured field in the data stream or resource.

**User Response:** If you created the structured fields for the page definition, correct the error and resubmit the print request. Refer to *Advanced Function Presentation: Programming Guide and Line Data Reference* for more information about the structured field. If the structured field has no error, the error may be an ACIF logic error. If you used a program to create the structured fields for the page definition, contact your system programmer.

**System Programmer Response:** If an IBM licensed program was used to create the structured fields for the page definition with the error, verify that the input to that program was valid. If the input was valid, refer to *Advanced Function Printing: Diagnosis Guide* for assistance in determining the source of the problem.

## APK271S DATA IN A FORMDEF RESOURCE IS INVALID: THE DUPLEX SPECIFICATION IN THE PGP STRUCTURED FIELD IS NOT ACCEPTABLE.

**Explanation:** The duplex specification value in the Page Position (PGP) structured field is not acceptable. The PGP structured field is contained in the form definition.

**System Action:** ACIF stops processing the print data set. ACIF issues a message identifying the position of the structured field in the data stream or resource.

**User Response:** If you created the structured fields for the form definition, correct the error and resubmit the print request. Refer to *Mixed Object Document Content Architecture Reference* for more information about the structured field. If the structured field has no error, the error may be an ACIF logic error. If you used a program to create the structured fields for the form definition, contact your system programmer.

**System Programmer Response:** If an IBM licensed program was used to create the structured fields for the form definition with the error, verify that the input to that program was valid. If the input was valid, refer to *Advanced Function Printing: Diagnosis Guide* for assistance in determining the source of the problem.

# APK272S DATA IN A FORMDEF RESOURCE IS INVALID: THE PGP STRUCTURED FIELD DOES NOT CONTAIN A PAGE ORIGIN POSITION FOR THE FRONT SIDE OF A SHEET.

**Explanation:** The Page Position format-2 (PGP) structured field must contain a repeating group that defines the Page Origin Position for the front side. This value will also be used for the back side of a duplex sheet unless the PGP structured field contains a repeating group that specifies the Page Origin Position for the back side of the sheet. The PGP structured field is contained in the form definition.

**System Action:** ACIF stops processing the print data set, and issues a message identifying the position of the structured field in the data stream or resource.

**User Response:** If you created the structured fields for the form definition, correct the error and resubmit the print request. Refer to *Mixed Object Document Content Architecture Reference* for more information about the structured field. If the structured field has no error, the error may be an ACIF logic error. If you used a program to create the structured fields for the form definition, contact your system programmer.

**System Programmer Response:** If an IBM licensed program was used to create the structured fields for the form definition with the error, verify that the input to that program was valid. If the input was valid, refer to *Advanced Function Printing: Diagnosis Guide* for assistance in determining the source of the problem.

## APK273S DATA IN A FORMDEF RESOURCE IS INVALID: THE CONSTANT FORMS **CONTROL VALUE IN THE MMC** STRUCTURED FIELD ID identifier, IS NOT ACCEPTABLE.

**Explanation:** The Constant Forms Control modification in the Medium Modification Control (MMC) structured field contained an unsupported value. The MMC structured field is contained in the form definition.

**System Action:** ACIF stops processing the print data set, and issues a message identifying the position of the structured field in the data stream or resource.

User Response: If you created the structured fields for the form definition, correct the error and resubmit the print request. Refer to Mixed Object Document Content Architecture Reference for more information about the structured field. If the structured field has no error, the error may be an ACIF logic error. If you used a program to create the structured fields for the form definition, contact your system programmer.

System Programmer Response: If an IBM licensed program was used to create the structured fields for the form definition with the error, verify that the input to that program was valid. If the input was valid, refer to Advanced Function Printing: Diagnosis Guide for assistance in determining the source of the problem.

APK274S DATA IN A FORMDEF RESOURCE IS INVALID: THE MODIFICATIONS SPECIFIED IN THE MCC STRUCTURED FIELD INCLUDE CONFLICTING **CONSTANT FORMS CONTROL VALUES** FOR THE SAME SIDE OF THE SHEET.

**Explanation:** All Medium Modification Control (MMC) structured fields referenced by the Medium Copy Count (MCC) structured field must use the same Constant Forms Control value for the same side of a sheet. The MMC and MCC structured fields are contained in the form definition.

**System Action:** ACIF stops processing the print data set, and issues a message identifying the position of the structured field in the data stream or resource.

User Response: If you created the structured fields for the form definition, correct the error and resubmit the print request. Refer to Mixed Object Document Content Architecture Reference for more information about the structured field. If the structured field has no error, the error may be an ACIF logic error. If you used a program to create the structured fields for the form definition, contact your system programmer.

System Programmer Response: If an IBM licensed program was used to create the structured fields for the form definition with the error, verify that the input to that program was valid. If the input was valid, refer to

Advanced Function Printing: Diagnosis Guide for assistance in determining the source of the problem.

## APK275S DATA IN A FORMDEF RESOURCE IS **INVALID: A MEDIUM MAP SPECIFIES** ONLY CONSTANT DATA FOR A PAGE.

**Explanation:** An attempt was made to process a page using a medium map specifying Constant Forms Control for both the front and back sides of a duplexed page or for the front side of a simplexed page. Another medium map must be invoked to allow processing of the remaining line or page data. The Constant Forms Control is contained in a Medium Modification Control (MMC) structured field. The MMC structured field is contained in the form definition.

System Action: ACIF stops processing the print data set, and issues a message identifying the position of the structured field in the data stream or resource.

User Response: If you created the structured fields for the form definition, correct the error and resubmit the print request. Refer to Mixed Object Document Content Architecture Reference for more information about the structured field. If the structured field has no error, the error may be an ACIF logic error. If you used a program to create the structured fields for the form definition, contact your system programmer.

System Programmer Response: If an IBM licensed program was used to create the structured fields for the form definition with the error, verify that the input to that program was valid. If the input was valid, refer to Advanced Function Printing: Diagnosis Guide for assistance in determining the source of the problem.

## APK278S DATA IN AN INPUT RECORD OR **RESOURCE IS INVALID: THE OUTPUT OPTION SPECIFIED IN THE structured** field name IS INVALID OR UNSUPPORTED.

**Explanation:** The structured field in error contained an invalid Output Option value or the printer does not support the Output Option value. The structured field can be contained in a bar code object, graphics object, image object, or specified on an IOB structured field. The bar code object, graphics object, image object, or IOB can be contained in an overlay, MO:DCA page, or imbedded in line data. The graphics object may be contained in a composed-text print data set or an overlay, or imbedded in a data set containing line data. The image object may be contained in a composed-text print data set, an overlay, or a page segment, or imbedded in a data set containing line data.

System Action: ACIF stops processing the print data set, and issues a message identifying the position of the structured field in the data stream or resource.

User Response: If you created the structured fields for the object, correct the error and resubmit the print

request. If the structured field has no error, the error may be an ACIF logic error. If you used a program to create the structured fields for the object, contact your system programmer.

System Programmer Response: If an IBM licensed program was used to create the structured fields for the object with the error, verify that the input to that program was valid. If the input was valid, refer to Advanced Function Printing: Diagnosis Guide for assistance in determining the source of the problem.

### APK300I

**DATA IN A PAGEDEF RESOURCE IS** INVALID: THE NEXT LINE DESCRIPTOR IF SKIPPING PARAMETER VALUE IN LND STRUCTURED FIELD NUMBER structured field number IS 0.

**Explanation:** The current record contains a control character that indicates a skip to a Line Descriptor (LND) structured field with a specific channel control. However, the LND structured field identified in this message had a value of 0 in its Next Line Descriptor IF SKIPPING parameter. The LND structured field is contained in the page definition.

System Action: ACIF stops processing the print data set, and issues a message identifying the position of the structured field in the data stream or resource.

User Response: If you created the structured fields for the page definition, correct the error and resubmit the print request. Refer to Advanced Function Presentation: Programming Guide and Line Data Reference for more information about the structured field. If the structured field has no error, the error may be an ACIF logic error. If you used a program to create the structured fields for the page definition, contact your system programmer.

System Programmer Response: If an IBM licensed program was used to create the structured fields for the page definition with the error, verify that the input to that program was valid. If the input was valid, refer to Advanced Function Printing: Diagnosis Guide for assistance in determining the source of the problem.

APK301S DATA IN A PAGEDEF RESOURCE IS INVALID: THE NEXT LINE DESCRIPTOR IF SKIPPING PARAMETER VALUE IN LND STRUCTURED FIELD NUMBER structured field number IS parameter value. THIS EXCEEDS THE LNC STRUCTURED FIELD COUNT VALUE OF parameter value.

**Explanation:** In the Line Descriptor (LND) structured field identified in this message, the value of the next LND IF SKIPPING parameter is greater than the total number of LND structured fields in the page definition.

**System Action:** ACIF stops processing the print data set and issues a message identifying the position of the structured field in the data stream or resource.

**User Response:** If you created the structured fields for the page definition, correct the error and resubmit the print request. Refer to Advanced Function Presentation: Programming Guide and Line Data Reference for more information about the structured field. If the structured field has no error, the error may be an ACIF logic error. If you used a program to create the structured fields for the page definition, contact your system programmer.

System Programmer Response: If an IBM licensed program was used to create the structured fields for the page definition with the error, verify that the input to that program was valid. If the input was valid, refer to Advanced Function Printing: Diagnosis Guide for assistance in determining the source of the problem.

APK307S DATA IN A PAGEDEF RESOURCE IS INVALID: IN LND STRUCTURED FIELD **NUMBER structured field** *number*, THE **REUSE RECORD FLAG WAS SET BUT** THE NEXT LINE DESCRIPTOR IF **REUSING DATA PARAMETER WAS 0.** 

Explanation: In the Line Descriptor (LND) structured field identified in this message, the Reuse Record flag had a value of B'1', indicating that the line data being processed in this LND structured field should be reused and processed. The Next Line Descriptor If Reusing Data parameter should point to the LND structured field used to continue processing. However, the value for the Reusing Data parameter was X'0000', indicating the end of the chain. The LND structured field is contained in the page definition.

**System Action:** ACIF stops processing the print data set, and issues a message identifying the position of the structured field in the data stream or resource.

**User Response:** If you created the structured fields for the page definition, correct the error and resubmit the print request. Refer to Advanced Function Presentation: Programming Guide and Line Data Reference for more information about the structured field. If the structured field has no error, the error may be an ACIF logic error. If you used a program to create the structured fields for the page definition, contact your system programmer.

System Programmer Response: If an IBM licensed program was used to create the structured fields for the page definition with the error, verify that the input to that program was valid. If the input was valid, refer to Advanced Function Printing: Diagnosis Guide for assistance in determining the source of the problem.

## APK309S DATA IN A PAGEDEF RESOURCE IS INVALID: THE REPEATING GROUP LENGTH PARAMETER VALUE IN CCP STRUCTURED FIELD CCP identifier IS INVALID.

**Explanation:** The Conditional Processing Control (CCP) structured field has an invalid value. Either the Length of Repeating Groups parameter is zero, or the length of the repeating group data is not a multiple of the size specified in that parameter. The CCP structured field is contained in the page definition.

System Action: ACIF stops processing the print data set, and issues a message identifying the position of the structured field in the data stream or resource.

User Response: If you created the structured fields for the page definition, correct the error and resubmit the print request. Refer to Advanced Function Presentation: Programming Guide and Line Data Reference for more information about the structured field. If the structured field has no error, the error may be an ACIF logic error. If you used a program to create the structured fields for the page definition, contact your system programmer.

System Programmer Response: If an IBM licensed program was used to create the structured fields for the page definition with the error, verify that the input to that program was valid. If the input was valid, refer to Advanced Function Printing: Diagnosis Guide for assistance in determining the source of the problem.

## APK310S DATA IN A PAGEDEF RESOURCE IS INVALID: THE COUNT PARAMETER **VALUE IN THE LNC STRUCTURED FIELD** WAS 0.

**Explanation:** The Count parameter in the Line Descriptor Count (LNC) structured field had a value of zero. The LNC structured field is contained in the page definition.

**System Action:** ACIF stops processing the print data set and issues a message identifying the position of the structured field in the data stream or resource.

User Response: If you created the structured fields for the page definition, correct the error and resubmit the print request. Refer to Advanced Function Presentation: Programming Guide and Line Data Reference for more information about the structured field. If the structured field has no error, the error may be an ACIF logic error. If you used a program to create the structured fields for the page definition, contact your system programmer.

System Programmer Response: If an IBM licensed program was used to create the structured fields for the page definition with the error, verify that the input to that program was valid. If the input was valid, refer to

Advanced Function Printing: Diagnosis Guide for assistance in determining the source of the problem.

## APK312S DATA IN A PAGEDEF RESOURCE IS INVALID: THE SIZE PARAMETER VALUE IN THE FDS STRUCTURED FIELD WAS 0.

Explanation: The Size parameter in the Fixed Data Size (FDS) structured field has a value of 0. The FDS structured field is contained in the page definition.

System Action: ACIF stops processing the print data set, and issues a message identifying the position of the structured field in the data stream or resource.

**User Response:** If you created the structured fields for the page definition, correct the error and resubmit the print request. Refer to Advanced Function Presentation: Programming Guide and Line Data Reference for more information about the structured field. If the structured field has no error, the error may be an ACIF logic error. If you used a program to create the structured fields for the page definition, contact your system programmer.

System Programmer Response: If an IBM licensed program was used to create the structured fields for the page definition with the error, verify that the input to that program was valid. If the input was valid, refer to Advanced Function Printing: Diagnosis Guide for assistance in determining the source of the problem.

## APK314S DATA IN A PAGEDEF RESOURCE IS INVALID: THE NUMBER OF REPEATING **GROUPS PARAMETER VALUE IN CCP** STRUCTURED FIELD CCP identifier IS INVALID.

**Explanation:** The Conditional Processing Control (CCP) structured field has an invalid value. Either the Number of Repeating Groups parameter contained in the CCP structured field is zero, or the number of repeating groups does not match the number specified in the parameter. The CCP structured field is contained in the page definition.

System Action: ACIF stops processing the print data set, and issues a message identifying the position of the structured field in the data stream or resource.

**User Response:** If you created the structured fields for the page definition, correct the error and resubmit the print request. Refer to Advanced Function Presentation: Programming Guide and Line Data Reference for more information about the structured field. If the structured field has no error, the error may be an ACIF logic error. If you used a program to create the structured fields for the page definition, contact your system programmer.

System Programmer Response: If an IBM licensed program was used to create the structured fields for the page definition with the error, verify that the input to that program was valid. If the input was valid, refer to *Advanced Function Printing: Diagnosis Guide* for assistance in determining the source of the problem.

# APK315S DATA IN A PAGEDEF RESOURCE IS INVALID: THE NEXT LINE DESCRIPTOR IF SPACING PARAMETER VALUE IN LND STRUCTURED FIELD NUMBER structured field number IS 0.

**Explanation:** The logical-record control character indicates that the Next Line Descriptor If Spacing parameter should be followed. However, in the Line Descriptor (LND) structured field identified in this message, the Next Line Descriptor If Spacing parameter value was zero. The LND structured field is contained in the page definition.

**System Action:** ACIF stops processing the print data set, and issues a message identifying the position of the structured field in the data stream or resource.

**User Response:** If you created the structured fields for the page definition, correct the error and resubmit the print request. Refer to *Advanced Function Presentation: Programming Guide and Line Data Reference* for more information about the structured field. If the structured field has no error, the error may be an ACIF logic error. If you used a program to create the structured fields for the page definition, contact your system programmer.

**System Programmer Response:** If an IBM licensed program was used to create the structured fields for the page definition with the error, verify that the input to that program was valid. If the input was valid, refer to *Advanced Function Printing: Diagnosis Guide* for assistance in determining the source of the problem.

# APK316S DATA IN A PAGEDEF RESOURCE IS INVALID: THE NEXT LINE DESCRIPTOR IF SPACING PARAMETER IN LND STRUCTURED FIELD NUMBER structured fieldnumber IS parameter value. THIS VALUE IS TOO LARGE.

**Explanation:** The logical record control character indicates that the Next Line Descriptor If Spacing parameter in the Line Descriptor (LND) structured field should be followed. However, in the Line Descriptor (LND) structured field identified in this message, the Next Line Descriptor If Spacing parameter value was greater than the total number of line descriptors in the data map. The LND structured field is contained in the page definition.

**System Action:** ACIF stops processing the print data set, and issues a message identifying the position of the structured field in the data stream or resource.

**User Response:** If you created the structured fields for the page definition, correct the error and resubmit

the print request. Refer to Advanced Function Presentation: Programming Guide and Line Data Reference for more information about the structured field. If the structured field has no error, the error may be an ACIF logic error. If you used a program to create the structured fields for the page definition, contact your system programmer.

**System Programmer Response:** If an IBM licensed program was used to create the structured fields for the page definition with the error, verify that the input to that program was valid. If the input was valid, refer to *Advanced Function Printing: Diagnosis Guide* for assistance in determining the source of the problem.

# APK317S DATA IN A PAGEDEF RESOURCE IS INVALID: THE LENGTH OF COMPARISON STRING PARAMETER VALUE IN CCP STRUCTURED FIELD CCP identifier IS INVALID.

**Explanation:** The Conditional Processing Control (CCP) structured field has an invalid value. Either the Length of Comparison String parameter is zero, or the length of the comparison string data does not match the length of a repeating group minus the fixed lengths of the remaining fields of the repeating group. The CCP structured field is contained in the page definition.

**System Action:** ACIF stops processing the print data set. ACIF issues a message identifying the position of the structured field in the data stream or resource.

**User Response:** If you created the structured fields for the page definition, correct the error and resubmit the print request. Refer to *Advanced Function Presentation: Programming Guide and Line Data Reference* for more information about the structured field. If the structured field has no error, the error may be an ACIF logic error. If you used a program to create the structured fields for the page definition, contact your system programmer.

**System Programmer Response:** If an IBM licensed program was used to create the structured fields for the page definition with the error, verify that the input to that program was valid. If the input was valid, refer to *Advanced Function Printing: Diagnosis Guide* for assistance in determining the source of the problem.

## APK319S DATA IN A PAGEDEF RESOURCE IS INVALID: SUPPRESSION TOKEN NAME = token name IS INVALID IN LND STRUCTURED FIELD NUMBER = structured field number.

**Explanation:** The Suppression Token Name parameter in the Line Descriptor (LND) structured field in the page definition has a null value. A null value is any value that contains X'FFFF' in the first two bytes. The LND structured field is contained in the page definition.

**System Action:** ACIF stops processing the print data set. ACIF issues a message identifying the position of the structured field in the data stream or resource.

User Response: If you created the structured fields for the page definition, correct the error and resubmit the print request. Refer to Advanced Function Presentation: Programming Guide and Line Data Reference for more information about the structured field. If the structured field has no error, the error may be an ACIF logic error. If you used a program to create the structured fields for the page definition, contact your system programmer.

System Programmer Response: If an IBM licensed program was used to create the structured fields for the page definition with the error, verify that the input to that program was valid. If the input was valid, refer to Advanced Function Printing: Diagnosis Guide for assistance in determining the source of the problem.

APK320S DATA IN A PAGEDEF RESOURCE IS **INVALID: THE IDENTIFIER** *identifier1* SPECIFIED IN THE NEXT CCP **IDENTIFIER PARAMETER IN CCP** STRUCTURED FIELD identifier2 WAS NOT FOUND.

**Explanation:** The Conditional Processing Control (CCP) structured field has an invalid value. The Next Conditional Processing Control Identifier parameter in the CCP structured field specifies the identifier used to locate a CCP, if the CCP structured fields are chained. The identifier must match a value specified in the CCP Identifier parameter of another CCP within the same page definition. The identifier specified in the Next CCP Identifier parameter did not match the CCP Identifier of any CCPs in the page definition.

System Action: ACIF stops processing the print data set. ACIF issues a message identifying the position of the structured field in the data stream or resource.

**User Response:** If you created the structured fields for the page definition, correct the error and resubmit the print request. Refer to Advanced Function Presentation: Programming Guide and Line Data Reference for more information about the structured field. If the structured field has no error, the error may be an ACIF logic error. If you used a program to create the structured fields for the page definition, contact your system programmer.

System Programmer Response: If an IBM licensed program was used to create the structured fields for the page definition with the error, verify that the input to that program was valid. If the input was valid, refer to Advanced Function Printing: Diagnosis Guide for assistance in determining the source of the problem.

## APK321S DATA IN A PAGEDEF RESOURCE IS INVALID: THE TIMING OF ACTION PARAMETER VALUE value IN CCP STRUCTURED FIELD CCP identifier IS INVALID.

**Explanation:** The Conditional Processing Control (CCP) structured field has an invalid value. The Timing of Action parameter in one of the repeating groups of the CCP structured field contains an invalid value. The CCP structured field is contained in the page definition.

System Action: ACIF stops processing the print data set. ACIF issues a message identifying the position of the structured field in the data stream or resource.

**User Response:** If you created the structured fields for the page definition, correct the error and resubmit the print request. Refer to Advanced Function Presentation: Programming Guide and Line Data Reference for more information about the structured field. If the structured field has no error, the error may be an ACIF logic error. If you used a program to create the structured fields for the page definition, contact your system programmer.

System Programmer Response: If an IBM licensed program was used to create the structured fields for the page definition with the error, verify that the input to that program was valid. If the input was valid, refer to Advanced Function Printing: Diagnosis Guide for assistance in determining the source of the problem.

## APK322S DATA IN A PAGEDEF RESOURCE IS INVALID: THE MEDIUM MAP ACTION PARAMETER VALUE value IN CCP STRUCTURED FIELD CCP identifier IS INVALID.

**Explanation:** The Conditional Processing Control (CCP) structured field has an invalid value. The Medium Map Action parameter in one of the repeating groups of the CCP structured field contains an invalid value. The CCP structured field is contained in the page definition.

**System Action:** ACIF stops processing the print data set, and issues a message identifying the position of the structured field in the data stream or resource.

**User Response:** If you created the structured fields for the page definition, correct the error and resubmit the print request. Refer to Advanced Function Presentation: Programming Guide and Line Data Reference for more information about the structured field. If the structured field has no error, the error may be an ACIF logic error. If you used a program to create the structured fields for the page definition, contact your system programmer.

System Programmer Response: If an IBM licensed program was used to create the structured fields for the page definition with the error, verify that the input to that program was valid. If the input was valid, refer to

Advanced Function Printing: Diagnosis Guide for assistance in determining the source of the problem.

## APK323S DATA IN A PAGEDEF RESOURCE IS INVALID: THE DATA MAP ACTION **PARAMETER VALUE** value IN CCP STRUCTURED FIELD CCP identifier IS INVALID.

**Explanation:** The Conditional Processing Control (CCP) structured field has an invalid value. The Data Map Action parameter in one of the repeating groups of the CCP structured field contains an invalid value. The CCP structured field is contained in the page definition.

**System Action:** ACIF stops processing the print data set, and issues a message identifying the position of the structured field in the data stream or resource.

User Response: If you created the structured fields for the page definition, correct the error and resubmit the print request. Refer to Advanced Function Presentation: Programming Guide and Line Data Reference for more information about the structured field. If the structured field has no error, the error may be an ACIF logic error. If you used a program to create the structured fields for the page definition, contact your system programmer.

System Programmer Response: If an IBM licensed program was used to create the structured fields for the page definition with the error, verify that the input to that program was valid. If the input was valid, refer to Advanced Function Printing: Diagnosis Guide for assistance in determining the source of the problem.

## APK324S DATA IN A PAGEDEF RESOURCE IS INVALID: THE COMPARISON PARAMETER VALUE value IN CCP STRUCTURED FIELD CCP identifier IS INVALID.

**Explanation:** The Conditional Processing Control (CCP) structured field has an invalid value. The Comparison parameter in one of the repeating groups of the CCP structured field contains an invalid value. The CCP structured field is contained in the page definition.

**System Action:** ACIF stops processing the print data set, and issues a message identifying the position of the structured field in the data stream or resource.

User Response: If you created the structured fields for the page definition, correct the error and resubmit the print request. Refer to Advanced Function Presentation: Programming Guide and Line Data Reference for more information about the structured field. If the structured field has no error, the error may be an ACIF logic error. If you used a program to create the structured fields for the page definition, contact your system programmer.

System Programmer Response: If an IBM licensed program was used to create the structured fields for the page definition with the error, verify that the input to that program was valid. If the input was valid, refer to Advanced Function Printing: Diagnosis Guide for assistance in determining the source of the problem.

## APK326S DATA IN A PAGEDEF RESOURCE IS **INVALID**: THE DATA MAP data map name SPECIFIED IN THE DATA MAP NAME PARAMETER OF CCP STRUCTURED FIELD CCP identifier WAS NOT FOUND.

**Explanation:** The Conditional Processing Control (CCP) structured field has an invalid value. The Data Map Name parameter in one of the repeating groups of the CCP structured field specifies the token name of a data map used to locate a data map in the page definition. The name must match the value specified in the Token Name parameter in one of the Begin Data Map (BDM) structured fields in the current page definition. No data map with name data map name was found in the page definition.

**System Action:** ACIF stops processing the print data set, and issues a message identifying the position of the structured field in the data stream or resource.

User Response: If you created the structured fields for the page definition, correct the error and resubmit the print request. Refer to Advanced Function Presentation: Programming Guide and Line Data Reference for more information about the structured field. If the structured field has no error, the error may be an ACIF logic error. If you used a program to create the structured fields for the page definition, contact your system programmer.

System Programmer Response: If an IBM licensed program was used to create the structured fields for the page definition with the error, verify that the input to that program was valid. If the input was valid, refer to Advanced Function Printing: Diagnosis Guide for assistance in determining the source of the problem.

APK327S DATA IN A PAGEDEF RESOURCE IS INVALID: THE NEXT LINE DESCRIPTOR IF REUSING DATA PARAMETER VALUE IN LND STRUCTURED FIELD NUMBER structured field number WILL CAUSE AN INFINITE LOOP.

**Explanation:** The Next Line Descriptor If Reusing Data parameter in the Line Descriptor (LND) structured field identified in this message caused an infinite-loop condition. The LND structured field is contained in the page definition.

System Action: ACIF stops processing the print data set, and issues a message identifying the position of the structured field in the data stream or resource.

User Response: If you created the structured fields for the page definition, correct the error and resubmit the print request. Refer to Advanced Function Presentation: Programming Guide and Line Data Reference for more information about the structured field. If the structured field has no error, the error may be an ACIF logic error. If you used a program to create the structured fields for the page definition, contact your system programmer.

System Programmer Response: If an IBM licensed program was used to create the structured fields for the page definition with the error, verify that the input to that program was valid. If the input was valid, refer to Advanced Function Printing: Diagnosis Guide for assistance in determining the source of the problem.

APK329S DATA IN A PAGEDEF RESOURCE IS INVALID: THE NEXT LINE DESCRIPTOR IF REUSING DATA PARAMETER VALUE IN LND STRUCTURED FIELD NUMBER structured field number IS parameter value1. THIS EXCEEDS THE LNC STRUCTURED FIELD COUNT VALUE OF parameter value2.

**Explanation:** The Next Line Descriptor If Reusing Data parameter in the Line Descriptor (LND) structured field identified in this message has an invalid value. The value is greater than the Count parameter in the Line Descriptor Count (LNC) structured field in the current data map. The LNC and LND structured fields are contained in the page definition.

**System Action:** ACIF stops processing the print data set, and issues a message identifying the position of the structured field in the data stream or resource.

**User Response:** If you created the structured fields for the page definition, correct the error and resubmit the print request. Refer to Advanced Function Presentation: Programming Guide and Line Data Reference for more information about the structured field. If the structured field has no error, the error may be an ACIF logic error. If you used a program to create the structured fields for the page definition, contact your system programmer.

System Programmer Response: If an IBM licensed program was used to create the structured fields for the page definition with the error, verify that the input to that program was valid. If the input was valid, refer to Advanced Function Printing: Diagnosis Guide for assistance in determining the source of the problem.

APK330S DATA IN A PAGEDEF RESOURCE IS INVALID: THE DATA START POSITION PARAMETER VALUE WHEN ADDED TO THE DATA LENGTH PARAMETER VALUE IN LND STRUCTURED FIELD NUMBER structured field number EXCEEDS THE FDS STRUCTURED FIELD SIZE PARAMETER VALUE OF parameter value.

**Explanation:** The Use Fixed Data flag in byte 0 in the Line Descriptor (LND) structured field was set to B'1'. This indicates that data from Fixed Data Text (FDX) structured fields is to be added to the data placed within the page by the LND structured field The FDX and LND structured fields are contained in the page definition.

The Data Start Position parameter in the LND structured field indicates the offset of the first byte of data. The Data Length parameter indicates the number of bytes of FDX data to be placed within the page. This error was caused when these two parameters specified more data than was contained in the FDX structured fields. The number of bytes of data in the FDX structured fields can be found in the Size parameter of the Fixed Data Size (FDS) structured field.

**System Action:** ACIF stops processing the print data set, and issues a message identifying the position of the structured field in the data stream or resource.

**User Response:** If you created the structured fields for the page definition, correct the error and resubmit the print request. Refer to Advanced Function Presentation: Programming Guide and Line Data Reference for more information about the structured field. If the structured field has no error, the error may be an ACIF logic error. If you used a program to create the structured fields for the page definition, contact your system programmer.

System Programmer Response: If an IBM licensed program was used to create the structured fields for the page definition with the error, verify that the input to that program was valid. If the was valid, refer to Advanced Function Printing: Diagnosis Guide for assistance in determining the source of the problem.

APK334S DATA IN A PAGEDEF RESOURCE IS INVALID: THE AMOUNT OF FIXED DATA RECEIVED DID NOT AGREE WITH THE **VALUE SPECIFIED IN THE FDS** STRUCTURED FIELD SIZE PARAMETER.

**Explanation:** The Fixed Data Text (FDX) structured field contained more bytes of data than what was indicated in the Size parameter of the Fixed Data Size (FDS) structured field. The FDS and FDX structured fields are contained in the page definition.

**System Action:** ACIF stops processing the print data set, and issues a message identifying the position of the structured field in the data stream or resource.

User Response: If you created the structured fields for the page definition, correct the error and resubmit the print request. Refer to Advanced Function Presentation: Programming Guide and Line Data Reference for more information about the structured field. If the structured field has no error, the error may be an ACIF logic error. If you used a program to create the structured fields for the page definition, contact your system programmer.

System Programmer Response: If an IBM licensed program was used to create the structured fields for the page definition with the error, verify that the input to that program was valid. If the input was valid, refer to Advanced Function Printing: Diagnosis Guide for assistance in determining the source of the problem.

APK335S DATA IN A PAGEDEF RESOURCE IS **INVALID: THE MEDIUM MAP** *medium map* name SPECIFIED IN THE MEDIUM MAP NAME PARAMETER OF CCP STRUCTURED FIELD CCP identifier WAS NOT FOUND.

**Explanation:** The Conditional Processing Control (CCP) structured field has an invalid value. The Medium Map Name parameter in one of the repeating groups of the CCP structured field specifies the token name of a medium map used to locate a medium map in the form definition. The name must match the value specified in the Token Name parameter in one of the Begin Medium Map (BMM) structured fields in the current form definition. No medium map with name *medium map* name was found in the form definition. The CCP structured field is contained in the page definition.

**System Action:** ACIF stops processing the print data set, and issues a message identifying the position of the structured field in the data stream or resource.

User Response: If you created the structured fields for the page definition, correct the error and resubmit the print request. Refer to Advanced Function Presentation: Programming Guide and Line Data Reference for more information about the structured field. If the structured field has no error, the error may be an ACIF logic error. If you used a program to create the structured fields for the page definition, contact your system programmer.

System Programmer Response: If an IBM licensed program was used to create the structured fields for the page definition with the error, verify that the input to that program was valid. If the input was valid, refer to Advanced Function Printing: Diagnosis Guide for assistance in determining the source of the problem.

APK337S DATA IN A PAGEDEF RESOURCE IS INVALID: IN LND STRUCTURED FIELD NUMBER structured field number, THE **CONDITIONAL PROCESSING FLAG WAS** SET BUT THE CONDITIONAL PROCESSING CONTROL IDENTIFIER PARAMETER WAS ZERO.

Explanation: In the Line Descriptor (LND) structured field, the Conditional Processing flag had a value of B'1', indicating that the line data to be processed by this LND structured field is to be compared with a value specified in a Conditional Processing Control (CCP) structured field. The CCP Identifier parameter in the LND structured field is used to locate one of the CCP structured fields in the current page definition. This Identifier parameter was set to 0, which is not a valid value if the Conditional Processing flag is on. The LND and CCP structured fields are contained in the page

**System Action:** ACIF stops processing the print data set, and issues a message identifying the position of the structured field in the data stream or resource.

**User Response:** If you created the structured fields for the page definition, correct the error and resubmit the print request. Refer to Advanced Function Presentation: Programming Guide and Line Data Reference for more information about the structured field. If the structured field has no error, the error may be an ACIF logic error. If you used a program to create the structured fields for the page definition, contact your system programmer.

System Programmer Response: If an IBM licensed program was used to create the structured fields for the page definition with the error, verify that the input to that program was valid. If the input was valid, refer to Advanced Function Printing: Diagnosis Guide for assistance in determining the source of the problem.

APK339S DATA IN A PAGEDEF RESOURCE IS **INVALID: THE IDENTIFIER** *identifier* SPECIFIED IN THE CONDITIONAL PROCESSING CONTROL IDENTIFIER PARAMETER IN LND STRUCTURED FIELD NUMBER structured fieldnumber WAS NOT FOUND.

Explanation: In the Line Descriptor (LND) structured field, the Conditional Processing flag had a value of B'1', indicating that the line data to be processed by this LND structured field is to be compared with a value specified in a Conditional Processing Control (CCP) structured field. The CCP Identifier parameter in the LND structured field is used to locate one of the CCP structured fields in the current page definition. The identifier specified in identifier does not match the value specified in the CCP Identifier parameter in any of the CCP structured fields in the current page definition.

The LND and CCP structured fields are contained in the page definition.

System Action: ACIF stops processing the print data set, and issues a message identifying the position of the structured field in the data stream or resource.

User Response: If you created the structured fields for the page definition, correct the error and resubmit the print request. Refer to Advanced Function Presentation: Programming Guide and Line Data Reference for more information about the structured field. If the structured field has no error, the error may be an ACIF logic error. If you used a program to create the structured fields for the page definition, contact your system programmer.

System Programmer Response: If an IBM licensed program was used to create the structured fields for the page definition with the error, verify that the input to that program was valid. If the input was valid, refer to Advanced Function Printing: Diagnosis Guide for assistance in determining the source of the problem.

APK340S DATA IN A PAGEDEF RESOURCE IS INVALID: THE NEXT LINE DESCRIPTOR IF CONDITIONAL PROCESSING PARAMETER VALUE IN LND STRUCTURED FIELD NUMBER structured field number IS value1. THIS **EXCEEDS THE LNC STRUCTURED FIELD COUNT VALUE OF** *value2***.** 

**Explanation:** The Next Line Descriptor If Conditional Processing parameter in the Line Descriptor (LND) structured field has an invalid value. The value is greater than the Count parameter in the Line Descriptor Count (LNC) structured field in the current data map. The LNC and LND structured fields are contained in the page definition.

System Action: ACIF stops processing the print data set, and issues a message identifying the position of the structured field in the data stream or resource.

User Response: If you created the structured fields for the page definition, correct the error and resubmit the print request. Refer to Advanced Function Presentation: Programming Guide and Line Data Reference for more information about the structured field. If the structured field has no error, the error may be an ACIF logic error. If you used a program to create the structured fields for the page definition, contact your system programmer.

System Programmer Response: If an IBM licensed program was used to create the structured fields for the page definition with the error, verify that the input to that program was valid. If the input was valid, refer to

Advanced Function Printing: Diagnosis Guide for assistance in determining the source of the problem.

#### APK341S DATA IN A PAGEDEF RESOURCE IS INVALID: IN LND STRUCTURED FIELD \_\_\_\_, THE SHIFT-OUT NUMBER **CODED FONT LOCAL IDENTIFIER WAS** NON-ZERO, BUT THE GENERATE FONT CHANGE FLAG WAS NOT SET.

Explanation: In the Line Descriptor (LND) structured field identified in this message, the Shift-Out Coded Font Identifier was non-zero. The Generate Change flag should be set to indicate that the Primary Coded Font Local Identifier should be used whenever a shift-in code is processed. However, the Generate Font Change flag had a value of B'0'. The LND structured field is contained in the page definition.

**System Action:** ACIF stops processing the current data set.

**User Response:** Correct the process used to create the page definition. If you used an IBM licensed program to create the definition with the error, use local problem-reporting procedures to report this message.

APK342S DATA IN A PAGEDEF RESOURCE IS INVALID: THE NEXT LINE DESCRIPTOR IF CONDITIONAL PROCESSING PARAMETER VALUE IN LND STRUCTURED FIELD NUMBER structured field number WILL CAUSE AN INFINITE LOOP.

**Explanation:** The Next Line Descriptor If Conditional Processing parameter in the Line Descriptor (LND) structured field caused an infinite-loop condition. The LND structured field is contained in the page definition.

System Action: ACIF stops processing the print data set, and issues a message identifying the position of the structured field in the data stream or resource.

**User Response:** If you created the structured fields for the page definition, correct the error and resubmit the print request. Refer to Advanced Function Presentation: Programming Guide and Line Data Reference for more information about the structured field. If the structured field has no error, the error may be an ACIF logic error. If you used a program to create the structured fields for the page definition, contact your system programmer.

System Programmer Response: If an IBM licensed program was used to create the structured fields for the page definition with the error, verify that the input to that program was valid. If the input was valid, refer to Advanced Function Printing: Diagnosis Guide for assistance in determining the source of the problem.

#### APK343I

DATA IN AN INPUT RECORD OR PAGEDEF RESOURCE IS INVALID: AN LND STRUCTURED FIELD THAT USES RELATIVE POSITIONING ATTEMPTED TO PLACE DATA OUTSIDE OF THE LOGICAL PAGE IN THE Y DIRECTION. THE PRIOR AND CURRENT LND NUMBERS ARE: cprior LND number>
and current LND number>.

**Explanation:** When relative positioning is being used on an LND, the relative position specified for the Y direction can be a negative value. The current LND is trying to position data outside of the logical page using a negative value. The prior LND position defines the baseline position from which the relative offset of current LND is measured.

**System Action:** ACIF stops processing the input file and issues a message.

**User Response:** Correct the ACIF input file or page definition and resubmit the print request. Refer to *Advanced Function Presentation: Programming Guide and Line Data Reference* for more information about the structured fields of a page definition.

**System Programmer Response:** No response is necessary.

#### APK345I

DATA IN AN INPUT RECORD OR PAGEDEF RESOURCE IS INVALID: AN LND STRUCTURED FIELD THAT USES RELATIVE POSITIONING CONTAINS AN ORIENTATION THAT IS DIFFERENT THAN THE LAST LND USED FOR POSITIONING. THE PRIOR AND CURRENT LND NUMBERS ARE: <pri>c LND number> and <current LND number>.

**Explanation:** When relative positioning is being used on an LND, the text orientation field of the current LND must match the text orientation field of the LND that was last used for positioning data. The prior LND position defines the baseline position from which the relative offset of the current LND is measured.

**System Action:** ACIF stops processing the input file and issues a message.

**User Response:** Correct the ACIF input file or page definition and resubmit the print request. Refer to *Advanced Function Presentation: Programming Guide and Line Data Reference* for more information about the structured fields of a page definition.

**System Programmer Response:** No response is necessary.

# APK344S DATA IN A PAGEDEF RESOURCE IS INVALID: THE NUMBER OF LND STRUCTURED FIELDS DOES NOT MATCH THE VALUE SPECIFIED IN THE LNC STRUCTURED FIELD.

**Explanation:** The number of Line Descriptor (LND) structured fields found in a page definition is either greater than or less than the value specified in the Line Descriptor Count (LNC) structured field. The LND and LNC structured fields are contained in the page definition.

**System Action:** ACIF stops processing the print data set, and issues a message identifying the position of the structured field in the data stream or resource.

**User Response:** If you created the structured fields for the page definition, correct the error and resubmit the print request. Refer to *Advanced Function Presentation: Programming Guide and Line Data Reference* for more information about the structured field. If the structured field has no error, the error may be an ACIF logic error. If you used a program to create the structured fields for the page definition, contact your system programmer.

**System Programmer Response:** If an IBM licensed program was used to create the structured fields for the print data set with the error, verify that the input to that program was valid. If the input was valid, refer to *Advanced Function Printing: Diagnosis Guide* for assistance in determining the source of the problem.

# APK346W DATA IN AN INPUT RECORD OR PAGEDEF RESOURCE IS INVALID: A SKIP TO A NONEXISTENT CHANNEL = channel ON RECORD NUMBER = record number WAS DETECTED WITHIN THE LND STRUCTURED FIELDS. OUTPUT

LND STRUCTURED FIELDS. OUTPUT WAS FORCED TO SINGLE SPACING, WHICH MAY CAUSE BLANK PAGES.

**Explanation:** An attempt was made to skip to a channel not defined in the current data map. The Line Descriptor (LND) structured fields in the page definition are invalid. During scanning, the entire Next Line Descriptor If Skipping parameter could not be followed because an LND had the End Page If Skipping flag set. This created an infinite loop on the same input record. The LND structured field is contained in the page definition.

**System Action:** The record containing the error was forced to single spacing. When forced single spacing occurs, the carriage control character on the record is ignored. The record is treated as if a X'09' machine control character or a X'40' ANSI control character was specified in the record that caused the error.

**User Response:** If you created the structured fields for the page definition, correct the error and resubmit the print request. Refer to *Advanced Function* 

Presentation: Programming Guide and Line Data Reference for more information about the structured field. If the structured field has no error, the error may be an ACIF logic error. If you used a program to create the structured fields for the page definition, contact your system programmer.

System Programmer Response: If an IBM licensed program was used to create the structured fields for the page definition with the error, verify that the input to that program was valid. If the input was valid, refer to Advanced Function Printing: Diagnosis Guide for assistance in determining the source of the problem.

APK348S DATA IN A PAGEDEF RESOURCE IS INVALID: THE NEXT LINE DESCRIPTOR **IF SPACING PARAMETER VALUE** *value* IN LND STRUCTURED FIELD NUMBER structured field number IS INVALID.

**Explanation:** The logical-record control character had indicated that the Next Line Descriptor If Spacing parameter should be followed. However, in the Line Descriptor (LND) structured field identified by structured field number, the Next Line Descriptor If Spacing parameter value was either zero or greater than the total number of Line Descriptors in the data map. The LND structured field is contained in the page definition.

System Action: ACIF stops processing the print data set, and issues a message identifying the position of the structured field in the data stream or resource.

User Response: If you created the structured fields for the page definition, correct the error and resubmit the print request. Refer to Advanced Function Presentation: Programming Guide and Line Data Reference for more information about the structured field. If the structured field has no error, the error may be an ACIF logic error. If you used a program to create the structured fields for the page definition, contact your system programmer.

System Programmer Response: If an IBM licensed program was used to create the structured fields for the page definition with the error, verify that the input to that program was valid. If the input was valid, refer to Advanced Function Printing: Diagnosis Guide for assistance in determining the source of the problem.

APK353S DATA IN A PAGEDEF RESOURCE IS **INVALID: THE DATA LENGTH** PARAMETER VALUE IN LND STRUCTURED FIELD NUMBER structured field number DOES NOT MATCH THE LENGTH OF COMPARISON STRING PARAMETER VALUE IN CCP STRUCTURED FIELD CCP identifier.

**Explanation:** In the Line Descriptor (LND) structured field, the value of the Data Length parameter is used in identifying the field of the current input record for which conditional processing is to performed. This field is to be compared with the Comparison String specified in the Conditional Processing Control (CCP) structured field. The length specified in the Data Length parameter in the LND structured field does not match the length specified in the Length of Comparison String parameter of the CCP structured field. The LND and CCP structured fields are contained in the page definition.

**System Action:** ACIF stops processing the print data set, and issues a message identifying the position of the structured field in the data stream or resource.

**User Response:** If you created the structured fields for the page definition, correct the error and resubmit the print request. Refer to Advanced Function Presentation: Programming Guide and Line Data Reference for more information about the structured field. If the structured field has no error, the error may be an ACIF logic error. If you used a program to create the structured fields for the page definition, contact your system programmer.

System Programmer Response: If an IBM licensed program was used to create the structured fields for the page definition with the error, verify that the input to that program was valid. If the input was valid, refer to Advanced Function Printing: Diagnosis Guide for assistance in determining the source of the problem.

#### APK400S THE parameter NUMBER VALUE IS NOT NUMERIC.

**Explanation:** A numeric value must be specified after the parameter.

**System Action:** ACIF terminates.

User Response: Use a numeric value after the parameter and resubmit the job.

System Programmer Response: No response is necessary.

#### APK401S THE parameter NAME MUST BE **DELIMITED WITH QUOTES.**

**Explanation:** The attribute name of the parameter must begin and end with single quotes.

System Action: ACIF terminates.

User Response: Use single quotes before and after the attribute name in the parameter.

System Programmer Response: No response is necessary.

#### APK402S THE PARAMETER 'xxxxxxxx' IS INVALID.

**Explanation:** A parameter that is not valid for ACIF

was specified.

System Action: ACIF terminates.

User Response: Correct the parameter and resubmit

the job.

System Programmer Response: No response is

necessary.

## APK403S THE REQUESTED RESOURCE number IS UNKNOWN.

**Explanation:** A resource I/O has been requested, but the resource type is unknown to ACIF. This condition is caused by an ACIF logic error. The resource type codes are listed below:

| Туре |   | Resource Name        |
|------|---|----------------------|
| 1    | - | Print input file     |
| 2    | = | FORMDEF file         |
| 3    | = | PAGEDEF file         |
| 4    | - | OVERLAY file         |
| 5    | - | SEGMENT file         |
| 6    | - | Coded FONT file      |
| 7    | - | Coded PAGE file      |
| 8    | - | FONT Character       |
|      |   | Set file             |
| 9    | - | FONT Metric file     |
| 10   | - | FONT Shape file      |
| 20   | - | Print output file    |
| 21   | - | Messages output      |
|      |   | file                 |
| 22   | - | SPOOL file           |
| 23   | - | Dummy input file     |
| 24   | - | Dummy output file    |
| 25   | - | Parameter file       |
| 26   | - | Resource Object File |

System Action: ACIF terminates.

User Response: Contact IBM Service.

System Programmer Response: No response is

necessary.

## APK404S THE ATTRIBUTE NAME USED IN indexn HAS AN IMPROPER USE OF QUOTES.

**Explanation:** An unpaired set of quotes was found in the attribute name for an **INDEX** parameter.

System Action: ACIF terminates.

**User Response:** Correct the **INDEX** parameter and

resubmit the job.

System Programmer Response: No response is

necessary.

## APK405S A VALUE OF 'xxxxxxxx' IS INVALID FOR PARAMETER 'xxxxxxxx'.

**Explanation:** The value supplied for a parameter is

invalid.

System Action: ACIF terminates.

User Response: Correct the parameter value and

resubmit the job.

System Programmer Response: No response is

necessary.

## APK406S PARAMETER 'xxxxxxxx' HAS TOO MANY DATA SETS SPECIFIED.

**Explanation:** More than 8 data sets have been

supplied for the parameter.

**System Action:** ACIF terminates.

**User Response:** Correct the number of data sets and

resubmit the job.

System Programmer Response: No response is

necessary.

## APK407S A RESTYPE PARAMETER OF 'xxxx' IS NOT VALID.

**Explanation:** A resource type of NONE was found with another value in the **RESTYPE** parameter. Examples of other values are: **FONT**, **OVLY**, **FDEF**, or **PSEG**. A resource type of **NONE** cannot be specified with another value.

System Action: ACIF terminates.

**User Response:** Correct the **RESTYPE** parameter

and resubmit the job.

System Programmer Response: No response is

necessary.

# APK408S A VIRTUAL STORAGE REQUEST WAS UNSUCCESSFUL - REQUEST SIZE

storage request size RETURN CODE return

code.

**Explanation:** A GETMAIN macro made an unsuccessful attempt to obtain virtual storage. This message indicates the storage size and the return code from the system GETMAIN macro.

**System Action:** ACIF terminates.

User Response: Increase the REGION size and

resubmit the job.

**System Programmer Response:** To interpret the GETMAIN return code, refer to MVS/Extended Architecture Supervisor Services and Macro Instructions or MVS/ESA System Programming Library: Application Development Macros

#### APK409S A DDNAME FOR {MSGDD | PARMDD} WAS NOT SUPPLIED. (SYSPRINT | SYSIN) WAS USED.

Explanation: No DDname was specified for either the MSGDD or the PARMDD parameter.

System Action: If the missing DDname was MSGDD, the DDname assigned to SYSPRINT was used. If the missing DDname was PARMDD, the DDname assigned to SYSIN was used.

User Response: If the DDname used was not acceptable, specify a DDname for the parameter and submit the job again.

System Programmer Response: No response is necessary.

### APK410S AN ACIF STORAGE REQUEST WAS **UNSUCCESSFUL - REQUEST SIZE**

storage request size, request type RETURN CODE return code.

**Explanation:** An unsuccessful attempt has been made to obtain/free ACIF subpool storage. This error message returns the following information:

- · Storage request size
- Request type
- · Return code

System Action: ACIF terminates.

**User Response:** No response is necessary.

System Programmer Response: Use the information provided in the message to correct the error and resubmit the job.

#### **APK411S AN ERROR OCCURRED WHILE** ATTEMPTING TO { READ FROM WRITE TO CLOSE } THE DDNAME xxxxxxxxx, RETURN CODE return code.

**Explanation:** The file I/O macro made an unsuccessful attempt to write to the named DD. The return codes are listed below:

| Return Codes |   |                         |
|--------------|---|-------------------------|
| 0            | = | Successful              |
| 1            | - | Permanent I/O           |
|              |   | error                   |
| 2            | - | Specified number        |
|              |   | of bytes is zero or     |
|              |   | negative                |
| 3            | - | Invalid data buffer     |
|              |   | address                 |
| 4            | - | Address not word        |
|              |   | aligned                 |
| 6            | = | Invalid FILE_CB@        |
| 7            | = | Invalid MODE            |
|              |   | parameter               |
| 8            | - | Data record longer      |
|              |   | than LRECL or           |
|              |   | buffer                  |
| 9            | - | File is not             |
|              |   | supported type          |
| 10           | - | Storage                 |
|              |   | allocation/deallocation |
|              |   | failed                  |
| 11           | - | Invalid record          |
| 40           |   | number                  |
| 12           | - | End of file             |
| 40           |   | detected                |
| 13<br>14     | - | Disk is full            |
|              | - | RECFM invalid           |
| 20           | - | Invalid file id         |
| 28           | - | File not found          |
| 51           | - | Length exceeds maximum  |
| 310          |   | File format invalid     |
| 310          | = | riie ioiiiiat iiivallu  |

**System Action:** ACIF terminates.

**Return Codes** 

User Response: Use the information provided in the return code to correct the problem.

System Programmer Response: No response is necessary.

#### APK412W MODULE module name HAS RETURNED WITH RETURN CODE return code.

**Explanation:** A non-zero return code has been returned from the called module. This message indicates that an abnormal occurrence has taken place in the called module. This message is informational and further action will take place in higher level modules if required.

**System Action:** None; this message is for information only.

**User Response:** See the accompanying message to determine a response.

System Programmer Response: No response is necessary.

# APK413S ATTEMPTED { OPEN¦CLOSE¦READ¦WRITE} OF RESOURCE FILE 'ddname', RESOURCE MEMBER NAME 'member name' FAILED.

RETURN CODE nnnn.

**Explanation:** An attempt to open, close, read, or write a resource failed. This message indicates that an abnormal occurrence has taken place in the called module. This message is informational and further action will take place in higher level modules if required.

#### **Return Codes**

| 0   | - | Successful              |
|-----|---|-------------------------|
| 1   | - | Permanent I/O           |
|     |   | error                   |
| 2   | - | Specified number        |
|     |   | of bytes is zero or     |
|     |   | negative                |
| 3   | = | Invalid data buffer     |
|     |   | address                 |
| 4   | - | Address not word        |
|     |   | aligned                 |
| 6   | - | Invalid FILE_CB@        |
| 7   | - | Invalid MODE            |
|     |   | parameter               |
| 8   | = | Data record longer      |
|     |   | than LRECL or           |
|     |   | buffer                  |
| 9   | - | File is not             |
|     |   | supported type          |
| 10  | - | Storage                 |
|     |   | allocation/deallocation |
|     |   | failed                  |
| 11  | - | Invalid record          |
|     |   | number                  |
| 12  | - | End of file             |
|     |   | detected                |
| 13  | - | Disk is full            |
| 14  | - | RECFM invalid           |
| 20  | - | Invalid file id         |
| 28  | - | File not found          |
| 51  | - | Length exceeds          |
|     |   | maximum                 |
| 310 | - | File format invalid     |
|     |   |                         |

**System Action:** None; this message is for information only

**User Response:** See the accompanying message to determine a response.

**System Programmer Response:** No response is necessary.

## APK414I THE FOLLOWING PARAMETERS WILL BE USED FOR THIS RUN:

**Explanation:** This message is issued before APK415I, APK416I, and APK417I to begin the listing of the parameters to be used for this run.

System Action: None

**User Response:** No response is necessary.

**System Programmer Response:** No response is necessary.

**APK415I** parameter = value.

**Explanation:** For this run, the parameter listed has been used with the associated value.

System Action: None

User Response: No response is necessary.

System Programmer Response: No response is

necessary.

# APK416I THESE { DATA SETS | FILETYPES } HAVE BEEN SPECIFIED FOR library name.

**Explanation:** This message is issued before message APK417I and shows the DD name or file type for a specific resource type contained in the ACIF parameter file

System Action: None

User Response: No response is necessary.

System Programmer Response: No response is

necessary.

#### **APK417I** { **DATASETNAME** | **FILETYPE** }: name

**Explanation:** This message follows APK416I and lists the name of the data set or file type for a particular resource type.

System Action: None

User Response: No response is necessary.

System Programmer Response: No response is

necessary.

## APK418S THE MAXIMUM RECORD ID WAS EXCEEDED.

**Explanation:** The current job contains more than 999 999 999 documents.

System Action: ACIF terminates.

**User Response:** Break the job up into a smaller

number of documents.

System Programmer Response: No response is

necessary.

# APK419S USER {INPUT|OUTPUT|RESOURCE } EXIT program RETURNED CODE nnnn.

**Explanation:** The indicated user exit program has returned a non-zero return code.

System Action: ACIF terminates.

**User Response:** Correct the error in the exit program

and resubmit the job.

**System Programmer Response:** No response is necessary.

APK424I PARAMETER 'RESFILE=PDS' IS VALID ONLY IN OS/390 or MVS, DEFAULTING TO 'RESFILE=SEQ'.

**Explanation:** The supplied value for the **RESFILE** parameter is incorrect for the VM operating system.

**System Action:** ACIF produces a sequential resource

me.

**User Response:** No response is necessary.

System Programmer Response: No response is

necessary.

APK425S USER XXXXXX EXIT 'XXXXXXXX' WAS NOT FOUND.

**Explanation:** The user exit program named on the exit's DD parameter does not exist.

System Action: ACIF terminates.

User Response: Correct your exit program and

resubmit the job.

System Programmer Response: No response is

necessary.

APK426S PARAMETER MISMATCH: RESTYPE type SPECIFIED, BUT NO SUPPORTING LIBRARY DEFINITIONS WERE SUPPLIED.

**Explanation:** The resource type type was specified on the **RESTYPE** parameter, but no DD parameter for that resource type was supplied in the ACIF parameter file.

System Action: ACIF terminates.

User Response: Correct the parameters and resubmit

the job.

System Programmer Response: No response is

necessary.

APK427I AN ERROR OCCURRED WITH FILEDEF 'filename', RETURN CODE = rc, THE DEFAULT OF 'fn' 'ff' 'fm' FOR 'DDname' WILL BE USED.

**Explanation:** An invalid *filename* was supplied. The defaults listed will be used instead.

System Action: ACIF continues.

User Response: No response is necessary.

**System Programmer Response:** No response is necessary.

# APK428S A 'resource' HAS BEEN REQUESTED, BUT NO NAME WAS GIVEN.

**Explanation:** The resource listed in the message was requested to be handled by ACIF, but the name to get was not passed to ACIF. This condition is caused by an ACIF logic error.

**System Action:** ACIF terminates.

User Response: Contact IBM Service.

System Programmer Response: No response is

necessary.

## APK435W THE ddname DD STATEMENT SPECIFIED FOR parameter IS MISSING.

**Explanation:** An ACIF DD parameter specified a DDname that was not specified in the JCL (OS/390 or MVS and VSE) or FILEDEF statement (VM).

System Action: ACIF terminates.

**User Response:** Ensure that the ACIF parameter specifies a DDname that is defined in the job commands.

**System Programmer Response:** No response is necessary.

# APK436S THE GROUPNAME VALUE 'value' IS NOT WITHIN THE ALLOWABLE RANGE.

**Explanation:** ACIF processing has encountered the **GROUPNAME** parameter with an invalid **INDEX** number specified. The **INDEX** range is 1–8.

System Action: ACIF terminates.

User Response: Correct the resource and resubmit

the job.

System Programmer Response: No response is

necessary.

# APK440I ACIF HAS COMPLETED PROCESSING NORMALLY WITH RETURN CODE nn.

**Explanation:** ACIF processing has completed with the return code shown.

**System Action:** This message is for information only.

User Response: See any accompanying messages to

determine a response.

System Programmer Response: No response is

necessary.

## APK441I ACIF HAS COMPLETED PROCESSING ABNORMALLY WITH RETURN CODE nn.

**Explanation:** ACIF processing has completed with the return code shown.

**System Action:** This message is for information only.

**User Response:** See any accompanying messages to determine a response.

**System Programmer Response:** No response is necessary.

# APK448S INDEXING WAS REQUESTED, BUT NEITHER 'TRIGGER1' NOR ANY 'FIELD' WAS SATISFIED WITHIN THE PAGE RANGE SPECIFIED BY THE

INDEXSTARTBY PARAMETER.

**Explanation:** Indexing was requested, but the first **INDEX** satisfier was outside the range of pages specified in the **INDEXSTARTBY** parameter.

System Action: ACIF terminates.

**User Response:** Correct the parameters and resubmit

the job.

System Programmer Response: No response is

necessary.

#### APK449S INDEX FIELDS REFERENCE OUTSIDE OF THE RECORD, FIELD# nn INPUT RECORD# nnnnnn

**Explanation:** The **FIELDn** value specified on the **INDEXn** parameter references an area that is outside the length of the requested record.

System Action: ACIF terminates.

User Response: Correct the parameters and resubmit

the job.

System Programmer Response: No response is

necessary.

# APK450S A REQUIRED ACIF PARAMETER parameter name WAS NOT FOUND IN THE PARAMETER FILE.

**Explanation:** A required ACIF parameter was not found in the parameter file.

System Action: ACIF terminates.

**User Response:** Add the missing parameter to the parameter file and resubmit.

System Programmer Response: No response is

necessary.

# APK451S FILE { ALLOCATION | CONCATENATION | OUTADD } ERROR DURING ddname PROCESSING. SVC 99 ERROR nnnn INFORMATION CODE nnnn.

**Explanation:** An error occurred during the allocation, concatenation, or outadd of AFP resource libraries.

System Action: ACIF terminates.

**User Response:** Inform your system programmer that this error occurred.

**System Programmer Response:** Use the return code and reason code to determine the cause of the error and information code, and the appropriate response. Refer to MVS/ESA Application Development Guide: Authorized Assembler Language Programs for information on the SVC 99.

#### APK452S A TRIGGER NUMBER OF nnn IS INVALID FOR FIELDn

**Explanation:** The trigger number specified in the field parameter is invalid.

System Action: ACIF terminates.

**User Response:** Triggers used in field definitions must be defined. Correct the parameter and rerun ACIF.

System Programmer Response: No response is

necessary.

# APK453S THE XXXXXXXXNN LENGTH OF NNNN IS GREATER THAN THE ALLOWED MAXIMUM OF NNNN.

**Explanation:** The combined length of all of the **FIELDn** values on an **INDEXn** parameter is too long.

System Action: ACIF terminates.

**User Response:** Check the **FIELD** and **INDEX** parameters to find where this happens. Correct the parameter and resubmit the job.

**System Programmer Response:** No response is necessary.

## APK454S A VALUE OF nnn IS INVALID FOR

**Explanation:** A parameter value contains invalid characters.

System Action: ACIF terminates.

**User Response:** Correct the parameter value and

resubmit the job.

System Programmer Response: No response is

necessary.

## APK455S FIELDnn USED BY INDEXnn WAS NOT DEFINED.

**Explanation:** An **INDEXn** parameter referred to a **FIELDn** that was not defined in the parameter file.

System Action: ACIF terminates.

User Response: Correct the parameters and resubmit

the job.

System Programmer Response: No response is

necessary.

# APK456S THE TRIGGER1 RELATIVE RECORD NUMBER IS NOT EQUAL TO ASTERISK.

**Explanation:** The record number associated with the **TRIGGER1** parameter was not an asterisk.

System Action: ACIF terminates.

**User Response:** Correct the parameter and resubmit

the job.

System Programmer Response: No response is

necessary.

## APK457S TRIGGER1 WAS NOT DEFINED, BUT SECONDARY TRIGGERS ARE PRESENT.

Explanation: TRIGGER1 must be specified if

secondary TRIGGERs are present.

System Action: ACIF terminates.

**User Response:** If no indexing is required, delete all TRIGGERs from the parameter file, otherwise supply a

TRIGGER1 parameter for this run of ACIF.

System Programmer Response: No response is

necessary.

# APK458S A NON-LITERAL VALUE OF XXXXXXXX HAS BEEN SUPPLIED FOR XXXXXXXNN

Explanation: The supplied TRIGGER value was not a

literal.

System Action: ACIF terminates.

User Response: Correct the parameters and resubmit

the job.

System Programmer Response: No response is

necessary.

## APK460S TRIGGERS SATISFIED, BUT INDEXES WERE INCOMPLETE AT END-OF-FILE.

**Explanation:** The **TRIGGERn** parameters specified in the parameter file were met, but the end of the file was reached before the **INDEXn** parameters were located.

System Action: ACIF terminates.

User Response: Correct the parameters and resubmit

the job.

**System Programmer Response:** No response is necessary.

# APK461S TRIGGER SUPPLIED, BUT ALL INDEX VALUES WERE LITERALS.

**Explanation:** A value for **TRIGGER** has been supplied, but all **INDEXn** values were literals.

System Action: ACIF terminates.

**User Response:** Correct the parameters and resubmit

the job.

System Programmer Response: No response is

necessary.

#### APK462S A TRIGGER PARAMETER WAS SPECIFIED, BUT THE INPUT FILE IS ALREADY INDEXED.

**Explanation:** The parameter file included a **TRIGGER** parameter, but the input file contains indexing structured fields. ACIF cannot index a file that is already indexed.

System Action: ACIF terminates.

**User Response:** If you want to create an index object file for the input file, remove all **TRIGGER** parameters from the ACIF parameter file and resubmit the job.

**System Programmer Response:** No response is necessary.

# APK463S INDEXnn USED BY THE GROUPNAME PARAMETER WAS NOT DEFINED.

**Explanation:** The **INDEXn** specified by the **GROUPNAME** parameter was not defined.

System Action: ACIF terminates.

**User Response:** Correct the parameters and resubmit

the job.

System Programmer Response: No response is

necessary.

APK464S 'token1' WAS SPECIFIED WHEN 'token2' WAS EXPECTED.

**Explanation:** The syntax of the parameter printed above this message was incorrect.

**System Action:** ACIF continues processing the parameter file, but does not process the report file.

**User Response:** Correct the value of the parameter

and rerun ACIF.

#### APK465S INVALID TOKEN 'token' RECEIVED

**Explanation:** The token identified in the message was not expected in the parameter listed above the message.

**System Action:** ACIF continues processing the parameter file, but does not process the report file.

**User Response:** Correct the value of the parameter and rerun ACIF.

# APK466S A SUB-PARAMETER OF 'sub-parameter' IS NOT SUPPORTED OF THE 'parameter' PARAMETER.

**Explanation:** The named sub-parameter is not supported on the parameter listed above the message.

**System Action:** ACIF continues processing the parameter file, but does not process the report file.

**User Response:** Correct the value of the parameter and rerun ACIF.

# APK467S THE NUMBER 'number' IS NOT SUPPORTED FOR {FIELD | INDEX | TRIGGER}.

**Explanation:** An invalid number was specified on a FIELD, INDEX, or TRIGGER parameter keyword.

**System Action:** ACIF continues processing the parameter file, but does not process the report file.

**User Response:** Correct the parameter keyword so that the number is within the allowed range for that parameter and rerun ACIF.

# APK468S THE INPUT BUFFER IS TOO SMALL FOR THE PARAMETER VALUE 'value'.

**Explanation:** The named value was too long for the ACIF internal input buffer.

System Action: ACIF terminates.

**User Response:** Use your local problem reporting system to report the error.

# APK469S THE LENGTH OF THE VALUE 'value' EXCEEDS THE MAXIMUM ALLOWED LENGTH FOR THE parameter PARAMETER.

**Explanation:** The length of the named value exceeds the maximum length.

**System Action:** ACIF continues processing the parameter file, but does not process the report file.

**User Response:** Correct the value so that its length is within the maximum for that parameter and rerun ACIF.

# APK470S WHICH BEGINS AT OFFSET offset FOR A LENGTH OF length.

**Explanation:** The message is issued following a message which contains the cause of the error.

System Action: See the preceding message.

User Response: See the preceding message.

# APK471S THE NUMBER OF FIELD VALUES ON THE INDEX PARAMETER EXCEEDED THE MAXIMUM ALLOWED.

**Explanation:** There were too many FIELDnn values specified for the **INDEX** parameter printed above this message.

**System Action:** ACIF continues processing the parameter file, but does not process the report file.

**User Response:** Remove the extra FIELDnn values from the **INDEX** parameter and rerun ACIF.

# APK472S THE NUMBER OF VALUES SPECIFIED FOR THE parameter PARAMETER EXCEEDED THE MAXIMUM ALLOWED.

**Explanation:** Too many values were specified for the named parameter.

**System Action:** ACIF continues processing the parameter file, but does not process the report file.

**User Response:** Consult the ACIF manual for the maximum number of values for this parameter, correct the parameter, and rerun ACIF.

# APK474S END-OF-FILE ENCOUNTERED BEFORE CLOSING QUOTE FOUND FOR 'value'.

**Explanation:** The end of the parameter file was found before the closing quote for a literal value.

System Action: ACIF terminates.

**User Response:** Ensure the literal value is enclosed in quotes and rerun ACIF.

## APK475S THE HEX STRING 'hex string' IS NOT VALID.

**Explanation:** The value specified was not a valid hex string.

**System Action:** ACIF continues processing the parameter file, but does not process the report file.

**User Response:** Correct the hex string and rerun ACIF.

#### APK476I **MESSAGE TEXT NOT AVAILABLE FOR MESSAGE NUMBER: nnnnnnn**

Explanation: ACIF attempted to write a message that is not defined in the message catalog.

System Action: ACIF processing continues depending upon the significance of undefined message.

User Response: Contact IBM service and inform them that ACIF attempted to write an undefined message. This situation should be corrected by IBM.

#### APK499S INTERNAL ERROR in MODULE \_\_\_\_ AT **FUNCTION**

**Explanation:** An internal error has occurred.

System Action: ACIF terminates.

User Response: Contact IBM Service and inform them that you have received this message. Make note of the module and function specified in the message.

#### APK532S A { FORM | PAGE DEFINITION | PAGE **SEGMENT | MEDIUM OVERLAY | SETUP** FILE } WITH A MEMBER NAME nnnnnnn WAS NOT FOUND - RETURN CODE nn, REASON CODE nn.

**Explanation:** The requested form definition, page definition, page segment, medium overlay, or setup file does not exist in any of the available paths.

| Return Codes |   |                         |
|--------------|---|-------------------------|
| 0            | - | Successful              |
| 1            | - | Permanent I/O           |
|              |   | error                   |
| 2            | - | Specified number        |
|              |   | of bytes is zero or     |
|              |   | negative                |
| 3            | - | Invalid data buffer     |
|              |   | address                 |
| 4            | - | Address not word        |
| _            |   | aligned                 |
| 6            | - | Invalid FILE_CB@        |
| 7            | - | Invalid MODE            |
| _            |   | parameter               |
| 8            | - | Data record longer      |
|              |   | than LRECL or           |
|              |   | buffer                  |
| 9            | - | File is not             |
| 4.0          |   | supported type          |
| 10           | = | Storage                 |
|              |   | allocation/deallocation |
|              |   | failed                  |
| 11           | - | Invalid record          |
|              |   | number                  |
| 12           | = | End of file             |
|              |   | detected                |
| 13           | = | Disk is full            |
| 14           | - | RECFM invalid           |
| 20           | - | Invalid file id         |
| 28           | - | File not found          |
| 51           | - | Length exceeds          |
| 210          |   | maximum                 |
| 310          | - | File format invalid     |
| Reason Codes |   |                         |
| 1            | - | Resource name           |
|              |   | missing                 |
| 2            | - | File system open        |
| _            |   | error                   |
| 3            | - | File system close       |
|              |   | error                   |
| 4            | - | File system read        |
|              |   | error                   |
| 5            | - | Storage module          |
| -            |   | error                   |
| 6            | - | Resource type           |
| ŭ            |   | error                   |
| 7            | _ | File system write       |
| •            |   | error                   |
| 8            | - | Indexer error           |
| 9            | _ | Message write           |
| -            |   | error                   |
|              |   |                         |

System Action: ACIF terminates.

User Response: Correct the parameters and rerun

ACIF.

#### APK610I GTF RETURN CODE = rc.

**Explanation:** Generalized Trace Facility (GTF) has returned a nonzero return code from the GTRACE request. The return code *rc* and *error text* explain the error. The return codes and error text are:

#### **RC** Error Text

- 04 inactive OS/390 or MVS GTF
- 08 invalid length = xxxx
- 0C invalid data address = xxxx
- 10 invalid FID = xx
- 14 invalid EID = xx
- 18 no GTF buffer space
- 1C invalid parameter address = xxxx
- 20 data paged out
- xx unknown GTF return code

**System Action:** The action depends on the return code; ACIF may or may not continue tracing. For return codes 18 and 20, GTF tracing continues. For the other return codes listed, GTF tracing stops. For unknown return codes, GTF tracing stops.

**User Response:** No response is necessary.

**System Programmer Response:** Refer to MVS/Extended Architecture Service Aids Logic or MVS/ESA Component Diagnosis and Logic: Service Aids for more information on the return codes.

#### APK900S MISSING DAT POINTER IN CCM.

**Explanation:** An internal error has occurred in ACIF.

System Action: ACIF terminates.

**User Response:** Contact IBM Service and inform them that you have received this message indicating an internal error.

#### APK901S MISSING FORMDEF POINTER IN CCM.

**Explanation:** An internal error has occurred in ACIF.

System Action: ACIF terminates.

**User Response:** Contact IBM Service and inform them that you have received this message indicating an internal error.

#### APK902S MISSING PAGEDEF POINTER IN CCM.

Explanation: An internal error has occurred in ACIF.

System Action: ACIF terminates.

**User Response:** Contact IBM Service and inform them that you have received this message indicating an internal error.

## APK903S MISSING OBJECT STACK POINTER IN CCM.

**Explanation:** An internal error has occurred in ACIF.

System Action: ACIF terminates.

**User Response:** Contact IBM Service and inform them that you have received this message indicating an internal error.

#### APK904S MISSING CODE PAGE POINTER IN CCM.

Explanation: An internal error has occurred in ACIF.

System Action: ACIF terminates.

**User Response:** Contact IBM Service and inform them that you have received this message indicating an internal error.

# APK905S MISSING FONT METRIC POINTER IN CCM.

**Explanation:** An internal error has occurred in ACIF.

System Action: ACIF terminates.

**User Response:** Contact IBM Service and inform them that you have received this message indicating an internal error.

# APK906S UNEXPECTED OTHERWISE STATEMENT ENCOUNTERED.

**Explanation:** An internal error has occurred in ACIF.

System Action: ACIF terminates.

**User Response:** Contact IBM Service and inform them that you have received this message indicating an internal error.

# APK907S CCM CANNOT FIND REQUESTED MEDIUM MAP.

Explanation: An internal error has occurred in ACIF.

System Action: ACIF terminates.

**User Response:** Contact IBM Service and inform them that you have received this message indicating an internal error.

## APK908S CCM CANNOT FIND REQUESTED DATA MAP.

Explanation: An internal error has occurred in ACIF.

System Action: ACIF terminates.

**User Response:** Contact IBM Service and inform them that you have received this message indicating an internal error.

#### APK909S CCM CANNOT FIND REQUESTED MEG.

**Explanation:** An internal error has occurred in ACIF.

System Action: ACIF terminates.

User Response: Contact IBM Service and inform them that you have received this message indicating an internal error.

#### APK910S INPUT BIN LIST CHANGED DURING PROCESSING.

Explanation: An internal error has occurred in ACIF.

System Action: ACIF terminates.

User Response: Contact IBM Service and inform them that you have received this message indicating an internal error.

#### APK911S DAT DID NOT SPECIFY ANY INPUT BIN INFORMATION.

**Explanation:** An internal error has occurred in ACIF.

System Action: ACIF terminates.

User Response: Contact IBM Service and inform them that you have received this message indicating an internal error.

#### APK912S OVERLAY LOCAL ID HAS BEEN CHANGED IN LIST.

**Explanation:** An internal error has occurred in ACIF.

System Action: ACIF terminates.

**User Response:** Contact IBM Service and inform them that you have received this message indicating an internal error.

#### APK913S STARTING COPY COUNT EXCEEDS TOTAL COPIES IN MM.

**Explanation:** An internal error has occurred in ACIF.

System Action: ACIF terminates.

User Response: Contact IBM Service and inform them that you have received this message indicating an internal error.

APK914S CONDITIONAL PROCESSING INFORMATION PASSED TO CCM AT **DOCUMENT INTERFACE BUT PAGEDEF** DOES NOT REQUEST CONDITIONAL PROCESSING.

**Explanation:** An internal error has occurred in ACIF.

System Action: ACIF terminates.

User Response: Contact IBM Service and inform them that you have received this message indicating an internal error.

#### APK915S ACIF REQUESTED CODE PAGE **DEALLOCATION AS WELL AS CODE** PAGE PROCESSING.

**Explanation:** An internal error has occurred in ACIF.

System Action: ACIF terminates.

User Response: Contact IBM Service and inform them that you have received this message indicating an internal error.

#### APK916S ACIF REQUESTED ACTIVATION OF AN **OUTLINE FONT CHARACTER SET, BUT** DOES NOT SUPPORT OUTLINE FONTS.

**Explanation:** An internal error has occurred in ACIF.

System Action: ACIF terminates.

User Response: Contact IBM Service and inform them that you have received this message indicating an internal error.

#### APK917S ACIF REQUESTED ACTIVATION OF A FONT RESOURCE, BUT THE GLOBAL NAME WAS NOT PROVIDED OR HAD AN INCORRECT LENGTH.

**Explanation:** An internal error has occurred in ACIF.

System Action: ACIF terminates.

User Response: Contact IBM Service and inform them that you have received this message indicating an internal error.

#### APK918S NO FREQUENT FONT TABLE OR FGID LOOK ASIDE TABLE WAS PROVIDED TO module name.

**Explanation:** An internal error has occurred in ACIF.

System Action: ACIF terminates.

User Response: Contact IBM Service and inform them that you have received this message indicating an internal error.

#### APK919S THE CCM COMPONENT OF ACIF HAS **USED UP ITS OBJECT STACK IN** module name.

**Explanation:** The CCM component of ACIF has run out of its object stack area. This could be a data stream error or a logic error. A begin structured field must have a matching end structured field following it in the data stream. If this requirement is not met, the CCM can run out of its object stack area.

System Action: ACIF terminates.

User Response: Check the data stream to make sure each begin structured field has a matching end structured field following it. If this is not true, correct the data stream and resubmit the job to ACIF. If the data stream meets the begin structured field requirement, this message indicates an internal logic error. Contact IBM Service and inform them that you have received this message indicating an internal error.

# Part 4. Appendixes

© Copyright IBM Corp. 1993, 1999

## Appendix A. Helpful Hints

When using ACIF, the following topics may prove to be helpful to you:

- Working with control statements that contain numbered lines (OS/390 or MVS, VM, VSE environments only)
- · Understanding how ACIF processes fonts
- Placing TLEs in named groups
- Working with file transfer and AIX (AIX environment only)
- Understanding how ANSI and machine carriage controls are used
- · Understanding common methods of transferring files to AIX from other systems
  - Physical media such as tape
  - PC file transfer program
  - FTP
- · Invoke Medium Map (IMM) structured field
- Indexing considerations
- · Concatenating the resource file and the document.

### Working with control statements that contain numbered lines

(If you work in the AIX environment, you may skip this section, as the information about control statements pertains only to the OS/390 or MVS, VM, VSE environments.)

You sometimes can receive unexpected results when data set names are continued and the control statements have line numbers in columns 73-80, because ACIF reads all 80 columns of the control statements for processing purposes. (ACIF attempts to use the line number as a data set name, and issues MSGAPK451S and MSGAPK417I with a numeric value.) To resolve this problem, remove any line numbers from the control statements and rerun the job, or use a comment indicator ("/\*") before each line number.

## Placing TLEs in named groups

To avoid having your job terminated by ACIF, IBM recommends that you place page-level TLEs inside named groups, using one named group per page.

You should be aware that if you request INDEXOBJ=ALL for a job that has an input data set containing composed (AFPDS) pages, page-level TLEs (TLE records after the AEG) and no named groups (BNG/ENG), your job may end with MSGAPK410S or MSGAPK408S. The reason for this action is that no named groups are present, and the page-level TLE records must be collected in memory until the end of the input document or file. MO:DCA index structures contain the extent (size) of the object being indexed. Indexed objects are delimited by a named group (or end document-EDT). If no named groups are present, ACIF will continue to build the index in memory. If the input file is large enough, there will not be enough memory, and ACIF will terminate. The ACIF memory manager currently limits the number (but not the size) of memory blocks that can be allocated; therefore, increasing REGION size may not alleviate the problem.

© Copyright IBM Corp. 1993, 1999

## Working with file transfer and AIX

(If you work outside the AIX environment, you may skip this section, as the information about working with file transfer does not pertain to the OS/390 or MVS, VM, or VSE environments.)

ACIF needs to know two things about a file in order to print it:

- · How long is each print record
- · What kind of carriage control is used

As simple as this sounds, it is the source of most of the difficulty people have printing with ACIF in an AIX environment.

ACIF processes print records. A record is a sequence of contiguous characters, usually representing a printed line or a MO:DCA (AFPDS) structured field<sup>2</sup>. Each record has a defined boundary or length. Some files contain information in each record that describes the record's length; these are called variable-length files. Other files require an external definition of length; these are called fixed-length files.

#### · Variable-length files

Variable-length files may use a length prefix, which means they contain a prefix that identifies the length of the record in the file. Each record contains a field that gives the length of the record. If the record contains a length, that length must be a prefix for each record and it must be a 16-bit binary number that includes the length of the 2-byte length prefix. Use the **FILEFORMAT**=RECORD control statement to identify files with length prefixes.

Variable-length files may use a separator or delimiter to indicate the end of a record, instead of using a length prefix. All of the bytes up to, but not including, the delimiter are considered to be part of the record. For AIX, the delimiter is X'OA'. If the file uses EBCDIC encoding, the newline character is X'25'. Use the **FILEFORMAT**=STREAM control statement to designate files that use newlines to indicate record boundaries.

ACIF reads the first six bytes and tests for all ASCII characters³, to determine if a file is encoded in ASCII or EBCDIC. If no non-ASCII characters are found, ACIF assumes the file uses the ASCII newline character, X¹0A¹. Otherwise, ACIF assumes the file uses the EBCDIC newline character, X¹25¹. Because an input file can misguide ACIF, either intentionally or by accident, a set of rules has been established to determine how ACIF will interpret how a file will be processed. The following combinations are possible:

 Data Type
 Newline Character

 All EBCDIC
 EBCDIC X'25'

 All EBCDIC
 ASCII X'0A' (Note 1)

 All ASCII
 EBCDIC X'25' (Note 1)

 ASCII X'0A'
 ASCII X'0A'

<sup>&</sup>lt;sup>2</sup> Structured fields are similar to print commands.

<sup>3</sup> code points from X'00' to X'7F'

Note 1: These combinations are possible only if a file contains a prefix with a string that indicates a different code set than actually exists. For EBCDIC data with ASCII newlines, use X'032020202020204'. For ASCII data with EBCDIC newlines, use X'03404040404025'.

#### · Fixed-length files

Fixed-length files contain records that are all the same length. No other separators or prefixes or self-identifying information exists that indicates the record length. You must know the record length and use the **FILEFORMAT**=RECORD,*nnn* control statement, where *nnn* represents the length of each record.

For variable- and fixed-length files using length prefixes, MO:DCA structured fields are treated as a special case. All such structured fields are self-identifying and contain their own length. They need not contain a length prefix to be correctly interpreted, but will be processed correctly if there is a length prefix.

## Understanding how ANSI and machine carriage controls are used

In many environments (including IBM mainframes and most minicomputers), printable data normally contains a carriage control character. The carriage control character acts as a vertical tab command to position the paper at the start of a new page, at a specified line on the page, or to control skipping to the next line. The characters can be one of two types: ANSI carriage control or machine carriage control.

#### · ANSI carriage control characters

The most universal carriage control is ANSI, which consists of a single character that is a prefix for the print line. The standard ANSI characters are:

| ANSI  | Command                                                |
|-------|--------------------------------------------------------|
| space | Single space the line and print                        |
| 0     | Double space the line and print                        |
| -     | Triple space the line and print                        |
| +     | Don't space the line and print                         |
| 1     | Skip to channel 1 (the top of the form, by convention) |
| 2-9   | Skip to hardware-defined position on the page          |
| A,B,C | Defined by a vertical tab record or FCB                |

Note that all ANSI control characters perform the required spacing before the line is printed. ANSI controls may be encoded in EBCDIC ( CCTYPE=A ) or in ASCII ( CCTYPE=Z ).

#### Machine carriage control characters

Machine carriage controls were originally the actual hardware control commands for IBM printers, and are often used on non-IBM systems. Machine controls are literal values, not symbols. They are not represented as characters in any encoding and, therefore, machine controls cannot be translated. Typical machine controls are:

| Machine | Command                                                             |
|---------|---------------------------------------------------------------------|
| X'09'   | Print the line and single space                                     |
| X'11'   | Print the line and double space                                     |
| X'19'   | Print the line and triple space                                     |
| X'01'   | Print the line and don't space                                      |
| X'0B'   | Space one line immediately (don't print)                            |
| X'89'   | Print the line, then skip to channel 1 (top of form, by convention) |
| X'8B'   | Skip to channel 1 immediately (don't print)                         |

Note that machine controls print before performing any required spacing. There are many more machine control commands than ANSI. Carriage controls may be present in a print file or not, but every record in the file must contain a carriage control if the controls are to be used. If the file contains carriage controls, but CC=NO is specified to ACIF, the carriage controls will be treated as printing characters. If no carriage controls are specified, the file will be printed as though it were single spaced.

## Understanding common methods of transferring files to AIX from other systems

You can transfer files from other systems to AIX using a variety of methods. Each method results in a different set of possible outputs. Some methods produce output that cannot be used by ACIF. Methods commonly used to transfer files from other systems to AIX and produce output that ACIF can use are:

- Physical media (such as tape)
- PC file transfer program
- FTP

## Physical media

Normally, you can copy fixed-length files without any transformation using a physical media such as tape. For variable-length files, however, either the creator of the tape or the copy program must include a 2-byte binary length as a prefix to each record.

## PC file transfer program

You may transfer files from other systems to AIX using a PC file transfer program such as IND\$FILE. You may also transfer files from a host to a personal computer. The variety of possible parameters that can affect printing are host-dependent. IBM recommends the following:

- For OS/390 or MVS and VM/CMS files, the default is binary.
- For CICS and VSE, binary is recommended.
- · For files with fixed-length records, binary is recommended (you must know the record length).
- · For files with variable-length records that contain only printable characters and either ANSI carriage control characters, or no carriage control characters:
  - Use ASCII and CRLF
  - Specify the control statement INPEXIT=asciinpe to remove the otherwise unprintable carriage return (X'0D') that is inserted in the file.

- For VSE files, additional file transfer parameters are available.
- For files with machine carriage control, you can specify BINARY, CRLF and CC. This provides an EBCDIC file with correct carriage controls separated by ASCII newlines and carriage returns. You must, however, "trick" ACIF by using a prefix of X¹03202020202020.

#### **FTP**

From most systems, FTP works similarly to PC file transfer, and most of the same options are provided. Also, when executing FTP on an AIX system, you can omit the extraneous carriage return. However, you must test and check your implementation; some FTPs use IMAGE as a synonym for BINARY.

### Other Considerations for Transferring Files to AIX

Conventional file transfer programs cannot correctly handle the combination of variable-length files, which contain bytes that cannot be translated from their original representation to ASCII, and may also contain machine control characters, mixed line data and structured fields, or special code points that have no standard mapping<sup>4</sup>. Your best solution is to either NFS-mount the file, or write a small filter program on the host system that appends the 2-byte record length to each record and transfer the file binary.

Generally, NFS-mounted files are not translated. However, NFS includes a 2-byte binary record length as a prefix for variable-length records. (Check your NFS implementation; you may have to use special parameters.)

**Note:** Some NFS systems do not supply the binary record length for fixed-length files.

ACIF treats a file that contains only structured fields (MO:DCA or AFPDS or LIST3820) as a special case. You can always transfer such a file as binary with no special record separator, and ACIF can always read it because structured fields are self-defining, containing their own length; ACIF handles print files and print resources (form definitions, fonts, page segments, overlays, and so on) in the same way.

## Invoke Medium Map (IMM) Structured Field

Retrieval programs must be able to detect which medium map is active, to ensure that pages are reprinted (or viewed) using the correct medium map. To ensure that the correct medium map is used, use the Active Medium Map triplet and the Medium Map Page Number triplet (from the appropriate Index Element [IEL] structured field in the index object file), which designate the name of the last explicitly invoked IMM structured field and the number of pages produced since the IMM was invoked. The retrieval system can use this information to dynamically create IMM structured fields at the appropriate locations when it retrieves a group of pages from the archived document file.

<sup>4</sup> When ASCII is specified, for example, the file transfer program may destroy the data in translation. When binary is specified, the file transfer program may not be able to indicate record lengths.

### **Indexing Considerations**

The index object file contains Index Element (IEL) structured fields that identify the location of the tagged groups in the print file. The tags are contained in the Tagged Logical Element (TLE) structured fields.

The structured field offset and byte offset values are accurate at the time ACIF creates the output document file. However, if you extract various pages or page groups for viewing or printing, you will have to dynamically create from the original a temporary index object file that contains the correct offset information for the new file. For example, assume the following:

- ACIF processed all the bank statements for 6 branches, using the account number, statement date, and branch number.
- The resultant output files were archived using a system that allowed these statements to be retrieved based on any combination of these three indexing values.

If you wanted to view all the bank statements from branch 1, your retrieval system would have to extract all the statements from the print file ACIF created (possibly using the IELs and TLEs in the index object file) and create another document for viewing. This new document would need its own index object file containing the correct offset information. The retrieval system would have to be able to do this.

Under some circumstances, the indexing that ACIF produces may not be what you expect, for example:

- If your page definition produces multiple-up output, and if the data values you are using for your indexing attributes appear on more than one of the multiple-up subpages, ACIF may produce two indexing tags for the same physical page of output. In this situation, only the first index attribute name will appear as a group name, when you are using the Viewer application of AFP Workbench. To avoid this, specify a page definition that formats your data without multiple-up when you submit the indexing job to ACIF.
- If your input file contains machine carriage control characters, and you use the new-page or ASCII carriage control character as a TRIGGER, the indexing tag created will point to the page on which the carriage control character was found, not to the new page or ASCII created by the carriage control character.
- If your input file contains application-generated separator pages (for example, banner pages), and you want to use data values for your indexing attributes, you can write an Input Data exit program to remove the separator pages. Otherwise, the presence of those pages in the file will make the input data too unpredictable for ACIF to reliably locate the data values. As alternatives to writing an exit program, you can also change your application program to remove the separator pages from its output, or you can use the **INDEXSTARTBY** parameter to instruct ACIF to start indexing on the first page after the header pages.
- If you want to use data values for your indexing attributes, but none of the values appear on the first page of each logical document, you can cause ACIF to place an indexing tag on the first page by defining a FIELD parameter with a large enough negative relative record number from the anchor record to "page" backward to the first page. Without referencing this FIELD parameter in an

INDEX parameter, the tag generated by any INDEX parameter will be placed on the first page.

## **Concatenating the Resource Group to the Document**

You can create a print file containing all the required print resources by concatenating the output document file to the end of the resource file. Do, however, remember two things when doing this:

- First, although Workbench Viewer and the other PSF products support all types
  of inline resources, PSF/VSE supports only inline page definitions and form
  definitions.
- Second, the offset information in the index object file applies to the document; that is, to the Begin Document (BDT) structured field. The offset information also applies to the file I/O level, because a single document is in the output document file. When you concatenate these two files, the offset information in the index object file no longer applies to the resultant file; that is, you cannot use this information to randomly access a given page or page group without first determining the location of the BDT structured field. This is not a problem for Workbench Viewer, because it removes any inline objects before using the offset information.

## **Specifying the IMAGEOUT Parameter**

ACIF converts IM1 format images in the input file, in overlays, and in page segments to uncompressed IOCA format, if **IMAGEOUT=IOCA** (the default) is specified. An uncompressed IOCA image may use a significantly higher number of bytes than an IM1 image and may take more processing time to convert, especially for shaded or patterned areas. Although IOCA is the MO:DCA-P standard for image data, and some data stream receivers may require it, all products may not accept IOCA data. All software products from the IBM Printing Systems Company do, however, accept IOCA data as well as IM1 image data.

IBM recommends that you specify **IMAGEOUT=ASIS**, unless you have a specific requirement for IOCA images.

## **Appendix B. Data Stream Information**

General-use Programming Interface and Associated Guidance Information is contained in this appendix.

This appendix describes the Tag Logical Element (TLE) structured field and the formats of the resource data sets.

## Tag Logical Element (TLE) Structured Field

TLE structured fields are allowed only in AFP data stream (MO:DCA-P) documents. AFP Application Programming Interface (AFP API) supports the TLE structured field and can be used from host COBOL and PL/I applications to create indexed AFP data stream (MO:DCA-P) documents. Document Composition Facility (DCF), with APAR PN36437, can also be used to insert TLE structured fields in an output document.

The format of the TLE structured field that ACIF supports and generates is as follows:

#### Carriage Control Character (X'5A')

Specifies the carriage control character, which is required in the first position of the input record to denote a structured field.

#### Structured Field Introducer (8 bytes)

Specifies the standard structured-field header containing the structured field identifier and the length of the entire structured field, including all of the data.

#### Tag Identifier Triplet (4–254 bytes)

Specifies the application-defined identifier or attribute name associated with the tag value. An example is 'Customer Name'. This is a Fully Qualified Name triplet (X'02') with a type value of X'0B' (Attribute Name). For more information, refer to *Mixed Object Document Content Architecture Reference*.

#### Tag Value Triplet (4-254 bytes)

Specifies the actual value of the index attribute. If the attribute is 'Customer Name', the actual tag value might be 'Bob Smith'. This triplet contains a length in byte 1, a type value of X'36' (Attribute Value) in byte 2, and 2 reserved bytes (X'0000').

The following is an example of a 39-byte TLE structured field containing two index values. For the purposes of illustration, each field within the structured field is listed on a separate line. X' ' denotes hexadecimal data, and " " denotes EBCDIC or character data.

X'5A0026D3A090000000'
X'11020B00'
"Customer Name"
X'0D360000'
"Bob Smith"

TLE structured fields can be associated with a group of pages or with individual pages. Consider a bank statement application. Each bank statement is a group of pages, and you may want to associate specific indexing information at the statement level (for example, account number, date, customer name, and so on).

© Copyright IBM Corp. 1993, 1999

You may also want to index (tag) a specific page within the statement, such as the summary page. The following is an example of a print file that contains TLEs at the group level as well as at the page level:

```
BDT
  BNG
    TLE Account #, 101030
    TLE Customer Name, Mike Smith
        Page 1 data
      EPG
      BPG
        Page 2 data
      EPG
      . . .
      . . .
      BPG
        TLE Summary Page, n
        Page n data
      EPG
  ENG
EDT
```

ACIF can accept as input files that contain both group-level and page-level indexing tags. In the case where ACIF indexes the print file, it creates only TLE structured fields for a group of pages; it does not support indexing specific pages. The only way to index both individual pages and groups of pages is through changes to the application, for example, using the AFP Application Programming Interface. You can also use the input record exit of ACIF to insert TLE structured fields into an AFP data stream (MO:DCA-P) file, where applicable. The indexing information in the TLE structured field applies to the page or group containing them. In the case of groups, the TLE structured field can appear anywhere between a Begin Named Group (BNG) structured field and the first page (BPG structured field) in the group. In the case of composed-text pages, the TLE structured field can appear anywhere following the Active Environment Group, between the End Active Environment (EAG) and End Page (EPG) structured fields. Although ACIF does not limit the number of TLE structured fields that can be placed in a group or page, you should consider the performance and storage ramifications of the number included.

ACIF does not require the print file to be indexed in a uniform manner; that is, every page containing TLE structured fields does not have to have the same number of tags as other pages or the same type of index attributes or tag values. This allows a great deal of flexibility for the application. When ACIF completes processing a print file that contains TLE structured fields, the resultant indexing information file may contain records of variable length.

#### Format of the Resources File

ACIF retrieves referenced AFP resources from specified libraries and creates a single file that contains these resources. Using ACIF, you can control the number of resources as well as the type of resources in the file by using a combination of **RESTYPE** values and processing in the resource exit.

ACIF can retrieve all the resources used by the print file and can place them in a separate resource file. The resource file contains a resource group structure whose syntax is as follows:

```
BRG
BR
AFP Resource 1
ER
BR
AFP Resource 2
ER
..
BR
AFP Resource n
ER
ERG
```

ACIF does not limit the number of resources that can be included in this object, but available storage is certainly a limiting factor.

## **Begin Resource Group (BRG) Structured Field**

ACIF assigns a null token name (X'FFFF') to this structured field and also creates three additional triplets: an FQN type X'01' triplet, an Object Date and Time Stamp triplet, and an FQN type X'83' triplet. The FQN type X'01' triplet contains the data set name identified in the DDname statement for **RESOBJDD**. The Object Date and Time Stamp triplet contains date and time information from the operating system on which ACIF runs. The date and time values reflect when ACIF was invoked to process the print file. The FQN type X'83' triplet contains the AFPDS output print file name identified by the DDname specified in the **OUTPUTDD** parameter.

## Begin Resource (BR) Structured Field

ACIF uses this structured field to delimit the resources in the file. ACIF also identifies the type of resource (for example, overlay) that follows this structured field. The type is represented as a 1-byte hexadecimal value where:

X'40' Specifies a font character set.

X'41' Specifies a code page.

X'92' Specifies an object container.

X'FB' Specifies a page segment.

X'FC' Specifies an overlay.

X'FE' Specifies a form definition.

## End Resource (ER) and End Resource Group (ERG) Structured Fields

ACIF always assigns a null token name (X'FFFF') to the Exx structured fields it creates. The null name forces a match with the corresponding BR and BRG structured fields.

## Appendix C. Format of the Index Object File

General-use Programming Interface and Associated Guidance Information is contained in this appendix.

One of the optional files ACIF can produce contains indexing, offset, and size information. The purpose of this file is to enable applications such as archival and retrieval applications to selectively determine the location of a page group or page within the AFP data stream print file, based on its index (tag) values.

The following example shows the general internal format of this object:

```
BDI
 IEL GroupName=G1
   TLE (INDEX1)
    TLE (INDEXn)
      IEL PageName=G1P1
        TLE (INDEX1)
       TLE (INDEXn)
      IEL PageName=G1Pn
  IEL GroupName=Gn
   TLE (INDEX1)
   TLE (INDEXn)
      IEL PageName=GnP1
       TLE (INDEX1)
        TLE (INDEXn)
      IEL PageName=GnPn
EDI
```

The example illustrates an index object file containing both page-level and group-level Index Element (IEL) structured fields. Because ACIF can create TLE structured fields only at the group level, the print file that was processed by ACIF to create this example of an index object file already contained page-level and group-level TLE structured fields.

## **Group-Level Index Element (IEL) Structured Field**

If **INDEXOBJ=GROUP** is specified, ACIF creates an index object file with the following format:

© Copyright IBM Corp. 1993, 1999

```
BDT
  IEL Groupname=G1
    TLE
    TLE
  IEL Groupname=Gn
    TLE
    TLE
EDI
```

This format is useful to reduce the size of the index object file, but it allows manipulation only at the group level; that is, you cannot obtain the offset and size information for individual pages. You also lose any indexing information (TLEs) for pages; the TLE structured fields for the pages still exist in the output print file, however.

## Page-Level Index Element (IEL) Structured Field

If INDEXOBJ=ALL is specified, ACIF creates an index object file with the following format:

```
BDI
  IEL Groupname=G1
    TLE
      IEL Pagename=G1P1
        TLE
      IEL Pagename=G1Pn....
  IEL Groupname=Gn
   TLE
      IEL Pagename=GnP1
      IEL Pagename=GnPn
        TLE
EDI
```

This example contains IEL structured fields for both pages and groups. Notice that TLE structured fields are associated with both pages and groups. When ACIF performs the actual indexing function, it does not support page-level indexing; therefore, it cannot create TLE structured fields for individual pages. Consequently, it can create only page-level IEL structured fields without any associated TLE structured fields. In this example, where an application created an indexed AFP print file containing both page-level and group-level TLE structured fields, ACIF can create IEL structured fields for the appropriate TLE structured fields.

An index object file containing both page-level and group-level IEL structured fields can provide added flexibility and capability to applications that operate on the files created by ACIF. This type of index object file provides the best performance when you are viewing a file using the Viewer application of AFP Workbench.

### **Begin Document Index (BDI) Structured Field**

ACIF assigns a null token name (X'FFFF') and an FQN type X'01' triplet to this structured field. The FQN type X'01' value is the file name identified by the DDname specified in the **INDEXDD** parameter. ACIF also creates an FQN type X'83' triplet containing the name of the AFP output print file, identified by the DDname specified in the **OUTPUTDD** parameter.

ACIF also creates a Coded Graphic Character Set Global Identifier triplet X'01' using the code page identifier specified in the **CPGID** parameter. For more information on the **CPGID** parameter, see page 92.

## Index Element (IEL) Structured Field

The IEL structured field associates indexing tags with a specific page or group of pages in the output document file. It also contains the byte and structured-field offset to the page or page group and the size of the page or page group in both bytes and structured-field count. The following is a list of the triplets that compose this structured field:

FQN Type X'8D'

This triplet contains the name of the active medium map associated with the page or page group. In the case of page groups, this is the medium map that is active for the first page in the group, because other medium maps can be referenced after subsequent pages in the group. If no medium map is explicitly invoked with an Invoke Medium Map (IMM) structured field, ACIF uses a null name (8 bytes of X'FF') to identify the default medium map; that is, the first medium map in the form definition.

Object Byte Extent (X'57')

This triplet contains the size, in bytes, of the page or group this IEL structured field references. The value begins at 1.

Object Structured Field Extent (X'59')

This triplet contains the number of structured fields that compose the page or group referenced by this IEL structured field. In the host environment, each record contains only one structured field, so this value also represents the number of records in the page or group. The value begins at 1.

Direct Byte Offset (X'2D')

This triplet contains the offset, in bytes, from the start of the output print file to the particular page or group this IEL structured field references. The value begins at 0.

Object Count (X'58')

This triplet specifies the number of pages in a page group. This triplet applies only to group level IEL structured fields.

Object Structured Field Offset (X'58')

This triplet contains the offset, in number of structured fields, from the start of the output print file to the start of the particular page or group this IEL structured field references. The value begins at 0.

FQN Type X'87'

This triplet contains the name of the page with which this IEL structured field is associated. The name is the same as the FQN type X'01' on the BPG structured field. This triplet applies only to page-level IEL structured fields.

FQN Type X'0D'

This triplet contains the name of the page group with which this IEL structured field is associated. The name is the same as the FQN type X'01' on the BNG structured field. This triplet applies only to group-level IEL structured fields.

Medium Map Page Number (X'56')

This triplet defines the relative page count since the last Invoke Medium Map (IMM) structured field was processed or from the logical invocation of the default medium map. In the case of page groups, this value applies to the first page in the group. The value begins at 1 and is incremented for each page.

## Tag Logical Element (TLE) Structured Field

ACIF creates TLE structured fields as part of its indexing process, or it can receive these structured fields from the input print file. When ACIF creates TLE structured fields, the first TLE structured field is INDEX1, the next TLE structured field is INDEX2, and so on, to a maximum of eight per page group. When ACIF processes a print file that contains TLE structured fields, it always outputs the TLE structured fields in the same order and position. The TLE structured fields in this object are exactly the same as those in the output document file, and they follow the IEL structured field with which they are associated.

## **End Document Index (EDI) Structured Field**

ACIF assigns a null token name (X'FFFF') to this structured field, which forces a match with the BDI structured field name.

## Appendix D. Format of the Output Document File

This appendix contains General-use Programming Interface and Associated Guidance Information.

Although ACIF can create three separate output files, only one of the files is required. ACIF always creates a print file in AFP data stream format. In doing so, ACIF may create the following structured fields:

- Tag Logical Element (TLE)
- Begin Named Group (BNG)
- End Named Group (ENG)

The TLE was described in Appendix C, "Format of the Index Object File" on page 191; the other two structured fields will be described later in this appendix. The examples on the next two pages illustrate the two possible AFP data stream document formats ACIF may produce.

© Copyright IBM Corp. 1993, 1999

```
BDT
  BNG Groupname=(index value + sequence number)
   TLE (INDEX1)
   TLE (INDEX2)
   TLE (INDEXn)
      BPG
       Page 1 of group 1
      EPG
      BPG
       Page 2 of group 1
      EPG
      BPG
       Page n of group 1
      EPG
  ENG
 BNG Groupname=(index value + sequence number)
   TLE (INDEX1)
   TLE (INDEX2)
   TLE (INDEXn)
      BPG
        Page 1 of group n
      EPG
      BPG
       Page 2 of group n
      EPG
      BPG
       Page n of group n
      EPG
  ENG
EDT
```

Figure 35. Example of Code Containing Group-Level Indexing

Figure 35 illustrates the only format ACIF can produce when it converts and indexes a print file, because ACIF supports indexing only at the group level.

```
BDT
  BNG Groupname=(index value + sequence number)
    TLE (INDEX1)
    TLE (INDEX2)
    TLE (INDEXn)
      BPG
        TLE (INDEX1)
        TLE (INDEXn)
        Page 1 of group 1
      EPG
      BPG
        Page 2 of group 1
      EPG
      . . .
      BPG
        TLE (INDEX1)
        TLE (INDEXn)
        Page n of group 1
      EPG
  ENG
  BNG Groupname=(index value + sequence number)
    TLE (INDEX1)
    TLE (INDEX2)
    TLE (INDEXn)
      BPG
        Page 1 of group n
      EPG
      BPG
        TLE (INDEX1)
        TLE (INDEXn)
        Page 2 of group n
      EPG
      BPG
        Page n of group n
      EPG
  ENG
EDT
```

Figure 36. Example of Code Containing Group- and Page-Level Indexing

Figure 36 illustrates an input file that has already been indexed (tagged) and converted to MO:DCA-P format, which the AFP API program can do. This example shows that you can index (tag) both groups and pages from an application.

### **Page Groups**

Page groups are architected groups of one or more pages to which some action or meaning is assigned. Consider the example of the bank statement application. Each bank statement in the print file comprises one or more pages. By grouping each statement in a logical manner, you can assign specific indexing or tag information to each group (statement). You can then use this grouping to perform actions such as archival, retrieval, viewing, preprocessing, postprocessing, and so on. The grouping also represents a natural hierarchy. In the case of the Viewer application of AFP Workbench, you can locate a group of pages and then locate a page within a group. If you again use the example of the bank statement application, you can see how useful this can be. You can retrieve from the archival (storage) system all of the bank statements for a specific branch. You can then select a specific bank statement (group-level) to view and select a tagged summary page (page-level).

### **Begin Document (BDT) Structured Field**

When ACIF processes an AFP data stream print file, it checks for an FQN type X'01' triplet in the BDT structured field. If the FQN triplet exists, ACIF uses it; otherwise, ACIF creates one using the file name identified in the DDname statement for **OUTPUTDD**. ACIF uses the FQN value when it creates an FQN type X'83' triplet on the Begin Document Index (BDI) structured field in the index object file and on the Begin Resource Group (BRG) structured field in the resource file. Although the input file may contain multiple BDT structured fields, the ACIF output will contain only one BDT structured field. (The same is true of End Document (EDT) structured fields.)

In the case of line-mode files, ACIF creates the BDT structured field. ACIF assigns a null token name (X'FFFF') and creates an FQN type X'01' triplet using the file name identified in the DDname statement for OUTPUTDD.

ACIF also creates a Coded Graphic Character Set Global Identifier triplet X'01' using the code page identifier specified in the **CPGID** parameter. For more information on the **CPGID** parameter, see page 92.

ACIF also creates two additional FQN triplets for the resource name (type X'0A') and the index object name (type X'98'). These two values are the same as those contained in their respective type X'01' triplets on the BDI and BRG structured fields.

### **Begin Named Group (BNG) Structured Field**

When ACIF processes an AFP data stream print file containing page groups, it checks for an FQN type X'01' triplet on each BNG structured field. If the FQN triplet exists, ACIF uses the value when it creates an FQN type X'0D' triplet on the corresponding Index Element (IEL) structured field in the index object file. ACIF appends an 8-byte rolling sequence number to ensure uniqueness in the name. If no FQN triplet exists, ACIF creates one. Here too, ACIF appends a rolling, 8-byte EBCDIC sequence number to ensure uniquely named groups, up to a maximum of 99 999 999 groups within a print file.

When ACIF indexes a print file, it creates the BNG structured fields. It assigns a rolling 8-byte EBCDIC sequence number to the token name (for example, 00000001 where 1=X'F1'). The sequence number begins with 00000001 and is incremented by 1 each time a group is created. ACIF also creates an FQN type X'01' triplet by concatenating the specified index value (**GROUPNAME**) with the same sequence number used in the token name. If the value of the index specified in **GROUPNAME** is too long, the trailing bytes are replaced by the sequence number. This occurs only if the specified index value exceeds 242 bytes in length. A maximum of 99 999 999 groups can be supported before the counter wraps. This means that ACIF can guarantee a maximum of 99 999 999 unique group names.

### Tag Logical Element (TLE) Structured Field

As was mentioned in a previous appendix, ACIF creates TLE structured fields as part of its indexing process, or it can receive these structured fields from the input print file. When ACIF creates TLE structured fields, the first TLE is **INDEX1**, the next TLE is **INDEX2**, and so on to a maximum of eight per page group. When ACIF processes a print file that contains TLE structured fields, it always outputs the TLE structured fields in the same order and position.

### Begin Page (BPG) Structured Field

When ACIF processes an AFP data stream print file, it checks for an FQN type X'01' triplet on every page. If the FQN triplet exists, ACIF uses the value when it creates an FQN type X'87' triplet on the corresponding Index Element (IEL) structured field in the index object file. If one does not exist, ACIF creates one, using a rolling 8-byte EBCDIC sequence number. This ensures uniquely named pages up to a maximum of 99 999 999 pages within a print file. ACIF creates IEL structured fields for pages only if **INDEXOBJ=ALL** is specified.

When ACIF processes a line-mode print file, it creates the BPG structured fields. It assigns a rolling 8-byte EBCDIC sequence number to the token name (for example, 00000001, where 1=X'F1'). The sequence number begins with 00000001 and is incremented by 1 each time a group is created. ACIF also creates an FQN type X'01' triplet using the same sequence number value, and uses this value in the appropriate IEL structured field if **INDEXOBJ=ALL** is specified. A maximum of 99 999 999 groups can be supported before the counter wraps. This means that ACIF can guarantee a maximum of 99 999 999 unique group names.

# End Named Group (ENG), End Document (EDT), and End Page (EPG) Structured Fields

ACIF always assigns a null token name (X'FFFF') to the Exx structured fields it creates. It does not modify the Exx structured field created by an application unless it creates an FQN type X'01' triplet for the corresponding Bxx structured field. In this case, it assigns a null token name (X'FFFF'), which forces a match with the Bxx name.

### **Output MO:DCA-P Data Stream**

Regardless of the input data stream, ACIF always produces output files in the MO:DCA-P format. Each structured field in the file is a single record preceded by a X'5A' carriage control character. The following sections describe the required changes ACIF must make to support MO:DCA-P output format.

### Composed Text Control (CTC) Structured Field

Because this structured field has been declared obsolete, ACIF ignores it and does not pass it to the output file.

#### Map Coded Font (MCF) Format 1 Structured Field

ACIF converts this structured field to an MCF Format 2 structured field. Unless MCF2REF=CF is specified, ACIF resolves the coded font into the appropriate font character set and code page pairs.

#### Map Coded Font (MCF) Format 2 Structured Field

ACIF does not modify this structured field, and it does not map any referenced GRID values to the appropriate font character set and code page pairs. This may affect document integrity in the case of archival, because no explicit resource names are referenced for ACIF to retrieve.

### Presentation Text Data Descriptor (PTD) Format 1 Structured Field

ACIF converts this structured field to a PTD Format 2 structured field.

#### Inline Resources

MO:DCA-P does not support inline resources at the beginning of a print file (before the BDT structured field); therefore, inline resources must be removed. The resources will be saved and used as requested.

### **Page Definitions**

Because page definitions are used only to compose line-mode data into pages, this resource is not included in the resource file. The page definition is not included because it is no longer needed to view or print the document file.

### **Glossary**

#### **Source Identifiers**

This glossary includes definitions from the following sources:

- Definitions reprinted from the American National Dictionary for Information Processing Systems are identified by the symbol (A) following the definition.
  - Definitions reprinted from a published section of the International Organization for Standardization's *Vocabulary—Information Processing* or from a published section of the ISO *Vocabulary—Office Machines* are identified by the symbol (I) following the definition. Because many ISO definitions are also reproduced in the *American National Dictionary for Information Processing Systems*, ISO definitions may also be identified by the symbol (A).
- Definitions reprinted from working documents, draft proposals, or draft international standards of ISO Technical Committee 97, Subcommittee 1 (Vocabulary) are identified by the symbol (T) following the definition, indicating that final agreement has not yet been reached among its participating members.
- Definitions that are specific to IBM products are so labeled, for example, "In SNA," or "In VM."

#### References

The following cross references are used in this glossary:

**Contrast with**. This refers to a term that has an opposite or substantively different meaning.

**See**. This refers the reader to multiple-word terms in which this term appears.

**See also**. This refers the reader to terms that have related, but not synonymous, meanings.

**Synonym for**. This appears in the commentary of a less desirable or less specific term and identifies the preferred term that has the same meaning.

**Synonymous with**. This appears in the commentary of a preferred term and identifies less desirable or less specific terms that have the same meaning.

#### Α

**ACIF.** See Advanced Function Presentation Conversion and Indexing Facility.

Advanced Function Presentation (AFP). A set of licensed programs that use the all-points-addressable concept to print data on a wide variety of printers or display data on a variety of display devices. AFP also includes creating, formatting, archiving, viewing, retrieving, and distributing information.

Advanced Function Presentation Application Programming Interface. An AFP program shipped with PSF for OS/390, PSF/MVS 2.1.1, PSF/VM 2.1.1, and PSF/VSE 2.2.1 programs that creates the AFP data stream from the COBOL and PL/I high-level programming languages.

Advanced Function Presentation Conversion and Indexing Facility. An AFP program you can use to convert a print file into a MO:DCA-P document, to retrieve resources used by the document, and to index the file for later retrieval and viewing.

Advanced Function Presentation data stream. A presentation data stream that is processed in the AFP environment. MO:DCA-P is the strategic AFP interchange data stream. IPDS is the strategic AFP printer data stream.

Advanced Function Presentation Workbench for OS/2 and Windows. (1) An IBM-licensed PC product that allows you to see AFP output in a WYSIWYP (what-you-see-is-what-you-print) format. (2) A platform for the integration of AFP-enabling applications and services.

AFP. See Advanced Function Presentation.

**AFP API**. Advanced Function Presentation Application Programming Interface

**AFPDS.** A term formerly used to identify the composed page, MO:DCA-P-based data stream interchanged in AFP environments.

**AIX (Advanced Interactive Executive)**. An IBM operating system.

**anchor point**. The point in a document that signals to ACIF the beginning of a group of pages, after which it adds indexing structured fields to delineate this group.

ANSI. American National Standards Institute

© Copyright IBM Corp. 1993, 1999

architecture. The set of rules and conventions that govern the creation and control of data types such as text, image, graphics, font, fax, color, audio, bar code, and multimedia.

ASCII. American National Standard Code for Information Interchange data encoding, which is the normal (default) type of data encoding in an AIX environment. Contrast with EBCDIC.

#### В

Bar Code Object Content Architecture (BCOCA). An architected collection of control structures used to interchange and present bar code data.

**BCOCA**. See Bar Code Object Content Architecture.

#### C

**character**. One set of symbols used for representing, organizing, or controlling data. Characters can be letters, digits, punctuation marks, or other symbols.

character set. (1) A collection of characters that is composed of some descriptive information and the character shapes themselves. (2) A group of characters used for a specific reason, for example, the set of characters a keyboard contains. (3) Often a synonym for font character set. See coded font.

carriage control character. An optional character in an input data record that specifies a write, space, or skip operation.

code page. Part of an AFP font that associates code points and character identifiers. A code page also identifies undefined code points. See also coded font and default character.

coded font. An AFP font that associates a code page and a font character set.

**copies**. See copy group.

**copy group**. In Print Services Facility, an internal object in a form definition that identifies the overlays and defines page placement and modifications to the form such as paper source or the number of copies.

#### ח

data stream. (1) All information (data and control commands) sent over a data link, usually in a single read or write operation. (2) A continuous stream of data elements being transmitted, or intended for transmission, in character or binary-digit form, using a defined format.

document. A file containing an AFP data stream document. An AFP data stream document is bounded by Begin Document and End Document structured fields and can be created using a text formatter such as Document Composition Facility (DCF).

download. (1) To transfer programs or data from a computer to a connected device, typically a personal computer. (T) (2) To transfer data from a computer to a connected device, such as a workstation or a microcomputer. Contrast with upload.

#### Ε

EBCDIC. Extended binary-coded decimal interchange code. This is the normal (default) type of data encoding in an OS/390 or MVS, VM, or VSE environment. Contrast with ASCII.

euro. The monetary unit of the European Monetary Union (EMU) that will be introduced alongside national currencies on the first of January 1999. In May 1998, eleven countries were confirmed for EMU membership beginning the first of January 1999: Austria, Belgium, Finland, France, Germany, Ireland, Italy, Luxembourg, the Netherlands, Portugal, and Spain. On the first of January 2002, euro notes and coins (hard currency) will be put into circulation, and national currencies will be withdrawn, probably over a six-month period.

EuroReady product. A product is EuroReady if the product, when used in accordance with its associated documentation, is capable of correctly processing monetary data in the euro denomination, respecting the euro currency formatting conventions (including the euro sign). This assumes that all other products (for example, hardware, software, and firmware) that are used with this product are also EuroReady. IBM hardware products that are EuroReady may or may not have an engraved euro sign key on their keyboards.

EuroReady solution. A solution is EuroReady when the solution providers have done the following:

- 1. Analyzed the euro requirements, including the need to comply with relevant European Community (EC)
- 2. Included the appropriate function according to these requirements
- 3. Clearly demonstrated this by
  - a. detailing the euro-related requirements
  - b. describing how these requirements will be implemented
  - c. declaring when the implementation will be generally available

#### F

**font**. (1) A family of characters of a given size and style. For example, 9-point Helvetica. (T) (2) See font character set.

**font character set**. Part of an AFP font that contains the raster patterns, identifiers, and descriptions of characters. Often synonymous with character set. See also coded-font.

form definition (FORMDEF). A resource that defines the characteristics of the form which include: overlays to be used (if any), text suppression, and position of page data on the form, and the number and modifications of a page. Synonymous with FORMDEF, medium map. Contrast with page definition.

#### G

GOCA. See Graphic Object Content Architecture.

**Graphic Object Content Architecture (GOCA).** An architecture that provides a collection of graphics values and control structures used to interchange and present graphics data.

**group**. A named collection of sequential pages that form a logical subset of a document.

### Н

**hexadecimal.** Pertaining to a numbering system with a base of 16; valid numbers use the digits 0 through 9 and characters A through F, where A represents 10 and F represents 15.

#### ı

**image**. An electronic representation of a picture formed by toned and untoned pels. An image can also be generated directly by software without reference to an existing picture.

**Image Object Content Architecture (IOCA)**. An architected collection of constructs used to interchange and present images.

**indexing**. In ACIF, a process of matching reference points within a file and creating structured field tags within the MO:DCA-P document and the separate index object file.

**index object file.** A file created by ACIF that contains Index Element (IEL) structured fields, which identify the location of the tagged groups in the AFP file. The

indexing tags are contained in the Tagged Logical Element (TLE) structured fields.

**indexing with data values**. Adding indexing tags to a MO:DCA-P document using data that is already in the document and that is consistently located in the same place in each group of pages.

**indexing with literal values**. Adding indexing tags to a MO:DCA-P document by assigning literal values as indexing tags, because the document is not organized such that common data is located consistently throughout the document.

IOCA. See Image Object Content Architecture

#### J

JCL. job control language.

JES. Job Entry Subsystem.

**job control language (JCL)**. A language of control statements used to identify a computer job or describe its requirements to the operating system.

**Job Entry Subsystem (JES)**. A licensed program that receives jobs into the system and processes all output data produced by the jobs.

#### L

**library**. A data file that contains files and control information that allows them to be accessed individually.

licensed program. A utility that performs a function for the user and usually interacts with and relies upon system control programming or some other IBM-provided control program. A licensed program contains logic related to the user's data and is usable or adaptable to meet specific requirements.

**line data**. Data prepared for printing on a line printer such as an IBM 3800 Printing Subsystem Model 1. Line data is usually characterized by carriage control characters and table reference characters. Contrast with MO:DCA-P data.

#### M

**Mixed Object Document Content Architecture**. A strategic, architected, device-independent data stream for interchanging documents.

**MO:DCA-P.** Mixed Object Document Content Architecture

**Multiple Virtual Storage (MVS)**. Multiple Virtual Storage, consisting of MVS/System Product Version 1

and the MVS/390 Data Facility Product operating on a System/390 processor.

**MVS**. Multiple Virtual Storage.

#### 0

**offset**. The number of measuring units from an arbitrary starting point in a record, area, or control block to some other point.

**object**. (1) A collection of structured fields. The first structured field provides a begin-object function, and the last structured field provides an end-object function. The object may contain one or more other structured fields whose content consists of one or more data elements of a particular data type. An object may be assigned a name, which may be used to reference the object. Examples of objects are text, graphics, and image objects. (2) A resource or a sequence of structured fields contained within a larger entity, such as a page segment or a composed page.

**Operating System/2**. IBM's operating system for the IBM Personal System/2 or a compatible.

OS/2. See Operating System/2.

**outline fonts**. (1) Fonts whose graphic character shapes are defined as mathematical equations rather than by raster patterns. (2) Fonts created in the format described in *Adobe Type 1 Font Format*, a publication available from Adobe Systems Inc. Synonymous with Type 1 fonts.

**overlay**. A collection of predefined, constant data such as lines, shading, text, boxes, or logos, that is electronically composed and stored as an AFP resource file than can be merged with variable data on a page while printing or viewing.

#### P

**page**. Part of an AFP document bracketed by a pair of Begin Page and End Page structured fields.

page definition. A resource containing a set of formatting controls for printing logical pages of data. Includes controls for number of lines per printed sheet, font selection, print direction, and mapping individual fields in the data to positions on the printed sheets.

**page segment**. An AFP resource that can contain text and images, and can be included on any addressable point on a page or electronic overlay. A page segment assumes the environment of the object in which is it included. See also image.

**parameter**. A variable that is given a constant value for a specified application and that may denote the application.

**pitch**. A unit of width of type, based on the number of characters that can be placed in a linear inch. For example, 10-pitch type has ten characters per inch.

**point**. A unit of about 1/72 of an inch used in measuring typographical material.

**point size**. The height of a font in points. See also point.

**Print Services Facility (PSF).** PSF is a sophisticated IBM print subsystem that drives IPDS page printers. PSF is supported under OS/390, MVS, VSE, VM, OS/2, AIX, and is a standard part of the operating system under OS/400. PSF manages printer resources such as fonts, images, electronic forms, form definitions, and page definitions, and provides error recovery for print jobs.

When printing line data, PSF supports external formatting using page definitions and form definitions. This external formatting extends page printer functions such as electronic forms and use of typographic fonts without any change to applications programs.

Print Services Facility/2 (PSF/2). PSF/2 is an OS/2-based print server that drives IPDS page printers as well as IBM PPDS and HP-PCL compatible printers. PSF/2 manages printer resources and provides error recovery for print jobs. PSF/2 supports distributed printing of AFP print jobs from PSF for OS/390, PSF/MVS, PSF/VSE, PSF/VM, and OS/400. PSF/2 also supports printing from a wide range of workstation applications, including Microsoft Windows and OS/2 Presentation Manager, as well as the ASCII, PostScript, and AFPDS data streams.

**PSF**. See Print Services Facility.

PSF/2. See Print Services Facility/2.

#### R

**resource**. A collection of printing instructions and sometimes data to be printed consisting entirely of structured fields. A resource can be stored as a member of a library and can be called for by Print Services Facility when needed. Coded fonts, font character sets, code pages, page segments, overlays, form definitions, and page definitions are all resources.

**rotation**. The number of degrees a graphic character is turned relative to the page coordinates.

### S

**structured field**. A self-identifying, variable-length, bounded record that can have a content portion that provides control information, data, or both.

**syntax**. The rules and keywords that govern the use of a programming language.

#### Т

tag. A type of structured field used for indexing in an AFP document. Tags associate an index attribute - value pair with a specific page or group of pages in a document.

**trigger**. Data values for which ACIF searches, to delineate the beginning of a new group of pages. The first trigger is then the anchor point from which ACIF locates the defined index values. See *anchor point*.

**typeface**. (1) A specific type style, such as Helvetica or Times New Roman. (2) One of the many attributes of a font, others, for example, being size and weight. (3) A collection of fonts, each having a different height or size of character sets. See also fonts.

**typographic font**. A typeface originally designed for typesetting systems. Typographic fonts are usually proportionally spaced fonts.

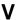

**Viewer application**. An application on AFP Workbench that runs under WIN-OS/2 or Microsoft Windows.

**Virtual Machine**. A functional simulation of a computer and its associated devices.

**Virtual Storage Extended**. The notion of storage space that can be regarded as addressable main storage by the user of the computer system in which addresses are mapped to real addresses.

VM. Virtual Machine.

VSE. Virtual Storage Extended.

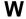

**Workbench Viewer**. See Advanced Function Presentation Workbench for OS/2 and Windows

## **Bibliography**

This bibliography lists the titles of publications containing additional information about PSF, Advanced Function Presentation, the MVS and OS/390 operating systems, and related products.

The titles and order numbers may change from time to time. To verify the current title or order number, consult your IBM marketing representative.

## Print Services Facility (PSF) for OS/390

| Publication                                                 | Order<br>Number |
|-------------------------------------------------------------|-----------------|
| IBM IP PrintWay Guide                                       | S544-5379       |
| IBM NetSpool Guide                                          | G544-5301       |
| PSF for AIX: Upload Configuration Guide for SNA             | S544-5422       |
| PSF for AIX: Upload Configuration Guide for TCP/IP          | S544-5423       |
| PSF for OS/390 Collection Kit CD-ROM                        | SK2T-9267       |
| PSF for OS/390: Customization                               | S544-5622       |
| PSF for OS/390: Diagnosis                                   | G544-5623       |
| PSF for OS/390: Download for OS/390                         | G544-5624       |
| PSF for OS/390: Introduction                                | G544-5625       |
| PSF for OS/390: Licensed Program Specifications             | G544-5626       |
| PSF for OS/390: Messages and Codes                          | G544-5627       |
| PSF for OS/390: Program Directory                           | None            |
| PSF for OS/390: User's Guide                                | S544-5630       |
| AFP Conversion and Indexing Facility: User's Guide          | S544-5285       |
| PSF: Security Guide                                         | S544-3291       |
| Program Directory for IP PrintWay Feature of PSF for OS/390 | None            |
| Program Directory for NetSpool Feature of PSF for OS/390    | None            |

## **Advanced Function Presentation (AFP)**

| Publication                                                      | Order<br>Number |
|------------------------------------------------------------------|-----------------|
| Advanced Function Presentation: Printer Information              | G544-3290       |
| Advanced Function Presentation: Printer Summary                  | G544-3135       |
| Advanced Function Printing: Host Font Data Stream Reference      | S544-3289       |
| AFP Toolbox for Multiple Operating Systems User's Guide          | G544-5292       |
| AFP Workbench for Windows and OS/2: Using the Viewer Application | G544-3813       |
| Guide to Advanced Function Presentation                          | G544-3876       |
| Overlay Generation Language/370 User's Guide and Reference       | S544-3700       |
| IBM Page Printer Formatting Aid: User's Guide                    | S544-5284       |
| Printing and Publishing Cluster Collection CD-ROM                | SK2T-2921       |

© Copyright IBM Corp. 1993, 1999

## **Advanced Function Presentation (AFP) Architecture**

| Publication                                                               | Order<br>Number |
|---------------------------------------------------------------------------|-----------------|
| Advanced Function Presentation: Programming Guide and Line Data Reference | S544-3884       |
| Bar Code Object Content Architecture Reference                            | S544-3766       |
| Font Object Content Architecture Reference                                | S544-3285       |
| Graphics Object Content Architecture Reference                            | SC31-6804       |
| Image Object Content Architecture Reference                               | SC31-6805       |
| Intelligent Printer Data Stream Reference                                 | S544-3417       |
| Mixed Object Document Content Architecture Reference                      | SC31-6802       |
| Presentation Text Object Content Architecture Reference                   | SC31-6803       |

### **Advanced Function Presentation for Microfilm**

To order any of the following microfilm publications, see your representative for Anacomp, Inc.

| Publication                                                     | Order<br>Number           |
|-----------------------------------------------------------------|---------------------------|
| DataMASTER II for XFP2000-Linked Systems Operator Guide         | DMIIR21                   |
| XFP2000 Bit-Mapped Imaging User's Guide                         | NW-04-9403                |
| XFP2000 COM System Operator Guide                               | 8000R21                   |
| XFP2000 Message Guide                                           | 8KMSGR11                  |
| XFP2000 Reference                                               | XF-07-9201,<br>XF-07-9302 |
| XFP2000 Software Release Notes                                  | XF-14-9301                |
| XFP2000 User's Guide                                            | XF-04-9302                |
| XFP2000 Workstation Executive Installation and Operations Guide | XF-12-9201                |

### **Fonts**

| Publication                                                                    | Order<br>Number |
|--------------------------------------------------------------------------------|-----------------|
| ABOUT TYPE: IBM's Technical Reference for 240-pel Digitized Type               | S544-3516       |
| IBM AFP Fonts: Font Samples                                                    | S544-3792       |
| IBM AFP Fonts: Font Summary                                                    | G544-3810       |
| IBM AFP Fonts: Font Summary for AFP Font Collection                            | S544-5633       |
| IBM AFP Fonts: IBM's Typographic Primer for Digitized Type                     | G544-3183       |
| IBM AFP Fonts: Introduction to Typography                                      | G544-3122       |
| IBM AFP Fonts: Technical Reference for Code Pages                              | S544-3802       |
| IBM AFP Fonts: Technical Reference for IBM Chinese, Japanese, and Korean Fonts | S544-5330       |
| IBM AFP Fonts: Technical Reference for IBM Expanded Core Fonts                 | S544-5228       |
| IBM AFP Fonts: Type Transformer User's Guide                                   | G544-3796       |

## **Text Processing**

| Publication                                                      | Order<br>number |
|------------------------------------------------------------------|-----------------|
| DCF/DLF General Information                                      | GH20-9158       |
| Document Composition Facility: Bar Code User's Guide             | S544-3115       |
| Document Composition Facility: SCRIPT/VS Text Programmer's Guide | SH35-0069       |
| Publishing Systems BookMaster General Information                | GC34-5006       |
| Publishing Systems BookMaster User's Guide                       | SC34-5009       |
| Using DisplayWrite/370                                           | SH12-5172       |

## **InfoPrint Manager for AIX**

| Publication                                                | Order<br>Number |
|------------------------------------------------------------|-----------------|
| IBM InfoPrint Manager for AIX: Administrator's Guide       | S544-5595       |
| IBM InfoPrint Manager for AIX: User's and Operator's Guide | S544-5596       |

## **Print Services Facility (PSF) for AIX**

| Publication                                                                           | Order<br>Number |
|---------------------------------------------------------------------------------------|-----------------|
| AIX and Related Products Documentation                                                | SC23-2456       |
| Facts About PSF for AIX                                                               | G544-5305       |
| IBM Page Printer Formatting Aid/6000: User's Guide Version 2.1                        | S544-3918       |
| IBM Print Services Facility for AIX: AIX for Print Services Facility Users            | G544-3766       |
| IBM Print Services Facility for AIX: AFP Conversion and Indexing Facility Version 2.1 | G544-3930       |
| IBM Print Services Facility for AIX: Guide for Printer and COM Operators              | S544-5286       |
| IBM Print Services Facility for AIX: Licensed Program Specifications                  | G544-3815       |
| IBM Print Services Facility for AIX: Print Administration                             | S544-3817       |
| IBM Print Services Facility for AIX: Print Services Facility for AIX Users            | G544-3814       |
| IBM Print Services Facility for AIX: Print Submission                                 | S544-3878       |

## Print Services Facility for OS/2 (PSF/2)

| Publication                                                                                                  | Order<br>Number |
|----------------------------------------------------------------------------------------------------|-----------------|
| IBM Print Services Facility for OS/2: A Guide to Using PSF/2                                                 | G544-5225       |
| IBM Print Services Facility for OS/2: An Installation Cookbook for AS/400 and Token Ring Networks            | G544-3966       |
| IBM Print Services Facility for OS/2: An Installation Cookbook for System/370 and Token Ring Networks        | G544-3965       |
| IBM Print Services Facility for OS/2: Facts about PSF/2                                                      | G544-3890       |
| IBM Print Services Facility for OS/2: Network Configuration Guide for System/370 and Communication Manager/2 | S544-3911       |
| IBM Print Services Facility for OS/2: Printer Attachments Guide                                              | G544-5215       |

## **EDMSuite OnDemand**

| Publication                                                                    | Order<br>Number |
|--------------------------------------------------------------------------------|-----------------|
| EDMSuite OnDemand: Administrator's Reference                                   | G544-5293       |
| EDMSuite OnDemand: Installation and Configuration Guide for UNIX Servers       | G544-5598       |
| EDMSuite OnDemand: Installation and Configuration Guide for Windows NT Servers | G544-5526       |
| EDMSuite OnDemand: Introduction and Planning Guide                             | G544-5281       |

## Printers

| Publication                                                                                       | Order<br>Number |
|---------------------------------------------------------------------------------------------------|-----------------|
| Reference Manual for the IBM 3800 Printing Subsystem Models 3 and 6                               | GA32-0050       |
| IBM PagePrinter 3812 Introduction and Planning Guide                                              | G544-3265       |
| IBM 3816 Page Printer Operating Instructions                                                      | GA34-2075       |
| IBM 3825 Page Printer Product Description                                                         | G544-3482       |
| IBM 3827 Page Printer Product Description                                                         | G544-3194       |
| IBM 3828 Advanced Function MICR Printer Product Description                                       | G544-3361       |
| IBM 3900 Advanced Function Printer Product Description                                            | GA32-0135       |
| IBM 3912 and 3916 Page Printer Getting Started                                                    | S544-3898       |
| IBM LaserPrinter 4028 Introduction and Planning Guide                                             | S544-4258       |
| User's Guide for the IBM LaserPrinter 4029 Series                                                 | ZA40-0542       |
| IBM 4224 Printer Models 1xx and 2xx Product and Programming Description Manual                    | GC31-2551       |
| IBM 4230 Printer Product and Programming Description Models 102 and 202                           | GC40-1701       |
| IBM 4234 Printer Models 007, 008, 011, and 012 Product and Programming Description                | GC31-3879       |
| Attachment Configuration Handbook for Printers that Use the Advanced Function Common Control Unit | S544-3977       |
| InfoPrint 60 Finisher Application Design Guide                                                    | S544-5643       |
| InfoPrint 62 Introduction and Planning Guide                                                      | G544-5384       |
| InfoPrint 3000 Introduction and Planning Guide                                                    | G544-5563       |
| InfoPrint 4000 and 3900 Advanced Function Printers Introduction and Planning Guide                | G544-5427       |
| InfoPrint Color 100 Introduction and Planning Guide                                               | G544-5612       |
| InfoPrint Hi-Lite Color Introduction and Planning Guide                                           | G544-5420       |
| IOCP and ESCON Reference                                                                          | GC38-0401       |

### i-data

| Publication                                                               | Order<br>Number |
|---------------------------------------------------------------------------|-----------------|
| i-data 7913 IPDS Printer LAN Attachment for Ethernet Installation Guide   | none            |
| i-data 7913 IPDS Printer LAN Attachment for Token Ring Installation Guide | none            |

## OS/390 Version 2 Release 6

| Publication                                                  | Order<br>Number |
|--------------------------------------------------------------|-----------------|
| IBM Online Library Omnibus Edition OS/390 Collection         | SK2T-6700       |
| OS/390 HCD Planning                                          | GC28-1750       |
| OS/390 HCD User's Guide                                      | SC28-1848       |
| OS/390 JES2 Commands                                         | GC28-1790       |
| OS/390 JES2 Initialization and Tuning Guide                  | SC28-1791       |
| OS/390 JES2 Initialization and Tuning Reference              | SC28-1792       |
| OS/390 JES2 Messages                                         | GC28-1796       |
| OS/390 JES3 Commands                                         | GC28-1798       |
| OS/390 JES3 Initialization and Tuning Guide                  | SC28-1802       |
| OS/390 JES3 Initialization and Tuning Reference              | SC28-1803       |
| OS/390 JES3 Messages                                         | GC28-1804       |
| OS/390 MVS Authorized Assembler Services Guide               | GC28-1763       |
| OS/390 MVS Authorized Assembler Services Reference ALE-DYN   | GC28-1764       |
| OS/390 MVS Authorized Assembler Services Reference ENF-IXG   | GC28-1765       |
| OS/390 MVS Authorized Assembler Services Reference LLA-SDU   | GC28-1766       |
| OS/390 MVS Authorized Assembler Services Reference SET-WTO   | GC28-1767       |
| OS/390 MVS Diagnosis: Tools and Service Aids                 | SY28-1085       |
| OS/390 MVS Initialization and Tuning Reference               | SC28-1752       |
| OS/390 MVS IPCS User's Guide                                 | GC28-1756       |
| OS/390 MVS IPCS Commands                                     | GC28-1754       |
| OS/390 MVS JCL Reference                                     | GC28-1757       |
| OS/390 MVS JCL User's Guide                                  | GC28-1758       |
| OS/390 MVS Recovery and Reconfiguration Guide                | GC28-1777       |
| OS/390 MVS System Codes                                      | GC28-1780       |
| OS/390 MVS System Commands                                   | GC28-1781       |
| OS/390 MVS System Management Facilities (SMF)                | GC28-1783       |
| OS/390 MVS System Messages, Vol 1 (ABA-ASA)                  | GC28-1784       |
| OS/390 MVS System Messages, Vol 2 (ASB-EWX)                  | GC28-1785       |
| OS/390 MVS System Messages, Vol 3 (GDE-IEB)                  | GC28-1786       |
| OS/390 MVS System Messages, Vol 4 (IEC-IFD)                  | GC28-1787       |
| OS/390 MVS System Messages, Vol 5 (IGD-IZP)                  | GC28-1788       |
| OS/390 MVS Using the Functional Subsystem Interface          | SC28-1911       |
| OS/390 Printing Softcopy BOOKs                               | S544-5354       |
| OS/390 Security Server (RACF) General User's Guide           | SC28-1917       |
| OS/390 Security Server (RACF) Security Administrator's Guide | SC28-1915       |
| OS/390 Security Server (RACF) System Programmer's Guide      | SC28-1913       |
| OS/390 SDSF Guide and Reference                              | SC28-1622       |
| OS/390 SMP/E User's Guide                                    | SC28-1740       |
| OS/390 V2R6 PDF Library Collection CD-ROM                    | SK2T-6718       |

## **eNetwork Communications Server**

| Publication                                                                       | Order<br>Number |
|-----------------------------------------------------------------------------------|-----------------|
| OS/390 eNetwork Communications Server: IP Application Programming Interface Guide | SC31-8516       |
| OS/390 eNetwork Communications Server: IP Configuration Guide                     | SC31-8513       |
| OS/390 eNetwork Communications Server: IP Network Print Facility                  | SC31-8522       |
| OS/390 eNetwork Communications Server: IP Programmer's Reference                  | SC31-8515       |
| OS/390 eNetwork Communications Server: SNA Resource Definition Reference          | SC31-8565       |

## MVS/Enterprise Systems Architecture (ESA) Version 5

| Publication                                                                                       | Order<br>Number |
|---------------------------------------------------------------------------------------------------|-----------------|
| MVS/ESA SP V5 Authorized Assembler Services Guide                                                 | GC28-1467       |
| MVS/ESA SP V5 Diagnosis: Tools and Service Aids                                                   | LY28-1845       |
| MVS/ESA SP V5 Hardware Configuration Definition: User's Guide                                     | SC33-6468       |
| MVS/ESA SP V5 Initialization and Tuning Reference                                                 | GC28-1452       |
| MVS/ESA SP V5 IPCS Commands                                                                       | GC28-1491       |
| MVS/ESA SP V5 IPCS User's Guide                                                                   | GC28-1490       |
| MVS/ESA SP V5 JCL Reference                                                                       | GC28-1479       |
| MVS/ESA SP V5 JCL User's Guide                                                                    | GC28-1473       |
| MVS/ESA SP V5 JES2 Commands                                                                       | GC23-1443       |
| MVS/ESA SP V5 JES2 Initialization and Tuning Guide                                                | SC23-1453       |
| MVS/ESA SP V5 JES2 Initialization and Tuning Reference                                            | SC23-1454       |
| MVS/ESA SP V5 JES2 Messages                                                                       | GC28-1488       |
| MVS/ESA SP V5 JES3 Commands                                                                       | GC23-1444       |
| MVS/ESA SP V5 JES3 Initialization and Tuning Guide                                                | SC23-1455       |
| MVS/ESA SP V5 JES3 Initialization and Tuning Reference                                            | SC23-1456       |
| MVS/ESA SP V5 JES3 Messages                                                                       | GC28-1489       |
| MVS/ESA SP V5 Planning: B1 Security                                                               | GC28-1440       |
| MVS/ESA SP V5 Planning: Operations                                                                | GC28-1441       |
| MVS/ESA SP V5 Programming: Authorized Assembler Services Reference,<br>Volume 1 (ALESERV-DNALLOC) | GC28-1475       |
| MVS/ESA SP V5 Programming: Authorized Assembler Services Reference,<br>Volume 2 (ENFREQ-ITTFMTB)  | GC28-1476       |
| MVS/ESA SP V5 Programming: Authorized Assembler Services Reference, Volume 3 (LLACOPY-SDUMPX)     | GC28-1477       |
| MVS/ESA SP V5 Programming: Authorized Assembler Services Reference,<br>Volume 4 (SETFRR-WTOR)     | GC28-1478       |
| MVS/ESA SP V5 System Codes                                                                        | GC28-1486       |
| MVS/ESA SP V5 System Commands                                                                     | GC28-1442       |
| MVS/ESA SP V5 System Management Facilities                                                        | GC28-1457       |
| MVS/ESA SP V5 System Messages, Volume 1                                                           | GC28-1480       |
| MVS/ESA SP V5 System Messages, Volume 2                                                           | GC28-1481       |
| MVS/ESA SP V5 System Messages, Volume 3                                                           | GC28-1482       |

| Publication                                            | Order<br>Number |
|--------------------------------------------------------|-----------------|
| MVS/ESA SP V5 System Messages, Volume 4                | GC28-1483       |
| MVS/ESA SP V5 System Messages, Volume 5                | GC28-1484       |
| MVS/ESA SP V5 Using the Functional Subsystem Interface | SC28-1505       |
| RACF V2 General User's Guide                           | SC23-3728       |
| RACF V2 Security Administrator's Guide                 | SC23-3726       |
| RACF V2 System Programmer's Guide                      | SC23-3725       |
| SMP/E R8 User's Guide                                  | SC28-1302       |
| System Display and Search Facility Guide and Reference | SC23-0408       |

## TCP/IP

| Publication                                                          | Order<br>Number |
|----------------------------------------------------------------------|-----------------|
| Internetworking with TCP/IP, Principles, Protocols, and Architecture | SC31-6144       |
| TCP/IP Tutorial and Technical Reference                              | GG24-3376       |

### **TCP/IP for MVS**

| Publication                                                 | Order<br>Number |
|-------------------------------------------------------------|-----------------|
| TCP/IP for MVS: Customization and Administration Guide      | SC31-7134       |
| TCP/IP for MVS: Application Programming Interface Reference | SC31-7187       |
| TCP/IP for MVS: Programmer's Reference                      | SC31-7135       |

### **VTAM and NCP**

| Publication                                                         | Order<br>Number |
|---------------------------------------------------------------------|-----------------|
| ACF/INCP/SSP Version 3 Resource Definition Reference                | SC30-3254       |
| Advanced Communications Function for VTAM, Version 3, Programming   | SC23-0115       |
| Advanced Communications Function for VTAM, Version 2, Programming   | SC27-0611       |
| Advanced Communications Function for VTAM, Version 3, Customization | SC23-0112       |
| NCP Resource Definition Guide                                       | SC30-3449       |
| NCP: Resource Definition Reference                                  | SC30-3254       |
| NCP: System Support                                                 | SC30-3447       |
| Network Program Products: Bibliography and Master Index             | GC30-3353       |
| Network Program Products: General Information                       | GC23-0108       |
| VTAM Resource Definition Reference                                  | SC31-6552       |
| VTAM Version 3 Diagnosis Reference                                  | LY30-5582       |
| VTAM Version 3 Messages and Codes                                   | SC31-6433       |
| VTAM Version 3 Operation                                            | SC23-0113       |
| VTAM Version 4 Diagnosis Guide                                      | LX75-0204       |
| VTAM Version 4 Diagnosis Quick Reference                            | LX75-0203       |
| VTAM Version 4 Messages and Codes                                   | SC31-6418       |

# **Systems Network Architecture**

| Publication                                                   | Order<br>Number |
|---------------------------------------------------------------|-----------------|
| SNA Customization                                             | LY43-0110       |
| SNA Formats (SNA Reference Summary)                           | GA27-3136       |
| SNA Resource Definition Reference                             | SC31-8565       |
| SNA Technical Overview                                        | GC30-3073       |
| SNA Transaction Programmer's Reference Manual for LU Type 6.2 | GC30-3084       |
| Systems Network Architecture Formats                          | GA27-3136       |

## AS/400

| Publication                            | Order<br>Number |
|----------------------------------------|-----------------|
| AS/400 Data Description Specifications | SC41-962        |
| AS/400 Command Language Reference      | SC41-3722       |
| AS/400 Printer Device Programming      | SC41-3713       |

# Information/System

| Publication                        | Order<br>Number |
|------------------------------------|-----------------|
| Introducing the Information/Family | GC34-4045       |

## Index

| Α                                               | AFP Conversion and Indexing Facility (ACIF) |
|-------------------------------------------------|---------------------------------------------|
| ACIF                                            | (continued)                                 |
| See AFP Conversion and Indexing Facility (ACIF) | input record exit, AIX 68                   |
| ACIF command                                    | input record exits, AIX 68                  |
| See also acif command, AIX                      | invoking program to index input file 115    |
| notational conventions xvii                     | message file 81, 84                         |
| acif command, AIX                               | messages 132                                |
| automatically invoking 26                       | MVS JCL statement 81                        |
| defined, AIX 27                                 | OS/390 JCL statement 81                     |
| flags, AIX 27                                   | output file format 200                      |
| format 23                                       | overview, graphic 4                         |
| line2afp 26                                     | parameter file 81, 83                       |
| notational conventions 23                       | parameters syntax 87                        |
| parameters 23                                   | parameters, OS/390, MVS, VM, VSE 87         |
| running, AIX 62                                 | related products 15                         |
| syntax rules 23                                 | relationship to other AFP products 4        |
| using 23                                        | retrieving files 8 retrieving resources 14  |
| ACIF exit                                       | running a job, AIX 62                       |
| See exits                                       | steps for using 5                           |
| ACIF input record exits                         | syntax rules, OS/390, MVS, VM, VSE 87       |
| See input record exit                           | tasks 3                                     |
| ACIF JCL statement                              | VM CMS commands 83                          |
| defined 81                                      | VSE JCL statements 85                       |
| Adobe Type 1 outline fonts 16                   | AFP data as input to ACIF 9                 |
| AFP API                                         | AFP resources                               |
| See AFP Application Programming Interface       | having reserved prefixes 112                |
| AFP Application Programming Interface           | AFP Workbench                               |
| defined 11                                      | 64-byte limit for attribute names 16        |
| support for the TLE structured field 187        | Adobe Type 1 outline fonts 16               |
| Tag Logical Element structured field 187        | considerations 16                           |
| AFP Conversion and Indexing Facility (ACIF)     | group names used by 97                      |
| application planning 3                          | ignored objects 16                          |
| archiving files 8                               | indexing for 98, 99                         |
| asciinp, AIX 68                                 | indexing for, AIX 38                        |
| asciinpe, AIX 68                                | preparing files for 6                       |
| batch application development utility xiii      | retrieving resources for 109                |
| conversion functions 9                          | retrieving resources for, AIX 45            |
| converting data streams 9                       | supports subset of MO:DCA-P 16              |
| data path to prepare files for archiving 8      | AIX                                         |
| data path to prepare files for printing 7       | acif command 23                             |
| data path to prepare files for retrieving 8     | ACIF input record exit 68                   |
| data path to prepare files for viewing 6        | apka2e input record exit 68                 |
| defined 3                                       | ASCII fonts 77                              |
| definition xiii                                 | ASCII input data 56                         |
| distributed printing 7                          | asciinp input record exit 68                |
| example application 113                         | asciinpe input record exit 68               |
| example application, AIX 53                     | CC parameter 27, 74                         |
| example processing parameters, AIX 56, 59       | cctype parameter 27, 74                     |
| exit, AIX 68                                    | concatenation 62                            |
| functions of 3                                  | converting literal values 61                |
| indexing functions 10                           | EBCDIC input data 58                        |

© Copyright IBM Corp. 1993, 1999

| AIX (continued)                                 | AIX (continued)                       |
|-------------------------------------------------|---------------------------------------|
| EBCDIC literal values 61                        | PRMODE parameter 43, 74               |
| example, ACIF application 53                    | processing parameter 55, 56           |
| example, ASCII input data 56                    | PSEGLIB parameter 43                  |
| example, input file 55                          | RESEXIT parameter 43                  |
| example, triggers for indexing 56, 59           | RESLIB parameter 44                   |
| exit, index 69                                  | RESOBJDD parameter 44                 |
| exit, input file 66                             | resource directory, locating 50       |
| exit, output record 70                          | resource provided with ACIF 72        |
| exit, resource retrieval 72                     | resource retrieval 72                 |
| exit, user programming 65                       | resource retrieval, example 49        |
| file provided with ACIF 51                      | RESTYPE parameter 44                  |
| font names, linking 77                          | return code, non-zero 74              |
| font names, mapping 77                          | running a job 62                      |
| fonts, ASCII 77                                 | search order for resources 25         |
| fonts, specifying 50                            | shell commands 61                     |
| FORMDEF parameter 74                            | specifying fonts 50                   |
| GROUPNAME parameter 36                          | syntax rules 23                       |
| index exits 69                                  | system prerequisites 18               |
| index object file 37                            | tasks, ACIF application 53            |
| INDEX parameter 36                              | transferring files to workstation 63  |
| index, exit 66                                  | TRC parameter 46, 75                  |
| indexing 66                                     | triggers for indexing, example 56, 59 |
| indexing files with acif command 51             | user exit input 65                    |
| INDEXPP parameter 37                            | user exit provided with ACIF 65       |
| input exits 66                                  | user exit, print file attributes 74   |
| input file, example 55                          | user programming exit 65              |
| input file, exit 66                             | viewing files, access 63              |
| input, user exit 65                             | AIX acif command                      |
| INPUTDD parameter 39                            | See acif command, AIX                 |
| INSERTIMM parameter 39                          | AIX workstation                       |
| Invoke Medium Map structured field 183          | See workstation                       |
| invoking ACIF automatically 26                  | anchor record                         |
| library, locating resource directory 50         | defined 13                            |
| line2afp 26                                     | field parameter, AIX 31               |
| linking font names 77                           | set by INDEX parameter 97             |
| locating resource directory 50                  | set by index parameter, AIX 36        |
| mapping font names 77                           | set by TRIGGER parameter 110          |
| MCF2REF parameter 39                            | set by trigger parameter, AIX 46      |
| mounting directories on workstation 64          | used with field parameter, AIX 31     |
| MSGDD parameter 40                              | used with FIELDn parameter 93         |
| non-zero return codes 74                        | ANSI carriage-control characters      |
| OUTEXIT parameter 40                            | See carriage-control characters       |
| output record exits 70                          | apka2e exit                           |
| OUTPUTDD parameter 40                           | AIX 68                                |
| OVLYLIB parameter 40                            | apka2e exit program                   |
| PAGEdef parameter 41, 74, 75                    | converting ASCII to EBCDIC, AIX 39    |
| PARMDD parameter 42                             | APKACIF CMS statement 83              |
| PdefLIB parameter 42                            | application programmer                |
| print file attributes 74                        | converting data streams 9             |
| print file attributes, CC parameter 74          | indexing 10                           |
| print file attributes, CCTYPE parameter 74      | planning ACIF application 3           |
| print file attributes, FORMDEF parameter 74     | purpose of ACIF publication xiii      |
| print file attributes, PAGEDEF parameter 74, 75 | skills needed xiii                    |
| print file attributes, PRMODE parameter 74      | task, converting data streams 9       |
| print file attributes. TRC parameter 75         | task, indexing 10                     |

| application programmer (continued)             | C                                                             |
|------------------------------------------------|---------------------------------------------------------------|
| tasks, ACIF 3                                  |                                                               |
| application programming publication, ACIF      | carriage-control characters AIX 28, 90                        |
| audience xiii                                  | •                                                             |
| operating systems supported xi                 | encoded in ASCII, AIX 27, 90<br>encoded in EBCDIC, AIX 27, 90 |
| order number xiv                               |                                                               |
| organization, overview xiv                     | indexing considerations 184                                   |
| terms used xv                                  | machine code, AIX 28, 90 specifying presence 89               |
| users xiii                                     |                                                               |
| who should use this xiii                       | specifying presence, AIX 27 specifying type 89                |
| archiving, ACIF                                | specifying type, AIX 27                                       |
| how to prepare files 8                         | CC parameter                                                  |
| indexing considerations 184                    | AIX 74                                                        |
| indexing data for 10                           | defined 89                                                    |
| retrieving resources for 14                    | flags and values, AIX 27                                      |
| steps to perform 8                             | print file attributes, AIX 74                                 |
| ASCII                                          | CC print file attribute                                       |
| fonts, AIX 77                                  | default or specified value 131                                |
| input data                                     | CCTYPE parameter                                              |
| specifying parameters for, AIX 56              | AIX 27, 74                                                    |
| input data to ACIF 10                          | defined 89                                                    |
| ASCIINP exit                                   | flags and values, AIX 27                                      |
| input record, AIX 68                           | print file attributes, AIX 74                                 |
| ASCIINPE exit                                  | CCTYPE print file attribute                                   |
| input record, AIX 68                           | default or specified value 131                                |
| attributes                                     | CHARS parameter                                               |
| indexing 98, 119                               | AIX 28, 46                                                    |
| indexing, AIX 36                               | blanks or specified value 131                                 |
| print file, AIX 74                             | defined 90                                                    |
|                                                | font order 110                                                |
| В                                              | TRCs, font order 109                                          |
| bars in commands xvii                          | CMS commands                                                  |
| BCOCA objects                                  | for ACIF job, VM 82                                           |
| ignored by the Viewer application of AFP       | for concatenating VM files 121                                |
| Workbench 16                                   | for example 117                                               |
| BDI 193                                        | invoking ACIF program to index input file 115                 |
| See also Begin Document Index structured field | USERAPPL 83                                                   |
| Begin Document Index structured field 193      | code page                                                     |
| Begin Document structured field                | CPGID parameter 92                                            |
| defined 198                                    | identifier, AIX 30                                            |
| Begin Named Group structured field             | coded fonts                                                   |
| defined 198                                    | code page names 129                                           |
| Begin Page structured field                    | font character sets 129                                       |
| defined 199                                    | MCF-2 129                                                     |
| Begin Resource Group structured field          | resource filtering 129                                        |
| described 189                                  | COM setup file                                                |
| Begin Resource structured field                | inline, AIX 30                                                |
| defined 189                                    | inline, OS/390, MVS, VM, VSE 91                               |
| bibliography 207                               | search parameter for, AIX 40                                  |
| braces in commands xvii                        | search parameter for, OS/390 and MVS 100                      |
| brackets in commands xvii                      | specified in setup parameter, AIX 30                          |
| BTD                                            | Specified in setup parameter, OS/390, MVS, VM,                |
| See Begin Document structured field            | VSE 91                                                        |
|                                                | commands                                                      |
|                                                | concatenation, AIX 62                                         |

| commands (continued)                         | DCFPAGENAMES parameter (continued)           |
|----------------------------------------------|----------------------------------------------|
| converting literal values, AIX 61            | defined, OS/390, MVS, VM, VSE 92             |
| format xvii                                  | directory                                    |
| notation xvii                                | See library                                  |
| shell, AIX 61                                | disclaimer about examples ix                 |
| shell, concatenation, AIX 62                 | distributed printing                         |
| comments                                     | See printing, ACIF                           |
| in parameter file 88                         | document                                     |
| comments in parameter file, AIX 42           | DD statement for, MVS 81                     |
| Composed Text Control (CTC) structured field | DD statement for, OS/390 81                  |
| obsolete 200                                 | DD statement for, VM 83                      |
| concatenation                                | defined xv                                   |
| AIX 62                                       | output format 195                            |
|                                              | •                                            |
| files, output, AIX 62                        | Document Composition Facility (DCF)          |
| OS/390 or MVS files 121                      | group-level tags 17                          |
| output files, AIX 62                         | page-level tags 17                           |
| resource group to document 185               | support for the TLE structured field 187     |
| VM files 121                                 | document file                                |
| conventions                                  | DLBL statement for, VSE 85                   |
| highlighting xvi                             | double byte fonts                            |
| notational xvii, 23                          | PRMODE parameter 105                         |
| converting                                   | requirement, AIX 43                          |
| AFP data 9                                   | dummy form definition                        |
| AIX file, example 49                         | AIX 35, 41                                   |
| example, AIX file 49                         | dummy setup files                            |
| files, ASCII data 10                         | COM setup file name 30, 91                   |
| line-mode data 9                             | •                                            |
| literal values, AIX 61                       | _                                            |
| mixed-mode data 9                            | E                                            |
| MO:DCA-P data 9                              | EBCDIC                                       |
| CPGID parameter                              | attribute name for indexing 98               |
| code page identifier, AIX 30                 | input data, specifying parameters, AIX 58    |
| defined 92                                   | using the shell with literal values, AIX 61  |
| defined 32                                   | EDI 194                                      |
|                                              | See also End Document Index structured field |
| D                                            | EDT                                          |
| data set series, concatenated                | See End Document structured field            |
| See library                                  | End Document Index structured field 194      |
| data streams                                 | End Document structured field                |
| AFP data stream 9                            | defined 199                                  |
|                                              | End Named Group structured field             |
| converting 9                                 | defined 199                                  |
| line-mode data 9                             |                                              |
| mixed-mode data 10                           | End Page structured field                    |
| MO:DCA-P 9                                   | defined 199                                  |
| DCB requirements                             | End Resource Group structured field          |
| index object file 98, 99                     | defined 189                                  |
| message file, MVS 82                         | End Resource structured field                |
| message file, VM 84                          | defined 189                                  |
| output file 101                              | ENG                                          |
| output file, MVS 82                          | See End Named Group structured field         |
| output file, OS/390 82                       | environment variables                        |
| resource file 107                            | PATH 38                                      |
| DCF                                          | index record exit, AIX 38                    |
| See Document Composition Facility (DCF)      | input record exit, AIX 38                    |
| DCFPAGENAMES parameter                       | output record exit, AIX 40                   |
| defined, AIX 31                              | resource exit, AIX 44                        |
|                                              |                                              |

| environment variables (continuea)             | exits (continuea)                                   |
|-----------------------------------------------|-----------------------------------------------------|
| PSFPATH, AIX 29                               | programs, VSE 130                                   |
| EPG                                           | provided with ACIF                                  |
| See End Page structured field                 | index record 125                                    |
| ER                                            | input record 123                                    |
| See End Resource structured field             | output record 126                                   |
| ERG                                           | resource 128                                        |
|                                               |                                                     |
| See End Resource Group structured field       | resource 14, 106, 129                               |
| examples 116                                  | resource, AIX 43                                    |
| ACIF application, AIX 53                      | resource, provided with ACIF, AIX 72                |
| ACIF output for indexed input file 197        | return codes, non-zero 130                          |
| ACIF processing parameters, AIX 56, 59        | search order 130                                    |
| AFP document output formats 195               | user programming 123                                |
| ASCII input data, AIX 56                      |                                                     |
| blank characters in parameter file 87         | _                                                   |
| CMS commands 117                              | F                                                   |
| CMS commands to invoke ACIF, VM 83            | FDEF resource                                       |
| conversion, AIX 49                            | requirements for resource file 108                  |
| disclaimer ix                                 | FDEFLIB parameter                                   |
| EBCDIC input data, AIX 59                     | (equivalence of) VSE 93                             |
| · · · · · · · · · · · · · · · · · · ·         | AIX 31                                              |
| indexing using data values 12                 | defined 92, 93                                      |
| input print file attributes 130               | defined, AIX 31                                     |
| invoking ACIF program to index input file 115 | OS/390 or MVS 92                                    |
| JCL, CMS commands, and ACIF processing        | VM 93                                               |
| parameters 115                                |                                                     |
| line-data application 113                     | VSE (equivalence of) 93                             |
| locating resource directories, AIX 50         | FIELD parameter                                     |
| MVS JCL to invoke ACIF 81                     | defined, AIX 31                                     |
| parameter file for ASCII input data, AIX 56   | specified in multiple INDEX parameters 97           |
| parameter file for EBCDIC input data, AIX 59  | FIELDn parameter 93                                 |
| print file attributes, AIX 74                 | fields                                              |
| resource retrieval, AIX 49                    | example of 119                                      |
| specifying fonts, AIX 50                      | example, AIX 56, 59                                 |
| VSE JCL commands 117                          | field parameter, AIX 31                             |
| examples, use of xviii                        | FIELDn parameter 93                                 |
| exits                                         | INDEX parameter 98                                  |
| apka2e, AIX 68                                | INDEX parameter, AIX 37                             |
| asciinp, AIX 68                               | file                                                |
| asciinpe, AIX 68                              | access for viewing, AIX 63                          |
|                                               | concatenating, AIX 62                               |
| excluded resources 129                        | defined xv                                          |
| index record 99                               | message, ACIF 81                                    |
| index, AIX 69                                 | output, AIX 40                                      |
| input print file attributes 130               | · · · · · · · · · · · · · · · · · · ·               |
| input record 99                               | parameter, ACIF 81                                  |
| input record, AIX 68                          | prepare for archiving 8                             |
| input, AIX 38, 66                             | prepare for printing 7                              |
| load modules, OS/390 or MVS 130               | prepare for retrieving 8                            |
| load modules, VM 130                          | prepare for viewing 6                               |
| load modules, VSE 130                         | provided with ACIF, AIX 51                          |
| non-zero return codes 130                     | file extensions, search order for resources, AIX 25 |
| non-zero return codes, AIX 74                 | FILEFORMAT parameter                                |
| output record 100                             | defined, AIX 33                                     |
| output, AIX 40, 70                            | flags                                               |
| print file attributes provided, AIX 74        | acif command, AIX 27                                |
| programs, OS/390 or MVS 130                   | FONT resource                                       |
| programs, VM 130                              | requirements for resource file 108                  |
| programs, vivi 150                            | 1                                                   |

| FONTECH parameter 94 FONTLIB parameter AIX 34 defined 94, 95 defined, AIX 34 OS/390 or MVS 94 VM 95 VSE 95 fonts 3800 94 converting ASCII to EBCDIC, AIX 39 directory, AIX 34                                                                                                    | GROUPNAME parameter defined 97 defined, AIX 35 defined, AIX index 36 index values, AIX 36 groups for indexing defined 10, 11 GROUPNAME parameter 97 GROUPNAME parameter, AIX 35 structured fields 189, 198 GTF trace 109                                                        |
|----------------------------------------------------------------------------------------------------|----------------------------------------------------------------------------------------------------|
| double-byte 105 double-byte requirements, AIX 43 example of specifying, AIX 50 for line data, AIX 28 library, AIX 34 library, OS/390 or MVS 94 library, VM 95 library, VSE 95 linking names, AIX 77 mapping font names, AIX 77 order specified, CHARS parameter 110 specifying with CHARS 90 specifying with chars, AIX 28 to print ASCII or S/370 line data, AIX 77 | H highlighting conventions xvi  I IEL 191, 192, 193 See also Index Element structured field image output IMAGEOUT parameter 97 parameter, AIX 36 IMAGEOUT parameter defined 97 defined, AIX 36 IMM 183                                                                          |
| unbounded box fonts 94 form definition                                                                                                    | See also nmemap                                                                                                    |
| provided with ACIF 18  form definitions inline 96 inline, AIX 35 library, OS/390 or MVS 92 library, VM 93 library, VSE 93 search path for line data transform, AIX 31 specified with FORMDEF parameter 95 specified with formdef parameter, AIX 29  format of commands xvii, 23                                                                                      | INDEX  CMS statement, VM 83 defined, AIX parameter 36 indexing anchor record, AIX 36 JCL statement, MVS 82 literal values, AIX 36 MVS, JCL statement 82 parameter, AIX 36 VM, CMS statement 83 Index Element structured field 191, 193 considerations 184 index object file 184 |
| of input file, AIX 33  FORMDEF parameter AIX 74 defined 96 defined, AIX 34 print file attributes, AIX 74  FORMDEF print file attribute blanks or specified value 131                                                                                                    | index exit  AIX 38, 69 index object file  amount of information in 99 amount of information in, AIX 38 archiving considerations 184 DCB characteristics 98, 99 DD statement for, MVS 82 DD statement for, VM 83 defined 10                                                      |
| GOCA objects ignored by the Viewer application of AFP Workbench 16 group-level IEL structured field 191                                                                                                    | defined 10 defined, AIX INDEXPP parameter values 37 DLBL statement for, VSE 85 INDEXDD parameter, OS/390, MVS and VM 98 INDEXDD parameter, VSE 99 INDEXPP parameter, AIX 37 structured fields 191                                                                               |

| index object file (continued)                   | INDEXOBJ parameter (continued)                |
|-------------------------------------------------|-----------------------------------------------|
| used by the Viewer application of AFP           | defined, AIX 38                               |
| Workbench 16                                    | information put in index object file 99       |
| index record exit                               | resources included in resource file 108       |
| INDEXOBJ parameter 99                           | INDEXSTARTBY parameter                        |
| INDXEXIT parameter 99, 125                      | AIX 38                                        |
| INDEXDD parameter                               | defined 99                                    |
| AIX 37                                          | defined, AIX 38                               |
| defined 98                                      | INDXEXIT parameter                            |
| defined, AIX 37                                 | defined 99                                    |
| OS/390, MVS 98                                  | inline resources                              |
| VM 98                                           | COM setup files, AIX 30                       |
| indexing                                        | COM setup files, OS/390, MVS, VM, VSE 91      |
| anchor point 13                                 | form definition 96                            |
| anchor record 93, 110                           | form definition, AIX 35                       |
| anchor record, AIX 31, 46                       | page definition 103                           |
| description 10                                  | page definition, AIX 41, 42                   |
| effect on document 195                          | PSF for OS/390 17                             |
| example of 12, 117                              | PSF/MVS 17                                    |
| example, ASCII input data, AIX 56               | PSF/VM 17                                     |
| example, EBCDIC input data, AIX 59              | PSF/VSE 17                                    |
| field parameter, AIX 31                         | INPEXIT parameter                             |
| FIELDn parameter, VSE 93                        | AIX 38                                        |
| files with acif command, AIX 51                 | defined 99                                    |
| functions 10                                    | defined 33<br>defined, AIX 38                 |
| helpful hints 184                               | input                                         |
| index exit, AIX 66                              | MVS 82                                        |
| index parameter, AIX 36                         | VM 83                                         |
| INDEXn parameter 97                             | input data streams                            |
| input files 11                                  | AFP data 9                                    |
| limitations 13                                  | line-mode 9                                   |
| record exit 125                                 | mixed-mode 10                                 |
| specifying when ACIF should start, AIX 38       | MO:DCA-P data 9                               |
| structured fields 187                           | output of 9                                   |
| TLE structured field 187                        | input exit 38                                 |
| to print output file 17                         | input tile                                    |
| trigger parameter, AIX 46                       | example, AIX 55                               |
| triggers 13                                     | exit, AIX 66                                  |
| using data values 11                            | format, specifying AIX 33                     |
| using literal values 12                         | INPUTDD parameter, OS/390, MVS, VM 100        |
| with 16                                         | INPUTDD parameter, VSE equivalent 100         |
| with DCF 17                                     | newline character, AIX 33                     |
| indexing tags                                   | specifying AIX format 33                      |
| actual location of indexing information, AIX 36 | specifying file name, AIX 39                  |
| defined 11                                      | specifying IMM structured field, AIX 39       |
| End Resource Group structured field 189         | specifying Map Coded Font 2 (MCF2) structured |
| End Resource structured field 189               | field, AIX 39                                 |
| example of 119                                  | input record                                  |
| example, AIX 56, 59                             | exit 123                                      |
| INDEX parameter 97                              | input record exit                             |
| INDEX parameter, AIX 36                         | apka2e, AIX 68                                |
| structured fields 189                           | INPUTDD parameter                             |
| INDEXn parameter                                | AIX 39                                        |
| defined 97                                      | defined, AIX 39                               |
| INDEXOBJ parameter                              | equivalence of, VSE 100                       |
| defined 16                                      | OS/390, MVS 100                               |
|                                                 | 30,000, 1110                                  |

| INPUTDD parameter (continued)                 | library (continued)                                  |
|-----------------------------------------------|------------------------------------------------------|
| VM 100                                        | resource 50                                          |
| VSE, equivalence of 100                       | example of locating, AIX 50                          |
| Invoke Medium Map (IMM) 183                   | setup file, AIX 40                                   |
| Invoke Medium Map structured field 183        | setup file, OS/390, MVS 100                          |
|                                               | limitations                                          |
| I                                             | indexing 13                                          |
| J                                             | PSF for OS/390 17                                    |
| JCL                                           | PSF/MVS 17                                           |
| ACIF JCL statement defined 81                 | PSF/VM 17                                            |
| example, MVS or OS/390 116                    | PSF/VSE 17                                           |
| example, OS/390 or MVS 116                    | limitations of indexing 13                           |
| example, VSE 117                              | line data                                            |
| for ACIF job, MVS or OS/390 116               | carriage controls, AIX 27                            |
| for ACIF job, OS/390 or MVS 116               | fonts, AIX 28                                        |
| for ACIF MVS jobs 81                          | S/370 used by AIX 77                                 |
| for ACIF VSE jobs 84                          | search paths for resources                           |
| for concatenating OS/390 or MVS files 121     | AFP resources, AIX 48                                |
| in the VSE environment 84                     | fonts, AIX 34                                        |
| invoking ACIF program to index input file 115 | form definitions, AIX 31                             |
| MVS or OS/390 example 116                     | overlays, AIX 40                                     |
| OS/390 or MVS example 116                     | page definitions, AIX 42                             |
| OUTPUT JCL statement defined 82               | page segments, AIX 43                                |
| PRINTOUT JCL statement defined 81             | system resources, AIX 44                             |
| statement defined, ACIF JCL 81                | line mode data                                       |
| statement defined, OUTPUT JCL 82              | defined 9                                            |
| statement defined, PRINTOUT JCL 81            | input to ACIF conversion 9                           |
| VSE example 117                               | input to ACIF indexing 9, 10                         |
|                                               | single carriage control character 9                  |
|                                               | single table reference character 9                   |
| <b>L</b>                                      | line2afp command                                     |
| ibrary                                        | relation to acif command 26                          |
| defined xv                                    | literal values                                       |
| example of locating, AIX 50                   | converting, AIX 61                                   |
| font, OS/390 or MVS 94                        | •                                                    |
| font, VM 95                                   | B.8                                                  |
| font, VSE 95                                  | M                                                    |
| font. AIX 34                                  | machine code carriage-control characters, AIX 28, 90 |
| form definition, AIX 31                       | Map Coded Font Format 1 structured field             |
| form definition, OS/390 or MVS 92             | converted 200                                        |
| form definition, VM 93                        | Map Coded Font Format 2 structured field             |
| form definition, VSE 93                       | archival, document integrity 200                     |
| mounting AIX directories on workstation 64    | coded fonts 129                                      |
| OS/390 or MVS user 111                        | mapping font names, AIX 77                           |
| overlay, AIX 40                               | MCF-1                                                |
| overlay, OS/390 and MVS 101                   | See Map Coded Font Format 1 structured field         |
| overlay, VM 102                               | MCF-2                                                |
| overlay, VSE 102                              | See Map Coded Font Format 2 structured field         |
| page definition, AIX 42                       | member, partitioned data set                         |
| page definition, OS/390 and MVS 104           | See file                                             |
| page definition, VM 104                       | memory for ACIF job 83                               |
| page definition, VSE 105                      | message file                                         |
| page segment, AIX 43                          | DD statement for, MVS 81                             |
| page segment, OS/390 or MVS 105               | DD statement for, VM 84                              |
| page segment, VM 106                          | DLBL statement for, VSE 85                           |
| page segment, VSE 106                         | •                                                    |

| messages                                       | OUTEXIT parameter (continued)      |
|------------------------------------------------|------------------------------------|
| OS/390 or MVS, VM, VSE 132                     | defined, AIX 40                    |
| system programmer instructions xiii            | OUTPUT CMS statement               |
| mixed-mode data                                | VM 83                              |
| as input to ACIF 10                            | output file                        |
| MO:DCA-P data                                  | concatenating, AIX 62              |
| as input to ACIF 9                             | format 195                         |
| mounting AIX directories on the workstation 64 | MO:DCA-P-P data stream 200         |
| MSGDD parameter                                | OUTPUTDD parameter 101             |
| AIX 40                                         | specifying name, AIX 40            |
| defined, AIX 40                                | OUTPUT JCL statement               |
| multiple=up output                             | defined, MVS 82                    |
| page definition 184                            | defined, OS/390 82                 |
| MVS                                            | MVS 82                             |
| DD statement for document file 81              | OS/390 82                          |
| INDEX JCL statement 82                         | output record exit                 |
| index object file 82                           | AIX 70                             |
|                                                |                                    |
| input 82                                       | OUTEXIT parameter 100, 126         |
| invoking ACIF 81                               | OUTPUTDD parameter                 |
| JCL example 116                                | AIX 40                             |
| JCL for ACIF job 81                            | defined, AIX 40                    |
| JCL statement 81                               | defined, OS/390, MVS, VM 101       |
| JCL to invoke ACIF 81                          | defined, VSE 101                   |
| message file, ACIF 81                          | OS/390, MVS 101                    |
| OUTPUT JCL statement 82                        | VM 101                             |
| partitioned data set format 14                 | VSE 101                            |
| RESOBJ statement 82                            | overlay                            |
| SYSIN JCL statement 82                         | directory, AIX 40                  |
| SYSPRINT JCL statement 82                      | library, AIX 40                    |
| system prerequisites 18                        | library, OS/390 and MVS 101        |
| user exit load modules 130                     | library, VM 102                    |
| USERAPPL statement 81                          | library, VSE 102                   |
| USERLIB parameter 111                          | OVLY resource                      |
| MVS or OS/390 116                              | requirements for resource file 108 |
|                                                | OVLYLIB parameter                  |
| A.I                                            | AIX 40                             |
| N                                              | defined, AIX 40                    |
| newline character, AIX 33                      | defined, OS/390 or MVS 101         |
| NONE resource                                  | defined, VM 102                    |
| requirements for resource file 108             | defined, VSE equivalent 102        |
| notational conventions xvii                    | OS/390 and MVS 101                 |
|                                                | VM 102                             |
| ^                                              | VSE equivalent 102                 |
| 0                                              | 101 oquitation: 101                |
| OBJCONLIB parameter                            | _                                  |
| AIX 40                                         | Р                                  |
| OS/390, MVS 100                                | page definition                    |
| operating systems supported by ACIF xi         | and resource file 200              |
| organization                                   | directory, AIX 42                  |
| publication overview xiv                       | fonts 90                           |
| OS/390 or MVS 116                              | fonts, AIX 28                      |
| out-of-storage problem                         | inline 103                         |
| See Tag Logical Element structured field       | inline, AIX 41                     |
| OUTEXIT parameter                              | library, AIX 42                    |
| AIX 40                                         | library, OS/390 or MVS 103         |
| defined 100                                    | library, VM 104                    |
|                                                | ilbiary, vivi 104                  |
|                                                |                                    |

| page definition (continued)                                           | parameters (continued)                |
|-----------------------------------------------------------------------|---------------------------------------|
| library, VSE 105                                                      | FONTLIB, VSE 95                       |
| multiple-up output 184                                                | FORMDEF, OS/390, MVS, VM, VSE 96      |
| specified with PAGEDEF parameter 102                                  | GROUPNAME, AIX 35                     |
| specified with pagedef parameter, AIX 41                              | GROUPNAME, OS/390, MVS, VM, VSE 97    |
| page segment                                                          | IMAGEOUT, OS/390, MVS, VM, VSE 97     |
| directory, AIX 43                                                     | INDEX, AIX 36                         |
| library, AIX 43                                                       | INDEXDD, AIX 37                       |
| library, OS/390 or MVS 105                                            | INDEXDD, OS/390, MVS 98               |
| library, VM 106                                                       | INDEXDD, VM 98                        |
| library, VSE 106                                                      | INDEXDD, VSE 99                       |
| page-level IELs 192                                                   | INDEXn, OS/390, MVS, VM, VSE 97       |
| PAGEDEF parameter                                                     | INDEXOBJ 16                           |
| AIX 41, 74, 75                                                        | INDEXOBJ, AIX 38                      |
| defined 102                                                           | INDEXOBJ, OS/390, MVS, VM, VSE 99     |
| defined, AIX 41                                                       | INDEXSTARTBY, AIX 38                  |
| print file attributes, AIX 74, 75                                     | INDEXSTARTBY, OS/390, MVS, VM, VSE 99 |
| PAGEDEF print file attribute                                          | INDXEXIT 125                          |
| blanks or specified value 131                                         | INDXEXIT, AIX 38                      |
| parameter file 83                                                     | INDXEXIT, OS/390, MVS, VM, VSE 99     |
| ASCII input data, AIX 56                                              | INPEXIT 123                           |
| comments 88                                                           | INPEXIT, AIX 38                       |
| comments, AIX 42                                                      | INPEXIT, OS/390, MVS, VM, VSE 99      |
| DD statement for, MVS 81                                              | INPUTDD, AIX 39                       |
| EBCDIC input data, AIX 58, 59                                         | INPUTDD, OS/390, MVS 100              |
| example 117                                                           | INPUTDD, VM 100                       |
| syntax rules, OS/390, MVS, VM, VSE 87                                 | INPUTDD, VSE 100                      |
| values spanning multiple records 88                                   | INSERTIMM, AIX 39                     |
| parameter values                                                      | MCF2REF, AIX 39                       |
| spanning multiple records 88                                          | MSGDD, AIX 40                         |
| parameters                                                            | OBJCONLIB, AIX 40                     |
| ACIF, AIX 27                                                          | OBJCONLIB, OS/390. MVS 100            |
| ACIF, OS/390, MVS, VM, VSE 87                                         | OUTEXIT 100, 126                      |
| ASCII input data processing, AIX 55                                   | OUTEXIT, AIX 40                       |
| ASCII input data, AIX 56                                              | OUTPUTDD, AIX 40                      |
| CC, AIX 27                                                            | OUTPUTDD, OS/390, MVS 101             |
| CC, OS/390, MVS, VM, VSE 89                                           | OUTPUTDD, VM 101                      |
| CCTYPE, OS/390, MVS, VM, VSE 89                                       | OUTPUTDD, VSE 101                     |
| CHARS, AIX 28                                                         | OVLYLIB, AIX 40                       |
| CHARS, OS/390, MVS, VM, VSE 90                                        | OVLYLIB, OS/390 and MVS 101           |
| COMSETUP, AIX 30                                                      | OVLYLIB, VM 102                       |
| COMSETUP, OS/390, MVS, VM, VSE 91                                     | OVLYLIB, VSE 102                      |
| CPGID, OS/390, MVS, VM, VSE 92                                        | PAGEdef, AIX 41                       |
| DCFPAGENAMES, AIX 31                                                  | PAGEDEF, OS/390, MVS, VM, VSE 102     |
| DCFPAGENAMES, OS/390, MVS, VM, VSE 92                                 | PARMDD, AIX 42                        |
| FdefLIB, AIX 31                                                       | PdefLIB, AIX 42                       |
| FDEFLIB, OS/390 or MVS 92                                             | PDEFLIB, OS/390 and MVS 104           |
| FDEFLIB, VM 93                                                        | PDEFLIB, VM 104                       |
|                                                                       | PDEFLIB, VM 104 PDEFLIB, VSE 105      |
| FDEFLIB, VSE 93                                                       | •                                     |
| FIELD, AIX 31                                                         | PRMODE, AIX 43                        |
| FIELDn 98                                                             | PRMODE, OS/390, MVS, VM, VSE 105      |
| FIELDn, multiple 98<br>FIELDn, OS/390, MVS, VM, VSE 93                | processing, ASCII input data, AIX 55  |
| FONTECH, OS/390 or MVS, VM, VSE 93 FONTECH, OS/390 or MVS, VM, VSE 94 | PSEGLIB, AIX 43                       |
|                                                                       | PSEGLIB VM 106                        |
| FONTLIB, VM OF                                                        | PSEGLIB, VM 106                       |
| FONTLIB, VM 95                                                        | PSEGLIB, VSE 106                      |

| parameters (continuea)                       | piping symbols (bars) in commands XVII                 |
|----------------------------------------------|--------------------------------------------------------|
| RESEXIT 14                                   | prefix, reserved                                       |
| RESEXIT, AIX 43                              | AFP resources 112                                      |
| RESEXIT, OS/390, MVS, VM, VSE 106            | prerequisites 18                                       |
| RESFILE, OS/390, MVS 107                     | AFP concepts xiii                                      |
| RESLIB, AIX 44                               | assumptions. user skills xiii                          |
| RESOBDD, AIX 44                              | MO:DCA-P architecture and structured fields xiii       |
| RESOBJDD, OS/390 or MVS 107                  | PSF print parameters xiii                              |
| RESOBJDD, VM 107                             | terms used xv                                          |
| RESOBJDD, VSE 107                            | Presentation Text Data Descriptor structured field 200 |
| RESTYPE 14, 128                              | print file attributes                                  |
| RESTYPE, OS/390, MVS, VM, VSE 108            | AIX 74                                                 |
| TRACE, OS/390, MVS, VM, VSE 109              | CC 131                                                 |
| TRACEDD, VM 109                              | CC parameter, AIX 74                                   |
| TRACEDD, VSE 109                             | CCTYPE 131                                             |
| TRC, AIX 46                                  | cctype parameters, AIX 74                              |
| TRC, OS/390, MVS, VM, VSE 109                | CHARS 131                                              |
| TRIGGER, AIX 46                              | example 131                                            |
| TRIGGER, OS/390, MVS, VM, VSE 110            | FORMDEF 131                                            |
| UNIQUEBNGS, AIX 48                           | formdef parameters, AIX 74                             |
| UNIQUEBNGS, OS/390, MVS, VM, VSE 111         | input 130                                              |
| USERLIB, AIX 48                              | PAGEDEF 131                                            |
| USERLIB, OS/390 or MVS 111                   | pagedef parameters, AIX 74, 75                         |
| PARMDD parameter                             | PAGEDEF=P1TEST 131                                     |
| AIX 42                                       | parameter, cc, AIX 74                                  |
| defined, AIX 42                              | parameters, cctype, AIX 74                             |
| partitioned data set                         | parameters, formdef, AIX 74                            |
| See library                                  | parameters, pagedef, AIX 74, 75                        |
| partitioned data set (PDS), MVS or OS/390 14 | parameters, prmode, AIX 74                             |
| PATH environment variable                    | parameters, trc, AIX 75                                |
| defaults used for acif command, AIX 38, 40   | PRMODE 131                                             |
| paths                                        | prmode parameters, AIX 74                              |
| font directory, AIX 34                       | TRC 131                                                |
| form definition directory, AIX 31            | TRC parameters, AIX 75                                 |
| inline, AIX 41                               | user exits 123                                         |
| overlay directory, AIX 40                    | user exits, AIX 74                                     |
| overlay library, AIX 40                      | printing, ACIF                                         |
| page definition directory, AIX 42            | how to prepare files 7                                 |
| page definition library, AIX 42              | PSF for OS/390 limitations 17                          |
| page segment directory, AIX 43               | PSF/MVS limitations 17                                 |
| page segment library, AIX 43                 | PSF/VM limitations 17                                  |
| resource directory, AIX 44                   | PSF/VSE limitations 17                                 |
| resource library, AIX 44                     | PRINTOUT JCL statement                                 |
| setup file directory, AIX 40                 | defined 81                                             |
| setup file library, AIX 40                   | PRMODE parameter                                       |
| user directory, AIX 48                       | AIX 43, 74                                             |
| user library, AIX 48                         | defined 105                                            |
| PDEFLIB parameter                            | defined, AIX 43                                        |
| AIX 42                                       | print file attributes, AIX 74                          |
| defined, AIX 42                              | PRMODE print file attribute                            |
| defined, OS/390 and MVS 104                  | blanks or specified value 131                          |
| defined, VSF assistant, 105                  | PRNTOUT VSE statement 85                               |
| defined, VSE equivalent 105                  | processing mode 43                                     |
| OS/390 and MVS 104                           | PRMODE parameter 105                                   |
| VM 104                                       | processing parameter                                   |
| VSE equivalent 105                           | AIX 55, 58, 59                                         |

| processing parameter (continued)     | resource exit (continued)                           |
|--------------------------------------|-----------------------------------------------------|
| ASCII input data, AIX 55             | resexit parameter, AIX 43                           |
| EBCDIC input data, AIX 58, 59        | RESTYPE parameter 128                               |
| example, AIX 56                      | resource file                                       |
| programming interface information    | AFP data-stream resource group 14                   |
| AFP Toolbox C Library 16             | contents set with RESTYPE parameter 108             |
| AFP Toolbox C++ Object Library 16    | contents set with restype parameter, AIX 44         |
| overview ix                          | DCB characteristics 107                             |
| PSEG resource                        | DD statement for, MVS 82                            |
| requirements for resource file 108   | DD statement for, OS/390 82                         |
| PSEGLIB parameter                    | DD statement for, VM 83                             |
| AIX 43, 48                           | DLBL statement for, VSE 85                          |
| defined, AIX 43                      | format 107, 188                                     |
| defined, OS/390 or MVS 105           | output format                                       |
| defined, VM 106                      | AFP data-stream resource group 14                   |
| defined, VSE equivalent 106          | partitioned data set, MVS or OS/390 14              |
| OS/390 or MVS 105                    | partitioned data set, MVS or OS/390 14              |
| VM 106                               | structured fields 189                               |
| VSE equivalent 106                   | resource retrieval                                  |
| PSF/VSE PSF/VSE                      | description 14                                      |
| limitations 17                       | example, AIX 49                                     |
| PSFPATH environment variable, AIX 29 | exit 106                                            |
| publications, related 207            | exit, AIX 43                                        |
| ,                                    | file format 107, 188                                |
| _                                    | RESEXIT parameter 106                               |
| R                                    | RESFILE parameter 107                               |
| REGION size for ACIF 81              | resource exit, AIX 72                               |
| related products 15                  | RESTYPE parameter                                   |
| related publications 207             | AIX 44                                              |
| reserved prefix                      | defined 14, 108                                     |
| AFP resources 112                    | defined, AIX 44                                     |
| RESEXIT parameter                    | specifying all resources for viewing or printing 14 |
| AIX 43                               | retrieving, ACIF                                    |
| defined 14, 106                      | how to prepare files 8                              |
| defined, AIX 43                      | return code, not zero                               |
| RESFILE parameter                    | AIX 74                                              |
| defined 107                          |                                                     |
| RESLIB parameter                     |                                                     |
| AIX 44                               | S                                                   |
| defined, AIX 44                      | sample code                                         |
| RESOBJ VSE statement 85              | See examples                                        |
| RESOBJDD parameter                   | sample VSE JCL to invoke ACIF 85                    |
| AIX 44                               | search order for resources, AIX                     |
| defined 107                          | by file extension 25                                |
| defined, AIX 44                      | fonts, AIX 34                                       |
| OS/390 or MVS 107                    | form definitions, AIX 31                            |
| VM 107                               | objconlib, AIX 40                                   |
| VSE 107                              | OBJCONLIB, OS/390, MVS 100                          |
| RESOBJDD statement                   | overlays, AIX 40                                    |
| VM 83                                | page definitions, AIX 42                            |
| resource directory                   | page segments, AIX 43                               |
| example of locating, AIX 50          | resource directory, AIX 44                          |
| resource exit                        | resource library, AIX 44                            |
| filtering resources 14               | setup files, AIX 40                                 |
| provided with ACIF, AIX 72           | setup files, OS/390 and MVS 100                     |
| RESEXIT parameter 14, 106            | user directory, AIX 48                              |
| ,                                    | · · · · · ·                                         |

| search order for resources, AIX (continued)      | Т                                             |
|--------------------------------------------------|-----------------------------------------------|
| user library, AIX 48                             | <del>-</del>                                  |
| separator pages                                  | table reference characters 109                |
| application-generated 184                        | AIX 46                                        |
| removal from output 184                          | Tag Logical Element structured field 194      |
| sequential data set                              | as part of the indexing process 123, 194, 199 |
| See file                                         | created in the output document file 195       |
| setup file                                       | examples and rules 187                        |
| directory, AIX 40                                | in named groups 179                           |
| directory, OS/390, MVS 100                       | out-of-storage problem, possible cause 179    |
| library, AIX 40                                  | storage problem, possible cause 179           |
| library, OS/390, MVS 100                         | tags for indexing                             |
| name, AIX 30                                     | defined 11                                    |
| shell commands                                   | example 119                                   |
| concatenation, AIX 62                            | example, AIX 56, 59                           |
| •                                                | INDEXn parameter 97                           |
| EBCDIC literal values, AIX 61                    | structured fields 189                         |
| for converting literal values, AIX 61            | tasks, ACIF application                       |
| shift-out, shift-in                              | ACIF application 113                          |
| AIX 43                                           | ACIF application, AIX 53                      |
| storage problem                                  | terminology                                   |
| See Tag Logical Element structured field         | document xv                                   |
| structured fields                                | file xv                                       |
| Begin Document 185, 198                          | library xv                                    |
| Begin Document Index 193                         | TLE 194                                       |
| Begin Named Group 195, 198                       | See also Tag Logical Element structured field |
| Begin Page 199                                   | TRACE CMS statement 83                        |
| Begin Resource 189                               |                                               |
| Begin Resource Group 189                         | TRACE parameter                               |
| Composed Text Control (obsolete) 200             | defined 109                                   |
| End Document 199                                 | TRACEDD parameter                             |
| End Document Index 194                           | defined, VM 109                               |
| End Named Group 195, 199                         | defined, VSE 109                              |
| End Page 199                                     | VM 109                                        |
| End Resource 189                                 | VSE 109                                       |
| End Resource Group 189                           | tracing ACIF                                  |
| group level 191                                  | VM 109                                        |
| Index Element 184, 191, 192, 193                 | VSE 109                                       |
| Invoke Medium Map 183                            | trademarks ix                                 |
| Map Coded Font Format 1 200                      | transferring                                  |
| Map Coded Font Format 2 129, 200                 | AIX files to workstation 63                   |
| page level 191                                   | files to AIX workstation 63                   |
| placing in the index object file 11              | TRC parameter                                 |
| Presentation Text Data Descriptor 200            | AIX 46, 75                                    |
| Tag Logical Element 123, 184, 187, 194, 195, 199 | CHARS, determine font order 109               |
| syntax rules, AIX 23                             | defined 109                                   |
| SYSIN JCL statement                              | defined, AIX 46                               |
| MVS 82                                           | print file attributes, AIX 75                 |
| SYSPRINT JCL statement                           | TRC print file attribute                      |
| MVS 82                                           | default or specified value 131                |
|                                                  | TRIGGERn parameter                            |
| system resource directories                      | AIX 46                                        |
| example of locating, AIX 50                      | defined 110                                   |
| paths, AIX 44                                    | triggers for indexing                         |
|                                                  | defined 13                                    |
|                                                  | example 119                                   |
|                                                  | example, AIX 56, 59                           |
|                                                  | Champio, 7117. 00, 00                         |

| triggers for indexing (continued) set by TRIGGER parameter 110 set by trigger parameter, AIX 46 used with field parameter, AIX 31 used with FIELDn parameter 93 | user library (continued) overlays 101 page definitions 103 page segments, OS/390 or MVS 105 requesting access to a user library 112 |
|----------------------------------------------------------------------------------------------------|----------------------------------------------------------------------------------------------------|
| used with INDEX parameter 97                                                                                                    | user programming exit                                                                                                    |
| used with index parameter, AIX 36                                                                                                    | AIX 65<br>USERAPPL                                                                                                    |
|                                                                                                    | CMS command, VM 83                                                                                                    |
| U                                                                                                    | MVS statement 81                                                                                                    |
| underscore in commands xvii                                                                                                    | OS/390 statement 81                                                                                                    |
| unformatted ASCII                                                                                                    | USERAPPL VSE statement 85                                                                                                    |
| input to ACIF 10                                                                                                    | USERLIB parameter                                                                                                    |
| search path for resources                                                                                                    | defined, OS/390 or MVS 111                                                                                                    |
| AFP resources, AIX 48                                                                                                    | OS/390 or MVS 111                                                                                                    |
| fonts, AIX 34                                                                                                    | using ACIF                                                                                                    |
| overlays, AIX 40                                                                                                    | archiving 8                                                                                                    |
| page definitions, AIX 42                                                                                                    | command, AIX 62                                                                                                    |
| page segments, AIX 43                                                                                                    | create files for archiving 8                                                                                                    |
| setup files, AIX 40<br>setup files, OS/390, MVS 100                                                                                                    | create files for printing 7                                                                                                    |
| system resources, AIX 44                                                                                                    | create files for retrieving 8                                                                                                    |
| search paths for resources                                                                                                    | create files for viewing 6                                                                                                    |
| form definitions, AIX 31                                                                                                    | distributed printing 7                                                                                                    |
| UNIQUEBNGS parameter                                                                                                    | how to 5<br>in the MVS environment 81                                                                                               |
| AIX 48                                                                                                    | in the OS/390 environment 81                                                                                                    |
| OS/390, MVS, VM, VSE 111                                                                                                    | in the VM environment 82                                                                                                    |
| user exits                                                                                                    | in the VSE environment 84                                                                                                    |
| excluded resources 129                                                                                                    | prepare files for archiving 8                                                                                                    |
| index record 99, 125                                                                                                    | prepare files for printing 7                                                                                                    |
| index, AIX 38, 69                                                                                                    | prepare files for retrieving 8                                                                                                    |
| input print file attributes 123, 130                                                                                                    | prepare files for viewing 6                                                                                                    |
| input record 99, 123                                                                                                    | printing 7                                                                                                    |
| input, AIX 38, 65                                                                                                    | retrieving 8                                                                                                    |
| load modules, OS/390 or MVS 130                                                                                                    | steps 5                                                                                                    |
| load modules, VM 130                                                                                                    | to prepare files for printing 7                                                                                                    |
| load modules, VSE 130                                                                                                    | viewing 6                                                                                                    |
| non-zero return codes 130                                                                                                    | utility, ACIF                                                                                                    |
| output record 100, 126                                                                                                    | batch application development xiii                                                                                                  |
| output record, AIX 70                                                                                                    | definition xiii                                                                                                    |
| output, AIX 40 print file attributes, AIX 74                                                                                                    |                                                                                                    |
| programs, OS/390 or MVS 130                                                                                                    | V                                                                                                    |
| programs, VM 130                                                                                                    | vertical bars in commands xvii                                                                                                    |
| programs, VSE 130                                                                                                    | Viewer application of AFP Workbench                                                                                                 |
| provided with ACIF, AIX 51, 65                                                                                                    | See AFP Workbench                                                                                                    |
| resexit parameter, AIX 43                                                                                                    | viewing, ACIF                                                                                                    |
| resource 14, 106, 128, 129                                                                                                    | accessing AIX files 63                                                                                                    |
| resource, provided with ACIF, AIX 72                                                                                                    | AIX file access 63                                                                                                    |
| return codes, non-zero 130                                                                                                    | considerations 15                                                                                                    |
| search order 130                                                                                                    | how to prepare files 6                                                                                                    |
| user library                                                                                                    | indexing data for 10                                                                                                    |
| AIX 48                                                                                                    | retrieving resources for 14                                                                                                    |
| fonts 91                                                                                                    | virtual memory for ACIF job 83                                                                                                    |
| form definitions 96                                                                                                    | VM                                                                                                    |
| MVS or OS/390 14                                                                                                    | CMS commands for ACIF job 81, 82                                                                                                    |

VM (continued)
CMS commands in example 117
INDEX CMS statement 83
input 83
OUTPUT CMS statement 83
RESOBJ CMS statement 83
system prerequisites 18
user exit load modules 130
USERAPPL CMS command 83
using ACIF 82
VSE
JCL example 117
JCL for ACIF job 81
system prerequisites 19
user exit load modules 130

### W

Workbench, Viewer application See AFP Workbench workstation mounting AIX directories on 64 transferring files to, AIX 63

## **Communicating Your Comments to IBM**

IBM Print Services Facility AFP Conversion and Indexing Facility: User's Guide

Publication No. S544-5285-01

If you especially like or dislike anything about this book, please use one of the methods listed below to send your comments to IBM. Whichever method you choose, make sure you send your name, address, and telephone number if you would like a reply.

Feel free to comment on specific errors or omissions, accuracy, organization, subject matter, or completeness of this book. However, the comments you send should pertain to only the information in this manual and the way in which the information is presented. To request additional publications, or to ask questions or make comments about the functions of IBM products or systems, you should talk to your IBM representative or to your IBM authorized remarketer.

When you send comments to IBM, you grant IBM a nonexclusive right to use or distribute your comments in any way it believes appropriate without incurring any obligation to you.

If you are mailing a readers' comment form (RCF) from a country other than the United States, you can give the RCF to the local IBM branch office or IBM representative for postage-paid mailing.

- If you prefer to send comments by mail, use the RCF at the back of this book.
- If you prefer to send comments by FAX, use this number: 1-800-524-1519
- If you prefer to send comments electronically, use this network ID: printpub@us.ibm.com

Make sure to include the following in your note:

- · Title and publication number of this book
- Page number or topic to which your comment applies.

## Readers' Comments — We'd Like to Hear from You

IBM Print Services Facility AFP Conversion and Indexing Facility: User's Guide

**Publication No. S544-5285-01** 

Phone No.

| Overall satisfaction                                                                                        |                       | Satisfied         | Neutral  | Dissatisfied | Dissatisfied |
|----------------------------------------------------------------------------------------------------|-----------------------|-------------------|----------|--------------|--------------|
|                                                                                                    |                       |                   |          |              |              |
| low satisfied are you that the information in this boo                                                      | ok is:                |                   |          |              |              |
| •                                                                                                    | Very                  |                   |          | <b>5</b>     | Very         |
| ccurate                                                                                                    | Satisfied             | Satisfied         | Neutral  | Dissatisfied | Dissatisfied |
| Complete                                                                                                    |                       |                   |          |              |              |
| asy to find                                                                                                 |                       |                   |          |              |              |
| asy to understand                                                                                           |                       |                   |          |              |              |
| Vell organized                                                                                              |                       |                   |          |              |              |
| pplicable to your tasks                                                                                     |                       |                   |          |              |              |
| Please tell us how we can improve this book:                                                                |                       |                   |          |              |              |
|                                                                                                    |                       |                   |          |              |              |
|                                                                                                    |                       |                   |          |              |              |
|                                                                                                    |                       |                   |          |              |              |
|                                                                                                    |                       |                   |          |              |              |
|                                                                                                    |                       |                   |          |              |              |
|                                                                                                    |                       |                   |          |              |              |
|                                                                                                    |                       |                   |          |              |              |
|                                                                                                    |                       |                   |          |              |              |
|                                                                                                    |                       |                   |          |              |              |
|                                                                                                    |                       |                   |          |              |              |
|                                                                                                    |                       |                   |          |              |              |
|                                                                                                    |                       |                   |          |              |              |
|                                                                                                    |                       |                   |          |              |              |
|                                                                                                    |                       |                   |          |              |              |
|                                                                                                    |                       |                   |          |              |              |
| Thank you for your responses. May we contact you? □                                                         | Yes □ No              |                   |          |              |              |
| When you send comments to IBM, you grant IBM a none any way it believes appropriate without incurring any c | exclusive rigition to | nt to use<br>you. | or distr | ibute your o | comments     |
| lame Ad                                                                                                    | ldress                |                   |          |              |              |
|                                                                                                    |                       |                   |          |              |              |

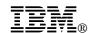

Fold and Tape

Fold and Tape

BUSINESS REPLY MAIL
FIRST-CLASS MAIL PERMIT NO. 40 ARMONK, NEW YORK

POSTAGE WILL BE PAID BY ADDRESSEE

IBM Corporation
Information Development
IBM Printing Systems Company
Department H7FE Building 003G
Boulder, CO 80301-9817

Please do not staple

Please do not staple

Fold and Tape

Fold and Tape

# **IBM**®

Program Number: 5655-B17

5695-040 5684-141 5686-040 5765-505 5648-B34

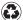

Printed in the United States of America Printed in the United States of Am on recycled paper containing 10% recovered post-consumer fiber.

S544-5285-01

Spine information:

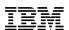

IBM Print Services Facility

AFP Conversion and Indexing Facility: User's Guide

Free Manuals Download Website

http://myh66.com

http://usermanuals.us

http://www.somanuals.com

http://www.4manuals.cc

http://www.manual-lib.com

http://www.404manual.com

http://www.luxmanual.com

http://aubethermostatmanual.com

Golf course search by state

http://golfingnear.com

Email search by domain

http://emailbydomain.com

Auto manuals search

http://auto.somanuals.com

TV manuals search

http://tv.somanuals.com